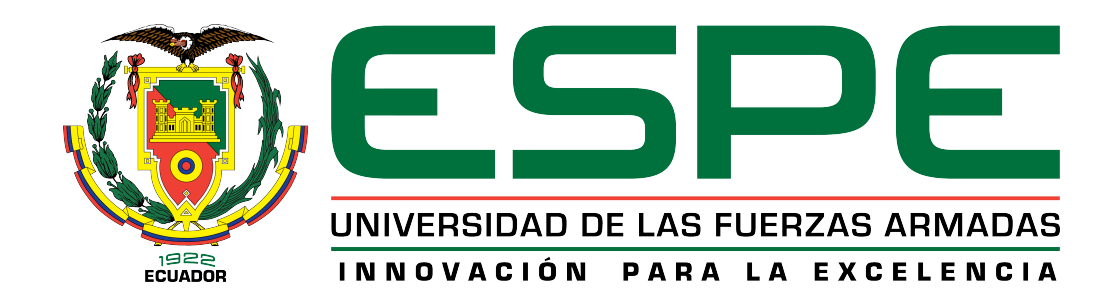

## CARRERA DE INGENIERÍA MECATRÓNICA

# TRABAJO DE TITULACIÓN, PREVIO A LA OBTENCIÓN DEL TÍTULO DE INGENIERO EN MECATRÓNICA

# TEMA: DISEÑO, CONSTRUCCIÓN E IMPLEMENTACIÓN DE UNA PLATAFORMA TIPO STEWART PARA CONTROL DE UNA APLICACIÓN BOLA EN PLATAFORMA A TRAVÉS DE VISIÓN ARTIFICIAL

## AUTORES: BUENO SÁNCHEZ CRISTIAN ALEJANDRO MALDONADO SORIA ALEJANDRO EMMANUEL

## DIRECTOR: MSc. LOZA MATOVELLE, DAVID CÉSAR

SANGOLQUÍ 2017

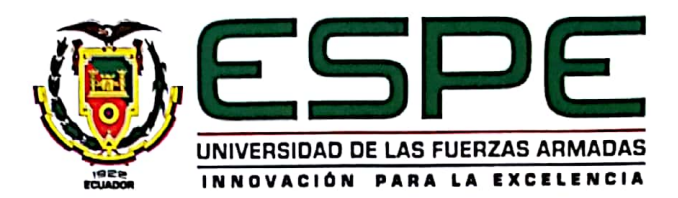

CARRERA DE INGENIERÍA MECATRÓNICA

### Certificado de elaboración del proyecto

El suscrito, MSc. David Loza, director de proyecto de grado, certifica que el proyecto de investigación titulado "DISEÑO, CONSTRUCCIÓN E IMPLEMENTACIÓN DE UNA PLATAFORMA TIPO STEWART PARA CONTROL DE UNA APLICA-CIÓN "BOLA EN PLATAFORMA" A TRAVÉS DE VISIÓN ARTIFICIAL", fue realizado en su totalidad por Cristian Alejandro Bueno Sánchez y Alejandro Emmanuel Maldonado Soria, como requerimiento parcial para la obtención del título de ingeniero mecatrónico.

MSc. David Loza **DIRECTOR** 

Sangolquí, 16 de Agosto del 2017

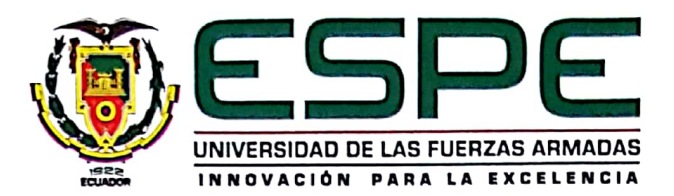

## CARRERA DE INGENIERÍA MECATRÓNICA

### Autoría de responsabilidad

El proyecto de grado titulado "DISEÑO, CONSTRUCCIÓN E IMPLEMENTA-CIÓN DE UNA PLATAFORMA TIPO STEWART PARA CONTROL DE UNA APLI-CACIÓN "BOLA EN PLATAFORMA" A TRAVÉS DE VISIÓN ARTIFICIAL" ha sido desarrollado citando las fuentes correspondientes y respetando las disposiciones legales que protegen los derechos de autor vigentes.

En virtud de esta declaración, las ideas, conceptos, procedimientos y resultados vertidos en el presente trabajo son de exclusiva responsabilidad de los autores.

#### **ELABORADO POR:**

Alejandro Emmanuel Maldonado Soria

Cristian Alejandro Bueno Sánchez

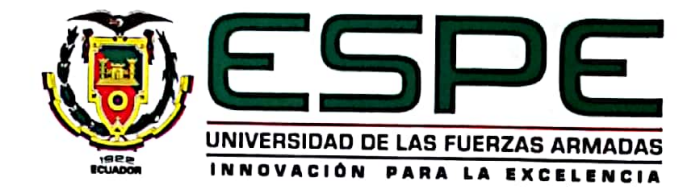

## CARRERA DE INGENIERÍA MECATRÓNICA

### Autorización

Nosotros: Alejandro Emmanuel Maldonado Soria y Cristian Alejandro Bueno Sánchez

Autorizamos a la Universidad de las Fuerzas Armadas ESPE la publicación, en la biblioteca virtual de la institución del proyecto de grado titulado: "DISEÑO, CONS-TRUCCIÓN E IMPLEMENTACIÓN DE UNA PLATAFORMA TIPO STEWART PARA CONTROL DE UNA APLICACIÓN "BOLA EN PLATAFORMA" A TRA-VÉS DE VISIÓN ARTIFICIAL", cuyo contenido, ideas y criterios son de nuestra exclusiva responsabilidad y autoría.

Alejandro Emmanuel Maldonado Soria

Cristian Alejandro Bueno Sánchez

# Dedicatoria

*Dedicado a Dios y a nuestras familia quienes confiaron en nosotros durante esta etapa. A esos amigos que supieron hacer amenas las largas horas de estudio.*

Alejandro y Cristian

# Agradecimientos

A mi madre Geli que con cariño supo animarme en momentos de angustia y ser pilar fundamental en mi desarrollo personal, a mi padre Gonzalo que con ejemplo supo moldearme a su semejanza. A mi hermana Gabriela que es apoyo y fortaleza en todo momento. A Salomé que supo ser una amiga y guía en distintas ocasiones de la vida. A mi familia que es apoyo incondicional. A mis amigos del colegio que han estado siempre aconsejándome. A mis compañeros de Universidad con quienes he pasado momentos llenos de alegrías y sufrimientos. A todos ustedes gracias por la confianza depositada en mí.

### Cristian

Primeramente, a Dios por ser mi fuerza y fortaleza, sin él no soy nada. A mi padre que es el ejemplo más importante a seguir en mi vida y la inspiración a lo largo de todos mis estudios, anhelos y sueños. A mi madre que a través de su amor y cuidado me llena de valor para no decaer. Sin su amor y motivación no sería la persona que soy. A Karla y Sofía por soportar muchos momentos difíciles a lo largo de mis estudios. A mi esposa Caroline por su amor, alegría y paciencia durante este largo periodo. A Nico por tomarme como ejemplo, A mi compañero Cris que sin su apoyo y comprensión. Agradezco a muchas personas que no se encuentran aquí debido a que no queríamos escribir dos tomos.

#### Alejandro

A nuestro tutor, MSc. David Loza, quien a través de sus directrices nos ayudó a integrar todos los conocimientos adquiridos a lo largo de nuestra carrera y plasmarlos en este proyecto. A su vez, a los: MSc. Alexander Ibarra, MSc. Byron Cortez e Ing. Roberty Velasco, por su orientación, consejos y ayuda en la culminación de este proyecto.

#### Alejandro y Cristian

# Resumen

El presente trabajo muestra el diseño, construcción e implementación de un robot paralelo conocido como Plataforma Stewart. El cual controlará la posición de una bola en su plataforma como objetivo principal. El capítulo 1 hace referencia a la problemática, justificación y antecedentes de trabajos similares que sirvieron como inicio. El capítulo 2 detalla una parte de la historia de los manipuladores, sus formas de control moderno y estudios cinemáticos. Los usos de visión artificial, como se la emplea para reconocimiento de objetos y el uso de varias técnicas como Meanshift, Camshift, etc. El capítulo 3 detallan la selección de que alternativa es la mejor a seguir tanto en control como en actuadores, etc. Se relaciona los métodos de control "Redes Neuronales" y "Fuzzy". El capítulo 4 trata la implementación de las alternativas y como el manipulador se ve ya como un producto final. El trabajo culmina con el capítulo 5, donde se encuentran las conclusiones y recomendaciones para futuros usos de la tesis.

### PALABRAS CLAVE:

- **PLATAFORMA STEWART**
- **UISION ARTIFICIAL**
- REDES NEURONALES
- **FUZZY**
- **MEANSHIFT**
- CAMSHIFT

# Abstract

The present work shows the design, construction and implementation of a parallel robot known as Platform Stewart, which will control the position of a ball on its platform as the main objective. The work is divided into 5 chapters. Chapter 1 makes reference to the problematic, justification and antecedents of similar works that served as beginning. Chapter 2 details a part of the history of the manipulators, their forms of modern control and cinematic studies. The uses of artificial vision, as it is used for object recognition and the use of various techniques like Meanshift, Camshift, etc. Chapter 3 details the selection of which alternative is the best to follow both in control and in actuators, etc. The "Neural Networks" and "Fuzzy" control methods are related. Chapter 4 deals with the implementation of alternatives and how the manipulator is already seen as a final product. The paper competes with chapter 5, where the conclusions and recommendations for future uses of the thesis are found.

### KEYWORDS:

- STEWART PLATFORM
- **ARTIFICIAL VISION**
- **NEURAL NETWORKS**
- **FUZZY**
- **MEANSHIFT**
- CAMSHIFT

# Índice general

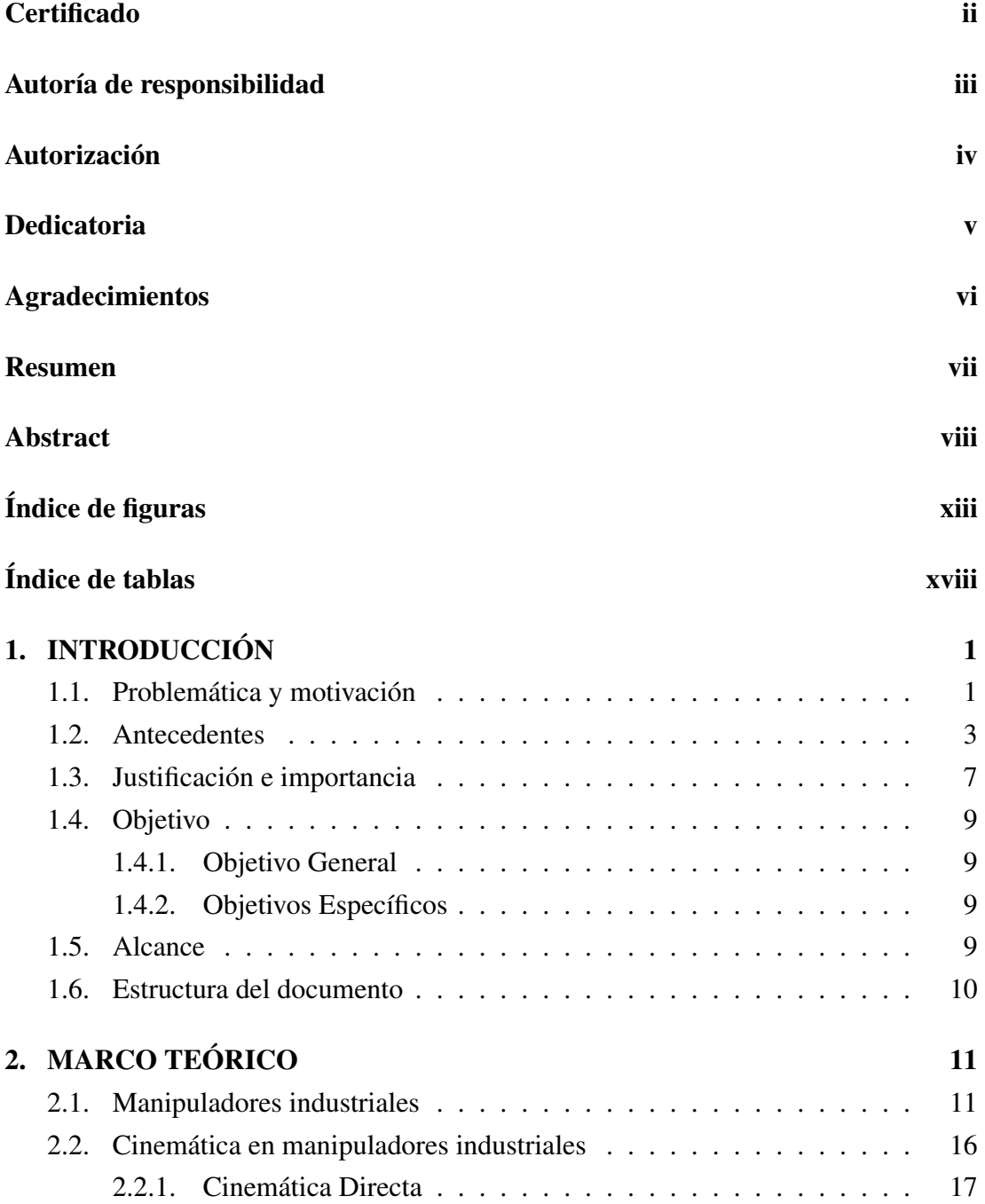

2.2.2. Cinemática Inversa . . . . . . . . . . . . . . . . . . . . . . . 20 2.3. Plataforma Stewart . . . . . . . . . . . . . . . . . . . . . . . . . . . 26 2.3.1. Historia . . . . . . . . . . . . . . . . . . . . . . . . . . . . . 26 2.3.2. Descripción . . . . . . . . . . . . . . . . . . . . . . . . . . . 28 2.3.3. Aplicaciones . . . . . . . . . . . . . . . . . . . . . . . . . . 29 2.4. Técnicas de control  $\dots \dots \dots \dots \dots \dots \dots \dots \dots \dots \dots \dots \dots \dots \dots$ 2.4.1. Control Difuso . . . . . . . . . . . . . . . . . . . . . . . . . 32 2.4.1.1. Función de pertenencia  $\ldots \ldots \ldots \ldots \ldots$  34 2.4.1.2. Funciones membresía . . . . . . . . . . . . . . . . 34 2.4.1.3. Variables linguísticas.  $\ldots$ . . . . . . . . . . . . . . . 35 2.4.1.4. Reglas difusas . . . . . . . . . . . . . . . . . . . . 35 2.4.1.5. Inferencia Difusa. . . . . . . . . . . . . . . . . . . 35 2.4.2. Redes Neuronales . . . . . . . . . . . . . . . . . . . . . . . . 36 2.4.3. Función de Entrada . . . . . . . . . . . . . . . . . . . . . . . 38 2.4.4. Función de Activación . . . . . . . . . . . . . . . . . . . . . 38 2.4.4.1. Función Lineal . . . . . . . . . . . . . . . . . . . . 38 2.4.4.2. Función Sigmoidea . . . . . . . . . . . . . . . . . 39 2.4.4.3. Función Tangente Hiperbólica . . . . . . . . . . . . 39 2.4.5. Función de Salida . . . . . . . . . . . . . . . . . . . . . . . . 40 2.4.6. Topología de Redes Neuronales . . . . . . . . . . . . . . . . 40 2.5. Sistemas aplicados en determinar posición. . . . . . . . . . . . . . . 40 2.5.1. Touch Screens . . . . . . . . . . . . . . . . . . . . . . . . . 41 2.5.2. Sensores Infrarrojos . . . . . . . . . . . . . . . . . . . . . . 43 2.5.3. Visión Artificial . . . . . . . . . . . . . . . . . . . . . . . . . 43 2.6. Reconocimiento de Objetos . . . . . . . . . . . . . . . . . . . . . . . 46 2.6.1. Reconocimiento de Colores . . . . . . . . . . . . . . . . . . 47 2.6.1.1. Algoritmo Escala de Grises . . . . . . . . . . . . . 49 2.6.1.2. Algoritmo HSV . . . . . . . . . . . . . . . . . . . 50 2.6.2. Reconocimiento de Contornos . . . . . . . . . . . . . . . . . . 51 2.6.2.1. Algoritmo Reconocimiento de Contornos. . . . . . 52 2.7. Seguimiento de Objetos . . . . . . . . . . . . . . . . . . . . . . . . . 52 2.7.1. Algoritmo MeanShift - Estimación Multivariante de Densidad Kernel . . . . . . . . . . . . . . . . . . . . . . . . . . . . . . 54 2.7.2. Algoritmo CamShift - Distribucion Euclideana . . . . . . . . 55 2.8. Resumen . . . . . . . . . . . . . . . . . . . . . . . . . . . . . . . . 56

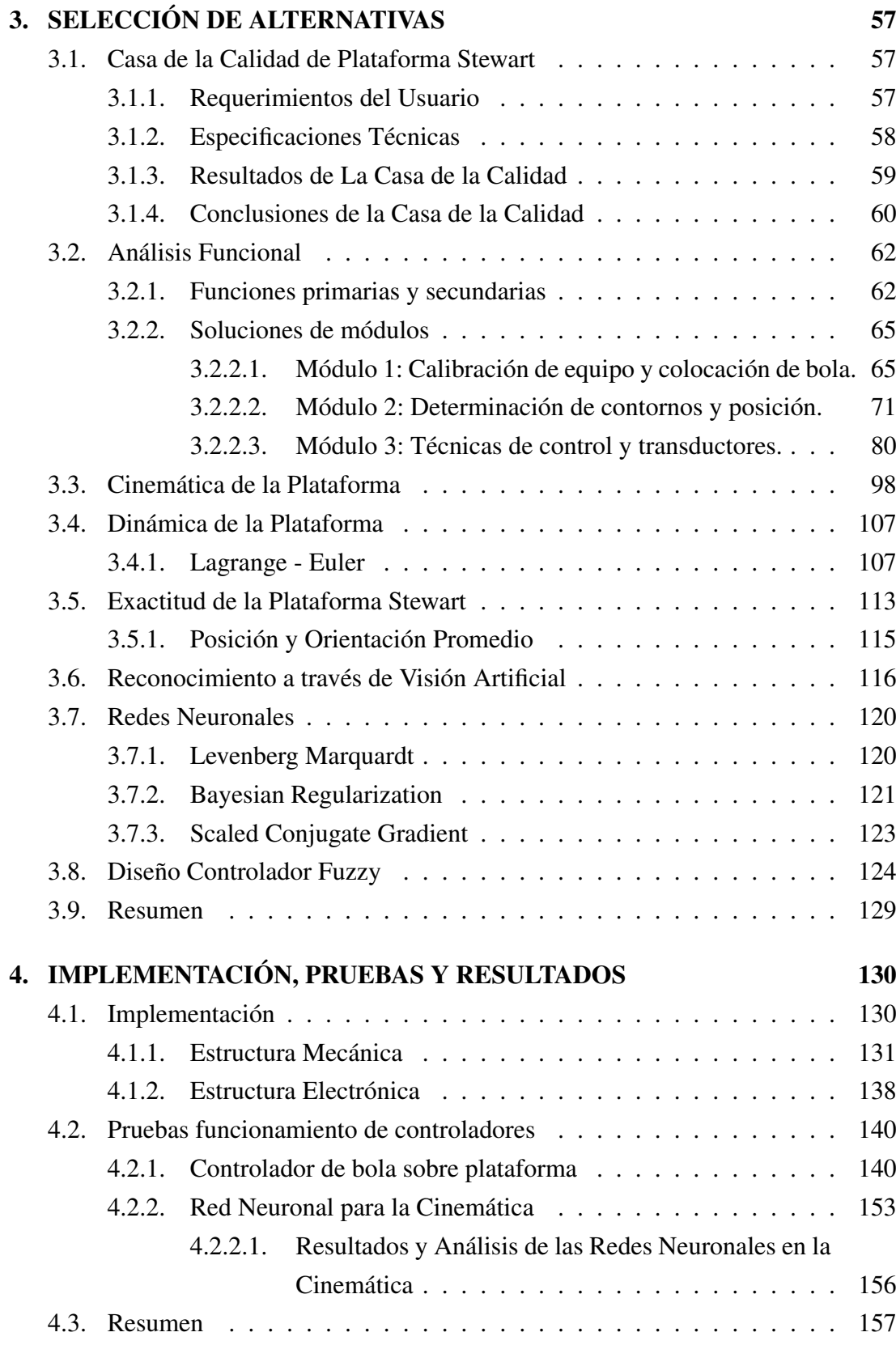

xi

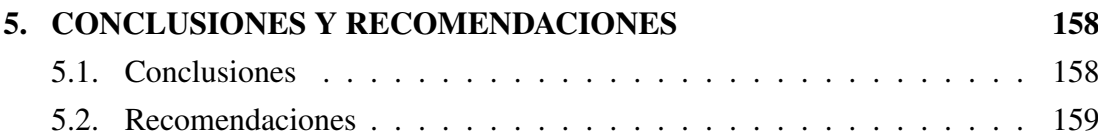

# Índice de figuras

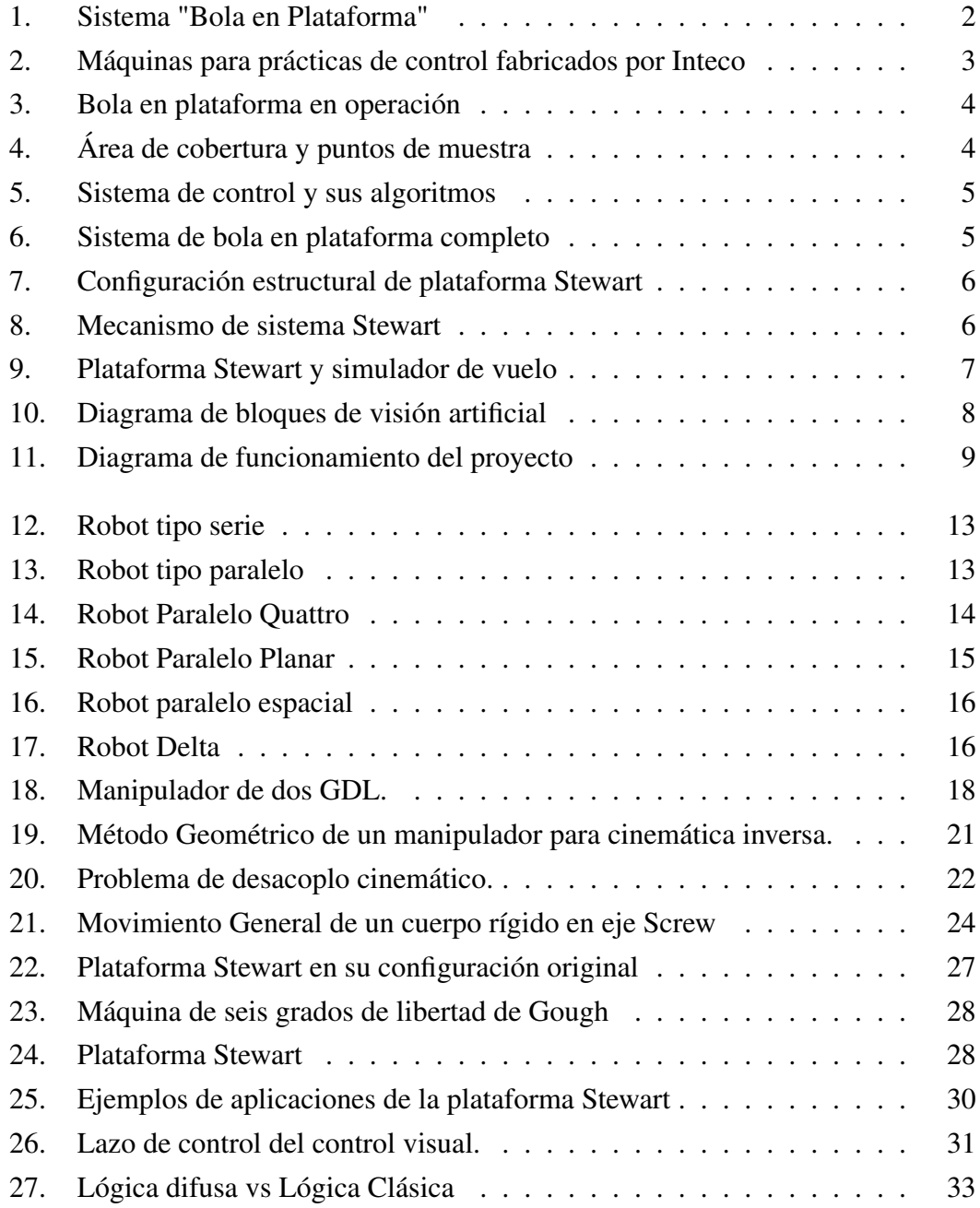

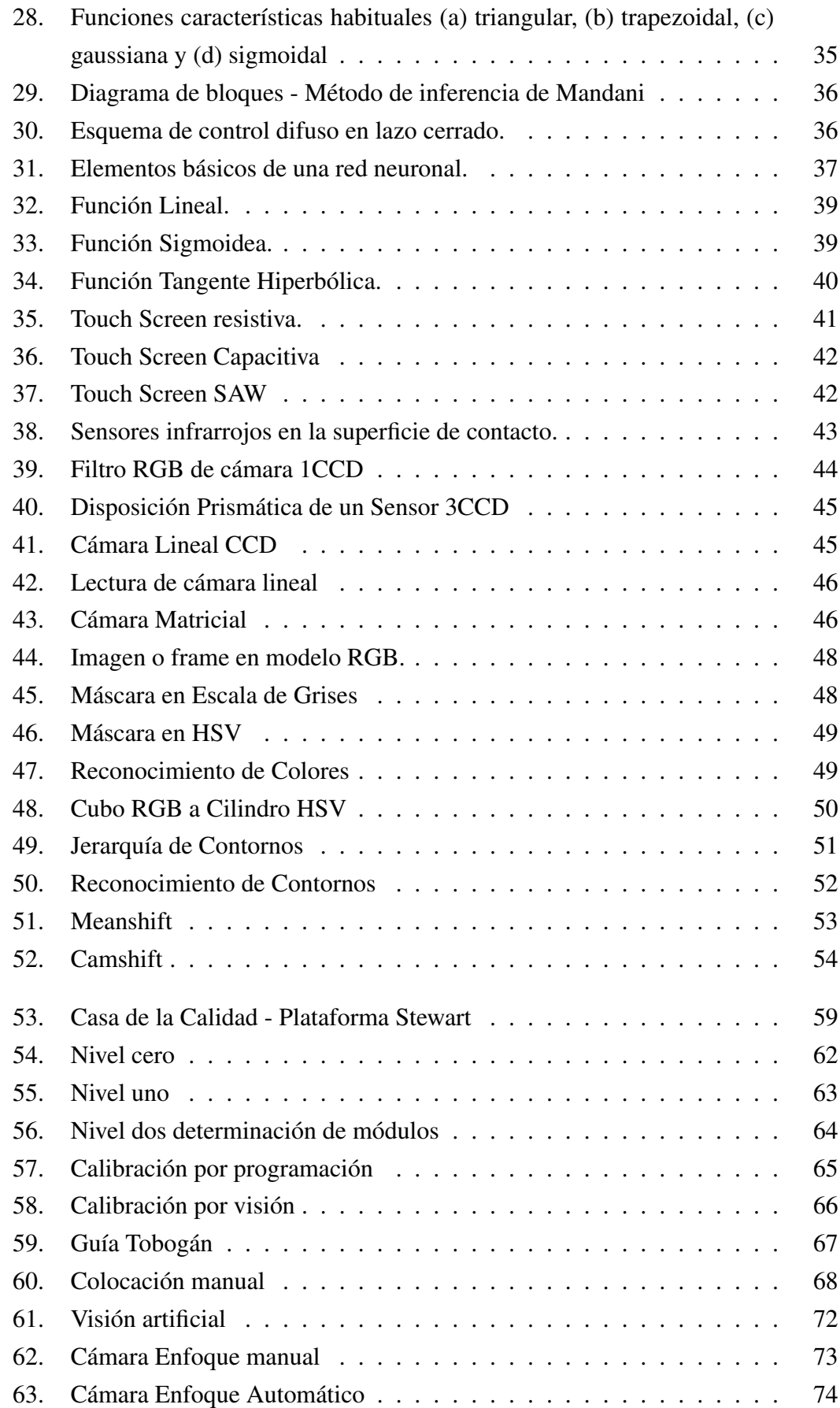

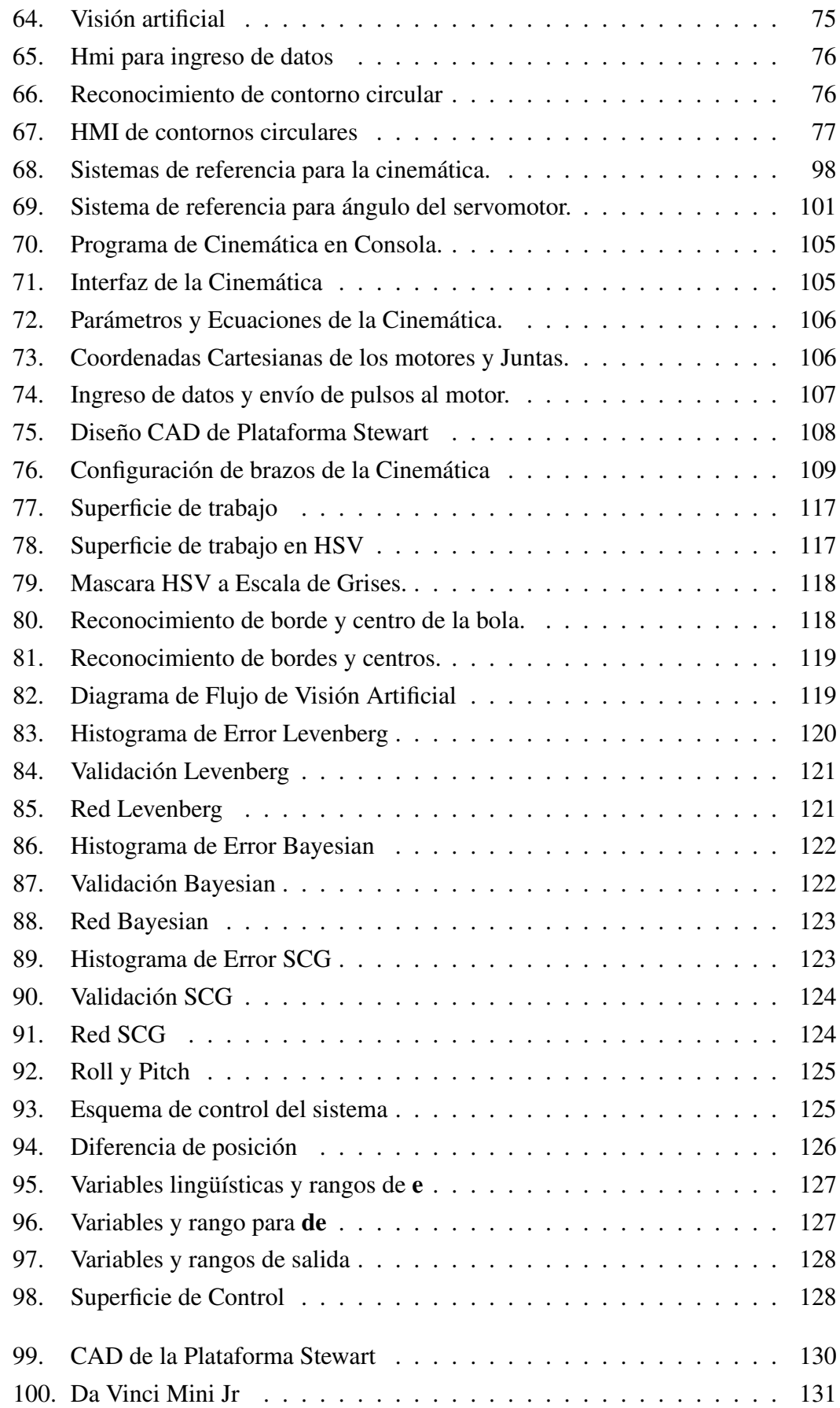

xvi

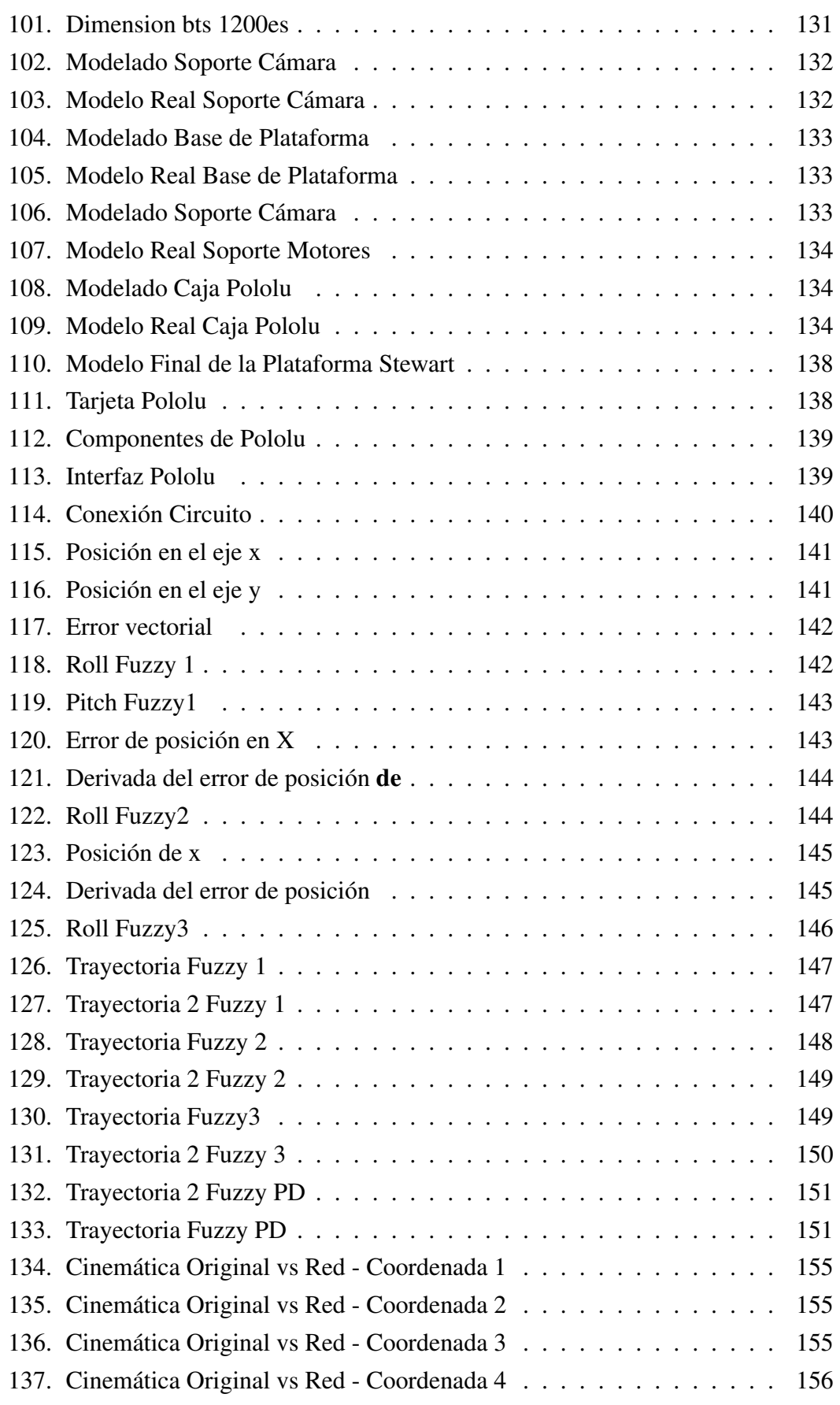

# Índice de tablas

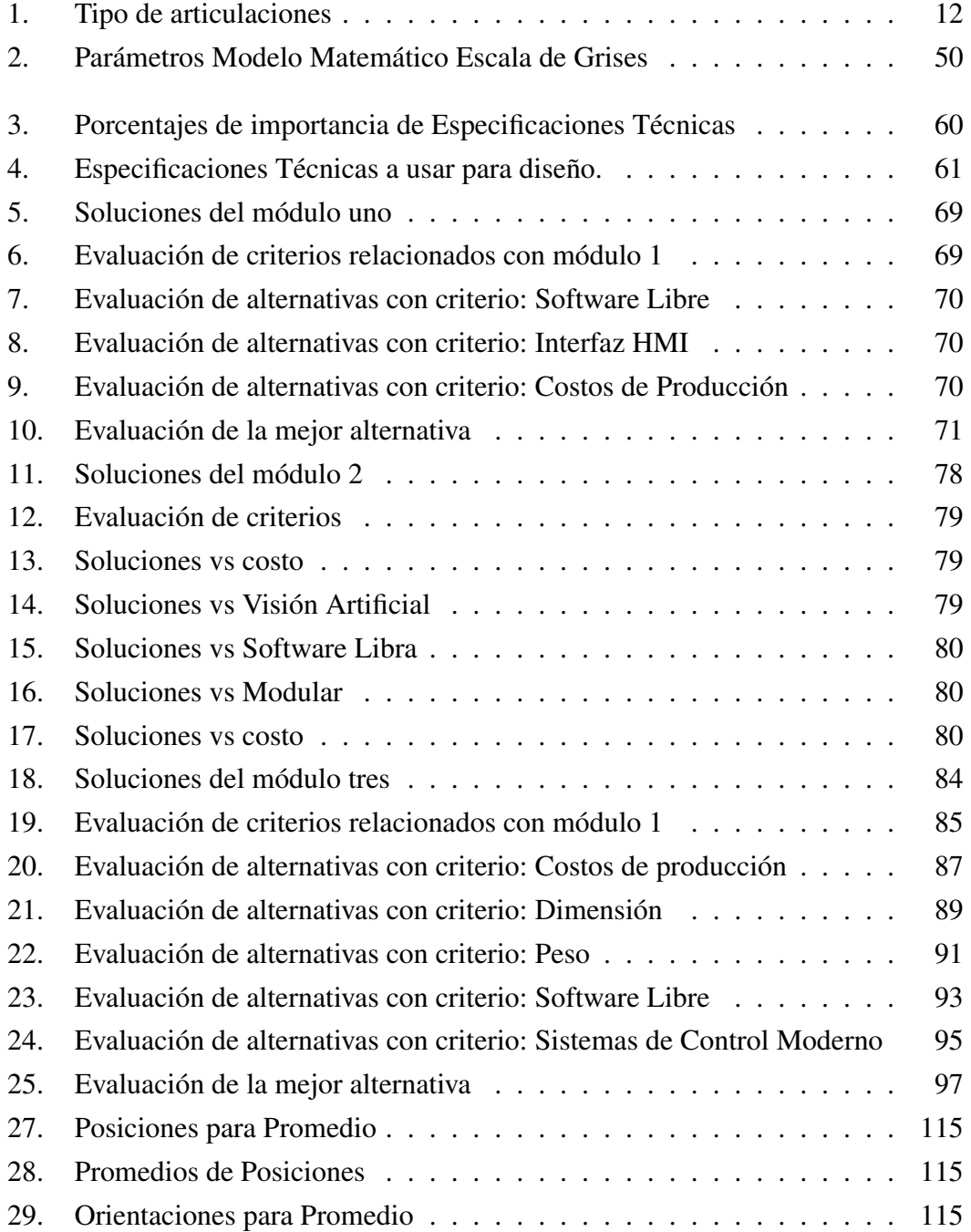

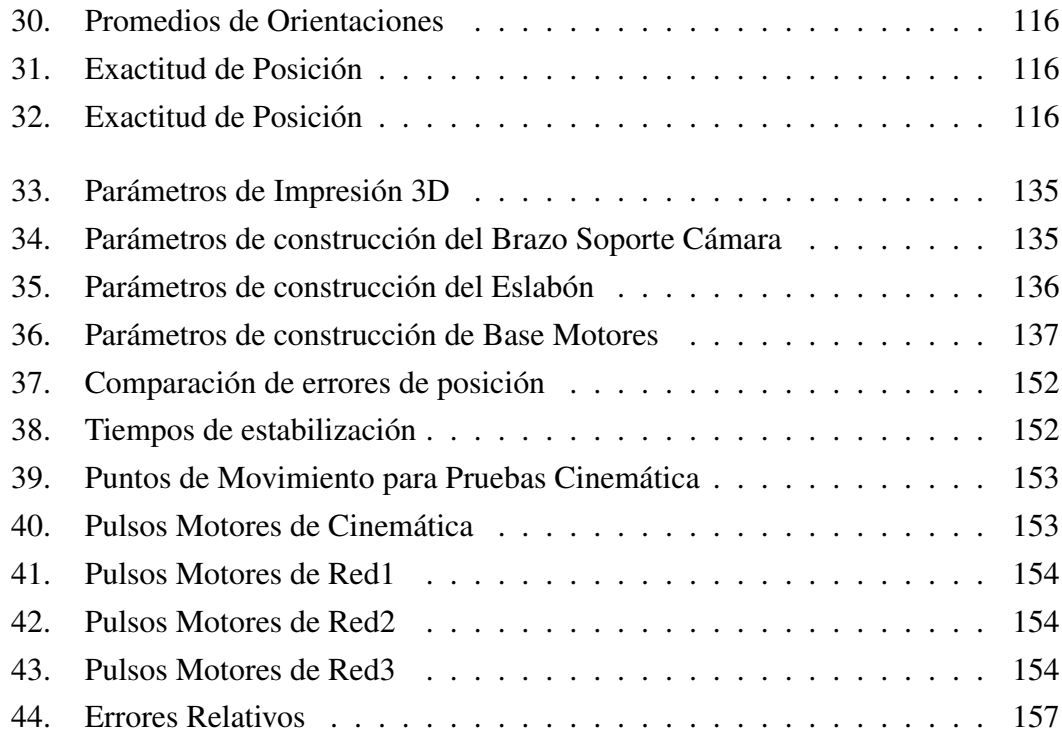

# Capítulo 1 INTRODUCCIÓN

El presente capítulo aborda la problemática, antecedentes e importancia del proyecto. Brevemente se hace referencia a todas las áreas que involucra el trabajo, detallando la aplicabilidad del mismo ante diferentes problemáticas de la situación actual del desarrollo tecnológico en el país. Una breve descripción resume los temas que serán abordados, remarcando la importancia de un trabajo de dichas características para el campo de técnicas de control locales.

## 1.1. Problemática y motivación

El siguiente trabajo consiste en crear un robot que permita desarrollar y practicar técnicas de control moderno. La necesidad surge a partir de que dichas técnicas se desarrollan de forma teórica y son implementadas directamente en el campo de su aplicación sin pasar por una etapa de prueba empírica. Por ende, una máquina que permita poner a prueba las técnicas de control o desarrollar nuevas sería un aporte significativo al desarrollo científico del país. Existen diversos problemas para ser solucionados como bola-viga, péndulo, péndulo invertido, etc. Se escogió el problema denominado "Bola en Plataforma" por sus características de dos dimensiones lo que provee mayor complejidad al momento de ser controlado. El sistema "Bola en Plataforma" (Figura 1) trata de contener sobre una plataforma, de un área determinada, una bola a pesar de la presencia de fuerzas ajenas que la intenten sacar de dicha área. Aquello se logra a través de la aplicación de técnicas de control que actúan sobre los actuadores compensando la pendiente de la plataforma y de esta manera oponiéndose al movimiento de la bola.

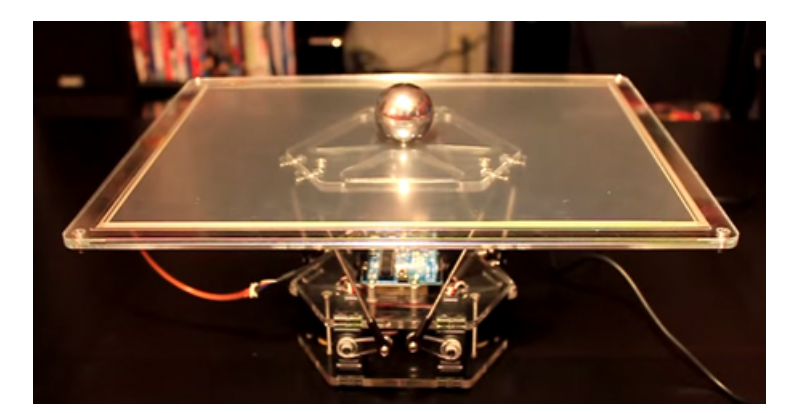

Figura 1: Sistema "Bola en Plataforma" Fuente: (Kroymann & DEE, 2012)

La plataforma Stewart otorga al problema 6 grados de libertad que pueden ser manipulados. Para lograr controlar estos grados de libertad se debe desestimar las técnicas de control clásico y optar por técnicas de control moderno. Cabe destacar que el sistema "Bola en Plataforma" resueltos con plataforma Stewart combinados plantean un excelente escenario para el desarrollo e investigación de nuevas técnicas de control.

La técnica de control utilizada se retroalimentará por medio de visión artificial. La cámara determinara la posición de la bola sobre la plataforma. Los datos adquiridos se ocuparán para corregir la posición de la bola. Posteriormente, los resultados serán procesados para que los actuadores realicen los movimientos necesarios sobre la plataforma Stewart obteniéndose un sistema de lazo cerrado capaz de solucionar el problema "Bola en Plataforma".

La plataforma Stewart al ser un mecanismo cerrado por sus características de eslabones conectados entre sí, requiere de un análisis de cinemática. A partir de la cinemática se logrará controlar la plataforma y dar la inclinación necesaria que permitirá desplazar la bola sobre la misma. Se utilizará 6 servomotores, los mismos que permitirán controlar el mecanismo que elevará, bajará o rotará la plataforma según los requerimientos del usuario.

En el mundo de hoy, ya existen máquinas que permiten realizar prácticas de métodos de control como son: TRAS, 3D CRANE, Pendulum & Car, etc. (Véase Figura 2). Pero su costo es sumamente elevado.

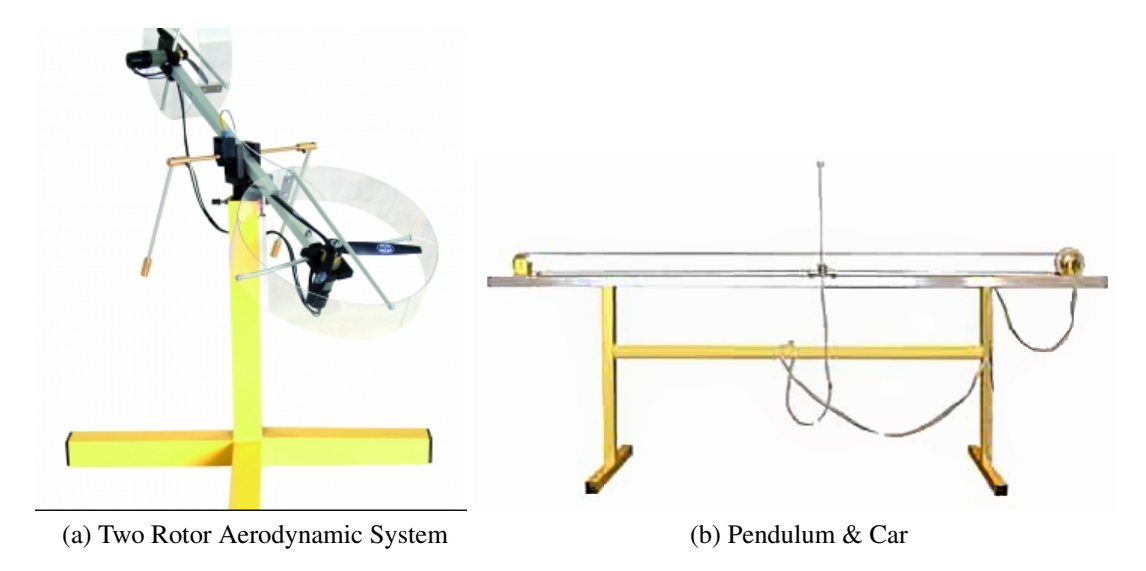

Figura 2: Máquinas para prácticas de control fabricados por Inteco Fuente:(Inteco, 2000)

## 1.2. Antecedentes

El problema "Bola en Plataforma" es un sistema con un alto grado de complejidad. La integración de diversos métodos de control para llevar a cabo el proyecto involucra desde métodos de control clásico hasta métodos de control moderno, y da apertura a nuevas técnicas como el control inteligente. Haciendo un universo de combinaciones en cuanto a métodos control se refiere (Awtar et al., 2002).

Diversos trabajos tienen como objetivo controlar la posición estática de un objeto encima de una plataforma o realizar trayectorias suaves con el mismo. Dicho tipo de control se realiza a través de motores que controlan cada eje de la plataforma. El controlador tiene como objetivos la velocidad de respuesta de los motores, la posición angular de la plataforma y el movimiento del objeto hacia una ubicación específica sobre la plataforma.

Se puede tomar como ejemplo al modelo de plataforma Stewart realizado por los doctores Shorya Awtar y Kevin C. Craig (Awtar et al., 2002), en el cual se solventan diversos problemas. Uno de ellos fue sensar la posición de la bola de forma confiable. Los doctores Shorya Awtar y Kevin C. Craig diseñaron un mecanismo actuador para el plato del sistema considerando que el plato debe girar alrededor de sus dos ejes para equilibrar la bola. Usaron una pantalla táctil para sensar la posición de la bola conjuntamente con un mecanismo con dos motores de corriente continua (paso a paso) para posicionar a la bola en las coordenadas deseadas. En el mecanismo actuador se usaron dos paralelogramos de cuatro barras como articulación para cada eje de rotación de la plataforma (Awtar et al., 2002) como se aprecia en la Figura 3:

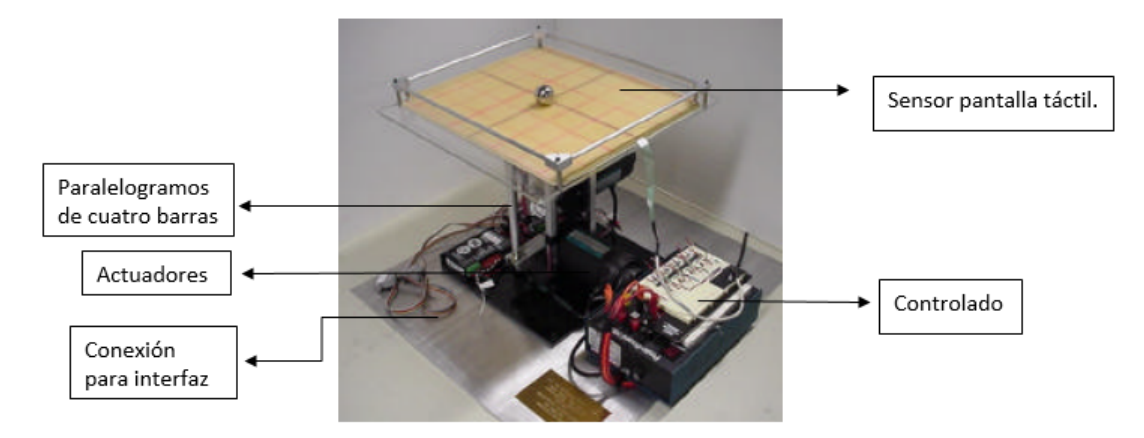

Figura 3: Bola en plataforma en operación Fuente: (Awtar et al., 2002)

Otro sistema de bola en plataforma es el realizado por los doctores Jun Xiao y Giorgio Buttazzo (Xiao & Buttazzo, 2016), quienes se plantearon retos como sensar la posición de la bola de forma fiable y precisa a través de una cámara montada sobre la plataforma. La cámara determina la posición de la bola con adquisición adaptativa de datos, procesamiento de imágenes y escaneo de puntos de la plataforma (Xiao & Buttazzo, 2016), como se puede observar en la Figura 4:

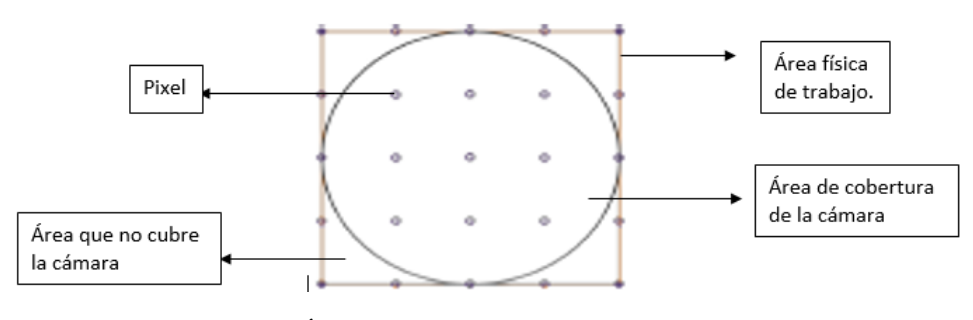

Figura 4: Área de cobertura y puntos de muestra Fuente: (Xiao & Buttazzo, 2016)

Para el sistema de control y su algoritmo se usó un micro controlador STM32F4. Donde la estrategia de control propuesto incluye una técnica de compensación de fluctuación de fase conjuntamente con PID. Logrando hacer frente a la degradación del rendimiento debido a la fluctuación de muestreo introducido por el entorno multitarea en el tablero incrustado (Figura 5). La simulación se realizó en Simulink permitiendo una visión integrada de todo el modelo y una representación general de cada elemento del sistema.

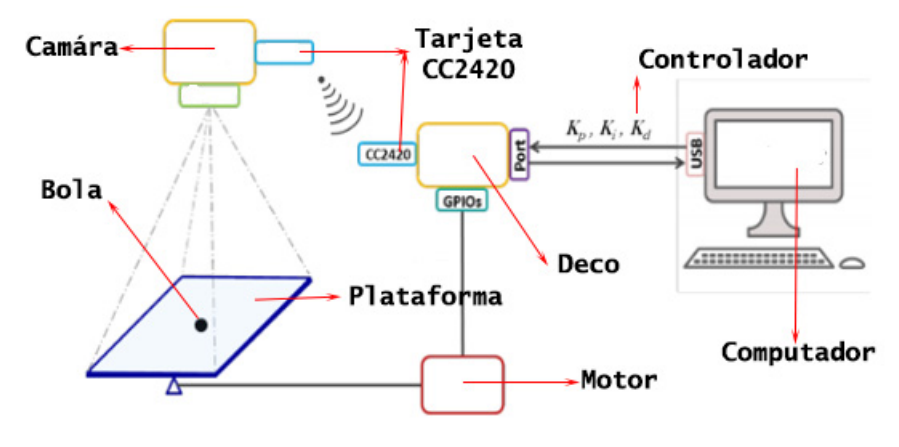

Figura 5: Sistema de control y sus algoritmos Fuente:(Xiao & Buttazzo, 2016)

El sistema final se puede observar en la Figura 6.

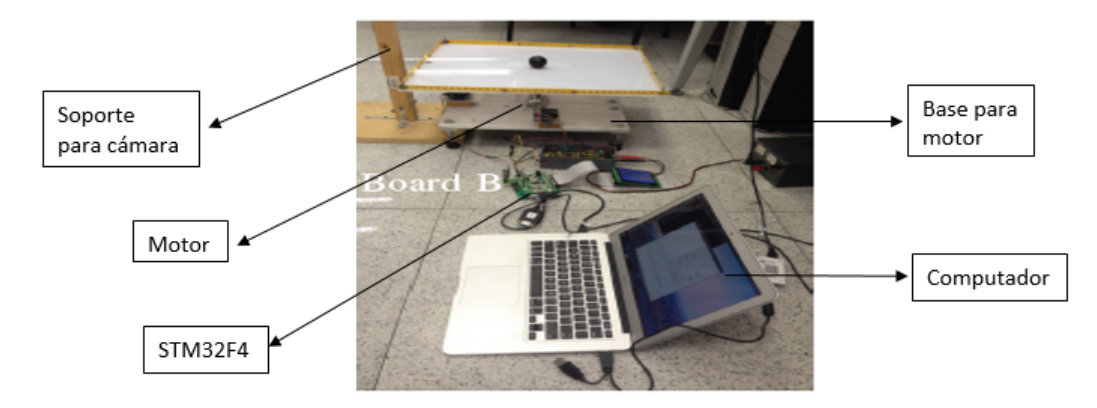

Figura 6: Sistema de bola en plataforma completo Fuente: (Xiao & Buttazzo, 2016)

Un simulador de vuelos con 6 grados de libertad desarrollado en la Escuela Politécnica Nacional emplea la plataforma de Stewart. Su autor, Roberto Guzmán tomó en cuenta varios problemas a resolver como cargas máximas, dimensiones, dinámica de los actuadores y el intercambio entre las respuestas de aceleración en X, Y y Z (Arias Guzmán, 2013). Utilizó, como recomienda Allerton, una configuración de 2 triángulos equiláteros para la disposición de la plataforma (Figura 7).

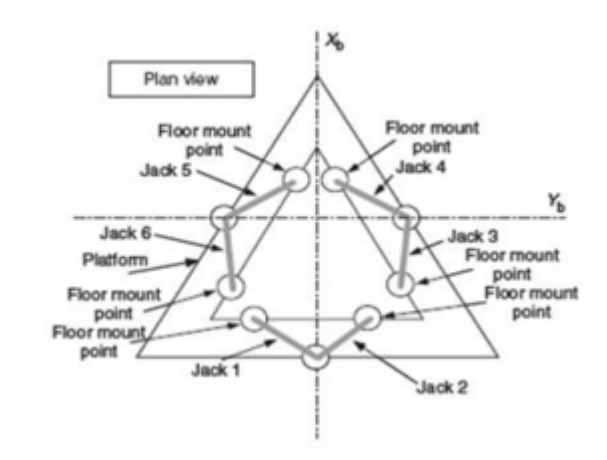

Figura 7: Configuración estructural de plataforma Stewart Fuente: (Arias Guzmán, 2013)

La movilidad es a través de servomotores, se transmitió el movimiento mediante articulaciones y ejes de transmisión (Figura 8).

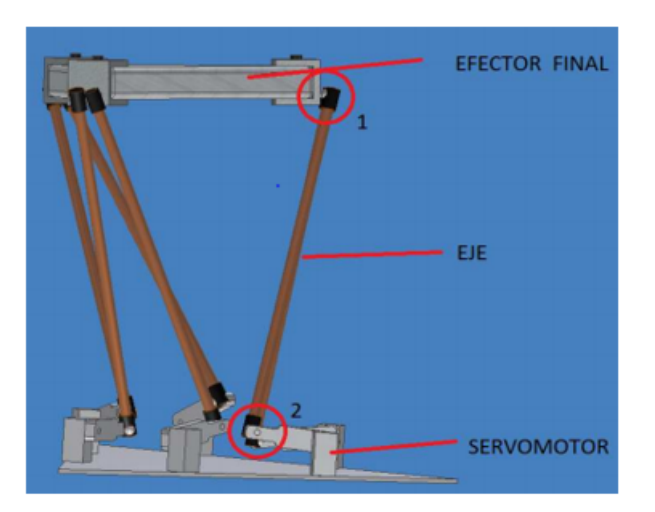

Figura 8: Mecanismo de sistema Stewart Fuente: (Arias Guzmán, 2013)

La etapa de control se la realizó a través de Matlab y Simconnect SDK usando filtros Washout que controlan las señales de entrada para una rápida adquisición de datos y una respuesta veloz. La interfaz se enfocó para ser lo más amigable posible con los usuarios teniendo como resultado final la HMI de la Figura 9.

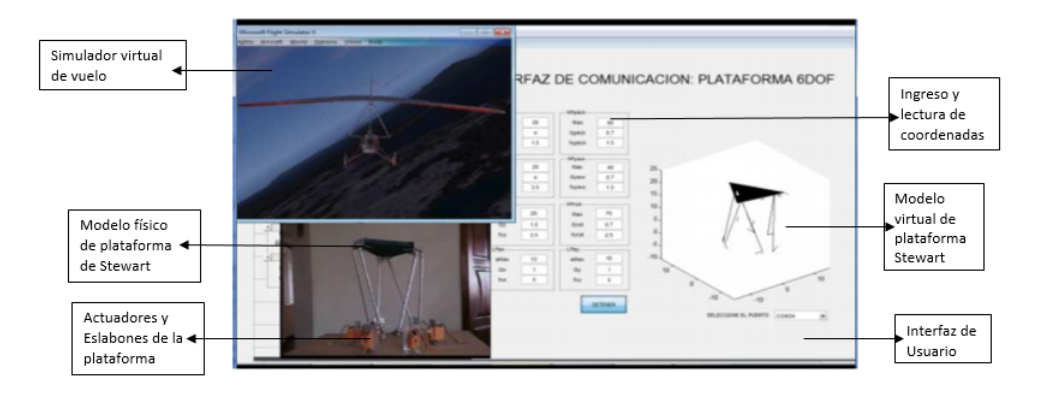

Figura 9: Plataforma Stewart y simulador de vuelo Fuente:(Arias Guzmán, 2013)

## 1.3. Justificación e importancia

El presente trabajo propone dar solución al sistema bola en plataforma usando la plataforma Stewart. Generando un mecanismo de seis grados de libertad capaz de interactuar con las distintas técnicas de control moderno, para mantener la bola en equilibrio sobre la plataforma. Su complejidad en el ámbito de control es variada ya que existen diferentes técnicas que pueden ser implementadas para realizar el control de este equipo como son: PID, Fuzzy, redes neuronales, etc. Un equipo de estas características permite practicar diferentes tipos de control in-situ y que el conocimiento no quede solamente en forma teórica.

La plataforma Stewart tiene una amplia gama de aplicaciones, dos de las principales es la simulación de vuelo y de automóviles. A partir de su diseño, se han realizado aplicaciones en varias ramas de la industria, tales como aeronáutica, automotriz, marina y en maquinaria industrial. Es tan versátil, que se ha aplicado en tareas como simuladores de vuelo, construcciones tipo puentes, mecanismos de brazos de grúas, posicionamiento de platos de satélite, etc. Debido a su estabilidad y precisión que, por su estructura mecánica presenta esta plataforma, se la considera ideal en aplicaciones que necesiten una respuesta rápida y precisa.

La investigación servirá como un primer prototipo para el desarrollo de una plataforma de simulación con el conocimiento adquirido del presente proyecto.

Un siguiente paso de este prototipo será el desarrollo de un simulador de coches basados en la plataforma Stewart. El cual requerirá de un estudio de la parte mecánica como el propuesto en esta tesis y una técnica de control adecuado para su correcto funcionamiento. La técnica de control podrá ser comprobada en el presente proyecto de tesis y permitirá desarrollar el simulador en un ambiente mucho más seguro y confiable. Por las razones anteriormente mencionadas el presente proyecto de tesis resulta un estudio indispensable para futuros proyectos orientados a simuladores.

Otro punto importante del proyecto es poder determinar la posición de la bola sobre la plataforma y para ello se utilizará visión artificial como método de retroalimentación del sistema. La secuencia de operación de la visión artificial se observa en la Figura 10.

**DIAGRAMA DE BLOQUES** 

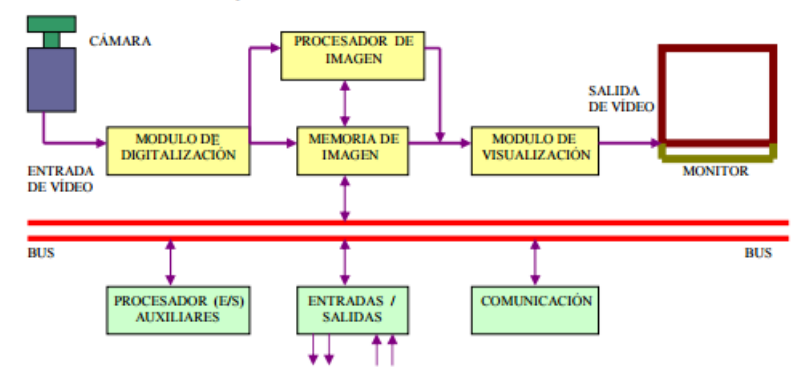

Figura 10: Diagrama de bloques de visión artificial Fuente: (Arias Guzmán, 2013)

En la Figura 10 se observa el proceso de adquisición de datos de la visión artificial. El proceso inicia con la recolección de datos desde la cámara (parte superior izquierda), pasando por el módulo de digitalización de imágenes hasta el módulo de visualización que permite ver las imágenes en el monitor.

Teniendo en cuenta algunos de los diferentes tipos de control y al tener claro cuáles son los retos a superar en este tipo de sistemas, se ha decidido realizar control por lógica difusa. Estos algoritmos son procesados en un computador y realizan tanto el procesamiento de detección de la bola dentro de la escena, así como la generación de la señal de control, a través del algoritmo de lógica difusa. Similar en la Figura 11.

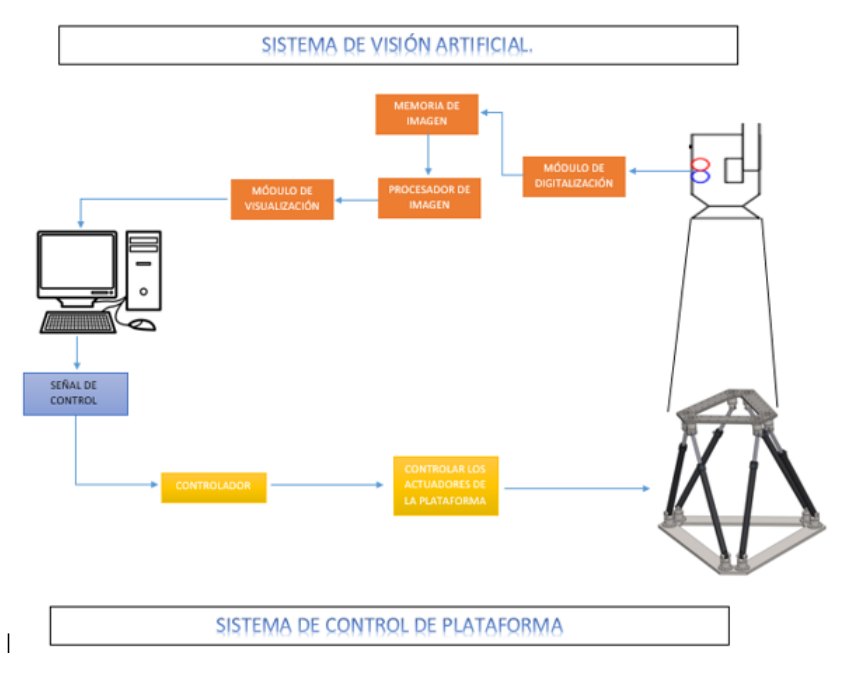

Figura 11: Diagrama de funcionamiento del proyecto

## 1.4. Objetivo

### 1.4.1. Objetivo General

Diseñar, construir e implementar una plataforma tipo Stewart para control de una aplicación "Bola en plataforma" a través de visión artificial.

### 1.4.2. Objetivos Específicos

• Diseñar y construir una plataforma tipo Stewart mediante el uso de software CAD/CAE.

• Desarrollar componentes electrónicos y las conexiones necesarias para comunicar la cámara, actuadores, HMI y procesador.

• Implementar dos teorías de control que permitan corroborar el funcionamiento de la plataforma y su aplicación hacia la investigación en el campo del control.

## 1.5. Alcance

El proyecto de tesis desarrollado, tiene como objetivo principal la construcción de una plataforma Stewart que permita manipular y controlar el sistema "Bola en Plataforma" mediante visión artificial. Se realizará el diseño y construcción de la plataforma mediante el uso de software CAD/CAE, procesos de manufactura, corte láser e impresión 3D. Se dará solución a la cinemática de un robot paralelo de seis grados de libertad y se desarrollará e implementará el control de la plataforma completamente en software libre. Para detectar la posición de la bola sobre la plataforma, se instalará una cámara en la parte superior que permita hacer la lectura respectiva. La detección de la posición se realizará en base a una referencia fija y se enviarán estos datos al ordenador. Mediante el desarrollo y conexión de los componentes electrónicos se implementará la comunicación de la cámara y los actuadores con el procesador y el ordenador para realizar el control del sistema completo. Se realizará el diseño de la interfaz gráfica que permita manipular el sistema e implementar dos teorías de control moderno para corroborar el funcionamiento de la plataforma y su aplicación hacia la investigación en el campo del control.

## 1.6. Estructura del documento

El capítulo 1 aborda de forma concreta aspectos motivacionales y antecedentes sobre la construcción e implementación del sistema "Bola en Plataforma". A su vez, plantea los objetivos a conseguir y brinda una breve explicación del alcance del proyecto de titulación.

El capítulo 2 presenta una reseña de los temas necesarios para la elaboración de la plataforma Stewart. Muestra una breve historia de los manipuladores robóticos haciendo énfasis en el tema de robots paralelos. Habla también de técnicas de control que pueden ser aplicadas en este tipo de manipuladores, sobre todo incluye métodos de control inteligente.

El capítulo 3 comprende la selección de alternativas que mejor se adaptan a los requerimientos para el desarrollo de la presente tesis. Se detalla el estudio de la casa de la calidad, el cual permite satisfacer los requerimientos de potenciales clientes. Una vez definidos los requerimientos, se expone la aplicación de ingeniería concurrente para lograr obtener la mejor solución posible para la implementación de una plataforma Stewart.

El capítulo 4 describe el proceso de construcción de la plataforma y el resultado de la implementación del sistema. Presenta los resultados obtenidos al implementar los métodos de control inteligente previamente diseñados. Además, describe los métodos aplicados en diferentes etápas del sistema.

El capítulo 5 presenta las conclusiones finales del proyecto y recomendaciones que abarcan trabajos futuros y posibles mejoras en la plataforma de acuerdo al estudio desarrollado.

# Capítulo 2

# MARCO TEÓRICO

En el presente capitulo se dan a conocer datos históricos con respecto a los manipuladores, posteriormente se explica con mayor profundidad los conceptos y términos que rodean a los manipuladores paralelos y específicamente a la Plataforma Stewart. Los diferentes métodos que se usan en visión artificial para el reconocimiento y seguimiento de objetos. Los diferentes controles modernos que existen y que podrían ser empleados en la Plataforma, sus ventajas y aplicaciones en la actualidad y trabajos pasados.

## 2.1. Manipuladores industriales

Los manipuladores industriales surgen por una combinación de tecnologías del control automático y en particular el control de máquinas y herramientas.(Baturone, 2005)

A través del control automático lo que se trata de lograr es un proceso con la mínima o sin intervención del ser humano.

Los manipuladores se forman por una serie de eslabones conectados uno a otro por medio de uniones, juntas o articulaciones.

El tipo de articulación con el que se construya el robot determinará la clase<sup>1</sup> a la que pertenece, he indicará cuantos grados de libertad  $(\text{GDL})^2$  tendrá. La clasificación de articulaciones se muestra en la Tabla1:

<sup>&</sup>lt;sup>1</sup>clase: Categoriza al o los robots dentro de un número de grados de libertad.

<sup>2</sup>GDL: Movimiento independiente de cada eslabón.

Tabla 1: Tipo de articulaciones

| <b>ARTICULACIONES</b> |                       |                               |                     |
|-----------------------|-----------------------|-------------------------------|---------------------|
| Clase                 | Nombre                | # de<br>Grados de<br>Libertad | Representación      |
| $\mathbf{1}$          | Prismático            | $\mathbf{1}$                  |                     |
| $\overline{2}$        | Cilíndrico            | $\overline{2}$                |                     |
| 3                     | Esfera sobre<br>plano | 3 a 6                         | $\overline{\alpha}$ |

Fuente:(González Álvarez & Reinoso Mendoza, 2011)

Se ha dado paso a robots de múltiples formas o disposición geométrica, como es el caso de robots tipo serie como se ve en la Figura12 que ya se han venido utilizando por décadas en varias aplicaciones de automatización, estos manipuladores constan de una serie de eslabones en cadena cinemática abierta, se podría decir que mantienen una característica similar a la de los brazos humanos.

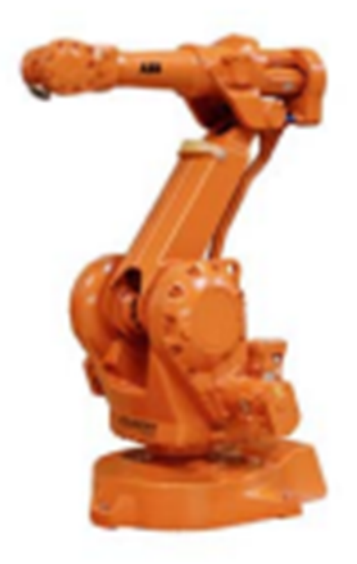

Figura 12: Robot tipo serie Fuente:(Zabalza & Ros, 2007)

Estructura paralela es otra disposición geométrica en los manipuladores. Una definición muy aceptada es la de Merlet (Merlet, 1993) quien define al manipulador paralelo como un sistema de lazo cerrado. Estos manipuladores constan de un grupo de eslabones en cadena cinemática cerrada, cuyo movimiento en conjunto permite el posicionamiento del efector final del robot. Un ejemplo de estos tipos de robots es el robot tipo delta de ABB. El mismo que se aprecia en la siguiente Figura13.

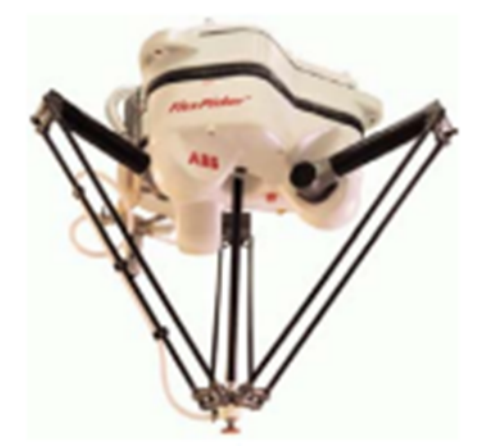

Figura 13: Robot tipo paralelo Fuente: (Zabalza & Ros, 2007)

### Manipuladores Paralelos

Es un mecanismo el cual posee su efector final conectado a la base por al menos dos cadenas cinemáticas independientes como se ve en la Figura14. También se define a un manipulador completo como "un manipulador de lazo cerrado con un efector final de n grados de libertad conectado a la base con n cadenas cinemáticas independientes, que por lo menos tiene dos articulaciones que actúan a través de un actuador prismático o rotacional".(Merlet, 1993).

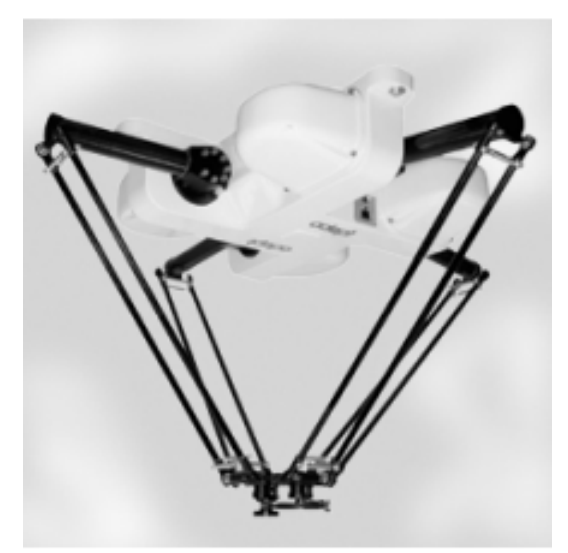

Figura 14: Robot Paralelo Quattro Fuente:(Vivas, 2005)

Debido a su disposición geométrica los robots paralelos adquieren ciertas ventajas como:

- 1. Sus actuadores al estar ubicados en su base le permiten manipular cargas superiores a su peso.
- 2. Permiten una mayor aceleración al momento de transportar un objeto.
- 3. Poseen mayor exactitud, precisión, rigidez y muy bajo peso.

Pero, así como poseen ventajas, también presentan características que se las toman como desventajas, estas son:

- 1. Poseen una cinemática muy compleja.
- 2. Su área de trabajo es muy reducida.
- 3. El problema de las configuraciones es complejo, y debe resolverse para cada topología.(Aracil et al., 2006)
- 4. No tienen un modelo dinámico general, lo que dificulta la elaboración de algoritmos de control.

Es común encontrar en el mercado robots paralelos con 5 o 6 grados de libertad. Dichos robots al presentar mayor número de grados de libertad, a comparación de los robots tipo serie, ven reducido su área de trabajo.

A pesar de que este tipo de robots presentan una gran cantidad de ventajas sobre robots de cualquier otro tipo, se los evita por el alto costo de fabricación que poseen (Zabalza & Ros, 2007).

Para clasificar los robots paralelos se consideran diferentes criterios, el más común es por su movilidad. La clasificación es:

### **Planares**

Son aquellos robots que trabajan en solo dos dimensiones y pueden poseer n grados de libertad. Un ejemplo de robot paralelo planar puede ser el 3RRR, posee tres grados de libertad, dos de ellos son traslaciones y el otro es rotacional como se observa en la Figura15:

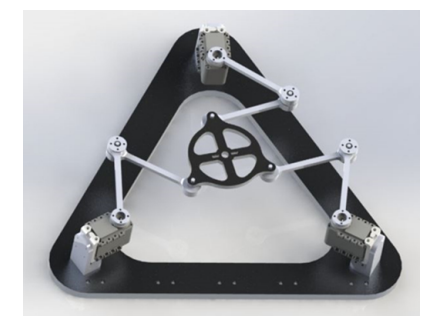

Figura 15: Robot Paralelo Planar Fuente:(Kaloorazi et al., 2015)

#### **Espaciales**

Son aquellos robots que trabajan en tres dimensiones y pueden poseer n grados de libertad, dentro de este grupo tenemos robots como son el de "Plataforma Stewart" que se muestra en la Figura16, cuenta con seis grados de libertad y su área de trabajo dependerá mucho de la configuración que se le aplique.

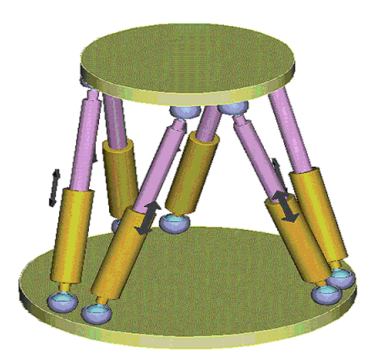

Figura 16: Robot paralelo espacial Fuente: (Tecnun, 2010)

### **Delta**

Robot Delta de la Figura17 es otro robot paralelo espacial denominado traslacional y su principal característica son sus articulaciones esféricas, con tres cadenas cinemáticas.

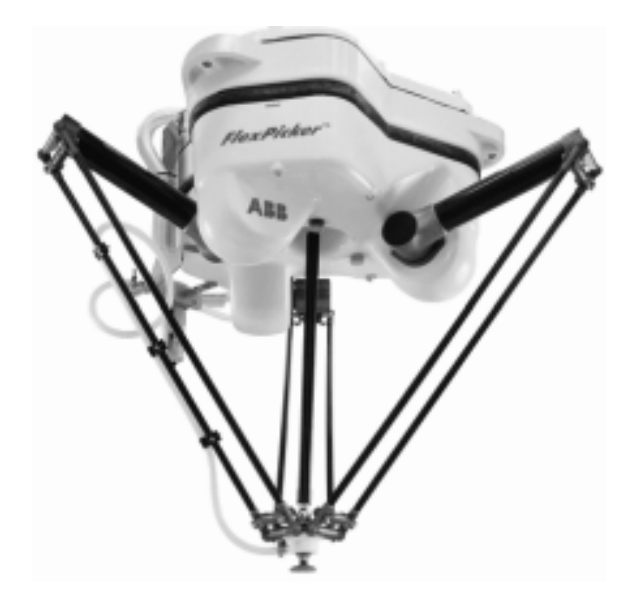

Figura 17: Robot Delta Fuente: (Vivas, 2005)

## 2.2. Cinemática en manipuladores industriales

La cinemática estudia la posición, movimiento o desplazamiento de los manipuladores, tomando en cuenta un sistema de referencia permitiendo despreciar las fuerzas que actúan sobre el manipulador.

Gracias a la cinemática se puede realizar una explicación analítica del robot en el espacio en función de tiempo (Venegas, 2006). La cinemática realiza una relación entre las juntas o articulaciones del manipulador y la ubicación del extremo del manipulador. Dentro de la cinemática tenemos dos tipos:

- Cinemática Directa
- Cinemática Inversa

### 2.2.1. Cinemática Directa

Su objetivo es determinar la ubicación y orientación del punto final (extremo) del robot, tomando como referencia un sistema de coordenadas y como datos a las articulaciones y parámetros geométricos del mismo. (Anónimo, 2002)

Haciendo uso del álgebra vectorial y matricial se puede identificar la ubicación del extremo del robot, para realizar el procedimiento, el sistema de referencia se ubica en la base del robot y la ubicación de cada eslabón se representa desde ese punto por medio de ecuaciones.

A través del proceso realizado, se obtiene una matriz homogénea<sup>3</sup> de transformación a partir de ecuaciones en coordenadas articulares como las siguientes:  $\overline{1}$ |

> $x = f_x(q_1, q_2, ..., q_n)$  $y = f_y(q_1, q_2, ..., q_n)$  $z = f_z(q_1, q_2, ..., q_n)$  $\alpha = f_{\alpha}(q_1, q_2, ..., q_n)$  $\beta = f_{\beta}(q_1, q_2, ..., q_n)$  $\gamma = f_{\gamma}(q_1, q_2, ..., q_n)$

La cinemática directa se puede obtener de distintas formas como:

### Relaciones Geométricas

Esta forma de obtener ecuaciones no es un método sistemático, se usa con mayor frecuencia para manipuladores con pocos grados de libertad como se ve en la siguiente Figura18:

<sup>3</sup>Matriz Homogénea: Es aquella matriz que se obtiene a partir de ecuaciones igualadas a cero.
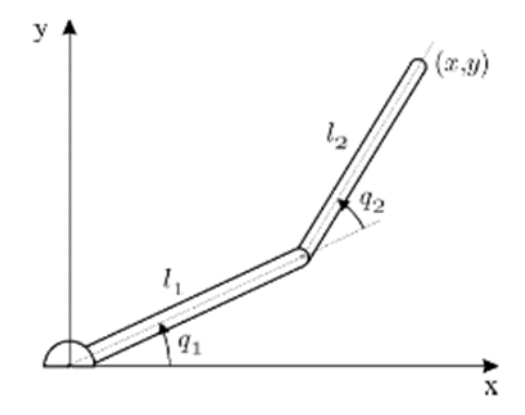

Figura 18: Manipulador de dos GDL. Fuente:(Anónimo, 2002)

Teniendo las siguientes ecuaciones como resultado:

$$
x = l_1 \cos(q_1) + l_2 \cos(q_1 + q_2)
$$
  

$$
y = l_1 \sin(q_1) + l_2 \sin(q_1 + q_2)
$$

#### Matriz de Transformación Homogénea

Es una matriz de orden 4x4, que realiza una representación de un sistema a otro de los movimientos realizados por un manipulador, cada elemento de la matriz es representado por una matriz diferente como la de rotación, traslación, perspectiva y escalado.

La matriz de rotación sirve para tomar en cuenta el giro que se realiza en un sistema de coordenadas («cartesiano»), su orden es de 2x2 (2.1) si es en dos dimensiones o de 3x3 (2.2) si está en tres dimensiones como se muestra a continuación:

$$
R = \left[ \begin{array}{cc} R11 & R12 \\ R21 & R22 \end{array} \right] \tag{2.1}
$$

$$
R = \begin{bmatrix} R11 & R12 & R13 \\ R21 & R22 & R23 \\ R31 & R32 & R33 \end{bmatrix}
$$
 (2.2)

La matriz de traslación es aquella que denota un movimiento sin rotación a través de un eje de un sistema de referencia, su representación depende si se encuentra en dos dimensiones (2.3) o en tres dimensiones (2.4) como se observa a continuación:

$$
Tr = \left[ \begin{array}{c} Px \\ Py \end{array} \right] \tag{2.3}
$$

$$
Tr = \begin{bmatrix} Px \\ Py \\ Pz \end{bmatrix}
$$
 (2.4)

La matriz de escalado es un valor que representa ampliación o reducción tomando en cuenta un valor o medida, con manipuladores se trabajan en entornos reales por lo que el valor del escalado es igual a la unidad y se la representa con la letra «W» como se muestra a continuación en la ecuación (2.5):

$$
W = 1 \tag{2.5}
$$

La matriz de perspectiva indica el punto de vista desde una ubicación diferente, para los manipuladores se la toma como un vector nulo para dos (2.6) o tres (2.7) dimensiones dependiendo de la configuración del manipulador y se lo representa con la letra «F» como se observa a continuación:

$$
F = \left[ \begin{array}{cc} 0 & 0 \end{array} \right] \tag{2.6}
$$

$$
F = \left[ \begin{array}{ccc} 0 & 0 & 0 \end{array} \right] \tag{2.7}
$$

Teniendo en cuenta las matrices que se presentaron anteriormente, la matriz homogénea de transformación queda de la siguiente manera:

$$
T = \begin{bmatrix} Rotación & Translation \\ Perspectiva & Escalado \end{bmatrix}
$$
 (2.8)

Esta matriz puede estar en dos (matriz 8) o tres (matriz 9) dimensiones como se muestra a continuación:

$$
T = \left[ \begin{array}{ccc} R11 & R12 & Px \\ R21 & R22 & Py \\ 0 & 0 & 1 \end{array} \right] \tag{2.9}
$$

$$
T = \left[\begin{array}{cccc} R11 & R12 & R13 & P x \\ R21 & R22 & R23 & P y \\ R31 & R32 & R33 & P z \\ 0 & 0 & 0 & 1 \end{array}\right]
$$
(2.10)

Es posible realizar la combinación de matrices homogéneas, ya que un vector puede representar tanto rotación como traslación relativa entre eslabones, siempre hay que tomar en cuenta que «Trasladar y Rotar» es muy diferente que «Rotar y Trasladar».

Su representación es <sup>i-1</sup>A<sub>1</sub>, al realizar este método de manera completa a un manipulador de 6 grados de libertad, la cadena cinemática queda de la siguiente manera:

$$
T = {}^{0}A_{6} = {}^{0}A_{1}\mathbf{x} \, {}^{1}A_{2}\mathbf{x}^{2}A_{3}\mathbf{x}^{3}A_{4}\mathbf{x}^{4}A_{5}\mathbf{x}^{5}A_{6}
$$
 (2.11)

### Método de los Cuaternios

Es una teoría alternativa que representa transformaciones de rotación y desplazamiento. Los cuaternios permite conocer las coordenadas del extremo del manipulador con respectos a la base del mismo (Márquez, 2014), se tiene como representación de parámetros a:

- $I = Magnitudes$  de los elementos del manipulador.
- $q =$ Coordenadas articulares.

EL procedimiento convierte desde el primer eslabón al segundo, el segundo al tercero y así sucesivamente, donde los desplazamientos se definen por vectores y los giros cuaternios indican la posición actual del extremo del manipulador en función de las coordenadas articulares solucionando la cinemática directa (Márquez, 2014).

## 2.2.2. Cinemática Inversa

Al contrario de la cinemática directa, la cinemática inversa permite obtener la configuración de la cadena cinemática del manipulador para ubicarse en una orientación y posición conocidas.

Existen diversos métodos para realizar este procedimiento como:

### Métodos Geométricos

Hace uso de relaciones geométricas y trigonométricas de los elementos que tiene el manipulador, para lo cual se usa las magnitudes de las variables articulares sin necesitar la orientación del extremo (Anónimo, 2002). De manera general este método se usa cuando son manipuladores con pocos grados de libertad como se ve en la Figura19:

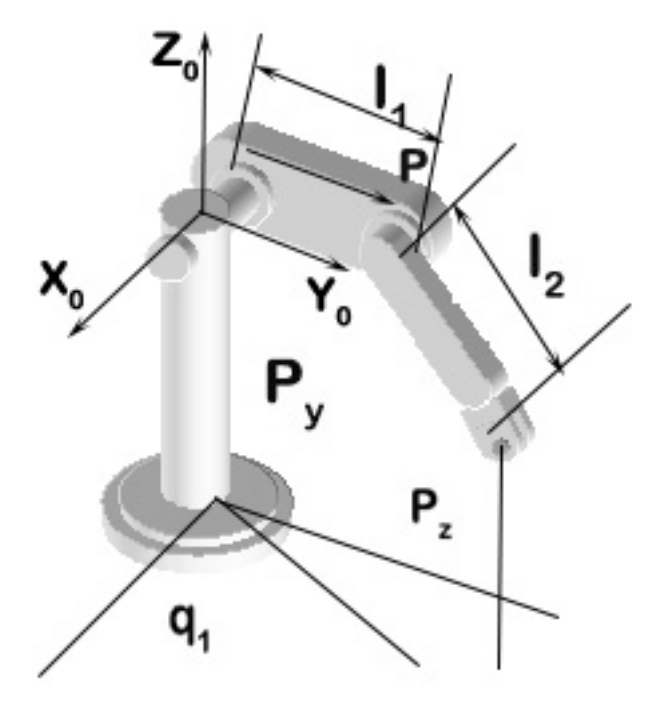

Figura 19: Método Geométrico de un manipulador para cinemática inversa.

Las ecuaciones que se obtienen al realizar el método geométrico del manipulador que se muestra en la figura anterior son:

$$
q_1 = \arctan(\frac{p_y}{p_x})\tag{2.12}
$$

$$
\begin{cases}\nr^2 = p_x^2 + p_y^2 \\
r^2 + p_z^2 = l_2^2 + l_2^3 + 2l_2l_3\cos(q_3)\n\end{cases} \Rightarrow (2.13)
$$

$$
cos(q_3) = \frac{p_x^2 + p_y^2 + p_z^2 - l_2^2 - l_2^3}{2l_2l_3}
$$
\n(2.14)

$$
sin(q_3) = \pm \sqrt{1 - cos^2(q_3)}
$$
 (2.15)

$$
q_3 = \arctan\left(\frac{\pm\sqrt{1-\cos^2(q_3)}}{\cos(q_3)}\right) \tag{2.16}
$$

#### Desacoplo Cinemático

Es bien conocido que muchas veces el posicionar al extremo del manipulador en la localización requerida no basta, ya que es necesario que la herramienta que se encuentra en el extremo del manipulador también se oriente de una forma requerida, la herramienta extra permite el aumento de tres grados más de libertad en un punto conocido como muñeca del robot.

El desacoplo cinemático nos sirve para dividir este problema en posición y orientación, partiendo de un punto final deseado, se establece las coordenadas de la muñeca del manipulador, se calcula los valores de las tres primeras variables articulares al posicionar el punto, después se obtiene los valores de orientación y conjuntamente con los valores ya calculados se procede a obtener las variables articulares que faltan.

Un ejemplo de este método se enseña en la siguiente Figura20:

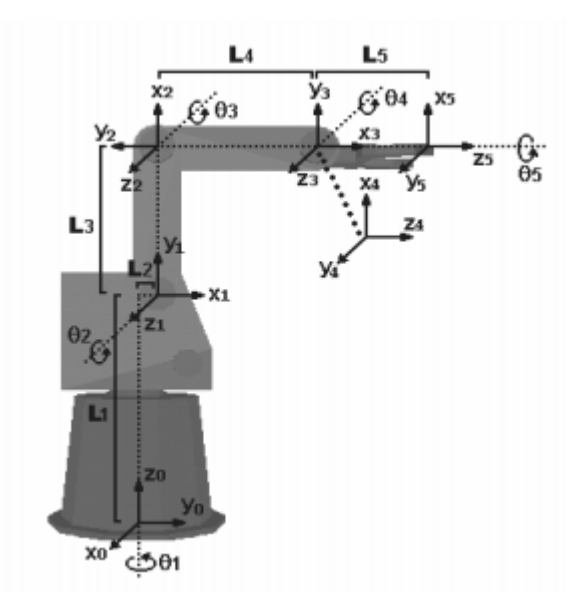

Figura 20: Problema de desacoplo cinemático. Fuente:(Sarabia et al., 2001)

Las ecuaciones que se obtienen son:

$$
\begin{bmatrix}\nArticulación & \theta & d & a & \alpha \\
1 & \theta_1 & l_1 & 0 & -90 \\
2 & \theta_2 & 0 & l_2 & 0 \\
3 & \theta_3 & 0 & 0 & 90 \\
4 & \theta_4 & l_3 & 0 & -90 \\
5 & \theta_5 & 0 & 0 & 90 \\
6 & \theta_6 & l_4 & 0 & 0\n\end{bmatrix}
$$
\n(2.17)

$$
\frac{Pm = \overline{O_0O_5}}{Pr = \overline{O_0O_6}} \Rightarrow Pm = Pr - l_4Z_6 \Rightarrow Pr = [p_x, p_y, p_z]^T; \tag{2.18}
$$

$$
Z_6 = [a_z, a_y, a_z]^T
$$
 (2.19)

$$
Pm = \left(\begin{array}{c} p_{mx} \\ p_{my} \\ p_{mz} \end{array}\right) = \left(\begin{array}{c} p_x - l_4 a_x \\ p_y - l_4 a_y \\ p_z - l_4 a_z \end{array}\right) \tag{2.20}
$$

$$
{}^{0}R_{6} = {}^{0}R_{3} * {}^{3}R_{6} = [n \quad o \quad a]
$$
 (2.21)

$$
{}^{3}R_{6} = {}^{3}R_{4} * {}^{4}R_{5} * {}^{5}R_{6} = ({}^{0}R_{3})^{-1}[n \quad o \quad a] = ({}^{0}R_{3})^{T}[n \quad o \quad a]
$$
 (2.22)

$$
{}^{4}R_{5} * {}^{5}R_{6} = ({}^{3}R_{4})^{T} ({}^{0}R_{3})^{T} [n \quad o \quad a] \Rightarrow \theta_{4} = \arctan \frac{C_{1}a_{y} - S_{1}a_{x}}{C_{23}(C_{1}a_{x} + S_{1}a_{y}) + S_{23}a_{z}}
$$
\n(2.23)

$$
{}^{5}R_{6} = ({}^{4}R_{5})^{T} ({}^{3}R_{4})^{T} ({}^{0}R_{3})^{T} [n \quad o \quad a]
$$
\n
$$
(\overline{S}_{6})^{T} (\overline{S}_{6})^{T} (\overline{S}_{6})^{T} (\overline{S}_{6})^{T} [n \quad \overline{S}_{6})^{T} (1 \cdot \overline{S}_{6})^{T} (1 \cdot \overline
$$

$$
\theta_5 = \arctan \frac{(C_1C_{23}C_4 - S_1S_4)a_x + (S_1C_{23}C_4 + C_1S_4)a_y - S_{23}C_4a_z}{C_1S_{23}a_x + S_1S_{23}a_y + C_{23}a_z} \tag{2.25}
$$

$$
\theta_6 = \arctan \frac{- (C_1 C_{23} S_4 + S_1 C_4) n_x + (C_1 C_4 - S_1 C_{23} S_4) n_y + S_{23} S_4 n_z}{-(C_1 C_{23} S_4 + S_1 C_4) o_x + (C_1 C_4 - S_1 C_{23} S_4) o_y + S_{23} S_4 o_z}
$$
(2.26)

### Teoría de Screws o Tornillos

Es una herramienta matemática que plantea el movimiento general de un cuerpo rígido, este movimiento se lo puede describir como una rotación alrededor de un eje único y una traslación a lo largo del mismo (Perez, 2014), como se ve en la siguiente Figura 21:

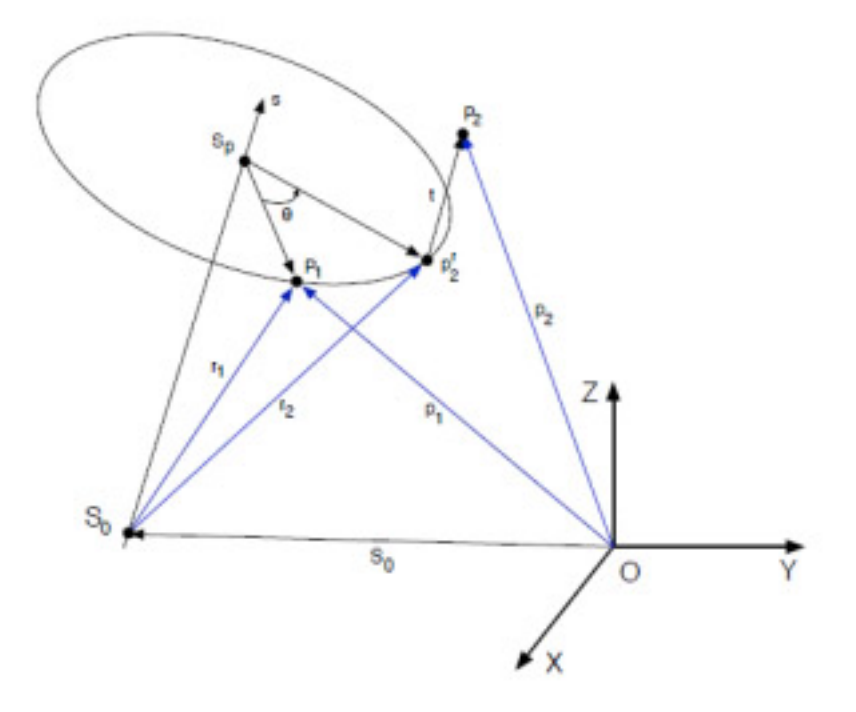

Figura 21: Movimiento General de un cuerpo rígido en eje Screw Fuente:(Perez, 2014)

Este eje único también se lo conoce como screw unitario, al calcularlo tiene la forma como se muestra a continuación:

$$
\hat{S} = \frac{s}{s_0 s + \lambda s} = \begin{bmatrix} S_1 \\ S_2 \\ S_3 \\ S_4 \\ S_5 \\ S_6 \end{bmatrix}
$$
 (2.27)

donde:

- $s$  = Vector unitario que apunta hacia el eje screw.
- $s0 = Es$  un vector posición cualquiera del eje screw.

Este vector es de seis dimensiones que tiene una parte primaria y otra dual, por medio de las matrices de transformación homogéneas, las cuales permiten conocer la posición del extremo del actuador con respecto a un sistema de referencia (origen del sistema), y utilizando la geometría se utiliza la posición de un punto cualquiera por rotación y traslación para reemplazar datos.

Haciendo uso de las matrices de transformación homogénea se obtiene una más por la multiplicación de estas mismas y se la conoce matriz de transformación por Screws, tal como se muestra en la siguiente ecuación (Perez, 2014):

$$
T7 = T1 \times T2 \times T3 \times T4 \times T5 \times T6 \tag{2.28}
$$

Se puede considerar un movimiento de un punto a otro movimiento de rotación del extremo del manipulador, esta consideración genera una séptima transformación que dependiendo del movimiento se puede obtener las siguientes ecuaciones??:

$$
T8 = T7 \times R(z, 45^{\circ}) \tag{2.29}
$$

$$
p = T7 \times po \tag{2.30}
$$

Donde R siendo la matriz de rotación en la ecuación 10, se le agrega la matriz de traslación, de perspectiva y escalado como ya se vieron antes en la figura??, y para un movimiento de un punto po es el punto inicial cuando el valor de las variables articuladas es 0º como se ve en la ecuación 11(Perez, 2014).

#### Matriz de Transformaciones Homogéneas.

En algunas ocasiones se trata de obtener la cinemática inversa de un robot a través de su modelo directo, pero por su alto grado de complejidad no se la toma en cuenta muchas veces.

Se obtiene primero la matriz homogénea T en función de coordenadas articulares, la localización del extremo del manipulador se define por los vectores **n**, **o**, **a** y **p** buscando manipular las ecuaciones resultantes de T a fin de despejar q1, q2 y q3. Al hacer esto se tiene ecuaciones trascendentes que son complejas de resolver por lo que se realiza el siguiente procedimiento tomando como ejemplo un manipulador de tres grados de libertad (Anónimo, 2002):

$$
T = {}^{0}A_{1} \times {}^{1}A_{2} \times {}^{2}A_{3}
$$
 (2.31)

Despejando  ${}^2A_3$ , queda:

$$
\frac{1}{0A_1} \times \frac{1}{1A_2} \times T = ^2 A_3 \tag{2.32}
$$

Puesto que

$$
T = \left[ \begin{array}{ccc} n & o & a & p \\ 0 & 0 & 0 & 1 \end{array} \right] \tag{2.33}
$$

Se encuentra en función de las variables articulares, se manipula T una vez obtenida q1 se podrá obtener q2, q3 sucesivamente sin excesiva dificultad, para aplicar este método se debe obtener la inversa de las matrices y remplazar en la segunda ecuación vista anteriormente, al hacer esto se obtiene 12 relaciones establecidas donde las únicas relaciones que interesan son aquellas donde q1 es constante y queda como:

$$
q1 = \arctg(\frac{Py}{Px})\tag{2.34}
$$

a partir de q1 se obtienen las siguientes ecuaciones:

$$
q2 = arctg(((Px)^2 + (Py)^2)^{\frac{1}{2}}/(I1 - Pz))
$$
\n(2.35)

$$
q3 = C2(Pz - I1) - S2((Px)^2 + (Py)^2)^{\frac{1}{2}}
$$
\n(2.36)

y con estas ecuaciones se tienen la solución de la cinemática.

# 2.3. Plataforma Stewart

## 2.3.1. Historia

La plataforma robótica Stewart Gough surge del desarrollo de los robots denominados espaciales. Se le otorga el término espacial por su capacidad para trasladarse y rotar respecto a los ejes X, Y, Z. Su origen data del año 1965 y es sin lugar a duda una de las plataformas más famosas del último siglo. En la Figura 22 se observa la plataforma Stewart original, en primera presentación de arreglo general la cual comprendía un sistema de dos eslabones los cuales debían estar empotrados a una base fija o cimiento, con juntas universales de dos ejes interconectados dichos ejes deben ser paralelos entre ellos.

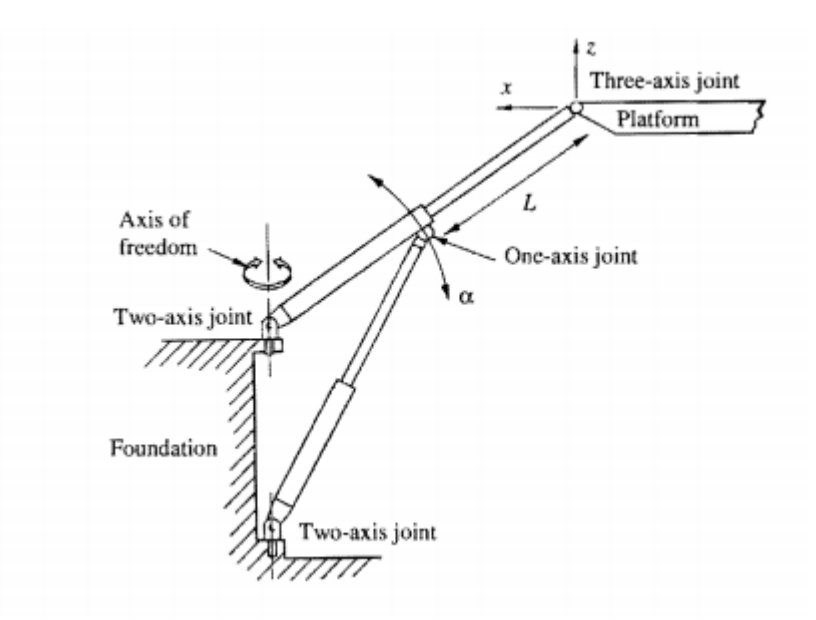

Figura 22: Plataforma Stewart en su configuración original Fuente: (Du Plessis, 1999)

La idea conceptual de Stewart fue construir una plataforma para ser utilizada como simulador de vuelo para el entrenamiento de pilotos de helicóptero. El resultado del trabajo de Stewart otorgó a los robots paralelos la importancia que hoy en día disfrutan. Pero la idea de Stewart no fue más que proponer un mecanismo con diferente configuración al mecanismo de 6 actuadores desarrollado por Gough en 1947 (Du Plessis, 1999). Gough construyó una máquina para pruebas de llantas, la misma que también contenía seis actuadores, pero colocados de forma diferente. Cada actuador debía ser dispuesto por separado hacia la plataforma superior. Gough utiliza las mismas juntas universales, que Stewart propone, para unir los actuadores entre la base y la plataforma móvil. (Figura 23)

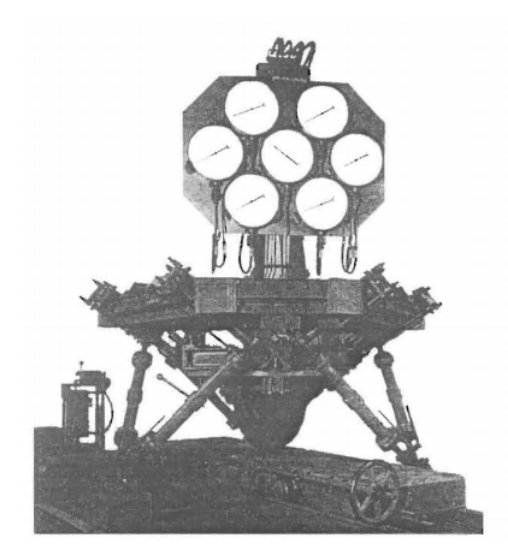

Figura 23: Máquina de seis grados de libertad de Gough Fuente: (Du Plessis, 1999)

Una serie de inconvenientes surgen en la disputa el origen de la plataforma Stewart Gough, ya que muchos matemáticos atribuyen el origen de ambos desarrollos a las teorías del matemático Cauchy, quien en 1813 escribió un artículo sobre el posible movimiento y la rigidez de un "octaedro articulado".

## 2.3.2. Descripción

Hoy en día la plataforma Stewart, una subclasificación de robot paralelos, cuenta con 6 grados de libertad (GDL), los mismos que le permiten ejecutar movimientos longitudinales (movimiento en los ejes X, Y, Z), además de movimientos rotacionales (pitch,yaw y roll). Figura 24.

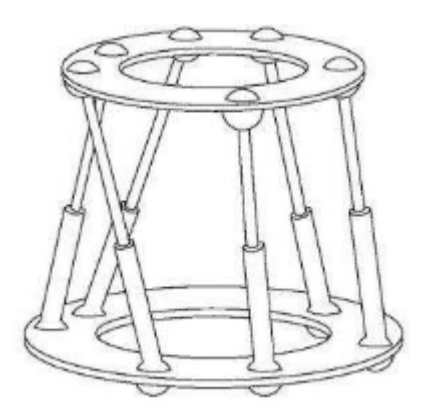

Figura 24: Plataforma Stewart Fuente: (Arias Guzmán, 2013)

La plataforma Stewart para su estudio y análisis, se la puede subdividir en dos

plataformas y sus actuadores. Como se observa en la Figura 24, la plataforma inferior corresponde a la plataforma fija y la superior a la plataforma móvil. Sus 6 GDL están determinados por sus actuadores prismáticos los cuales solo se podrán mover cierto ángulo dependiendo de la mecánica de la plataforma. Posee una alta relación carga/potencia puesto que sus accionamientos de potencia están articulados directamente a la base del robot y a su efector final, esta característica le permite a la plataforma Stewart levantar cargas superiores a su propio peso. Otra ventaja de su arquitectura es la capacidad de alcanzar altas velocidades y aceleraciones, lo que lo convierte en un robot más eficiente.

## 2.3.3. Aplicaciones

Las aplicaciones para la plataforma Stewart crecen inmensurablemente, a raíz de su publicación. Se han escrito una cantidad inimaginable de artículos que proponen diferentes aplicaciones para la misma como, por ejemplo:

- Un simulador de comportamiento de barcos en el océano.
- Una nueva forma de máquina herramienta.
- Una máquina estabilizadora capaz de eliminar el movimiento externo dejando una plataforma siempre fija.
- Sistema de posicionamiento de antenas parabólicas.
- "Pick and Place" (Tareas de ensamblado)

Véase también la Figura 25.

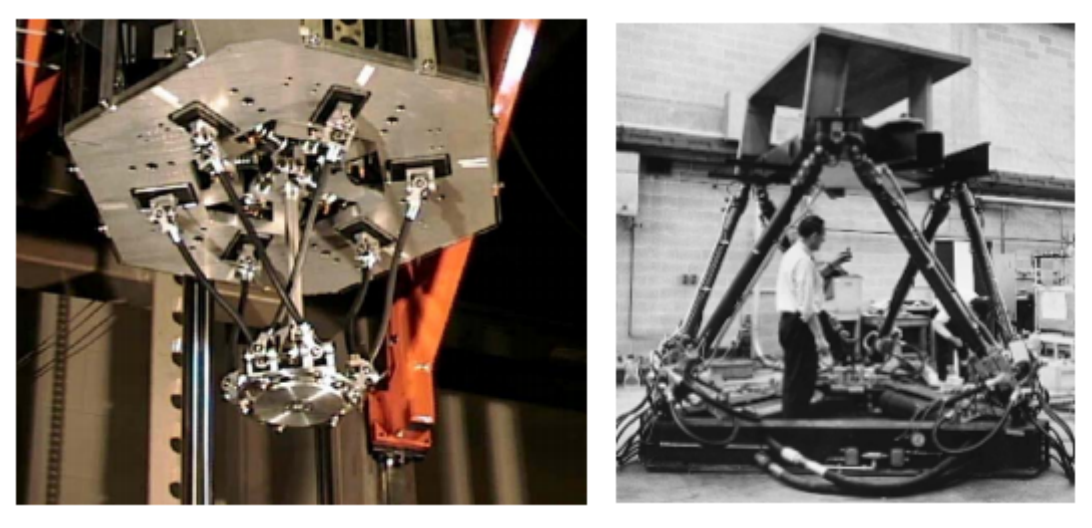

(a) Robot ensamblador (b) Simulador de vuelo

Figura 25: Ejemplos de aplicaciones de la plataforma Stewart Fuente: (Gonzales Cucho, 2008)

## 2.4. Técnicas de control

La tecnología actual permite disfrutar de una gran variedad de robots con características únicas. Las mismas facultan a los robots a desempeñar trabajos singulares dentro de la industria. Cumpliendo ciertos requerimientos de velocidad, repetibilidad, repetitividad, robustez, etc. Las técnicas de control para robots paralelos varían dependiendo de su aplicación y configuración. Los robots paralelos presentan una dinámica compleja, lo que dificulta su análisis y control. Pero es esta característica presente en la dinámica la que permite a los robots paralelos lograr velocidades y aceleraciones que no presentan ningún otro robot tipo serie (Vivas, 2005).

Por las propiedades anteriormente mencionadas se desestiman a las técnicas de control tradicional. Obtener una ecuación que represente el comportamiento de un robot paralelo de forma tradicional no bastaría para aprovechar toda su dinámica. Por ejemplo, un control de tipo PID presentará vibraciones en el estado transitorio e inexactitudes en el estado estacionario; cuando el robot trabaje en altas velocidades. (Vivas, 2005). Es por esto que los robots tipo paralelo son propicios para el uso de nuevas técnicas de control. La aparición de control inteligente, el cual desestima la planta, se convierte en una gran solución para el control de este tipo de robots.

Una técnica utilizada es el control por visión y posición, esta técnica consiste en obtener una señal de error comparando la posición deseada de objeto con la posición obtenida por el sistema de visión, todo esto a través de un planificador en el espacio cartesiano y con ayuda de una matriz Jacobiana se obtiene la variación articular del robot (Sánchez et al., 2006). En la Figura26 se presenta el lazo de control, el cual muestra el funcionamiento del control.

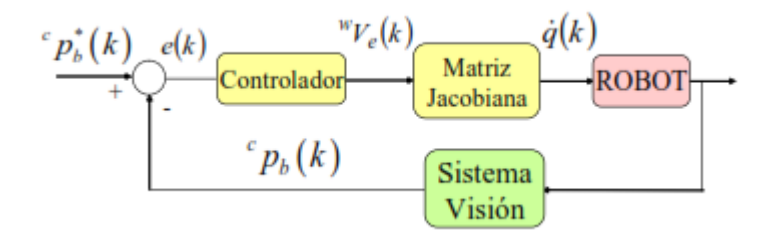

Figura 26: Lazo de control del control visual. Fuente:(Sánchez et al., 2006)

Otra técnica de control, basada en el modelo o denominado control por modelo de referencia, es controladores por par calculado. Es un control poco conocido pero que a nivel industrial proporciona excelentes resultados.

El control inteligente comprende una serie de técnicas tomadas fundamentalmente de los desarrollos en inteligencia artificial. Con dichas técnicas se pretende resolver aquellos problemas de control que aparentaban no tener solución con los métodos de control clásicos (Galán et al., 2000).

"La inteligencia artificial permite obtener – en circunstancias determinadas– resultados que se aproximan a los obtenidos por humanos." (Sanz, 1990).

Enfrentándose a problemas de control que han resultado ser insolubles con las técnicas de control moderno y clásico, el control inteligente propone una solución valida a dichos problemas. Pero estas teorías de control se dan especialmente cuando se cumplen las siguientes circunstancias (Sanz, 1990):

- Procesos fuertemente no-lineales.
- Proceso con incertidumbre en su comportamiento dinámico o con derivadas los parámetros de proceso.
- Procesos con variables ocultas, estas son con variables no medibles.
- Procesos con sensibilidad elevada.
- **Procesos con perturbaciones aleatorias intensas.**
- Procesos con retardos elevados.

Los objetivos del control inteligente, son diversos pero se puede nombrar como principales a:

Seguridad: Tanto para personas como para equipos.

- Calidad: Ni deficiente ni excesiva.
- Producción: No solo a corto sino a largo plazo.
- Ecología: Tratar de minimizar el impacto ambiental.

En cuanto a técnicas de control inteligente que permitan la manipulación mejorada de un robot paralelo o sobre todo de la plataforma Stewart encontramos las siguientes:

- Control Neuronal
- Control Difuso.
- Control Neuro-Difuso.
- Anfis (utiliza algoritmos genéticos).
- Sistemas Expertos.
- **Modos Deslizantes**

De las opciones anteriormente presentadas se optó por la utilizar dos teorías de control estas son: Control Difuso y Redes Neuronales. Ya que se consideraron idóneas para dar solución al sistema "Bola en Plataforma" con plataforma Stewart.

## 2.4.1. Control Difuso

También conocido como lógica borrosa, se trata de una técnica de control basado en reglas que manejan la imprecisión. Basan su criterio en el principio de incertidumbre, el cual es sumamente fácil de comprender para los seres humanos mas no para los ordenadores. Se considera una técnica alternativa al control adaptativo, predictivo y otros del control experto que utiliza incertidumbre.

La lógica borrosa hoy en día alcanza un amplio campo de aplicaciones, ya sea en el estudio formal, como en herramientas para el diseño disponible (Galán et al., 2000). Se ha dado a conocer rápidamente a lo largo de los últimos años por la variedad de sus aplicaciones, que van desde el control de procesos industriales, hasta el control de equipos electrónicos de uso doméstico y de entretenimiento, sistemas de diagnóstico, etc.

El concepto de lógica difusa se lo desarrolló alrededor de los años sesenta en la universidad de Berkeley, Estados Unidos. Siendo atribuida al ingeniero Lofty A. Zadeh, quien notó la necesidad de resolver problemas ingenieriles de una nueva forma, ya que el control tradicional solo consideraba afirmaciones verdaderas o falsas. Lofty entendió que el ordenador siempre consideraba casos puntuales evaluando una única condición y no varias como un ser humano. Y es el mismo Zadeh quien enuncia: "Cuando aumenta la complejidad, los enunciados precisos pierden su significado y los enunciados útiles pierden precisión" (Gonzáles, 2012).

El control difuso puede ser resumido en un problema tradicional en el cual no existe una única respuesta correcta, un ejemplo sencillo es el caso de clasificar a un grupo de personas por su estatura. Según la lógica difusa, se podría clasificar a las personas en varios rangos de altura, a diferencia del control tradicional, en el cual solo se podría definir si una persona es alta o no. Qué tan alta es la persona, es un elemento de incertidumbre, es decir, difusiva, entendida ésta última como una propiedad de indeterminismo. En la Figura 27 se puede observar la comparación gráfica de la lógica difusa versus la lógica clásica.

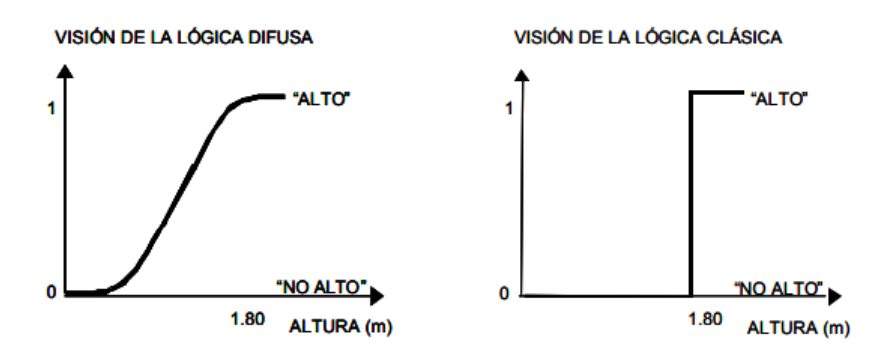

Figura 27: Lógica difusa vs Lógica Clásica Fuente: Ormelas (2005)

En determinadas áreas de conocimiento, a sus enunciados se les asocia valores de verdad que son grados de veracidad o falsedad, mucho más amplios que los meros "falso" y "verdadero" (Ormelas, 2005). Como una forma de solucionar este inconveniente Zadeh propone el uso de términos lingüísticos que describan las variables del sistema tanto de entrada como de salida. Y a su vez el uso de teoría de conjuntos difusos que rijan el comportamiento del sistema.

La lógica difusa viene por el deseo de satisfacer uno o más de los siguientes objetivos:

- Mejorar la robustez que se obtiene con los métodos clásicos de control lineal.
- Diseño de control e implementación simples para modelos complejos.
- No tener la necesidad de conocer el modelo de la planta.
- Implementar control lingüístico conocimiento humano.

Está compuesta por varios elementos como: función de pertenencia, funciones membresía, variables lingüísticas, reglas difusas e inferencia difusa. Cada una de ellas con una función específica en el desarrollo del control borroso.

#### 2.4.1.1. Función de pertenencia

La lógica difusa utiliza la descripción de propiedades de un conjunto para determinar su pertenencia. Es decir, detalla las características que posee un conjunto que lo hacen ser parte de un universo de discurso. A diferencia de la teoría de conjuntos tradicional que enunciaba que si un conjunto pertenecía o no a un universo. La lógica difusa enuncia el grado de pertenecer a un universo en una escala de 0 a 1.

$$
\mu A = X \implies [0,1]
$$

Donde  $\mu A(x) = 1$  si es que x se encuentra totalmente en A,  $\mu A(x) = 0$  si definitivamente x no se encuentra en A y valores entre 0 y 1 que definan parcialmente cuanto se encuentra x en A.

#### 2.4.1.2. Funciones membresía

Son funciones de tipo lineales o curvas que engloban el subconjunto del universo discurso. Son usadas para definir el conjunto difuso, o dicho de otra manera, son una forma de representación que engloba las posibilidades que puede adoptar dicho universo. Aquello implica que se pueden interpretar los valores de pertenencia de un conjunto a un universo.

Las funciones características que rigen el comportamiento del control difuso pueden ser de varios tipos. Sin embargo, las funciones más usadas se pueden visualizar en la Figura 28.

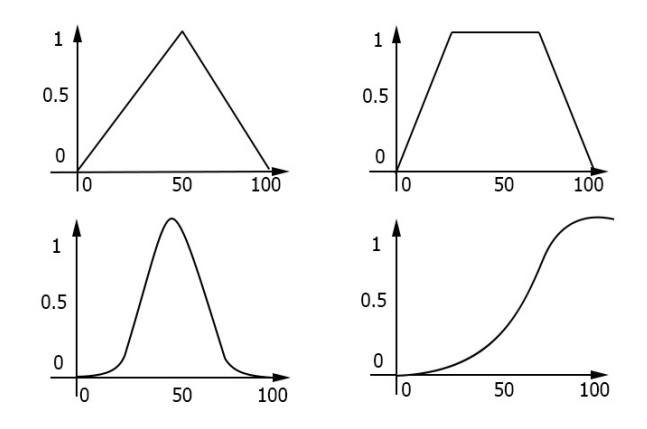

Figura 28: Funciones características habituales (a) triangular, (b) trapezoidal, (c) gaussiana y (d) sigmoidal

#### 2.4.1.3. Variables lingüísticas.

A diferencia de las variables algebraicas las cuales toman valores numéricos, las variables lingüísticas toman como valores palabras o sentencias. Aquello se hizo considerando el hecho de que las palabras son menos precisas que los números, lo cual sería utilizado para describir mejor a ciertos procesos proceso.

#### 2.4.1.4. Reglas difusas

Son las encargadas de gobernar todos los conjuntos. Poseen dos partes esenciales: antecedente y consecuente, las mismas que se relacionan mediante conectores. Su forma es del tipo:

Sí (antecedente) entonces (consecuente).

Son utilizadas de tal forma que generan los grados de pertenencia de una variable a un universo. El motivo de aquello es que a diferencia de los sistemas clásicos donde si el antecedente es cierto el consecuente es cierto, la regla difusa enuncia que, si el antecedente es cierto en un determinado grado, el consecuente es cierto en determinado grado. Abriendo la posibilidad a la utilización de un mayor número de reglas para evaluar una variable.

#### 2.4.1.5. Inferencia Difusa.

Es el proceso que permite obtener el valor de salida dependiendo de un determinado valor de entrada empleando la teoría de conjuntos difusos. Existen diferentes métodos de inferencia, siendo el más utilizado el método de inferencia de Mandani.

Donde propone la inferencia de un conjunto mediante 4 paso. Los cuales son:

1. Fuzificación de las reglas.

- 2. Evaluación de las reglas
- 3. Agregación de las salidas de las reglas
- 4. Defuzificación.

El proceso de inferencia propuesto por Mandani se puede representar mediante un diagrama de bloques como el que se muestra en la Figura 29.

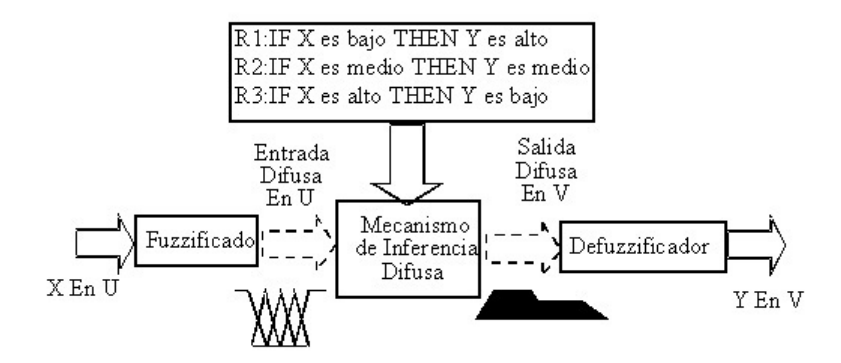

Figura 29: Diagrama de bloques - Método de inferencia de Mandani Fuente :(Arízaga et al., 2015)

La inclusión de los 4 pasos mencionados, se muestra en el esquema de control difuso de lazo cerrado de la Figura 30. En el esquema se puede observar la influencia de cada uno de los pasos del método mencionado sobre la planta.

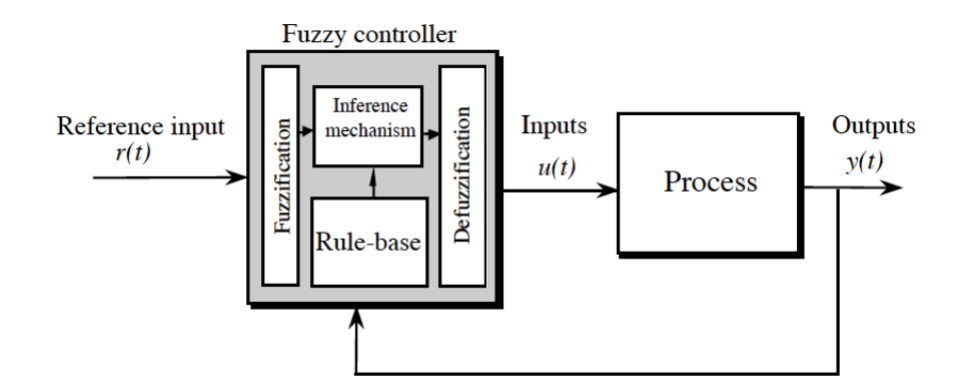

Figura 30: Esquema de control difuso en lazo cerrado. Fuente: (Ormelas, 2005)

## 2.4.2. Redes Neuronales

Una red Neuronal Artificial se la define como, "una estructura de procesamiento de información paralela y distribuida, formada por elementos de procesamiento interconectados mediante canales unidireccionales de información". En el ámbito de control esta técnica destaca por su capacidad para aprender e imitar el comportamiento de las variables de un proceso aun cuando aquellas variables sean de forma no lineal. Dichas habilidades son utilizadas para el desarrollo de sistemas que funcionen como controlador, simulador o identificador. (Galán et al., 2000). Poseen un modelo matemático organizado en varios niveles y jerárquicamente. Las redes neuronales artificiales poseen ciertas características que las asemejan al cerebro humano. Hace uso de pesos entre capas de neuronas, los pesos se ajustan de manera que se obtengan resultados precisos. El método de aprendizaje e imitación les otorga ventajas como:

- Aprendizaje Adaptativo: Es una característica importante de las redes neuronales ya que en sus entrenamientos usa ejemplos ilustrativos. Se adaptan dinámicamente a nuevas condiciones en un mismo problema. La correcta distribución de pesos permiten la eliminación de un algoritmo para resolver un problema.
- **Auto-organización:** La característica de aprendizaje adaptativo le ayuda a organizar automáticamente la información que recibe en su entrenamiento y posterior información. Generaliza correctamente los datos o problemas que se le muestra.
- **Prevención de errores:** Si un número de neuronas se ve afectado en la arquitectura general de la red, la red se altera poco a poco pero no se produce un fallo inmediato. Los datos, patrones o series de entrada pueden poseer ruido, sin embargo, la red neuronal aprende y posteriormente se vuelve tolerante a los ruidos y errores. Su prevención se debe a que cada neurona posee una parte de cómo resuelve otra neurona el problema.
- **Manejo del problema en tiempo real:** El procesamiento paralelo maneja un cambio mínimo de pesos y menor entrenamiento, lo que ayuda a un procesamiento rápido de los problemas.

Las redes neuronales se componen de tres elementos básicos como se puede ver en la siguiente Figura 31:

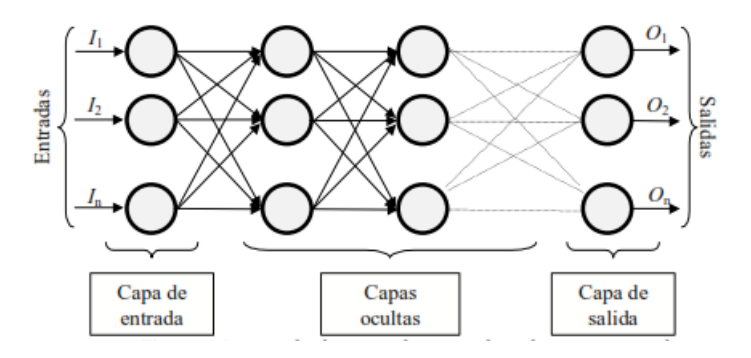

Figura 31: Elementos básicos de una red neuronal. Fuente:(Matich, 2001)

La información es ingresada a través de la capa de entrada, su procesamiento se hace en la capa(s) oculta(s) y el resultado está en la capa de salida. La capa de salida puede componerse de varios niveles de capas si lo requiere.

## 2.4.3. Función de Entrada

Se calcula por medio del vector entrada, la función se puede describir como:

$$
input_i = (in_1 \bullet w_1) * (in_2 \bullet w_2) * ... (in_n \bullet w_n)
$$
\n
$$
(2.37)
$$

El símbolo ∗representa al operador que se ha de utilizar en la red, puede ser maximo, sumatoria, producto, etc. *w* representa a los pesos y *n* al número total de entradas. Los valores de entrada se multiplican por los pesos anteriormente ingresados a la neurona Matich (2001).

## 2.4.4. Función de Activación

Su objetivo es calcular el estado de activación de una neurona artificial. Convierte el vector entrada menos su umbral  $(input - umbral(\delta))$ , a un estado de activación.

Las funciones más comunes son lineal, sigmoidea y tangente hiperbólica.

#### 2.4.4.1. Función Lineal

$$
f(x) = \begin{cases} -1 & x \le -1/a \\ a \times x & -1/a \le x \le 1/a \\ 1 & x \ge 1/a \end{cases}
$$
 (2.38)

Donde *x* es *input* − *umbral*( $\delta$ ), y *a* > 0. Los valores de salida si son mayores a 1/*a* o −1/*a* se ubicarán dentro del rango [−1; 1] respectivamente. La siguiente Figura 32 muestra la forma de esta función:

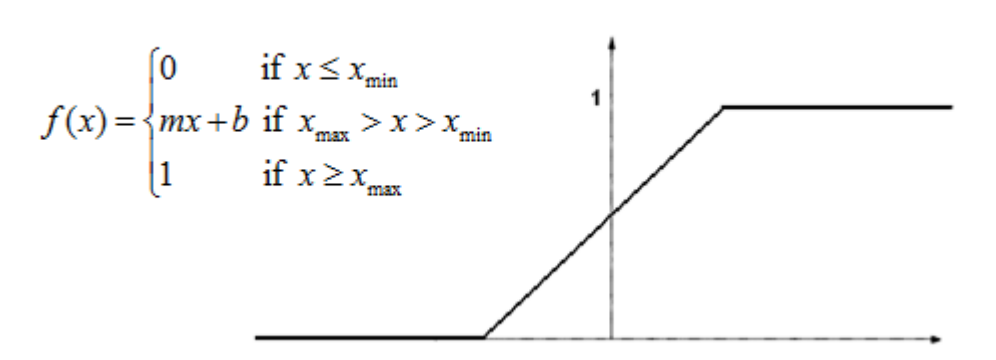

**Piecewise Linear** 

Figura 32: Función Lineal. Fuente:(Matich, 2001)

#### 2.4.4.2. Función Sigmoidea

$$
f(x) = \frac{1}{1 + e^{-gx}}; \ x = input - umbral(\delta)
$$
 (2.39)

Los valores de salida se ubicarán dentro del rango [0; 1] respectivamente, *g* afecta a la pendiente de la gráfica. La siguiente Figura 33 muestra la forma de esta función:

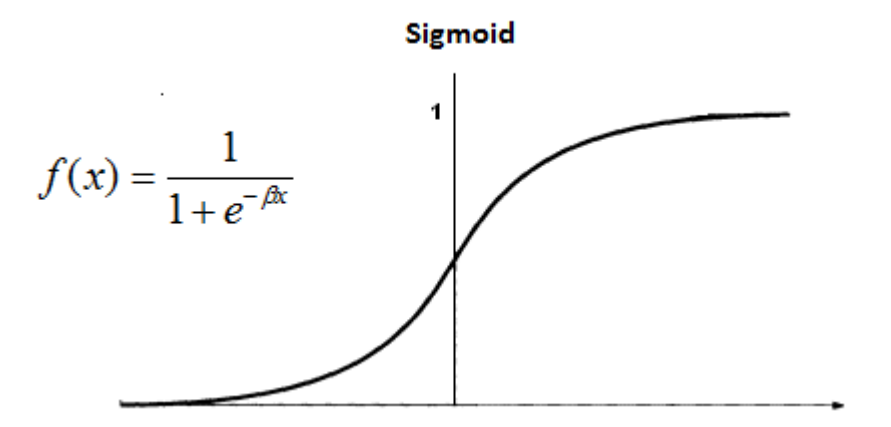

Figura 33: Función Sigmoidea. Fuente:(Matich, 2001)

#### 2.4.4.3. Función Tangente Hiperbólica

$$
f(x) = \frac{e^{gx} - e^{-gx}}{e^{gx} + e^{-gx}}; \ x = input - umbral(\delta)
$$
 (2.40)

Los valores de salida se ubicarán dentro del rango [−1; 1] respectivamente, *g* afecta a la pendiente de la gráfica. La siguiente Figura 34 muestra la forma de esta función:

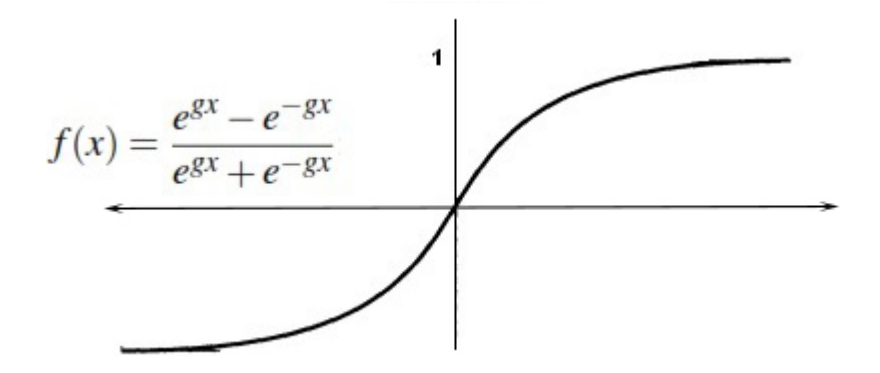

Figura 34: Función Tangente Hiperbólica. Fuente:(Matich, 2001)

## 2.4.5. Función de Salida

Determina el valor que se envía a las neuronas vinculadas con la acción de control. Ningún valor de salida se envía a la siguiente neurona si la función está por debajo del umbral establecido. Los valores de salida se encuentran en los rangos [−1; 1] o [0; 1].

## 2.4.6. Topología de Redes Neuronales

Es la organización de las neuronas dentro de la red. Existen:

- **Redes Monocapas:** Se usan en tareas de auto asociación. Poseen una sola capa.
- Redes Multicapa: Contienen varios conjuntos de neuronas en diferentes niveles o capas. Pueden usar conexiones Feedback o Feedforward.
- **Redes Backpropagation:** Usa como retroalimentación al error propio, lo envía hacia la capa o neurona anterior permitiendo alterar los pesos y sintonizarlos de mejor manera.
- Red de Hopfield: Son redes recurrentes, sus neuronas están interconectadas lo que le permite asociar cada uno de sus aprendizajes individuales con las otras neuronas. Es común para el reconocimiento de patrones. La diferencia de una red normal es que los pesos se pueden hallar y no necesariamente ajustar.

# 2.5. Sistemas aplicados en determinar posición.

La orientación y traslación del extremo de un manipulador esta mayormente relacionado en sensar la posición de un objeto. Para obtener la información de posición del objeto con el que el manipulador va a trabajar, se han utilizado varios sistemas que sensan y generen dicha información, traduciéndola a un idioma que el control del manipulador entienda y le permita llegar a la posición deseada.

Tenemos sistemas como:

- 1. Touch Screens
- 2. Sensores Infrarrojos
- 3. Visión Artificial.

## 2.5.1. Touch Screens

Touch Screens o pantallas táctiles son sensores que permiten obtener la posición de un objeto en el instante que entra en contacto con su superficie, dentro de las pantallas táctiles tenemos diferentes tipos que se muestran a continuación:

#### **Resistivas**

Este tipo de pantalla tiene como elementos una lámina de vidrio y una pantalla de película separadas estrechamente entre si a, estos elementos están recubiertos por medio de una delgada capa metálica como se ve en la figura 35. Cuando el objeto entra en contacto con la superficie obliga a que los elementos hagan contacto, el contacto produce un cambio de tensión que se transforma en la posición del objeto.

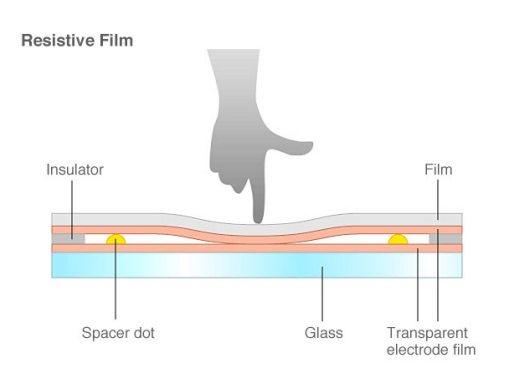

Figura 35: Touch Screen resistiva. Fuente:(RUTTERSCHMIDT, 2014)

**Capacitivas** 

Este tipo de pantalla tiene como elementos una capa de electrodo transparente que se ubica en la parte superior del panel de cristal, a esta capa se la cubre con una lámina protectora. Para sensar la posición de un objeto, este debe sostener una carga eléctrica ya que reacciona solo a cargas estáticas detectándolas cuando la capacitancia disminuye, se puede ver su composición en la siguiente figura 36:

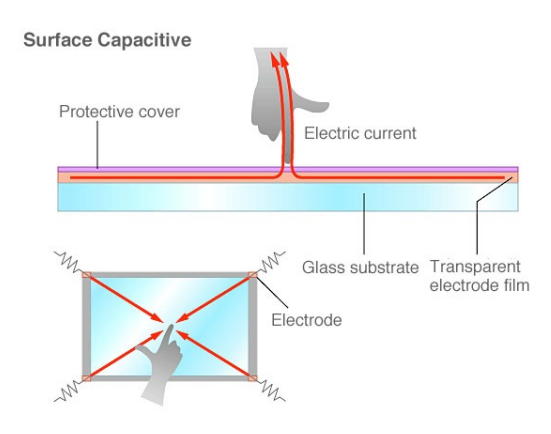

Figura 36: Touch Screen Capacitiva Fuente:(RUTTERSCHMIDT, 2014)

#### SAW - Superficie de Ondas Acústicas.

Este tipo de pantalla tienen como elementos transductores piezoeléctricos y receptores dispuestos en los extremos de una placa de vidrio que funciona como monitor como se ve en la figura 37. La disposición de los elementos permite crear un enjambre de ondas ultrasónicas, donde los receptores ubican al objeto cuando entra en contacto con la superficie ya que produce un vacío teórico por donde pasan las ondas. Los SAW son activados por dedos, mano enguantada o puntero suave (RUTTERSCHMIDT, 2014).

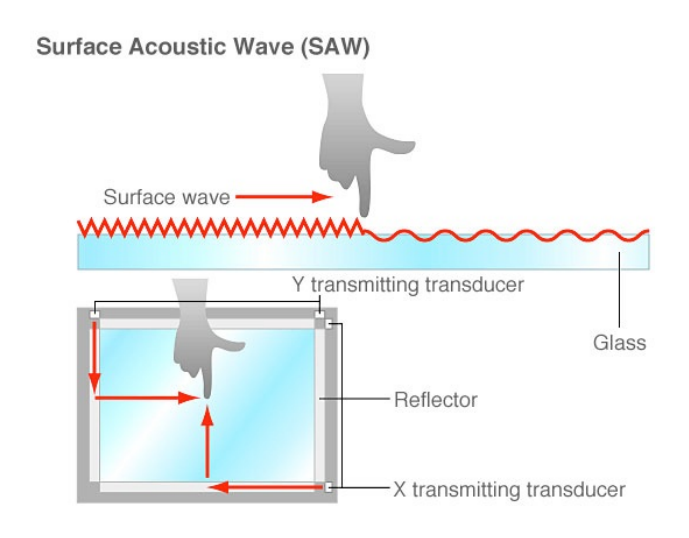

Figura 37: Touch Screen SAW Fuente:(RUTTERSCHMIDT, 2014)

# 2.5.2. Sensores Infrarrojos

Otro sistema para determinar la posición de un objeto es la disposición de emisores y receptores infrarrojos a lo largo del perímetro de la superficie donde se va a ubicar al objeto y se necesita al menos un emisor y receptor por cada eje. Al momento de ubicar los elementos se crea una rejilla de rayos infrarrojos invisibles como se observa en la figura 38, Se determina la posición del objeto cuando este se ubica en cualquier punto de la superficie interrumpiendo el paso de los rayos infrarrojos generando la información adecuada.

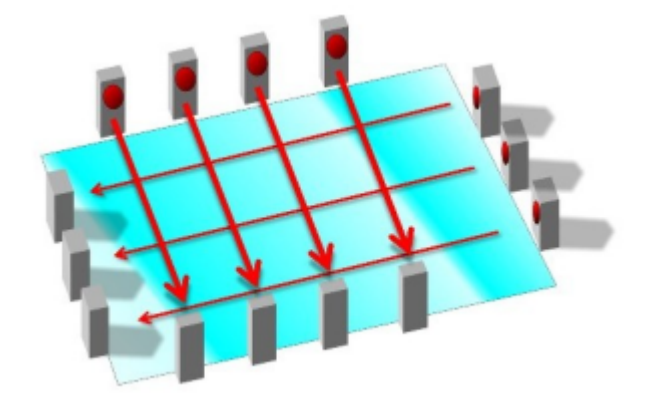

Figura 38: Sensores infrarrojos en la superficie de contacto. Fuente:(Edwards, 2011)

## 2.5.3. Visión Artificial

La visión artificial es una de las ramas de la inteligencia artificial cuyo objetivo es utilizar un computador para obtener toda la información posible de una imagen, tiene ventajas como:

- 1. Realizar controles de calidad para producciones en serie.
- 2. Realizar controles de producción y calidad que son difíciles de hacerlos por métodos tradicionales.
- 3. Disminuir el tiempo en diversos procesos industriales.
- 4. Disminuir tiempo en toma de datos.
- 5. Localización de objetos.
- 6. Toma de mediciones en varias dimensiones.

La visión artificial obtiene la posición de un objeto al capturar imágenes para analizarlas a través de algoritmos, la visión artificial usa diferentes tipos de sensores, los cuales deben tener ciertas características como:

- 1. Controlar de manera precisa el tiempo de captura de frame.
- 2. Captura e interpretación de señales, etc.

A partir de estas características se pueden usar sensores  $CCD<sup>4</sup>$  o  $CMOS<sup>5</sup>$ 

Actualmente los sensores CCD son los más utilizados y se pueden clasificar en:

1CCD o RGB: Poseen un sensor con los colores primarios RGB<sup>6</sup> como se observa en la Figura39, permite realizar una categorización de la iluminación que reciben en un rango de longitud de onda o espectro electromagnético, es decir que la iluminación que recepta la cámara los filtra y los ubica dentro de un rango RGB permitiendo una mejor lectura de la imagen.

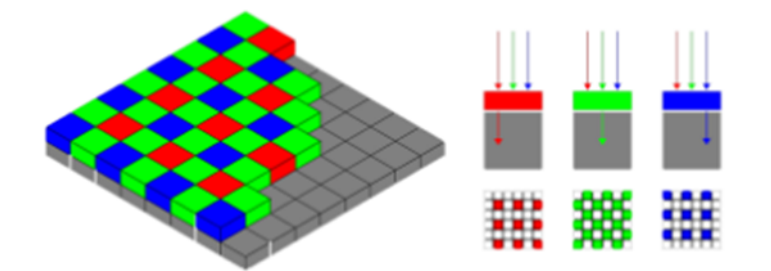

Figura 39: Filtro RGB de cámara 1CCD Fuente:(Jimenez, 2016)

**Cámara color 3CCD:** La incorporación de tres sensores en forma prismática como se observa en la Figura 40, le permite tener a la imagen una mayor resolución en la cual sustituye la matriz heterogénea que tiene el 1CCD en un filtro completamente homogéneo para cada uno de los espectros o rangos de longitud de onda que conforma el color (Anónimo, 2010). Sin embargo, necesita una mejor iluminación para eliminar el efecto de aberración monocromática.

<sup>4</sup>CCD: Dispositivo de carga acoplada (Charge – Coupled - Device), un sensor que trabaja a manera de líneas y abarca una lectura de los colores primarios siendo más sensibles a la luz, se encuentran en la mayoría de cámaras digitales.

<sup>5</sup>CMOS: Semiconductor complementario de óxido metálico (Complementary Metal Oxide Semiconductor), un sensor más simple y de mejor desempeño que el CCD, pero menos sensible a la luz.

<sup>6</sup>RGB: Son las siglas en ingles de los colores primarios rojo, verde y azul que en ingles son red, Green y blue.

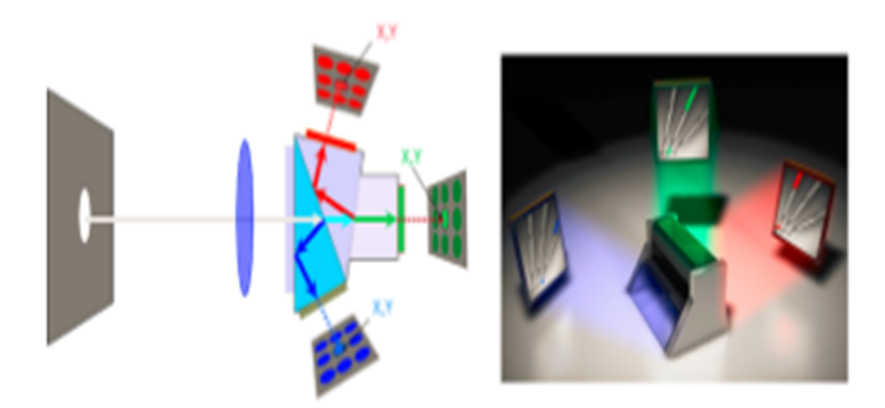

Figura 40: Disposición Prismática de un Sensor 3CCD Fuente:(Jimenez, 2016)

Estos sensores se pueden encontrar en las siguientes cámaras:

### Cámaras Lineales

Las cámaras lineales como se ve en la Figura 41, construyen un mapeo de la imagen a través de líneas con un desplazamiento longitudinal del mismo.

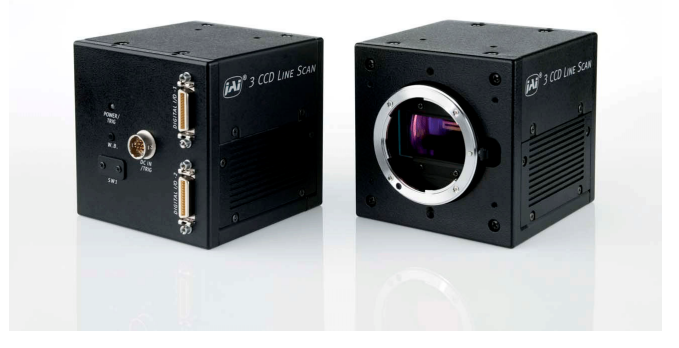

Figura 41: Cámara Lineal CCD Fuente:(Du Plessis, 1999)

La forma en que esta cámara lee la información se muestra en la siguiente Figura 42:

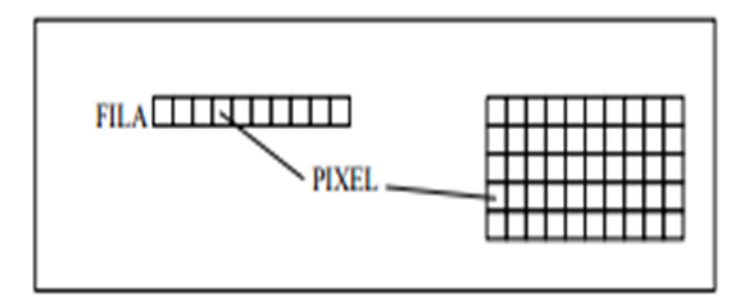

Figura 42: Lectura de cámara lineal Fuente: Sánchez (2010)

## Cámaras Matriciales

Las cámaras matriciales como la de la Figura 43, realizan la lectura de pixeles de la imagen en forma de matriz.

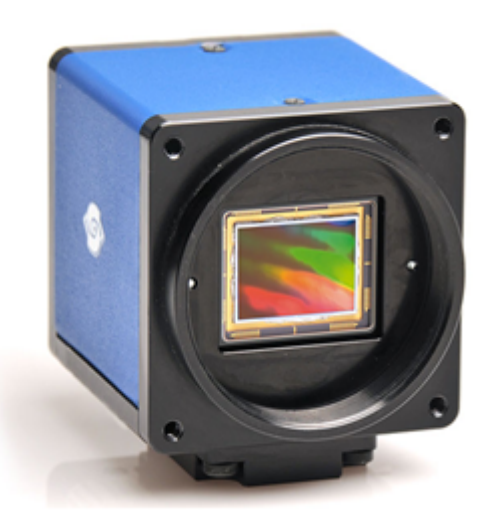

Figura 43: Cámara Matricial Fuente:(Jimenez, 2016)

# 2.6. Reconocimiento de Objetos

Los objetos o zonas de interés en cada imagen o frame se representa por una matriz de pixeles, donde cada pixel está compuesto por tres intensidades, las cuales son rojo, verde y azul (RGB) (Mordvintsev & Abid, 2014). La información a obtener de un frame a color es demasiada, por lo que se recomienda convertir el frame a otro modelo de color. Los modelos de color más utilizados son:

Escala de Grises: La escala de grises convierte la matriz de intensidad RGB a una matriz binaria de unos y ceros, de esta forma la información que se obtiene es más fácil de manejar e interpretar.

HSV: El modelo HSV representa el matiz, la saturación y el valor o brillo de una imagen, a través de una transformación no lineal de las intensidades RGB permite distinguir objetos y puntos de interés e un frame.

Las diferencias entre el modelo HSV y escala de grises varían de acuerdo a la aplicación y regiones de interés que se deseen extraer, los parámetros externos como luz de ambiente o luz natural influyen a gran escala de lo que se ve en el modelo. HSV se lo utiliza para extraer información tanto del color en cantidad y el brillo del mismo, mientras que escala de grises se la utiliza para reducir al mínimo la cantidad de información a manejar ya que solo cuenta con un canal de información (color negro).

En muchos casos es bueno pasar de un modelo a otro para poder filtrar la mayor cantidad de ruido y extraer de mejor manera la información que se necesita.

Una vez que se obtiene el modelo de color con el que se va a trabajar y de donde se va a extraer información se toma en cuenta varias características del objeto para su correcta identificación a través de visión artificial, sin embargo, se toma en cuenta con mayor regularidad a:

- Colores.
- Contornos.

Las características que se muestran tienen gran relación entre si y sirve de gran ayuda cuando el programador trabaja con las dos al mismo tiempo.

## 2.6.1. Reconocimiento de Colores

Cuando se necesita extraer información de un frame como en la Figura 44, se realiza una máscara que puede ser en el modelo de color que se prefiera.

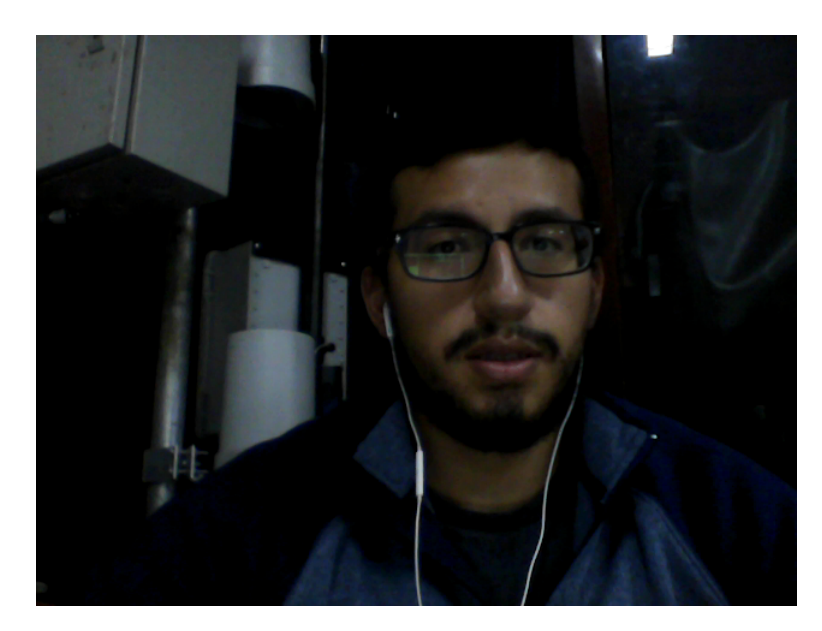

Figura 44: Imagen o frame en modelo RGB.

Si la máscara es en escala de grises, la imagen original se ve como se muestra en la Figura 45:

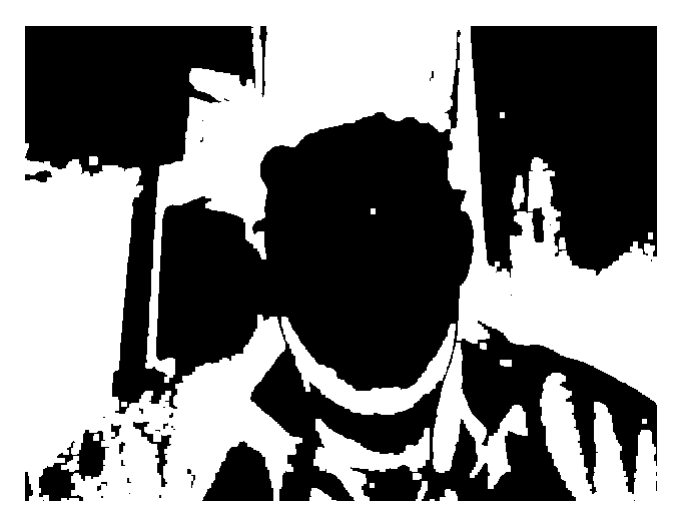

Figura 45: Máscara en Escala de Grises

Y si la máscara es en HSV la imagen original se ve como se muestra en la Figura 46:

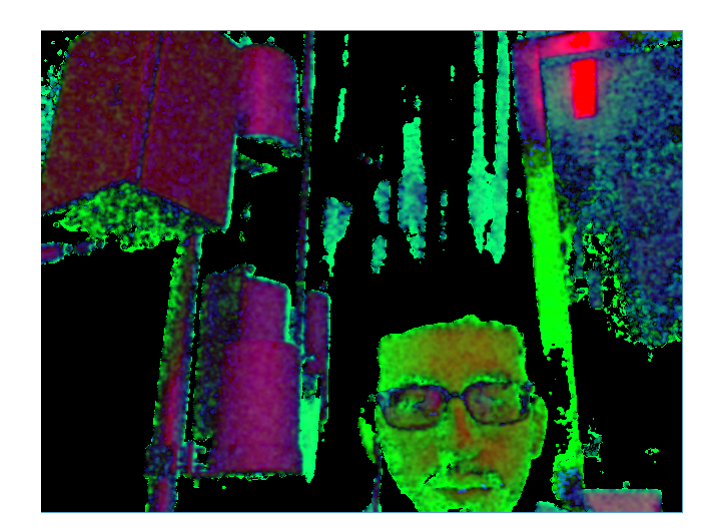

Figura 46: Máscara en HSV

Para un correcto reconocimiento de colores sea cual sea el modelo de color escogido, se debe limitar el color deseado dentro de un rango afín a la máscara con la que se trabaje, de esta forma se logra identificar el objeto deseado y se puede extraer información útil del mismo.

Ejemplo: Si de la imagen original se desea extraer objetos de color blanco se ajustan los valores y se obtiene como resultado la Figura 47:

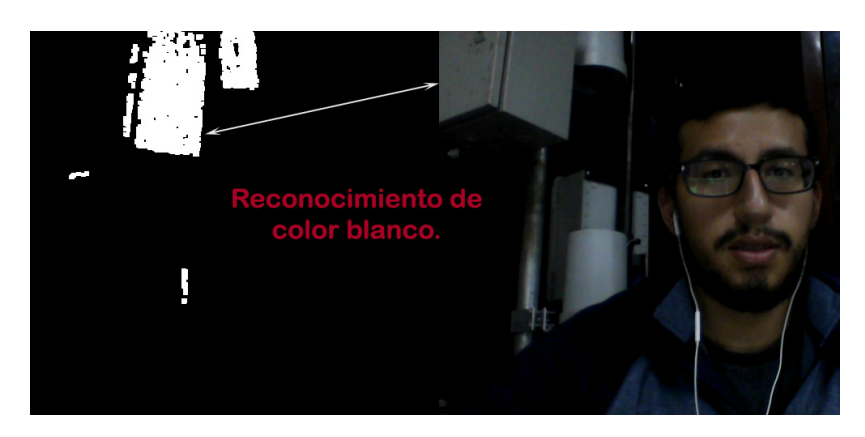

Figura 47: Reconocimiento de Colores

### 2.6.1.1. Algoritmo Escala de Grises

Para la conversión de una imagen a escala de grises, se toma en cuenta los canales de información de la imagen original. En el caso de canales RGB que es el modelo que se adquiere en el trabajo, se calcula el promedio de los mismos y se le asigna un valor en el rango de pixeles en escala de grises. Su modelo se representa por la siguiente ecuación:

$$
XG_{i,j} = \frac{X_{i,j,1} + X_{i,j,2} + X_{i,j,3}}{3}
$$
 (2.41)

También se puede usar el modelo matemático de luminosidad, la expresión es:

$$
XG_{i,j} = 0,2889 \cdot X_{i,j,1} + 0,5870 \cdot X_{i,j,2} + 0,1140 \cdot X_{i,j,3}
$$
 (2.42)

Donde los parámetros de las ecuaciones anteriores son:

Tabla 2: Parámetros Modelo Matemático Escala de Grises

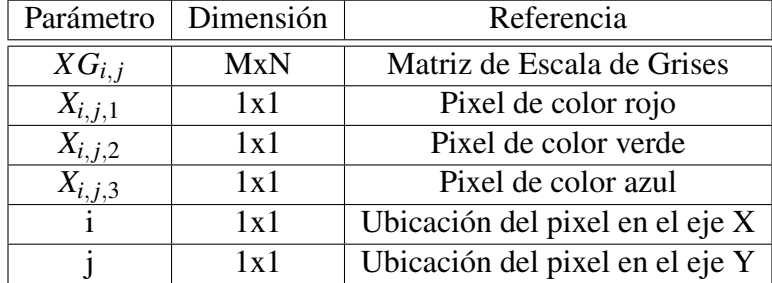

### 2.6.1.2. Algoritmo HSV

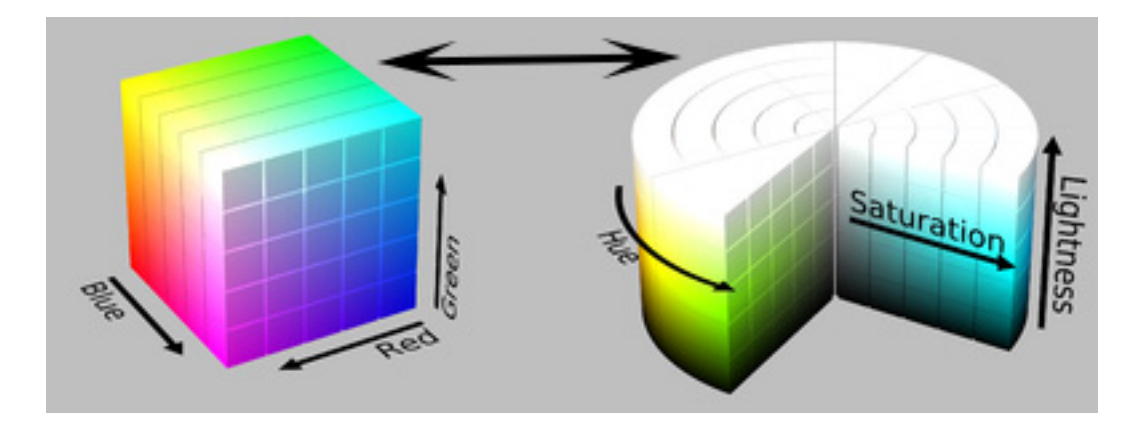

Figura 48: Cubo RGB a Cilindro HSV

Para la transformación del cubo RGB al cilindro HSV como se muestra en la Figura 48, se utiliza el siguiente modelo matemático no lineal:

■ Matiz o Hue

$$
H = cos^{-1}\left[\frac{\frac{1}{2}[(R-G) + (R+B)]}{\sqrt{(R-G)^2 + (R-B) + (G-B)}}\right]
$$
(2.43)

Saturación o Saturation

51

$$
S = 1 - 3 \cdot \frac{\min(R, G, B)}{R + G + B} \tag{2.44}
$$

■ Valor o Value

$$
V = max(R, G, B) \tag{2.45}
$$

Donde los valores máximos y mínimos de RGB se obtienen dividiéndose para 255, la división se realiza para cambiar el rango de [0−255] a [0−1].

$$
R = R/255
$$
  
\n
$$
G = G/255
$$
  
\n
$$
B = B/255
$$
\n(2.46)

## 2.6.2. Reconocimiento de Contornos

El reconocimiento de contornos obedece a una regla jerárquica, es decir que mientras exista un contorno de mayores proporciones que otro, será el padre y el contorno menor será el hijo. Pueden existir muchos padres y muchos hijos como se muestra en la Figura 49 y diferenciarlos para obtener la información necesaria depende del proceso que se realice.

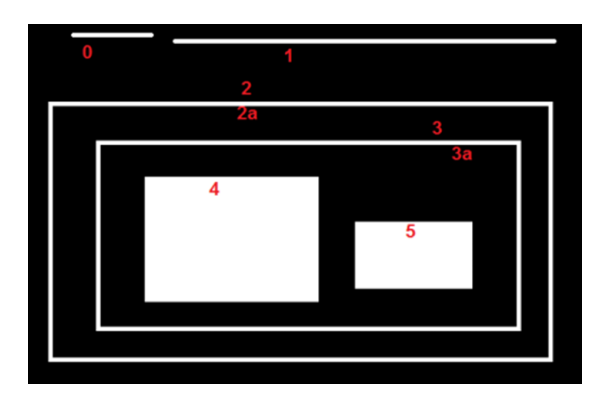

Figura 49: Jerarquía de Contornos Fuente: Mordvintsev2014

Pero si la máscara posee valores de filtro será más fácil encontrar el contorno que nos interesa como se ve en la figura 50 y de esa manera extraer información correcta y precisa.

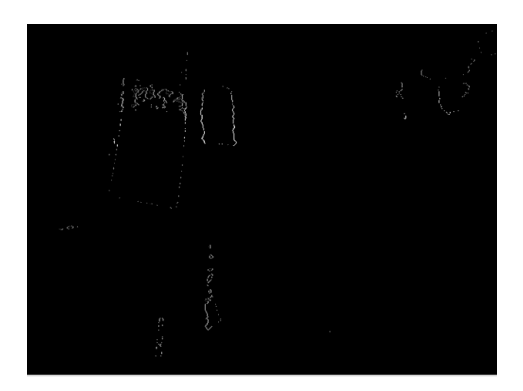

Figura 50: Reconocimiento de Contornos

#### 2.6.2.1. Algoritmo Reconocimiento de Contornos.

Opencv encuentra contornos y posteriormente los dibuja. Los contornos al ser transiciones en dos deferentes niveles de tonalidades, entregan aproximaciones discretas. El modelo matemático se basa en la gradiente y se muestra a continuación donde las funciones son bidimensionales:

$$
\nabla f(x, y) = \begin{bmatrix} \frac{\partial f(x, y)}{\partial x} \\ \frac{\partial f(x, y)}{\partial y} \end{bmatrix}
$$
 (2.47)

Su magnitud y ángulo se obtiene a partir de:

$$
Mag\left[\nabla f(x,y)\right] = \sqrt{\left(\frac{\partial f(x,y)}{\partial x}\right)^2 + \left(\frac{\partial f(x,y)}{\partial y}\right)^2} \tag{2.48}
$$

$$
\theta = \arct{ag}\left(\frac{\frac{\partial f(x, y)}{\partial x}}{\frac{\partial f(x, y)}{\partial y}}\right) \tag{2.49}
$$

Para las aproximaciones del gradiente fila *G<sup>f</sup>* y del gradiente columna *G<sup>c</sup>* en cada pixel de la imagen, se utiliza convolución de la imagen original y las máscaras de fila y columna respectivamente.

# 2.7. Seguimiento de Objetos

Para el seguimiento de objetos se puede complementar con el reconocimiento de objetos, sin embargo, los métodos que se usa para seguimiento se concentran más en una zona de interés ya fijada como setpoint.

Meanshift: Toma un cúmulo de puntos de la máscara o del histograma de la imagen original y la encierra convirtiéndola en región de interés, al momento

de combinarla esos puntos de la máscara con la imagen original, el proceso de Meanshift busca la coincidencia de los centros de gravedad de la máscara y de la imagen original, de esta forma se asegura un reconocimiento seguro de la forma y su seguimiento. El recuadro azul muestra el seguimiento en la siguiente figura:

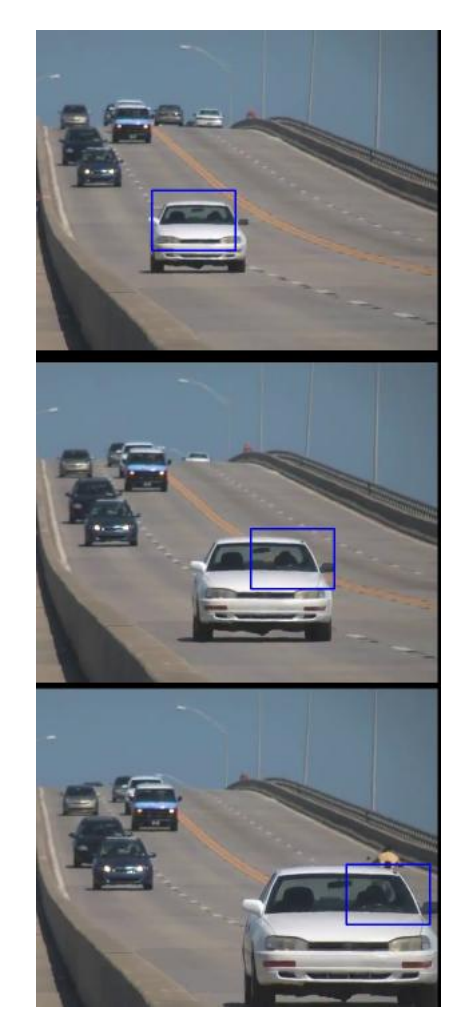

Figura 51: Meanshift

Camshift: Es similar al Meanshift sin embargo, ajusta el tamaño de la ventana para el área de interés, cosa que Meanshift no la hace.
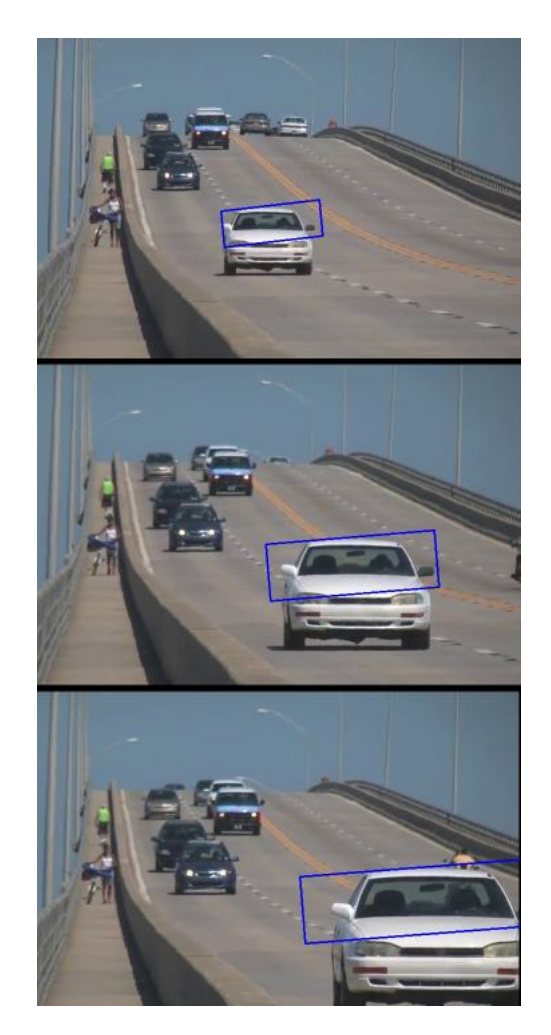

Figura 52: Camshift

# 2.7.1. Algoritmo MeanShift - Estimación Multivariante de Densidad Kernel

El algoritmo de MeanShift (Fukunaga, 1990) parte del algoritmo de Estimación Mutivariante de la Densidad Kernel.

Opera en distribuciones para probabilidades estáticas. Lo primero es calcular el momento cero con la ecuación:

$$
M_{0,0} = \sum_{x} \sum_{y} I(x, y) \tag{2.50}
$$

Donde *I*(*x*, *y*) es la representación numérica del pixel. Posteriormente se obtienen los primeros momentos de *x* e *y* con las ecuaciones:

$$
M_{1,0} = \sum_{x} \sum_{y} x \cdot I(x, y) \tag{2.51}
$$

55

$$
M_{0,1} = \sum_{x} \sum_{y} y \cdot I(x, y) \tag{2.52}
$$

Finalmente, el centroide de la ventana se obtiene a partir de:

$$
x_c = \frac{M_{1,0}}{M_{0,0}}\tag{2.53}
$$

$$
y_c = \frac{M_{0,1}}{M_{0,0}}\tag{2.54}
$$

Y se podrá dibujar la ventana de seguimiento.

# 2.7.2. Algoritmo CamShift - Distribucion Euclideana

Algunos parámetros ya fueron calculados en Meanshift por lo que se pueden revisar sus notaciones. Para CamShift, Gary Bradski (1998), utiliza una distribución Euclidiana donde se calculan los segundos momentos:

$$
M_{2,0} = \sum_{x} \sum_{y} x^2 \cdot I(x, y) \tag{2.55}
$$

$$
M_{0,2} = \sum_{x} \sum_{y} y^2 \cdot I(x, y) \tag{2.56}
$$

$$
M_{1,1} = \sum_{x} tr \sum_{y} xy \cdot I(x, y)
$$
 (2.57)

Posteriormente se calculan los valores variables para la nueva ventana:

$$
a = \frac{M_{2,0}}{M_{0,0}} - x_c^2
$$
 (2.58)

$$
b = 2\left(\frac{M_{1,1}}{M_{0,0}} - x_c y_c\right) \tag{2.59}
$$

$$
c = \frac{M_{0,2}}{M_{0,0}} - y_c^2
$$
 (2.60)

La inclinación, largo y ancho para la nueva ventana se obtienen a partir de los parametros de la elipse, en el punto donde se da la convergencia del desplazamiento medio:

$$
\theta = \frac{1}{2} \arctan\left(\frac{b}{a-c}\right) \tag{2.61}
$$

$$
L = \sqrt{\frac{(a+c) + \sqrt{b^2 - (a-c)^2}}{2}}\tag{2.62}
$$

$$
w = \sqrt{\frac{(a+c) - \sqrt{b^2 - (a-c)^2}}{2}}
$$
 (2.63)

De esta forma CamShift entrega la ubicación del objeto a través de θ,*w* y *L*.

# 2.8. Resumen

En el capítulo se realizó una introducción a los manipuladores o robots industriales a través de varios conceptos generales que describen su importancia en nuestras vidas. Se analizaron los diferentes métodos para resolver el problema de la cinemática tanto inversa como directa. Se introdujo a la plataforma Stewart por medio de su historia, importancia y usos desde sus primeros años hasta la actualidad. Se investigó acerca del control Difuso y Redes neuronales, las funciones que se utilizan al aplicar cada uno de los controles, sus principales características y diferentes formas de trabajar con los mismos. Para determinar la posición de la bola se analizaron diferentes opciones que mostraron tanto ventajas como desventajas. Se estudió el sistema de visión artificial para reconocimiento, detección y análisis de las imágenes a través de diferentes métodos para lograr el objetivo con éxito. Al final se realizó el estudio de los algoritmos involucrados en cada uno de los métodos de visión artificial.

# Capítulo 3 SELECCIÓN DE ALTERNATIVAS

El presente capítulo muestra que para la realización del proyecto se ha utilizado la técnica de diseño conocida como Ingeniería Concurrente. Dicha técnica es considerada como una nueva filosofía orientada a integrar, sistemáticamente y de forma simultánea, el diseño de productos y procesos.

La Ingeniería Concurrente contempla todos los ciclos de vida de un producto al inicio del proyecto, desde su concepción inicial hasta su disposición final. Además, enfoca el esfuerzo de varios equipos de trabajo en la etapa de diseño y planificación de un producto. Por lo tanto, permite ahorrar dinero y mejorar la calidad del producto final.

Para lograr un diseño simultáneo o concurrente se debe empezar por un estudio de mercado, el cual utiliza como metodología la casa de la calidad. Su objetivo es traducir los requerimientos y necesidades del cliente en términos ingenieriles para ser considerados en el diseño del producto.

# 3.1. Casa de la Calidad de Plataforma Stewart

Para identificar los requerimientos del usuario y convertirlos a especificaciones técnicas de diseño se aplicó una encuesta dirigida hacia estudiantes de los últimos niveles de la carrera de ingeniería mecatrónica.

#### 3.1.1. Requerimientos del Usuario

Al tener un conjunto grande de requerimientos que se recolectaron a través de la encuesta, se procedió a agruparlos en conjuntos de similares características, las cuales se presentan a continuación:

Buena Interfaz de control.

- Se controle a distancia/Control inalámbrico.
- Sea armable y desarmable.
- Se pueda simular su funcionamiento.
- Económico.
- Indicador de componentes funcionales.
- Diferentes tipos de controladores.
- **Soporte fuertes movimientos.**
- Diferentes modelos de control.

# 3.1.2. Especificaciones Técnicas

Es la traducción de los requerimientos del usuario a parámetros técnicos que interfieren en la construcción y diseño de la máquina, la traducción se presenta a continuación:

- Diseño de Aplicación Móvil.
- Módulo Bluetooth. Modular.
- Interfaz HMI en computador.
- Dimensiones.
- Peso.
- Vida Útil.
- Software Libre.
- Control Redes Neuronales.
- Control Fuzzy.
- Algoritmos Genéticos.
- Robusto.
- Costo de Producción.
- Visión Artificial.
- $-6$  GDL.
- **Transductores.**
- Drivers de Servomotores.
- Circuito de Potencia.

# 3.1.3. Resultados de La Casa de la Calidad

Tanto los requerimientos como las especificaciones se pueden observar en la Figura 53, que muestra la casa de la calidad.

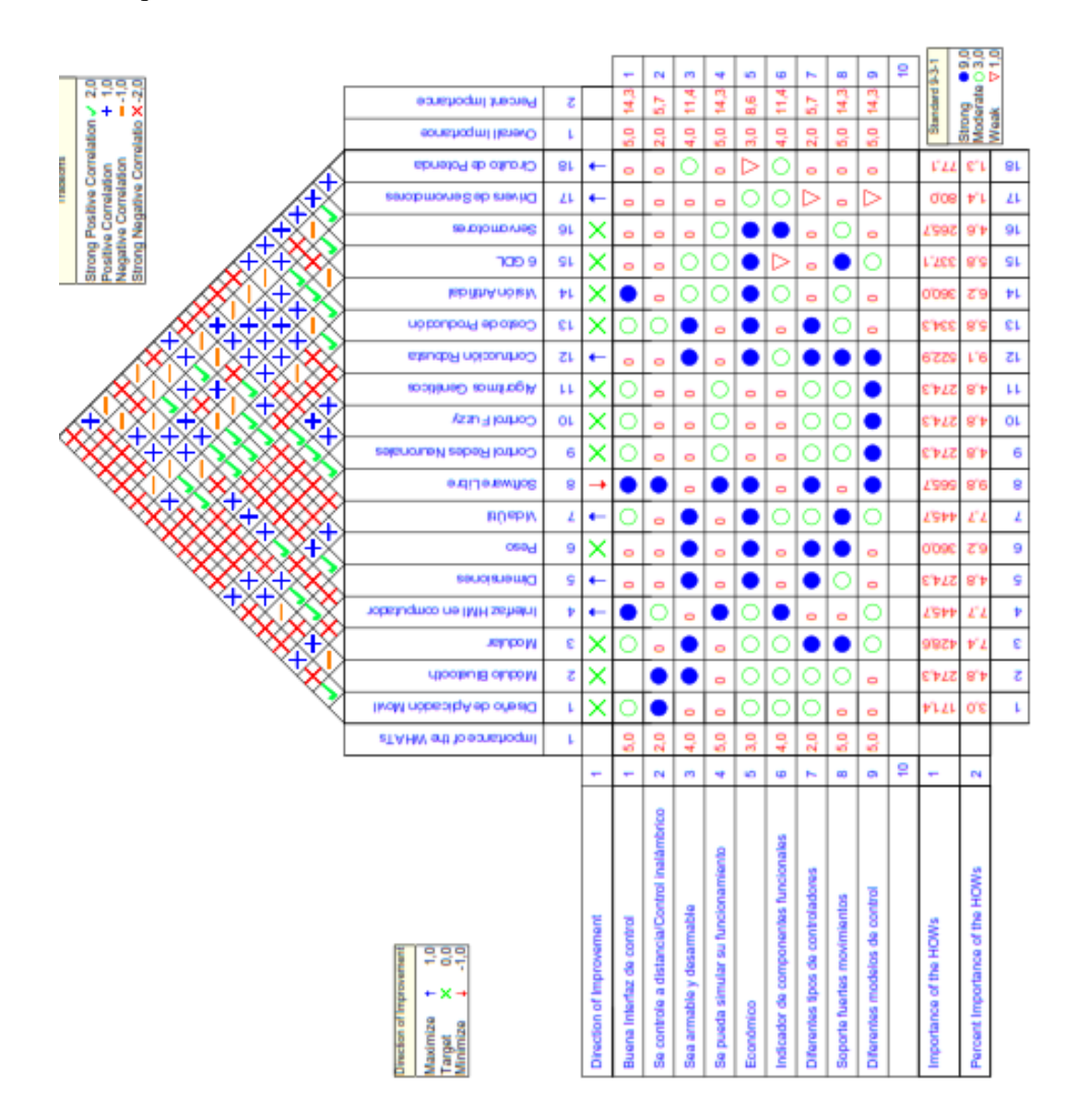

Figura 53: Casa de la Calidad - Plataforma Stewart

En la casa de calidad, su primera columna muestra los "Que´s" o requerimientos del usuario, mientras que en la fila superior se muestra los "Como´s" o especificaciones técnicas. Se trabajo con valores de 2 a -2 para expresar la relación que existe entre las especificaciones técnicas. Mientras que para la relación entre requerimientos y especificaciones los valores fueron de 1 a -1, siendo el valor de 0 como el objetivo a alcanzar.

# 3.1.4. Conclusiones de la Casa de la Calidad

Al usar la casa de calidad, se obtiene un porcentaje de cada especificación técnica, sus valores se muestran en la siguiente Tabla3:

Tabla 3:

Porcentajes de importancia de Especificaciones Técnicas

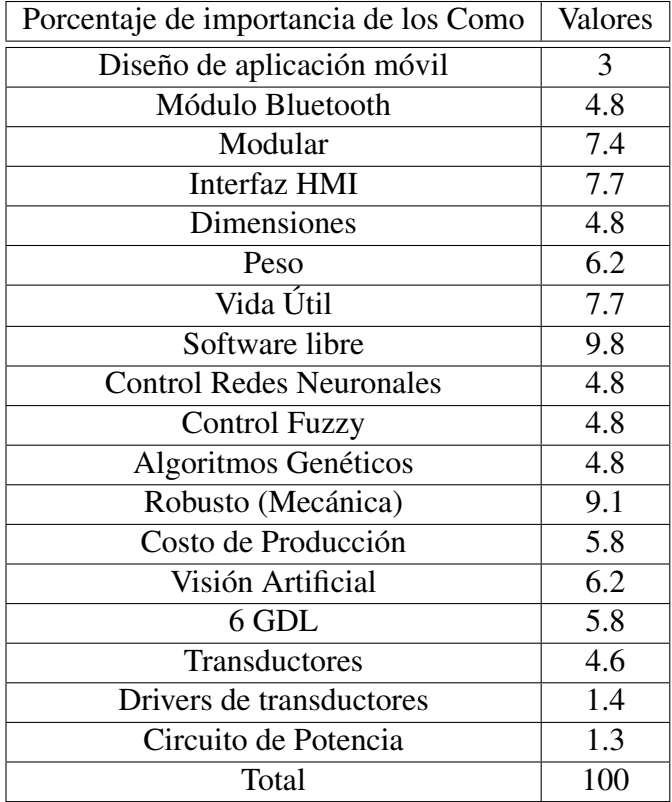

Teniendo un promedio de 5.4, se considera 5 como el inmediato inferior, a partir de este rango se escogen las opciones mayores a 5 en su valor para trabajar, se puede observar en la siguiente Tabla 4:

Tabla 4: Especificaciones Técnicas a usar para diseño.

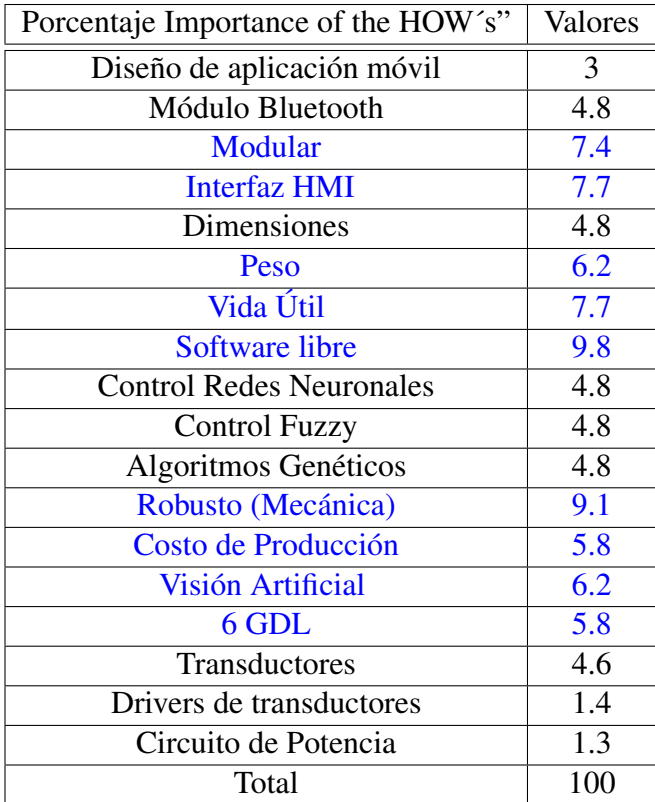

Se puede concluir que:

**Modular** 

La plataforma se pueda montar y desmontar en piezas individuales.

**Interfaz HMI** 

Su promedio de importancia es alto, se debe asegurar que al usuario no exista mayor inconveniente al momento de usarla, que sea fácil de usar y mayor entendimiento.

 $Pess$ 

Al ser una plataforma dirigida hacia al aprendizaje, su ubicación puede variar de laboratorio a laboratorio, para ello se requiere que su traslado no represente una carga difícil de manejar.

Vida Útil.

Que su funcionamiento permita tener una durabilidad suficiente de al menos 3 a 4 años.

**Software Libre** 

Permite utilizar plataformas que no requieren pagos, el requerimiento exige un alto grado de conocimiento de programación.

■ Robustez Mecánica

La robustez requiere que la plataforma pueda soportar movimientos bruscos o mal manejo mecánico del equipo.

Costo de Producción

Dependiendo de los tipos de elementos a utilizar el costo aumenta o disminuye.

■ Visión Artificial

La automatización requiere cada vez menos la supervisión de un humano, para ello una de las ramas de inteligencia artificial es visión artificial.

 $-6GDI$ .

Permite un diseño, estudio, análisis y funcionamiento completo de lo que se desea enseñar.

# 3.2. Análisis Funcional

La técnica del análisis funcional agrupa las funciones primarias con el fin de conseguir un diseño modular del proyecto. La representación del proceso se realiza mediante diagramas de flujo, los cuales tienen tres tipos de entradas y salidas que son: material, energía y señal. Dichos diagramas de flujo presentan diferentes niveles, donde el nivel cero es la función principal o global del proyecto.

# 3.2.1. Funciones primarias y secundarias

La función principal de la máquina que se detalla como "Control de bola sobre una plataforma Stewart a través de visión artificial", se la representa en el nivel cero. Sus entradas y salidas se muestran en la Figura 54.

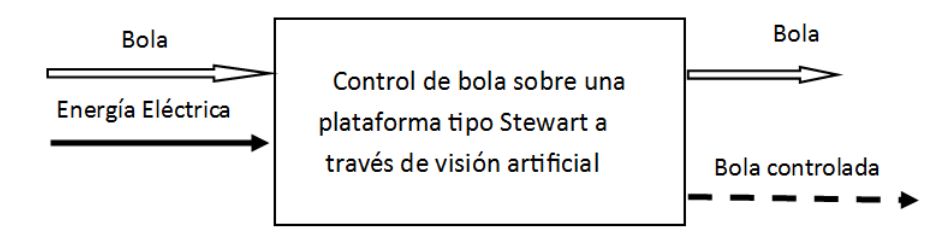

Figura 54: Nivel cero

El nivel uno define de forma general las diferentes funciones que se realizan para cumplir con su objetivo detallado en el nivel anterior, donde se determinó como funciones importantes el colocar la bola en la plataforma, el adquirir datos de la cámara, el control de movimientos de la plataforma y el control de toda la máquina.

Dichas funciones se concatenan según se observa en la Figura 55. A su vez, se presenta las distintas entradas y salidas en las cuales destacan la interacción del usuario y las señales de control del sistema.

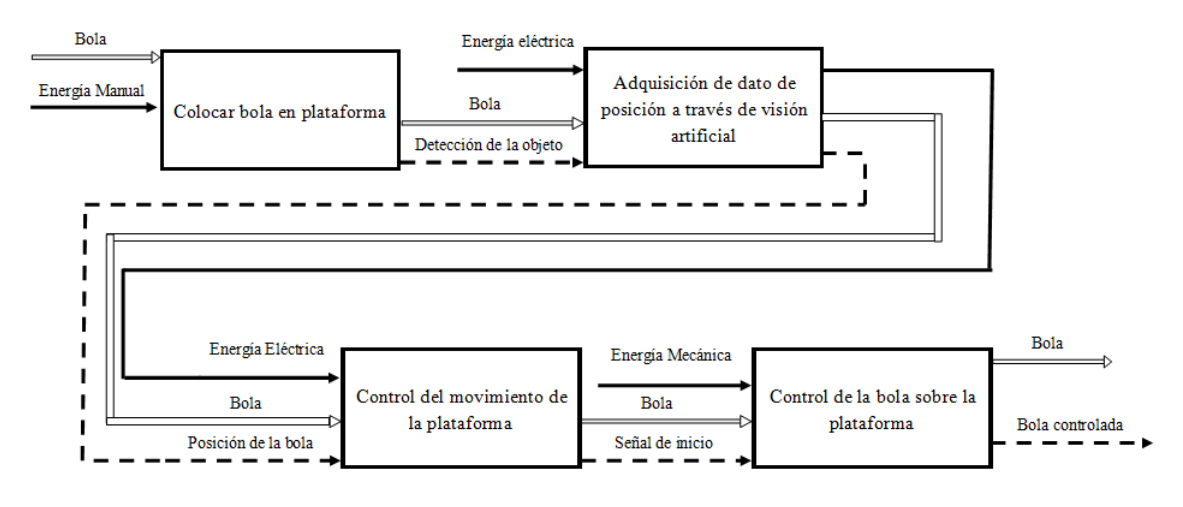

Figura 55: Nivel uno

El nivel dos muestra cada una de las funciones nombradas en el nivel uno. Las ideas secundarias fueron agrupadas en módulos con el fin de que cada uno sea el encargado de realizar actividades similares o parecidas. Por lo tanto, el nivel dos fue dividido en 4 módulos lo que facilita su solución. (Véase la Figura 56.)

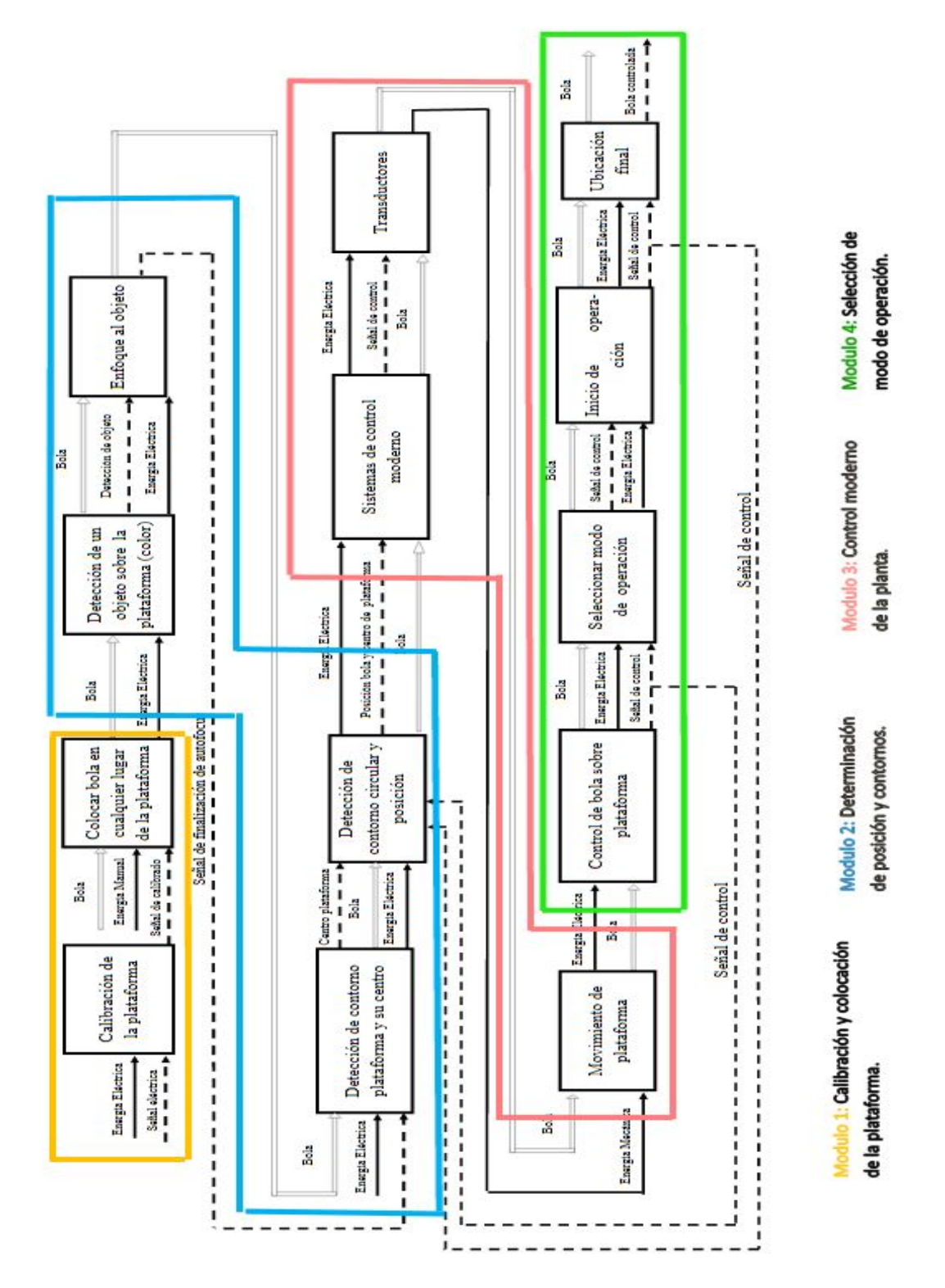

Figura 56: Nivel dos determinación de módulos

# 3.2.2. Soluciones de módulos

A continuación, se proponen posibles soluciones para cada una de las funciones de los módulos. Se combinan las soluciones para establecer diferentes opciones de solución y escoger la mejor.

#### 3.2.2.1. Módulo 1: Calibración de equipo y colocación de bola.

El presente módulo corresponde a la calibración inicial del equipo. Aborda temas correspondientes al posicionamiento inicial de la bola para efectos de operación y funcionamiento. Define un punto inicial de operación y determina la forma de colocación de la bola sobre la plataforma. Sus funciones son:

- Calibrar la plataforma.
- Colocar la bola en la plataforma.

#### a) Calibración de la Plataforma

Previo al uso de la plataforma, está debe estar calibrada en un nivel paralelo a la superficie. Lo que evita que el objeto se deslice por si solo debido a una inclinación no deseada.

#### a.1 Calibración por Programación:

Se define y se guarda en programación la posición inicial de la plataforma para su operación. Los motores llevan la plataforma a la posición determinada al ser accionados. Su funcionamiento parte desde el computador. El cual, se encarga de enviar las señales a cada motor como se observa en la Figura 57.

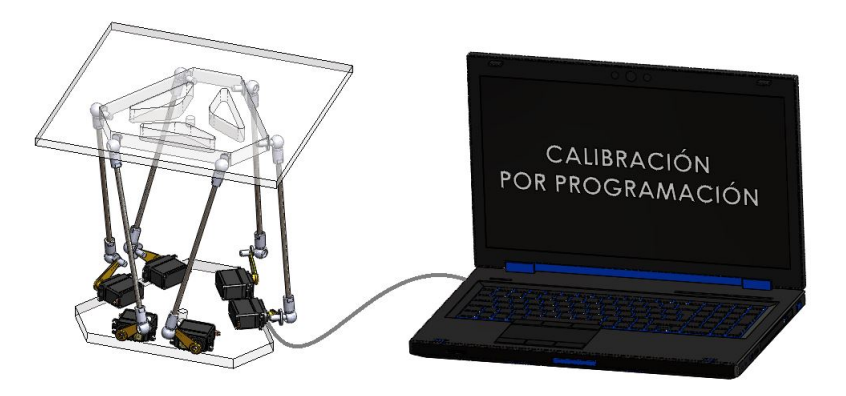

Figura 57: Calibración por programación

# Ventajas

- La posición inicial es previamente definida.
- Fácil de programar.
- De bajo costo.

# Desventajas

- La posición inicial depende de la inclinación de la base.
- No existe una medición que indique la posición de la plataforma.

# a.2 Calibración por visión:

La opción se da al necesitar que la plataforma se encuentre a un cierto nivel y distancia con respecto a la base inferior, para ello se propone realizar una medición a través de la cámara tomando un punto de referencia fijo y otro punto que se encuentre en la plataforma (véase la Figura 58), la plataforma se mueve hasta alcanzar la distancia correcta pre-establecida.

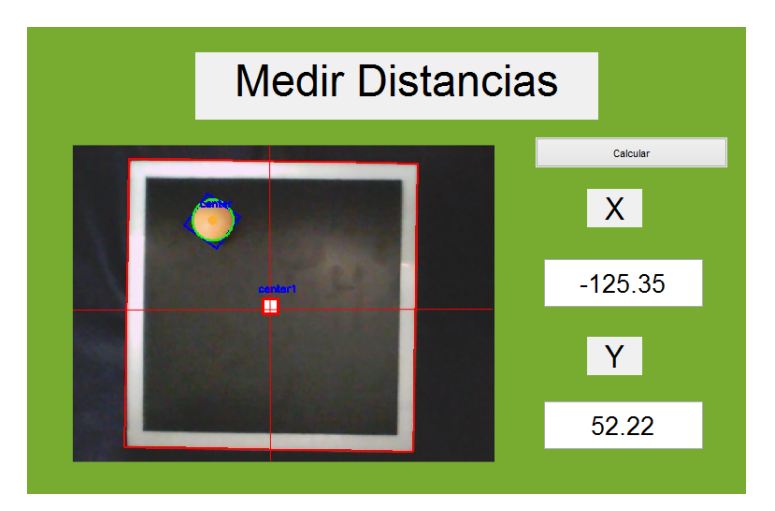

Figura 58: Calibración por visión

# Ventajas

• Mayor precisión.

# Desventajas

- Complejidad de medición y programación.
- Mayor tiempo de inicio de proceso.
- Mayor uso de recursos.
- Mayor costoso que calibración por programación.

#### b) Colocar bola en plataforma

Una de las interacciones principales que tendrá el usuario es colocar la bola sobre la plataforma. A pesar de no ser una acción demasiado compleja puede afectar a la vida útil de la máquina.

#### b.1 Guía- Tobogán:

La implementación de un tobogán permite la inclusión de un mecanismo de entrada controlada de la bola. El sistema evita rebotes innecesarios que pueden llegar a dañar la superficie de la plataforma. Se planteó una solución como se muestra en la Figura 59.

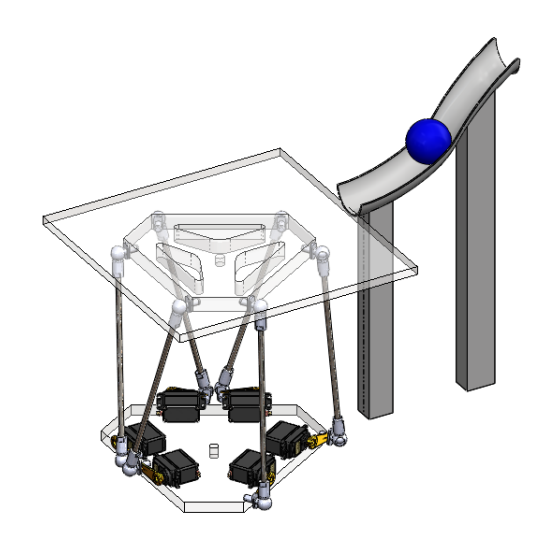

Figura 59: Guía Tobogán

#### Ventajas

- Evita el rebote de la bola sobre la plataforma.
- Permite una entrada suave y controlada de la bola.
- Evita daños en las superficies de contacto, tanto de la bola como de la plataforma.

#### Desventajas

- Aumenta elementos a la plataforma.
- Aumenta el costo de producción.

#### b.2 Colocación manual:

El usuario coloca la bola sobre la plataforma de forma manual evitando producir rebotes o alteraciones en el sistema. Una vez colocada la bola en el lugar deseado se procede la operación del sistema. Véase Figura 60.

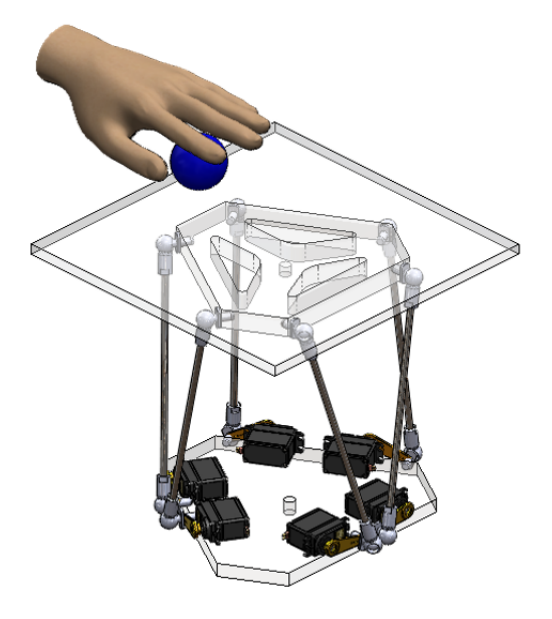

Figura 60: Colocación manual

#### Ventajas

- Evita costos innecesarios.
- Es Sencillo.
- Fácil de implementar.
- Evita la construcción de elementos adicionales en el equipo.

# Desventajas

• Se pueden generar rebotes o alteraciones en el sistema que pueden dañar la superficie de la plataforma.

La siguiente Tabla 5 analiza todas las alternativas, lo que platea soluciones que son estudiadas y seleccionadas de acuerdo a los parámetros de la matriz QFD.

Tabla 5: Soluciones del módulo uno

| <b>Funciones</b>             | Componente                                           |  |  |  |  |  |
|------------------------------|------------------------------------------------------|--|--|--|--|--|
| Calibración de la plataforma | Calibración por<br>Calibración por<br>Visión<br>Home |  |  |  |  |  |
| Colocación de la bola        | Colocación<br>Guía Tobogán<br>Manual                 |  |  |  |  |  |

Alternativa 1: Calibración por visión + Guía tobogán

Alternativa 2: Calibración por visión + Colocación manual.

Alternativa 3: Calibración por Home + Guía tobogán

Alternativa 4: Calibración por Home + Colocación Manual

Los criterios que se obtienen en la casa de la calidad nos sirven para seleccionar la mejor alternativa para el actual módulo. Su análisis se muestra a través de la siguiente Tabla 6

# Tabla 6:

Evaluación de criterios relacionados con módulo 1

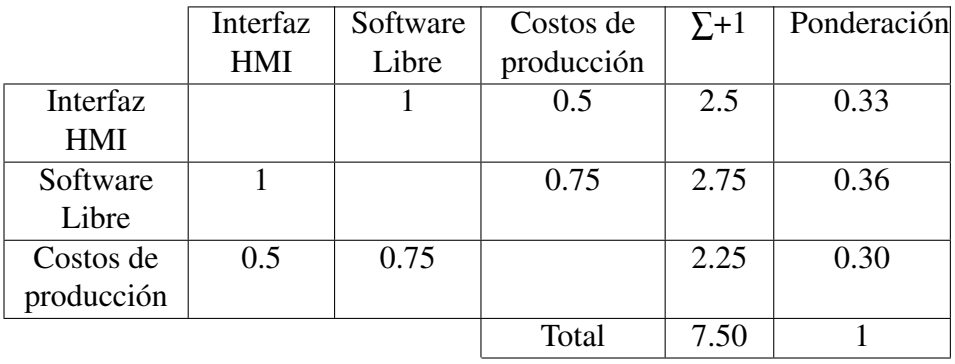

# Software libre > interfaz HMI > Costos de Producción

La siguiente Tabla 7 muestra el análisis de software libre con respecto a las soluciones:

| Software Libre   Alt 1   Alt 2 |     |       | $ $ Alt 3 | Alt 4 | $\Sigma + 1$ | Ponderación |
|--------------------------------|-----|-------|-----------|-------|--------------|-------------|
| Alt 1                          |     | (0.5) |           |       |              |             |
| Alt 2                          | 0.5 |       |           |       | 1.5          | 0.2         |
| Alt $3$                        |     |       |           | 0.5   | 3.5          |             |
| Alt 4                          |     |       | 0.5       |       |              |             |

Tabla 7: Evaluación de alternativas con criterio: Software Libre

# Alternativa 3=Alternativa 4>Alternativa 1= Alternativa 2

La siguiente Tabla 8 muestra el análisis de interfaz HMI con respecto a las soluciones:

Total 10 1

Tabla 8:

Evaluación de alternativas con criterio: Interfaz HMI

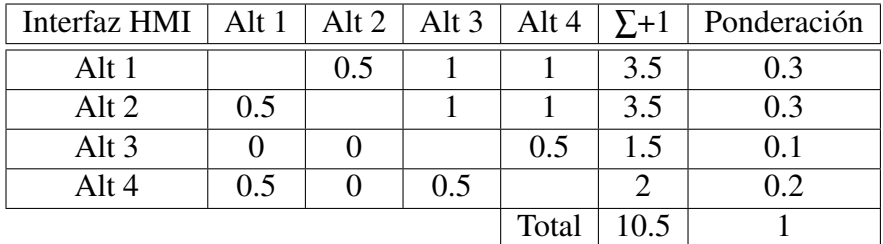

# Alternativa 2= Alternativa 1> Alternativa 4> Alternativa 3

La siguiente Tabla 9muestra el análisis de costos de producción con respecto a las soluciones:

Tabla 9:

Evaluación de alternativas con criterio: Costos de Producción

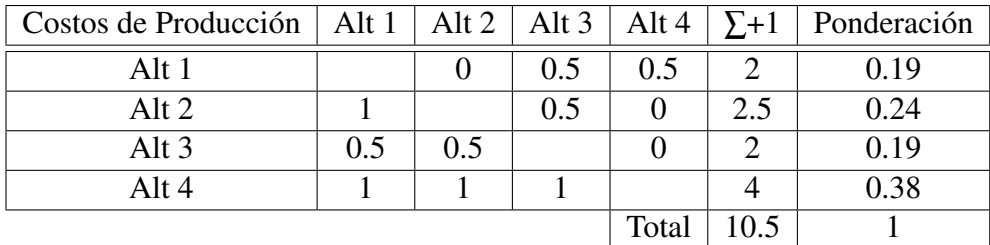

# Alternativa 4> Alternativa 2> Alternativa 1= Alternativa 3

La Tabla 10 relaciona los resultados anteriormente obtenidos para poder evaluar la mejor opción o camino a seguir.

|               | Costo de | Software Libre | Interfaz HMI |      | Prioridad |
|---------------|----------|----------------|--------------|------|-----------|
|               | Produc-  |                |              |      |           |
|               | ción     |                |              |      |           |
| Alternativa 1 | 0.06     | 0.05           | 0.11         | 0.22 |           |
| Alternativa 2 | 0.07     | 0.05           | 0.11         | 0.24 |           |
| Alternativa 3 | 0.06     | 0.13           | 0.05         | 0.23 |           |
| Alternativa 4 | 0.11     | 0.13           | 0.06         | 0.30 |           |

Tabla 10: Evaluación de la mejor alternativa

La alternativa 4 es la mejor puntuada de acuerdo con el análisis anterior.

#### 3.2.2.2. Módulo 2: Determinación de contornos y posición.

La determinación de contornos y su posición es fundamental para el correcto funcionamiento del equipo durante todo el proceso. El segundo módulo se encarga de la adquisición de datos necesarios para el reconocimiento e identificación de los elementos que actúan sobre la plataforma. La eficacia de la toma de datos afecta directamente al rendimiento del equipo.

#### a) Detección de un objeto sobre la plataforma.

El objeto que se ubique en la superficie de la plataforma debe ser fácilmente reconocido, se toma en cuenta que el objeto deberá cumplir las especificaciones del proyecto. El fundamento de la función es tener una imagen clara y concisa del objeto a manipular dentro de un rango de tiempo sin generar imágenes o datos erróneos.

#### a.1 Detección a través de visión artificial:

Al colocar al objeto en la superficie de la plataforma, a través de una cámara digital se van a capturar varias imágenes por segundo (FPS), las imágenes van a ser procesadas y analizadas usando la tecnología de visión artificial (véase la Figura 61).

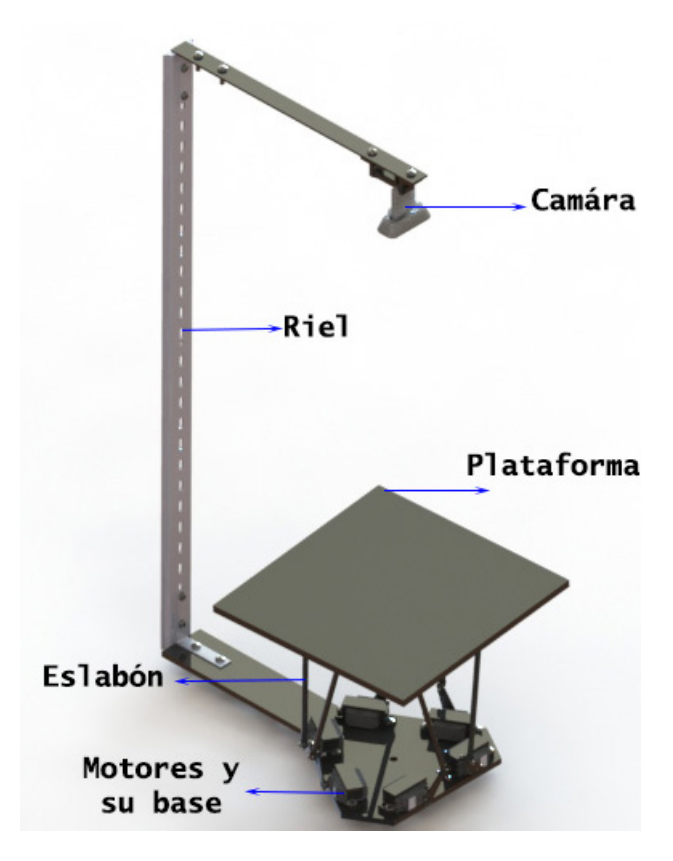

Figura 61: Visión artificial

#### Ventajas

- Reconocer el objeto con el que se va a trabajar.
- Evitar uso de elementos mecánicos como motores.
- Evitar uso de sensores extras como ultrasónicos o LVDT en la plataforma.

#### Desventajas

- Mayor tiempo de programación.
- Calibración de cámara para correcto funcionamiento.
- Requiere mayor atención a factores externos que modifican su funcionamiento.

#### a.2 Detección de usuario por medio de HMI:

Al colocar al objeto en la superficie de la plataforma, el HMI del proyecto transmitirá video a través de la cámara en tiempo real permitiendo la visualización del objeto al usuario, una vez definido el objeto por el usuario esté procederá a seleccionarlo a través de la HMI y posteriormente se empezará a detectar el objeto.

#### Ventajas

- Disminuye el tiempo de reconocimiento del objeto.
- No se ve afectado por factores externos.

#### Desventaja

- Se puede seleccionar cualquier objeto que no sea ideal para el proyecto.
- Se puede activar sin colocar el objeto en la plataforma.
- Gasto de recursos innecesario.

#### b) Enfoque del Objeto.

La detección de objetos a través de visión artificial depende del correcto enfoque de la cámara hacia los mismos. Como propósito principal nos permite tener una visión más nítida de la plataforma y el objeto que se encuentre en su superficie. La claridez del enfoque mejora el análisis de los frames para un mejor control del sistema.

#### b.1 Cámara con enfoque manual:

La calibración de una cámara de este tipo no tiene un fundamento teórico o científico, depende completamente del usuario o manipulador de la cámara para enfocar la imagen. Un modelo se muestra en la Figura 62.

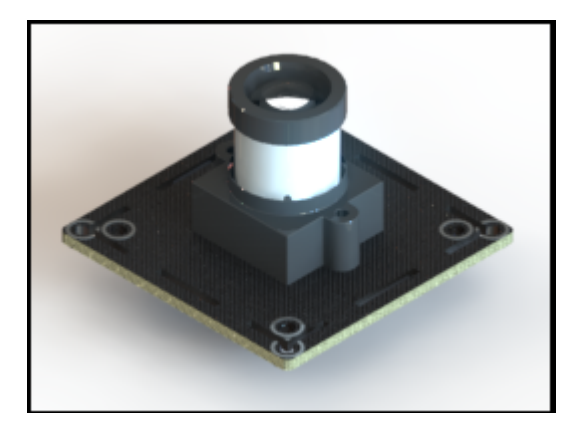

Figura 62: Cámara Enfoque manual Fuente: Grabcad

# Ventajas

• Más económico.

#### Desventajas

- Calibración de la cámara cada momento que se use o se coloque el objeto.
- Difícil de conseguir en el mercado actual.

## b.2 Cámara con enfoque automático:

La calibración de una cámara de este tipo se realiza de forma automática a través de su pre-programación interna sin intervención del usuario. Un modelo se encuentra en la siguiente Figura 63

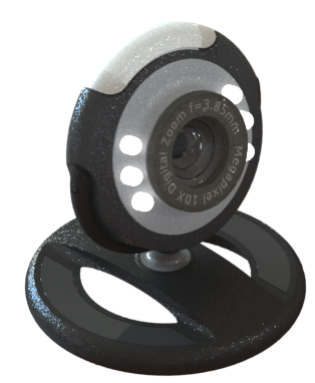

Figura 63: Cámara Enfoque Automático Fuente: Grabcad

# Ventajas

- Calibración de la cámara de forma automática cada vez que se use o se coloque el objeto.
- Alta disponibilidad en el mercado.

# Desventajas

• Menos económica.

#### c) Detección de contorno y centro de la plataforma

El objeto que se ubique en la superficie de la plataforma debe ser fácilmente reconocido. Se toma en cuenta que el objeto deberá cumplir las especificaciones del proyecto. El fundamento de la función es tener una imagen clara y concisa del objeto a manipular dentro de un rango de tiempo, para que la velocidad de detección se ajuste al objeto sin generar imágenes o datos erróneos.

#### c.1 Visión artificial:

La detección de contornos y puntos se realiza a través de una cámara colocada en la parte superior de la plataforma. La cámara actúa como sensor del proceso de reconocimiento permitiendo obtener mediciones durante todo el proceso. Véase Figura 64.

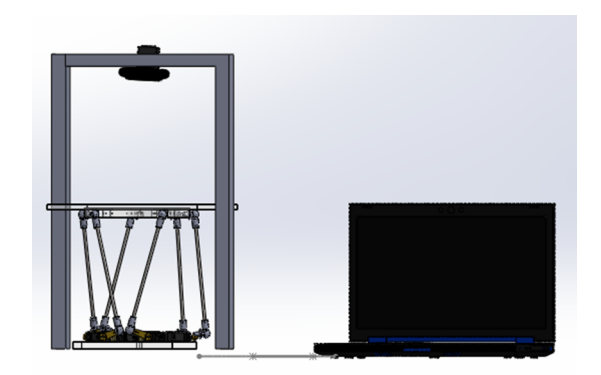

Figura 64: Visión artificial

#### Ventajas

- Delimita el área de operación de la plataforma.
- Proporciona un centro determinado e identificado.
- La medición no se ve afectada por factores externos.

#### Desventaja

• Costoso

#### c.2 Interacción usuario y HMI:

El programa cuenta con una interfaz de usuario, la cual permite ingresar datos de contornos y centro de la plataforma. Los datos ingresados deberán ser medidos por el usuario previo a la operación del equipo. (Figura 65).

#### Ventajas

• Menos costoso

#### Desventajas

- La medición está sujeta a errores de apreciación.
- La medición está sujeta a errores de precisión.
- La medición se ve influenciada por factores externos.

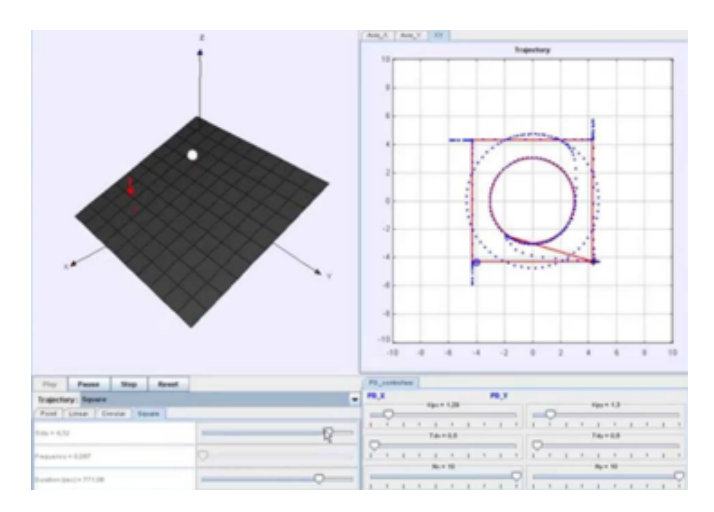

Figura 65: Hmi para ingreso de datos

#### d) Detección de contorno circular de la bola y su posición en la plataforma

#### d.1 Visión artificial:

La detección de contorno circular y su posición sobre la plataforma se lo realiza a través de una cámara colocada en la parte superior del equipo. La cámara actúa como sensor del proceso permitiendo obtener mediciones. Dichas mediciones se las utiliza en la parte de control como retroalimentación en tiempo real. Véase Figura 66.

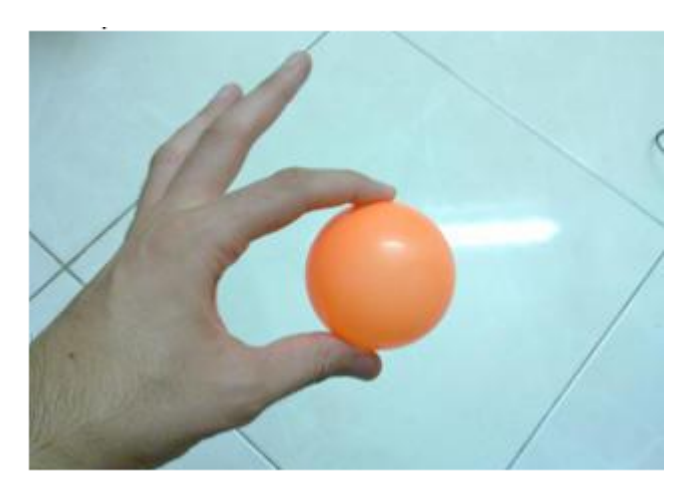

Figura 66: Reconocimiento de contorno circular

# Ventajas

- Garantiza un contorno circular determinado para la operación.
- Proporciona la posición de la bola con referencia a la plataforma.
- La medición no es afectada por factores externos.
- La adquisición de datos permite retroalimentación en etapa de control.

#### Desventajas

• Costoso

#### d.2 Detección por usuario y HMI:

El programa cuenta con una interfaz de usuario, el cual permite el ingreso de datos para la operación. Los datos son procesados de forma offline y sus resultados son enviados a la computadora para la manipulación de la plataforma. (Figura 67)

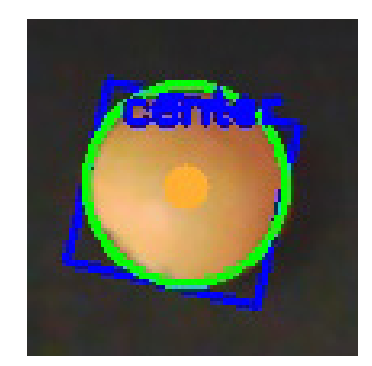

Figura 67: HMI de contornos circulares

#### Ventajas

• Menos costoso

#### Desventajas

- La medición está sujeta a errores de apreciación.
- La medición está sujeta a errores de precisión.
- La medición se ve influenciada por factores externos.
- No apto para aplicar técnicas de control.
- No realiza un proceso en tiempo real

A continuación, se analiza todas las alternativas. Se pondera cada una basado en los parámetros del cliente y se escoge la que cumpla mejor dichos parámetros.

#### Tabla 11: Soluciones del módulo 2

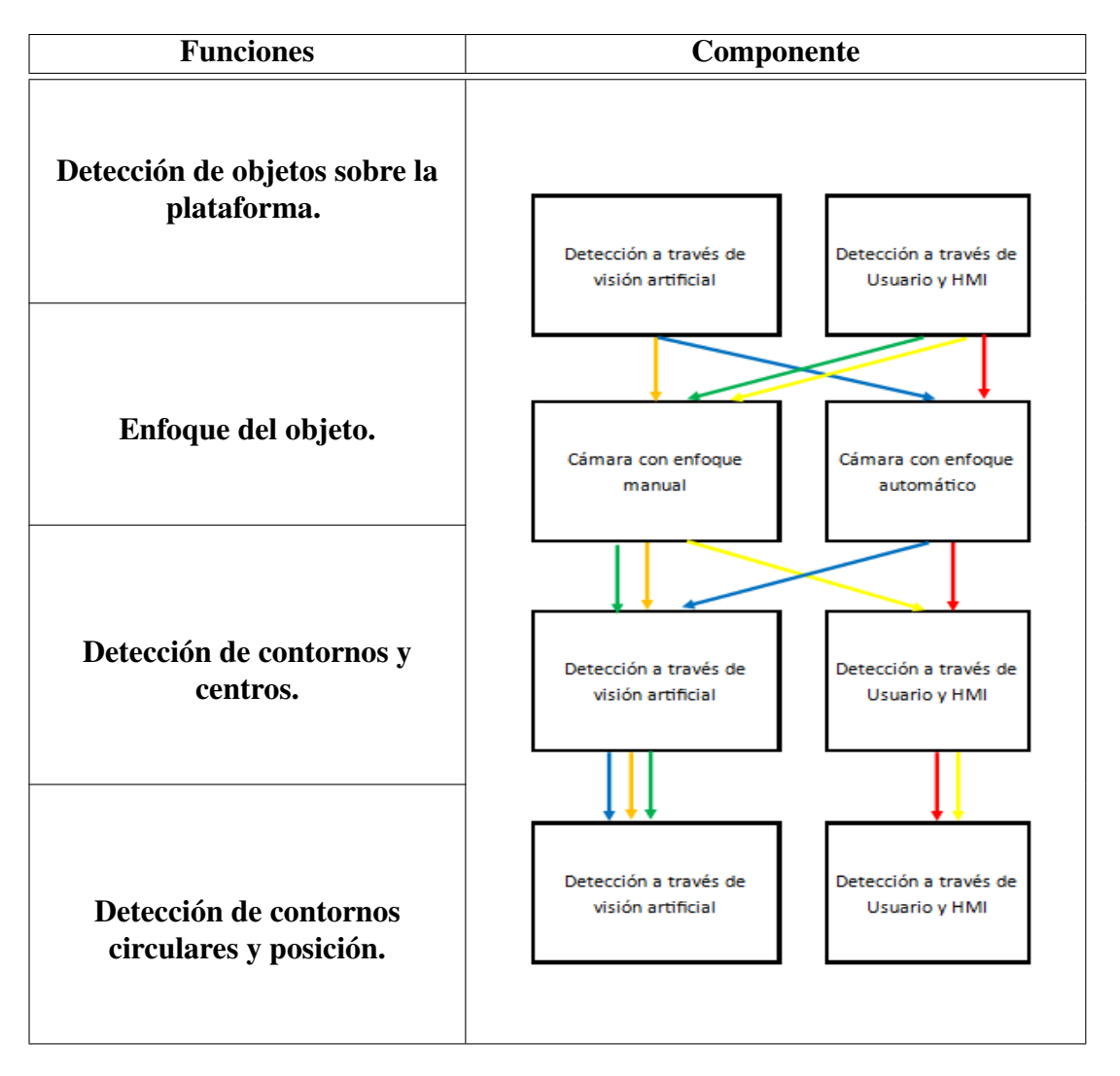

Alternativa 1: Detección a través de visión artificial+Enfoque manual+Detección a través de visión artificial+Detección a través de visión artificial.

Alternativa 2: Detección a través de visión artificial+Enfoque automático+Detección a través de visión artificial+Detección a través de visión artificial.

Alternativa 3: Detección a través de Usuario y HMI+Enfoque manual+Detección a través de visión artificial+Detección a través de visión artificial.

Alternativa 4: Detección a través de Usuario y HMI+Enfoque manual+Detección a través de HMI+Detección a través de HMI.

Alternativa 5: Detección a través de Usuario y HMI+Enfoque automático+Detección a través de HMI+Detección a través de HMI.

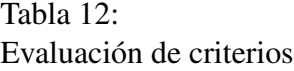

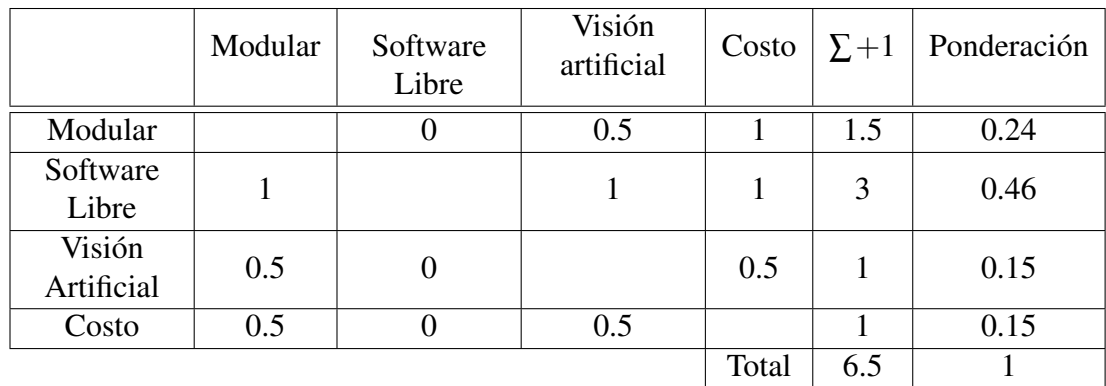

#### Software libre>Modular>Visión Artificial=Costo

Tabla 13: Soluciones vs costo

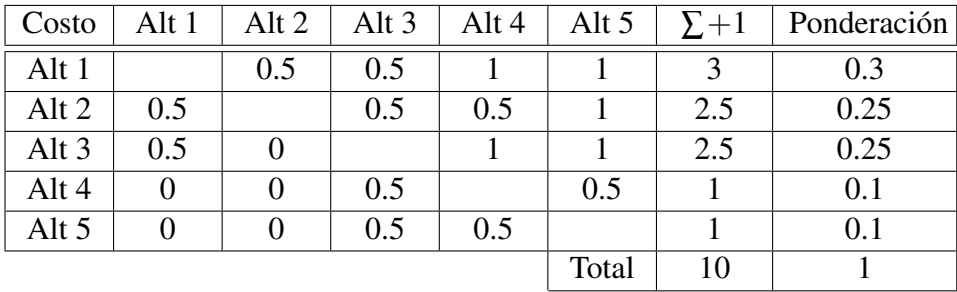

#### Alternativa 1> Alternativa 2=Alternativa 3> Alternativa 4= Alternativa 5

Tabla 14: Soluciones vs Visión Artificial

| Visión<br>Artificial | Alt 1    | Alt $2$ | Alt $3$ | Alt 4 | Alt 5 | $\Sigma + 1$   | Ponderación |
|----------------------|----------|---------|---------|-------|-------|----------------|-------------|
| Alt 1                |          | 0.5     | 0.5     |       |       | 3              | 0.27        |
| Alt 2                |          |         |         |       |       | $\overline{4}$ | 0.36        |
| Alt 3                | 0.5      | 0.5     |         |       |       | 3              | 0.27        |
| Alt 4                | $\theta$ | 0       | 0       |       | 0.5   | 0.5            | 0.05        |
| Alt 5                | $\theta$ | 0       | 0       | 0.5   |       | 0.5            | 0.05        |
|                      |          |         |         |       | Total | 11             |             |

Alternativa 2> Alternativa 1= Alternativa 2> Alternativa 3= Alternativa 4

| Software<br>Libre | Alt 1 | Alt $2$ | Alt $3$ | Alt 4 | Alt 5 | $\Sigma + 1$   | Ponderación |
|-------------------|-------|---------|---------|-------|-------|----------------|-------------|
| Alt 1             |       | 0.5     | 0.5     | 0.5   | 0.5   | 2              | 0.2         |
| Alt 2             | 0.5   |         | 0.5     | 0.5   | 0.5   | $\overline{2}$ | 0.2         |
| Alt 3             | 0.5   | 0.5     |         | 0.5   | 0.5   | 2              | 0.2         |
| Alt 4             | 0.5   | 0.5     | 0.5     |       | 0.5   | $\overline{2}$ | 0.2         |
| Alt 5             | 0.5   | 0.5     | 0.5     | 0.5   |       | 2              | 0.2         |
|                   |       |         |         |       | Total | 10             |             |

Tabla 15: Soluciones vs Software Libra

# Alternativa 1=Alternativa 2= Alternativa 3= Alternativa 4=Alternativa 5

Tabla 16: Soluciones vs Modular

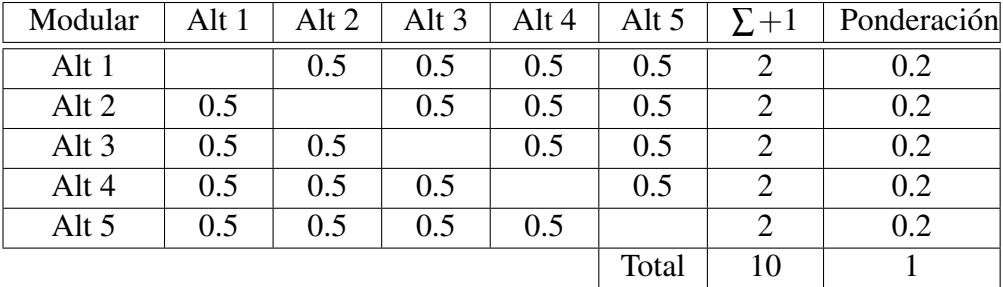

# Alternativa 1=Alternativa 2= Alternativa 3= Alternativa 4=Alternativa 5

Tabla 17: Soluciones vs costo

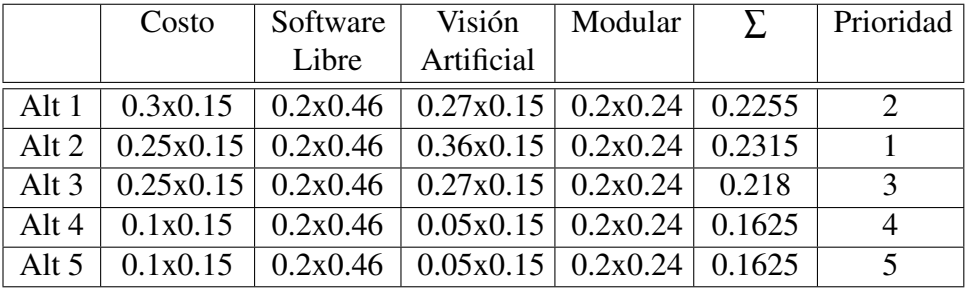

La alternativa 2 es la mejor puntuada de acuerdo con el análisis anterior .

#### 3.2.2.3. Módulo 3: Técnicas de control y transductores.

#### a) Sistemas de control moderno

El o los sistemas de control, serán los encargados de procesar, analizar y enviar la señal de control para el correcto cumplimiento de la tarea. Los sistemas se encargan de manipular a los motores y provocar el movimiento de la plataforma sin producir daños en el sistema.

#### a.1 Redes Neuronales

Es un sistema de control que trabaja a través de entrenamiento con procesos de prueba. Posteriormente la máquina decide que opción realizar a través de un peso que se ha dado a las soluciones.

#### Ventajas

- Resuelve problemas de clasificación.
- Realiza decisiones para un correcto proceso de operación.
- Habilidad de aprender con entrenamiento de problemas.

# Desventajas

- Número desconocido de niveles de aprendizaje.
- Mayor tiempo de entrenamiento del sistema.
- No se puede usar perceptrones.

#### a.2 Algoritmos Genéticos

Es una técnica de búsqueda y optimización, usando un método natural (evolución) para emplearlo en un algoritmo. El algoritmo genético evoluciona a una solución desde un conjunto histórico de posibles soluciones.

#### Ventajas

- Resuelve problemas de difícil solución algorítmica.
- Provee robustez a un equipo.

#### Desventajas

- Se necesita una población de parámetros.
- La solución del problema depende del dominio del mismo.

#### a.3 Lógica difusa

La idea es muy simple, se trata de determinar de manera lógica que se debe hacer para lograr los objetivos de control de mejor manera posible a partir de una base de conocimiento proporcionada por un operador humano, sin esta base no es posible desarrollar una aplicación y que esta funcione de manera correcta.

#### Ventajas

- Es intuitivo.
- Es computacionalmente eficiente.
- No necesita conocer una planta
- Tiene garantizada una superficie de control continua.
- Está bien adaptado al análisis matemático.

#### **Desventajas**

- Requiere ajustes después de su implementación.
- Requiere simulación para perfeccionar su control antes de implementar.

#### b) Transductores

Son los encargados de transmitir el movimiento a la plataforma. Convierten las señales obtenidas del proceso de control en movimientos mecánicos que determinan la posición final de la plataforma y por ende el movimiento de la bola sobre la misma.

#### b.1 Servos

Son motores de corriente continua, los cuales varían su posición por variación de PWM (Modulador de ancho de pulso). Poseen un rango de operación específico. Su operación es estable, lo que significa que el actuador permanece en la posición especificada sin modificarla durante su operación.

#### Ventajas

- Su control es simple.
- Es económico.
- Existe disponibilidad en el mercado nacional.

#### Desventajas

- Su precisión es baja en comparación a otros transductores.
- No poseen un sensor de medición de posición.

#### b.2 Motor Paso a paso:

Es un dispositivo electromecánico que convierte una serie de impulsos eléctricos en desplazamientos angulares. No posee rango de operación ya que puede girar libremente en sentido horario o anti horario.

#### Ventajas

- Torque fuerte.
- Preciso.

#### Desventajas

- Su control es más complejo.
- Costoso.
- Es necesario el uso de drivers para su funcionamiento.

#### b.3 Pistones Neumáticos:

Los pistones neumáticos son transductores que tienen como principal elemento un fluido compresible, se considera este tipo de transductor para transformar la señal de control y transmitir el movimiento mecánico.

#### Ventajas

- Son de bajo costo.
- Presentan Robustez

#### Desventajas

- Son ruidosos.
- La instalación comprende una mayor complejidad.
- Requiere equipo extra para su funcionamiento.

#### b.4 Pistones Hidráulicos:

Los pistones hidráulicos son transductores que tienen como principal elemento un fluido compresible, se considera este tipo de transductor para transformar la señal de control y transmitir el movimiento mecánico.

#### Ventajas

- Son de rápido funcionamiento.
- Presentan Robustez

#### Desventajas

- La instalación comprende una mayor complejidad.
- Su mantenimiento es difícil.
- Requiere equipo extra para su funcionamiento.

La siguiente Tabla 18 analiza todas las alternativas, lo que plantea soluciones que son estudiadas y seleccionadas de acuerdo a los parámetros de la matriz QFD.

Tabla 18: Soluciones del módulo tres

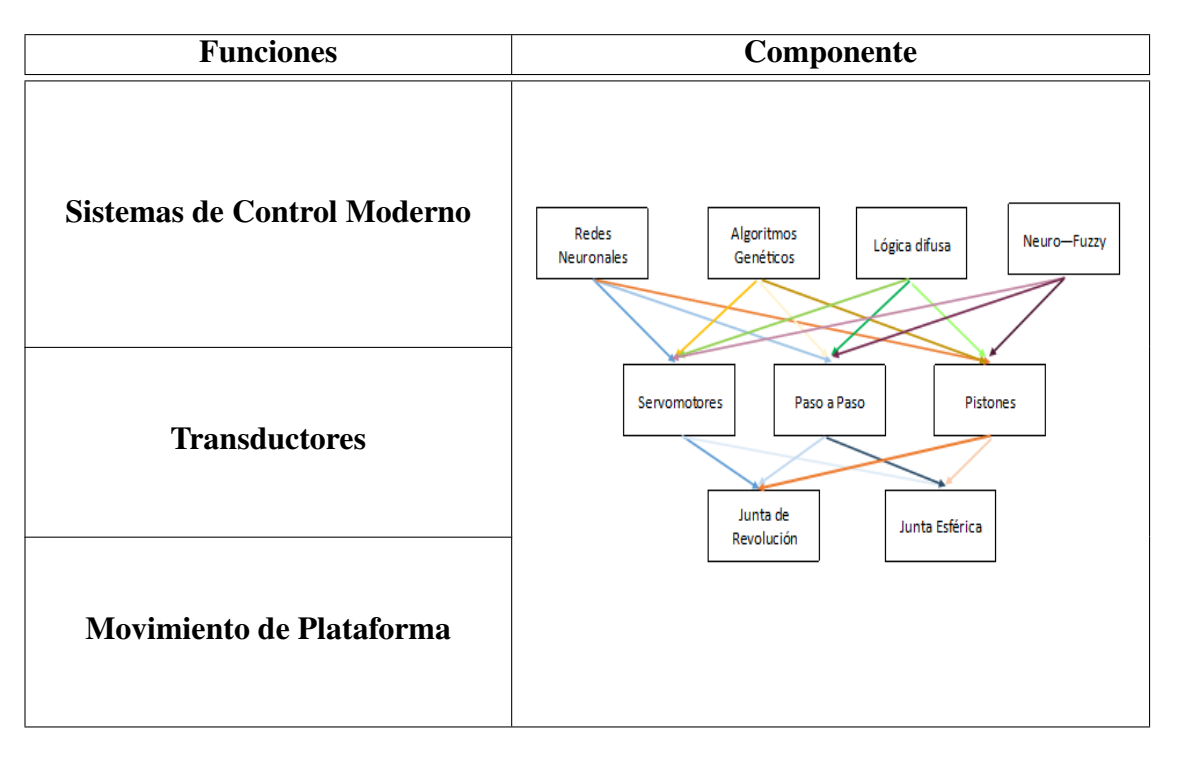

Alternativa 1: Redes Neuronales + Servomotores + Junta de revolución Alternativa 2: Redes Neuronales + Servomotores + Junta esférica Alternativa 3: Redes Neuronales + paso a paso + Junta de revolución Alternativa 4: Redes Neuronales + paso a paso + Junta esférica Alternativa 5: Redes Neuronales + pistones + Junta de revolución Alternativa 6: Redes Neuronales + pistones + Junta esférica Alternativa 7: Algoritmos Genéticos + Servomotores + Junta de revolución Alternativa 8: Algoritmos Genéticos + Servomotores + Junta esférica Alternativa 9: Algoritmos Genéticos + paso a paso + Junta de revolución Alternativa 10: Algoritmos Genéticos + paso a paso + Junta esférica Alternativa 11: Algoritmos Genéticos + pistones + Junta de revolución Alternativa 12: Algoritmos Genéticos + pistones + Junta esférica

Alternativa 13: Lógica Difusa + Servomotores + Junta de revolución Alternativa 14: Lógica Difusa + + Servomotores + Junta esférica Alternativa 15:Lógica Difusa + paso a paso + Junta de revolución Alternativa 16: Lógica Difusa + paso a paso + Junta esférica Alternativa 17: Lógica Difusa + pistones + Junta de revolución Alternativa 18: Lógica Difusa + pistones + Junta esférica Alternativa 19: Neuro Fuzzy + Servomotores + Junta de revolución Alternativa 20: Neuro Fuzzy + Servomotores + Junta esférica Alternativa 21: Neuro Fuzzy + paso a paso + Junta de revolución Alternativa 22: Neuro Fuzzy + paso a paso + Junta esférica Alternativa 23: Neuro Fuzzy + pistones + Junta de revolución Alternativa 24: Neuro Fuzzy + pistones + Junta esférica

Los criterios que se obtienen en la casa de la calidad nos sirven para seleccionar la mejor alternativa para el actual módulo. Su análisis se muestra a través de la siguiente Tabla 19

#### Tabla 19:

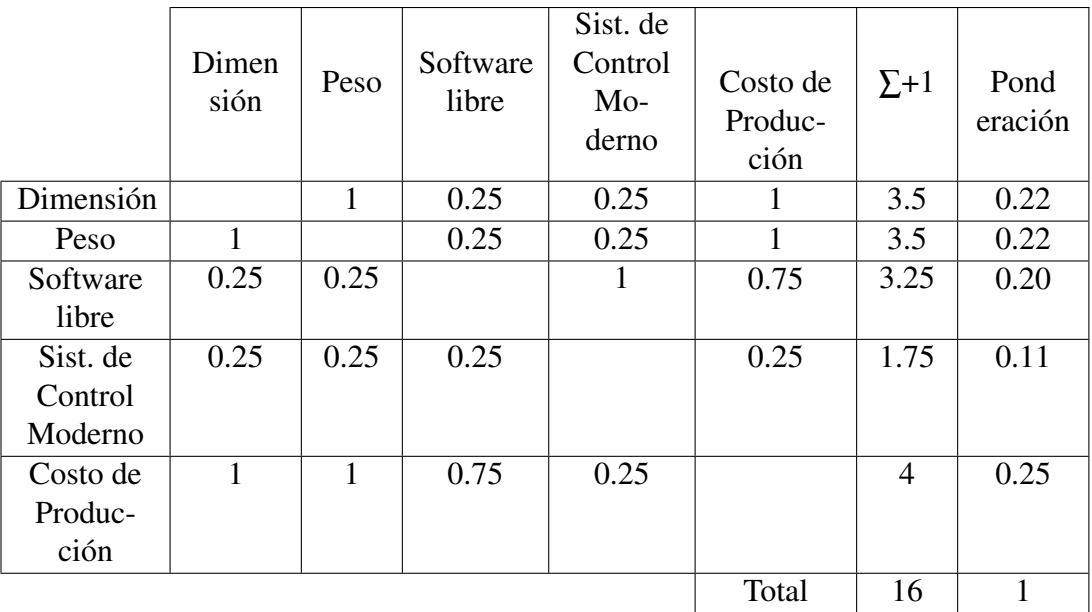

Evaluación de criterios relacionados con módulo 1

# Costos de Producción>Dimensión = Peso >Software libre > Sistemas de control Moderno

La siguiente Tabla 20 muestra el análisis de Costos de producción con respecto a las soluciones:

La siguiente Tabla 21 muestra el análisis de Dimensión con respecto a las soluciones:

La siguiente Tabla 22 muestra el análisis de peso con respecto a las soluciones:

La siguiente Tabla 23 muestra el análisis de Software libre con respecto a las soluciones:

La siguiente Tabla 24 muestra el análisis de Sistemas de control moderno con respecto a las soluciones:

La Tabla 25 relaciona los resultados anteriormente obtenidos para poder evaluar la mejor opción o camino a seguir.

Tabla 20:<br>Evaluación

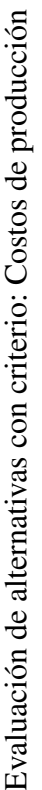

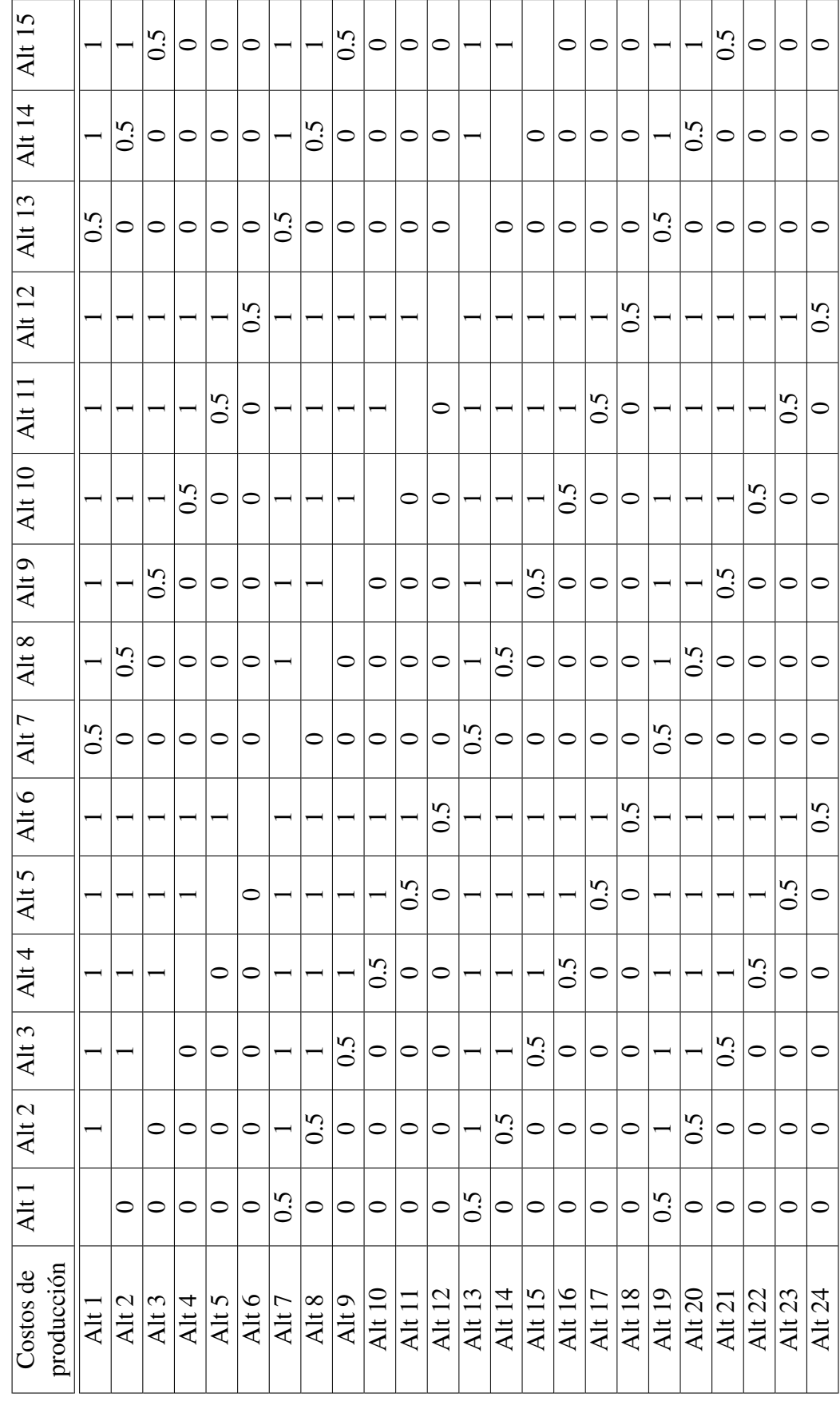

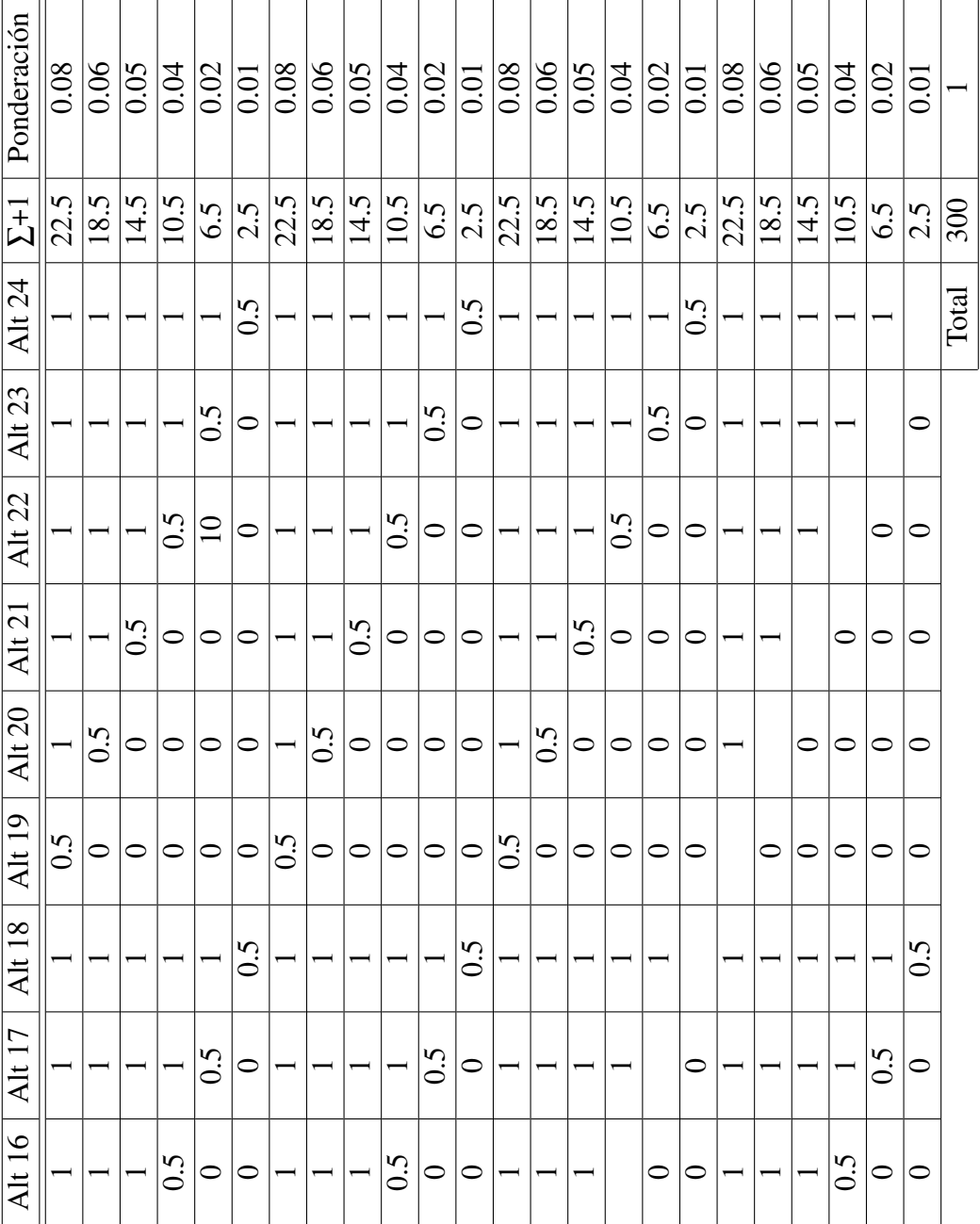

Tabla 21:<br>Evaluación de alternativas con criterio: Dimensión Evaluación de alternativas con criterio: Dimensión

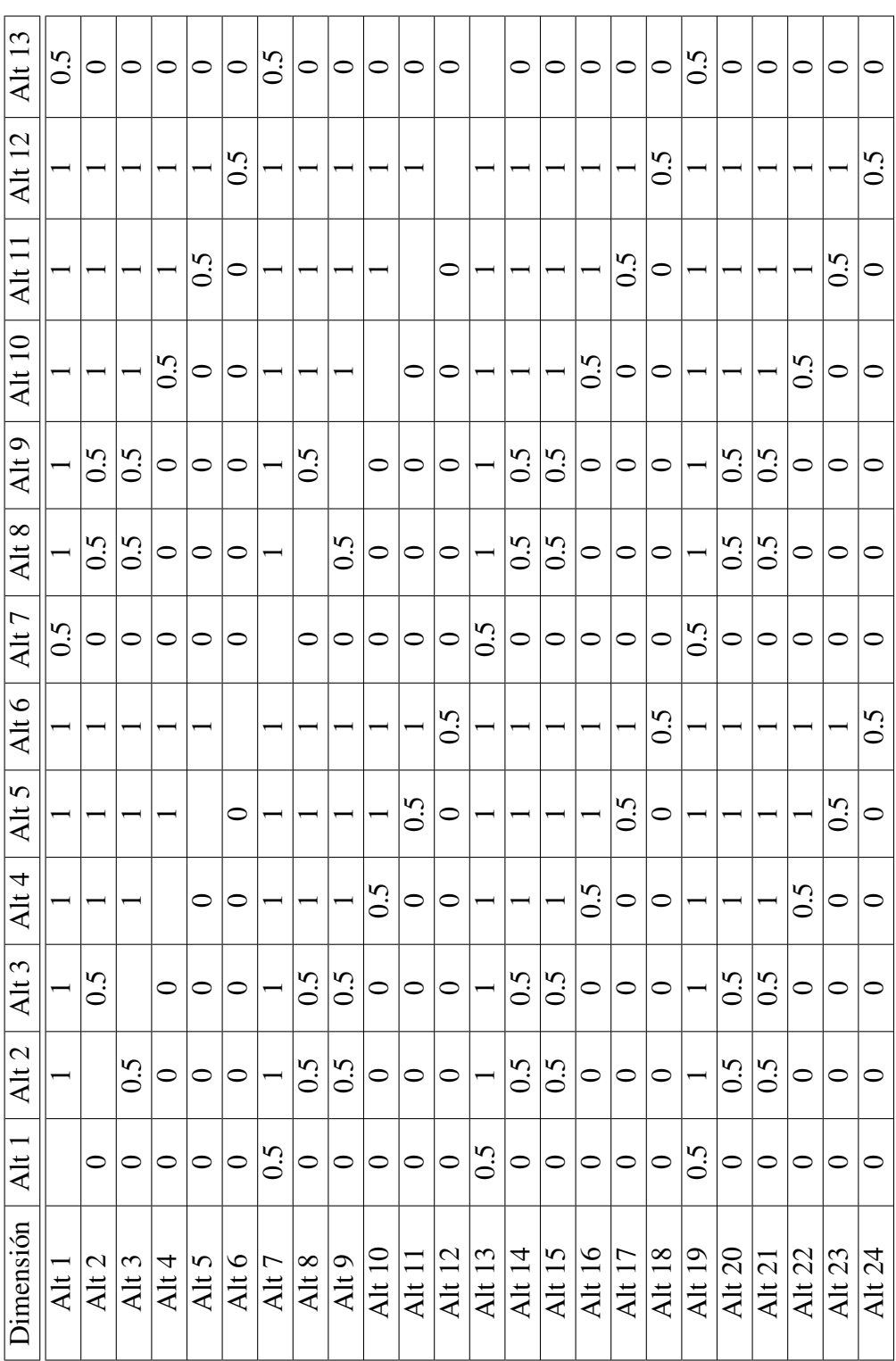
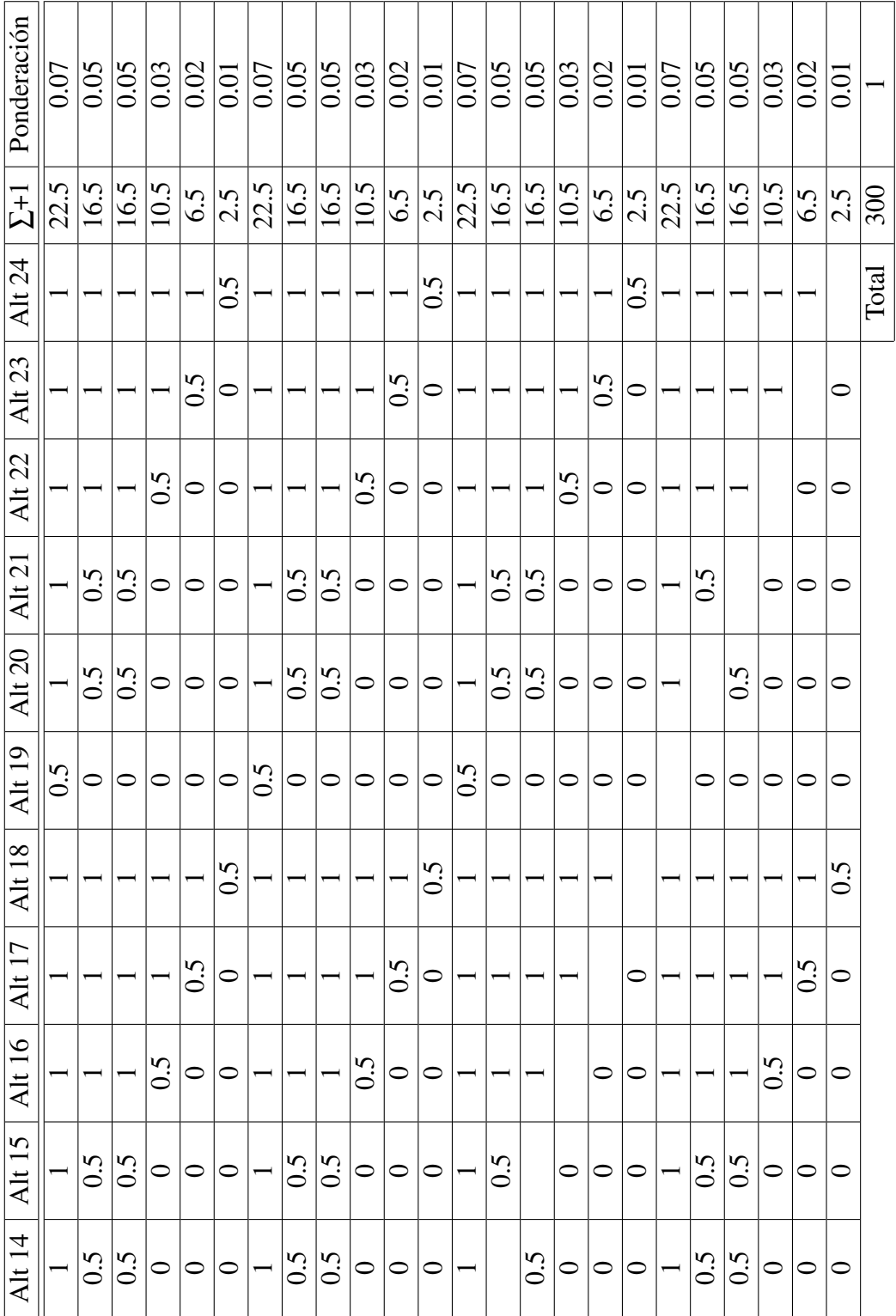

Tabla 22:<br>Evaluación de alternativas con criterio: Peso Evaluación de alternativas con criterio: Peso

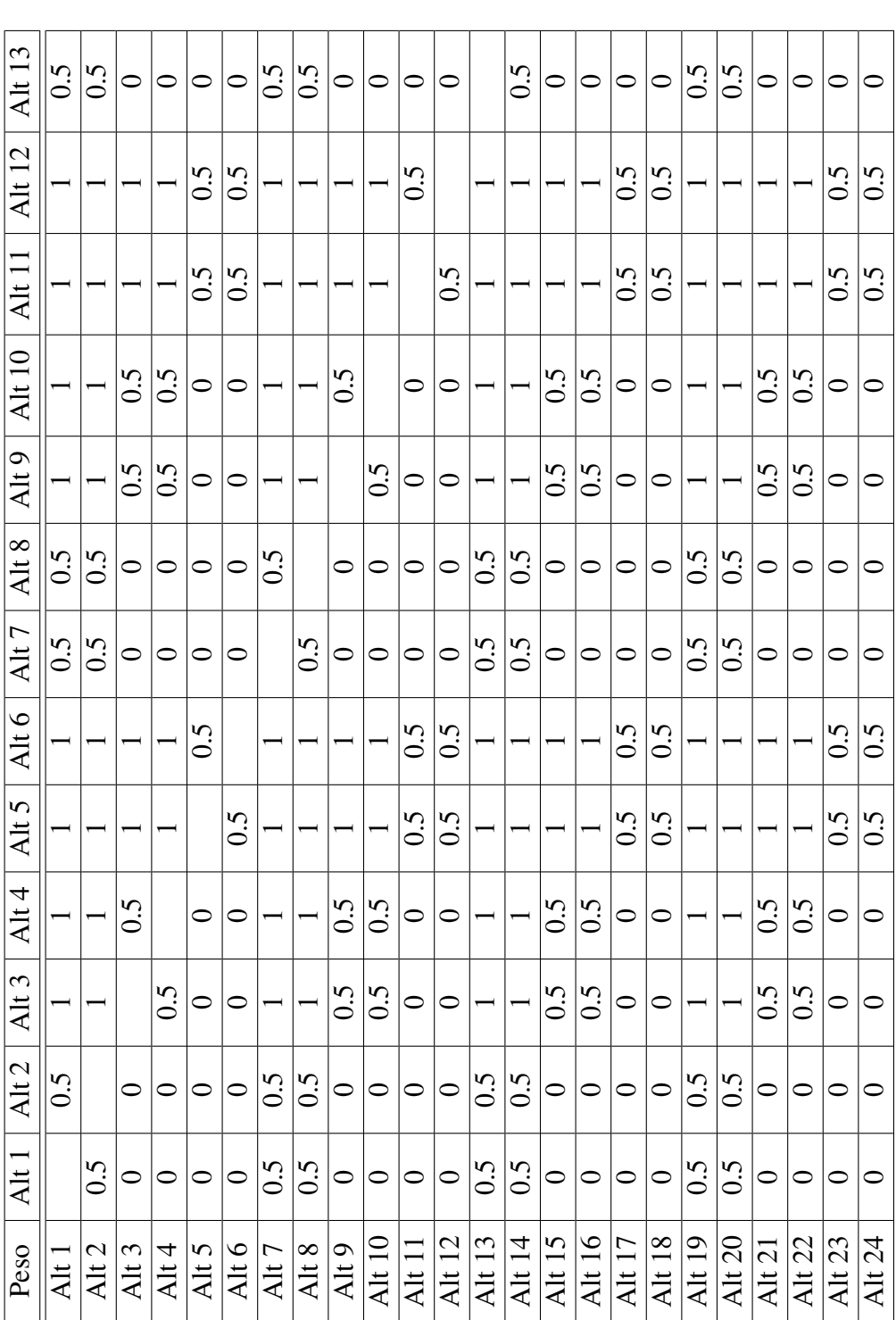

91

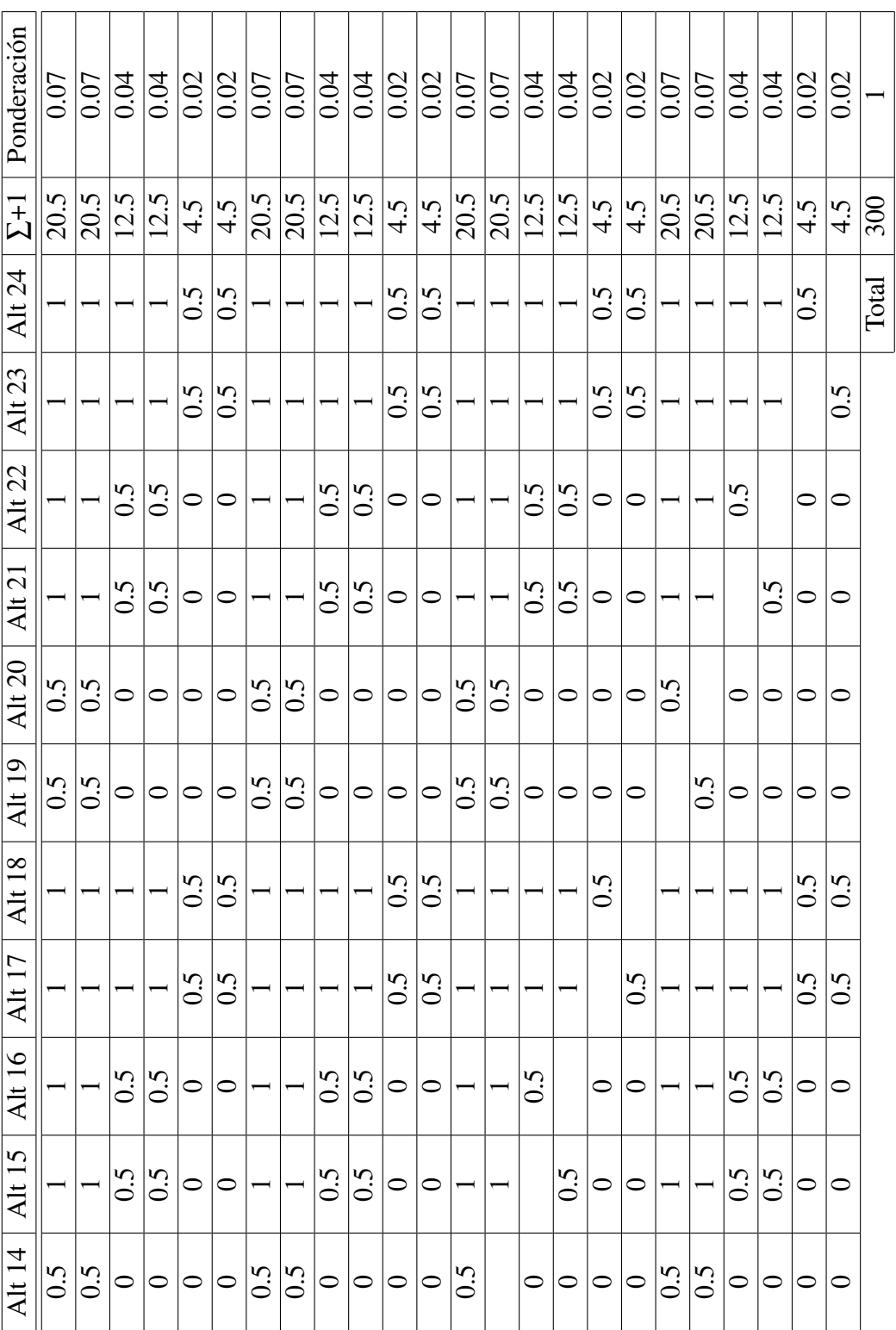

92

Tabla 23: Evaluación de alternativas con criterio: Software Libre

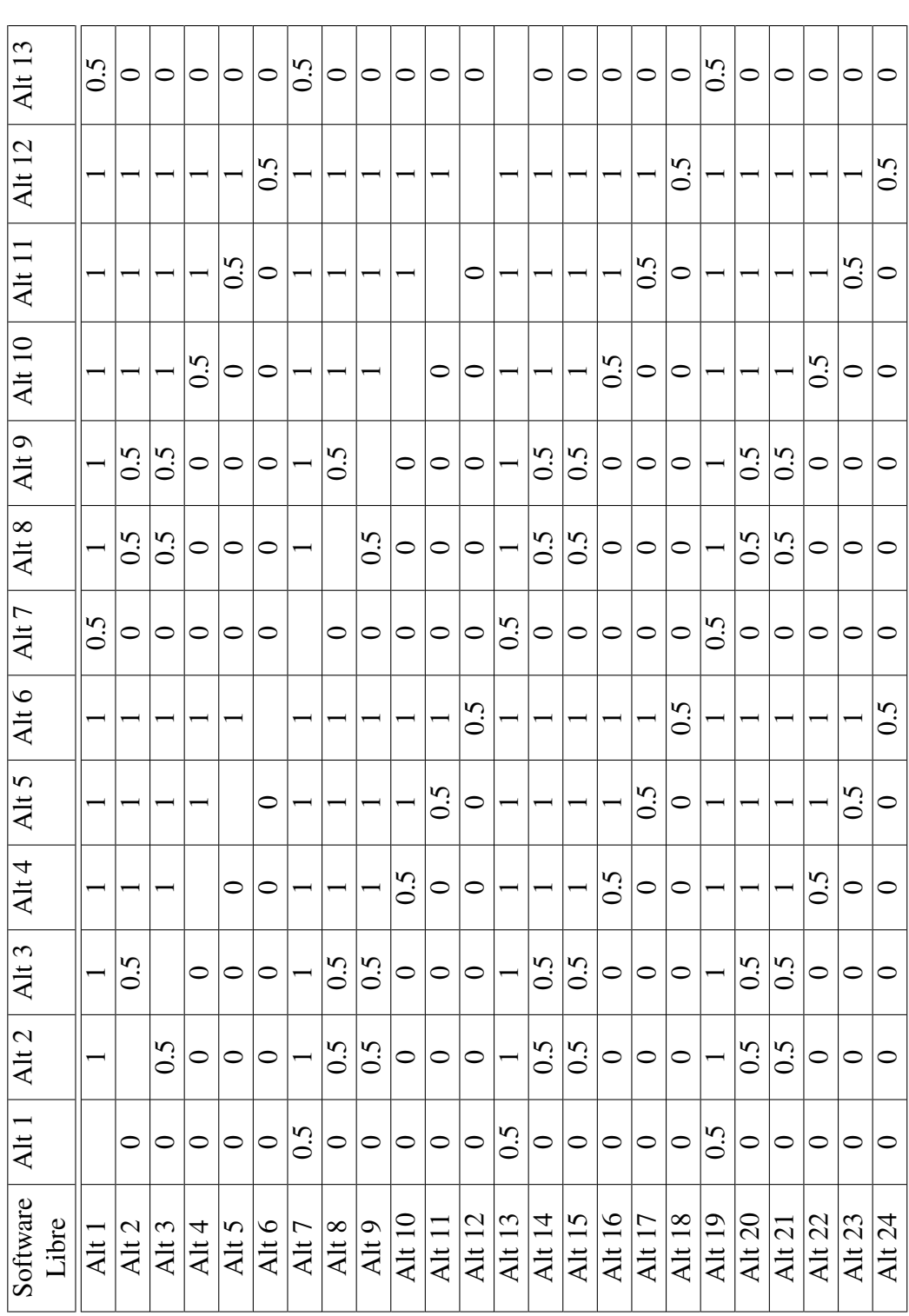

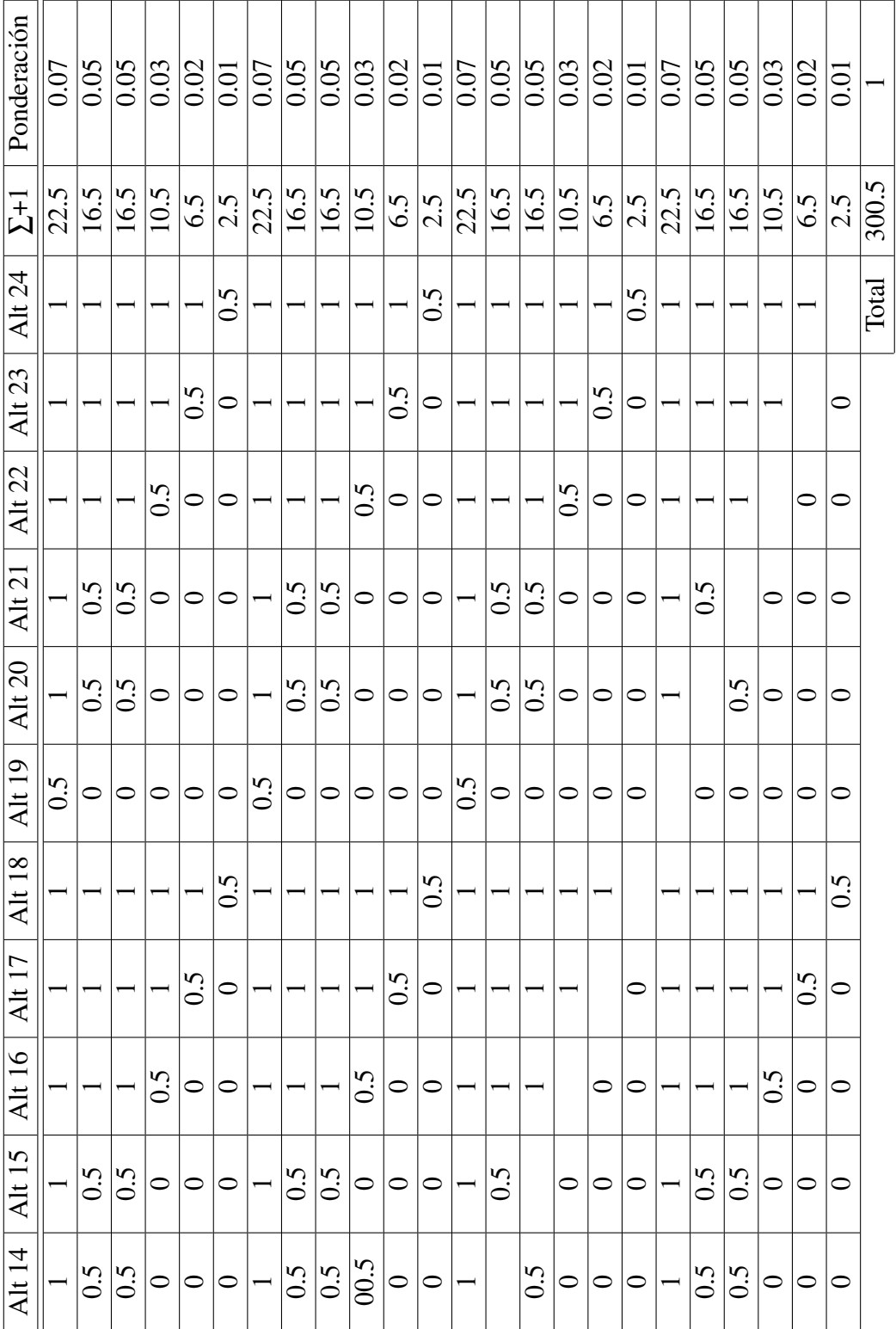

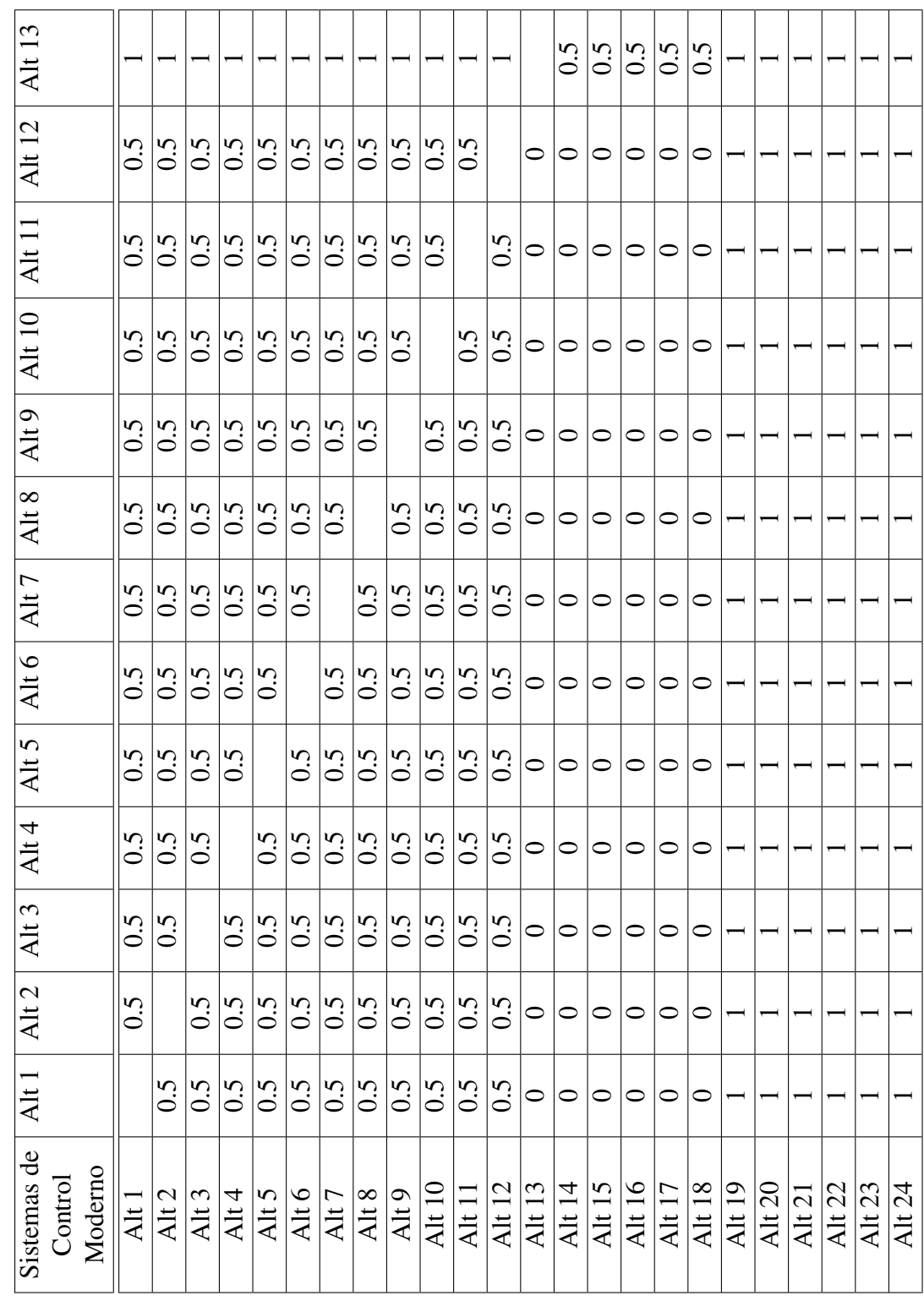

Tabla 24:<br>Evaluación de alternativas con criterio: Sistemas de Control Moderno Evaluación de alternativas con criterio: Sistemas de Control Moderno

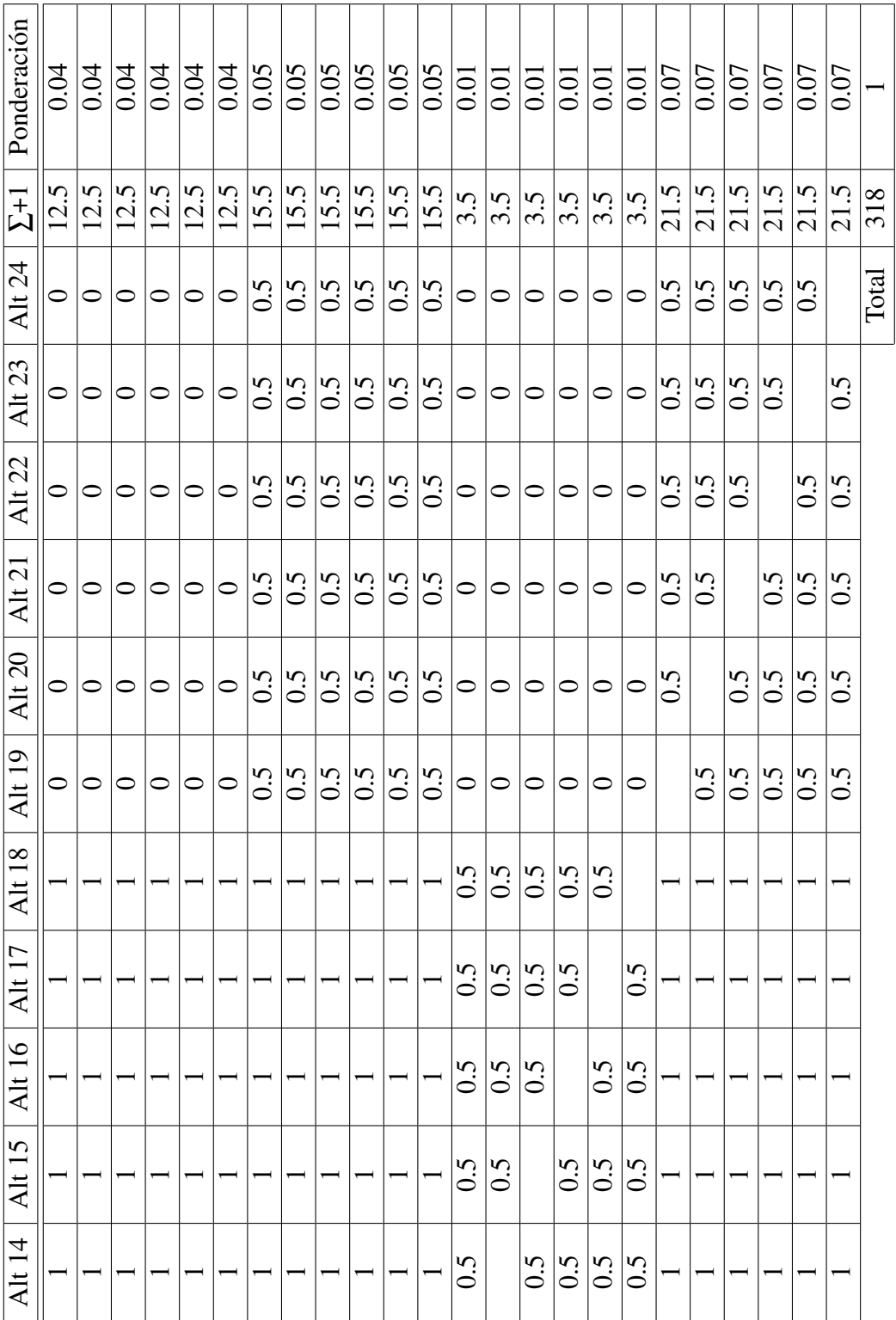

#### Tabla 25: Evaluación de la mejor alternativa

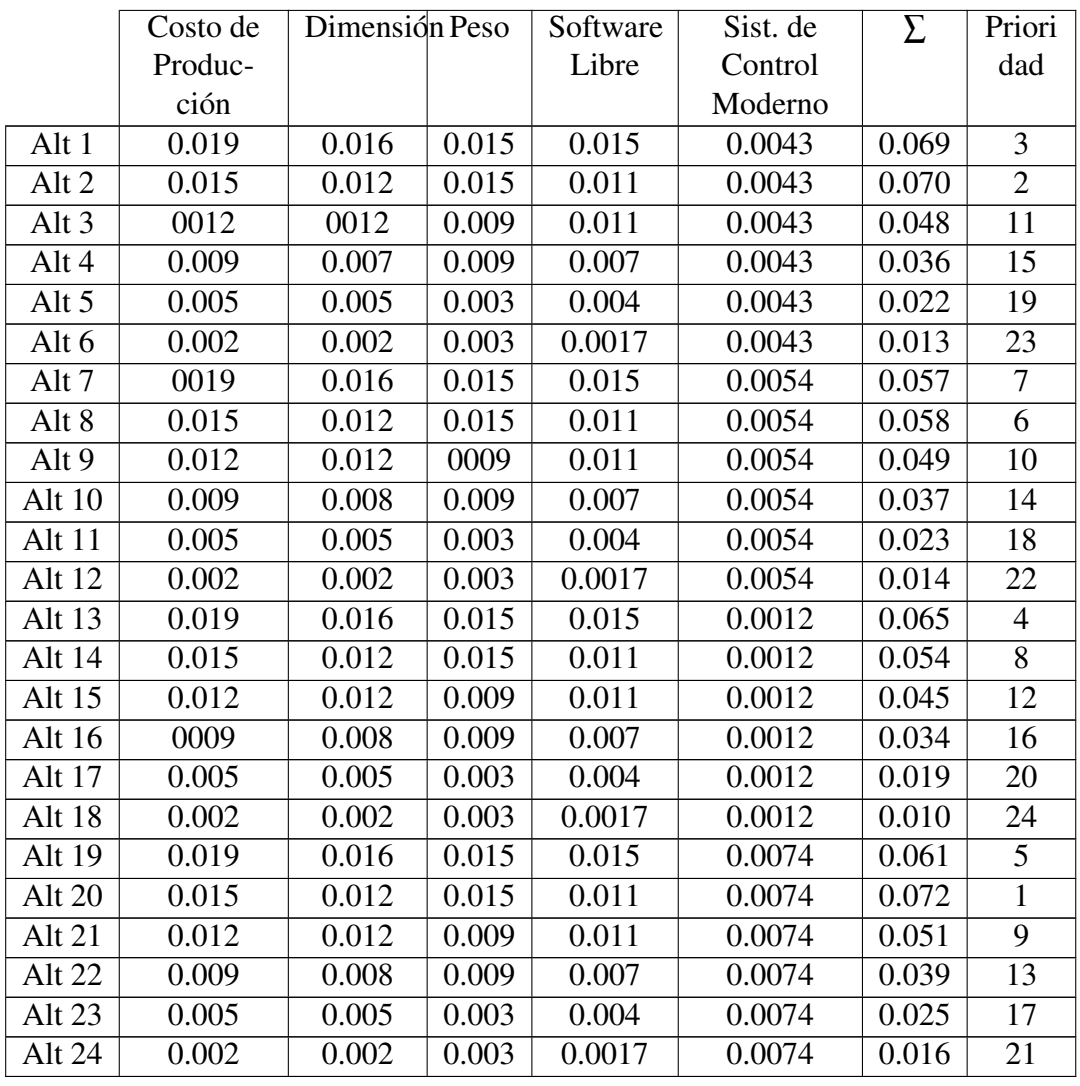

Al existir 24 alternativas se procede a escoger la alternativa 20. Dicha alternativa se escogió ya que la Tabla 25 refleja que es la mejor opción

## 3.3. Cinemática de la Plataforma

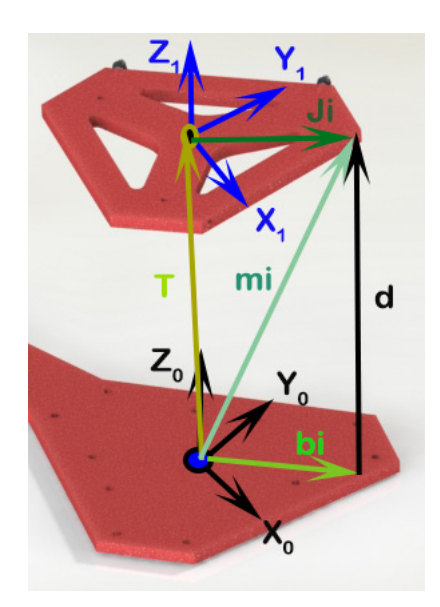

Figura 68: Sistemas de referencia para la cinemática.

Donde:

- $X_0, Y_0, Z_0$  = Sistema de referencia fijo del manipulador.
- $\blacksquare$  *X*<sub>1</sub>, *Y*<sub>1</sub>, *Z*<sub>1</sub> = Sistema de referencia fijo del manipulador.
- $\blacksquare$  i = número de brazo o pierna (1,2,3,..6).
- $T$  = vector de traslación.
- $M_i$  = Vector de movimiento de la junta superior con respecto al sistema de referencia fijo.
- $\blacksquare$  *d<sub>i</sub>* = Distancia que separa el brazo del servomotor con la junta superior.
- $B_i$  = Coordenadas del brazo del servomotor con respecto al sistema de referencia fijo.
- $J_i$  = Coordenadas de la junta superior con respecto al sistema de referencia móvil.

El movimiento de la plataforma será analizado geométricamente por suma y resta de vectores.

Se necesita encontrar las coordenadas del vector *m<sup>i</sup>* con respecto al sistema fijo de coordenadas, para ello se analiza la siguiente relación:

$$
\overrightarrow{T} + \overrightarrow{J_i} = m_i \tag{3.1}
$$

Para obtener las coordenadas del vector  $\overrightarrow{J_i}$  con respecto al sistema fijo de referencia es necesario conocer la matriz de rotación del sistema.

La matriz de rotación del sistema es el resultado de la multiplicación entre las matrices de rotación con respecto a cada eje del sistema, cada matriz tiene diferente ángulo de rotación.

**Matriz de Rotación en X, su ángulo de rotación es "Roll"** ( $\varphi$ ).

$$
R(x) = \begin{bmatrix} 1 & 0 & 0 \\ 0 & cos(\varphi) & sen(\varphi) \\ 0 & -sen(\varphi) & cos(\varphi) \end{bmatrix}
$$
 (3.2)

Matriz de Rotación en Y, su ángulo de rotación es "Pitch" (θ).

$$
R(y) = \begin{bmatrix} cos(\theta) & 0 & sen(\theta) \\ 0 & 1 & 0 \\ -sen(\theta) & 0 & cos(\theta) \end{bmatrix}
$$
 (3.3)

Matriz de Rotación en Z, su ángulo de rotación es "Yaw"  $(\psi)$ .

$$
R(z) = \begin{bmatrix} cos(\psi) & -sen(\psi) & 0 \\ sen(\psi) & cos(\psi) & 0 \\ 0 & 0 & 1 \end{bmatrix}
$$
 (3.4)

La matriz total de rotación del sistema es:

$$
Rt = R(z) \times R(y) \times R(x) \tag{3.5}
$$

$$
Rt = \begin{bmatrix} cos(\psi)cos(\theta) & -sen(\psi)cos(\phi) + cos(\psi)sen(\phi)sen(\theta) & sen(\phi)sen(\psi) + cos(\phi)sen(\theta)cos(\psi) \\ cos(\theta)sen(\psi) & cos(\phi)cos(\psi) + sen(\theta)sen(\phi)sen(\psi) & cos(\psi)cos(\phi) + sen(\theta)sen(\psi)cos(\phi) \\ -sen(\theta) & sen(\phi)cos(\theta) & cos(\phi)cos(\theta) \end{bmatrix}
$$
(3.6)

Una vez definida la matriz de rotación del sistema  $Rt$ , se define a  $\overrightarrow{J_i}$  como:

$$
\overrightarrow{J_i} = Rt \cdot \overrightarrow{J}
$$
 (3.7)

Se reemplaza la ecuación 43 en la ecuación 37, de esta forma se obtienen las coordenadas móviles de la junta de la plataforma con respecto al sistema de referencia fijo de la plataforma:

$$
m_i = \overrightarrow{T} + Rt \cdot \overrightarrow{J}
$$
 (3.8)

Sera de vital importancia obtener la distancia real entre la base de la bola con respecto a la base de los motores y a cada uno de ellos, para calcular esta distancia utilizamos la siguiente ecuación que se obtiene de la Figura 68:

$$
m_i = \overrightarrow{B_i} + \overrightarrow{D_i}
$$
 (3.9)

Y la reemplazamos en la ecuación 44:

$$
\overrightarrow{D_i} = \overrightarrow{T} + Rt \cdot \overrightarrow{J} - \overrightarrow{B_i}
$$
 (3.10)

La plataforma posee seis servomotores que facilitan el movimiento, al saber las coordenadas de *m<sup>i</sup>* que se obtienen a través de las ecuaciones ya vistas, se procede a encontrar el ángulo que debe girar cada brazo de los seis servomotores para llegar al punto deseado, la Figura 69 muestra los sistemas de referencia:

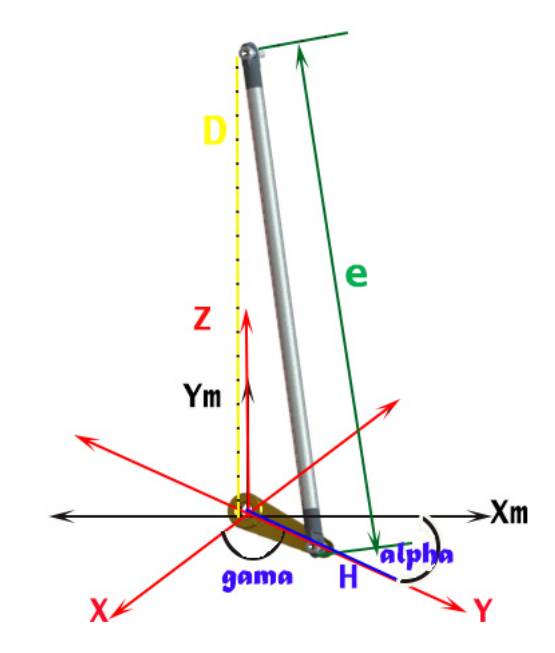

Figura 69: Sistema de referencia para ángulo del servomotor.

Donde:

- $h = Es$  la longitud del brazo del servomotor y línea de eje del mismo.
- $H = Es$  el vector de coordenadas del brazo del servomotor.
- $e = Es$  la longitud del eslabón que conecta al brazo del servomotor con la junta de la plataforma.
- Di = Es la distancia variable entre el brazo del servomotor y la junta de la plataforma.
- $\blacksquare$  alpha = Ángulo que forma el brazo del servomotor con respecto a su eje X (ángulo del servomotor).
- gama = Ángulo que relaciona a  $\alpha$  con el sistema de referencia fijo de la plataforma.

En la Figura 69 aplicamos Pitágoras y obtenemos las siguientes ecuaciones:

$$
h^{2} = (X_{hp} - X_{B_{i}})^{2} + (Y_{hp} - Y_{B_{i}})^{2} + (Z_{hp} - Z_{B_{i}})^{2}
$$

$$
= (X_{hp}^2 + Y_{hp}^2 + Z_{hp}^2) + (X_{B_i}^2 + Y_{B_i}^2 + Z_{B_i}^2) - 2(X_{hp}X_{B_i} + Y_{hp}Y_{B_i} + Z_{hp}Z_{B_i})
$$
(3.11)

$$
d^{2} = (X_{J_{i}} - X_{B_{i}})^{2} + (Y_{J_{i}} - Y_{B_{i}})^{2} + (Z_{J_{i}} - Z_{B_{i}})^{2}
$$

$$
= (X_{J_{i}}^{2} + Y_{J_{i}}^{2} + Z_{J_{i}}^{2}) + (X_{B_{i}}^{2} + Y_{B_{i}}^{2} + Z_{B_{i}}^{2}) - 2(X_{J_{i}}X_{B_{i}} + Y_{J_{i}}Y_{B_{i}} + Z_{J_{i}}Z_{B_{i}})
$$
(3.12)

$$
e^{2} = (X_{J_{i}} - X_{hp})^{2} + (Y_{J_{i}} - Y_{hp})^{2} + (Z_{J_{i}} - Z_{hp})^{2}
$$

$$
= (X_{hp}^{2} + Y_{hp}^{2} + Z_{hp}^{2}) + (X_{J_{i}}^{2} + Y_{J_{i}}^{2} + Z_{J_{i}}^{2}) - 2(X_{hp}X_{J_{i}} + Y_{hp}Y_{J_{i}} + Z_{hp}Z_{J_{i}})
$$
(3.13)

Despejando términos de las ecuaciones 47 y 48 podemos reemplazarlos en la ecuación 49:

$$
e^{2} = d^{2} - (X_{B_{i}}^{2} + Y_{B_{i}}^{2} + Z_{B_{i}}^{2}) + 2(X_{J_{i}}X_{B_{i}} + Y_{J_{i}}Y_{B_{i}} + Z_{J_{i}}Z_{B_{i}}) + h^{2} - (X_{B_{i}}^{2} + Y_{B_{i}}^{2} + Z_{B_{i}}^{2})
$$

$$
+ 2(X_{hp}X_{B_{i}} + Y_{hp}Y_{B_{i}} + Z_{hp}Z_{B_{i}}) - 2(X_{hp}X_{J_{i}} + Y_{hp}Y_{J_{i}} + Z_{hp}Z_{J_{i}})
$$
(3.14)

Re-ordenando la ecuación 49:

$$
d^{2}-e^{2}+h^{2} = (X_{B_{i}}^{2}+Y_{B_{i}}^{2}+Z_{B_{i}}^{2})-2(X_{J_{i}}X_{B_{i}}+Y_{J_{i}}Y_{B_{i}}+Z_{J_{i}}Z_{B_{i}})+(X_{B_{i}}^{2}+Y_{B_{i}}^{2}+Z_{B_{i}}^{2})
$$

$$
-2(X_{hp}X_{B_i} + Y_{hp}Y_{B_i} + Z_{hp}Z_{B_i}) + 2(X_{hp}X_{J_i} + Y_{hp}Y_{J_i} + Z_{hp}Z_{J_i})
$$
(3.15)

Desarrollando la ecuación 49:

$$
d^{2} - e^{2} + h^{2} = 2(X_{B_{i}}^{2} + Y_{B_{i}}^{2} + Z_{B_{i}}^{2}) + 2X_{hp}(X_{J_{i}} - X_{B_{i}}) + 2Y_{hp}(Y_{J_{i}} - Y_{B_{i}})
$$

$$
+ 2(Z_{J_{i}} - Z_{B_{i}}) - 2(X_{J_{i}}X_{B_{i}} + Y_{J_{i}}Y_{B_{i}} + Z_{J_{i}}Z_{B_{i}})
$$
(3.16)

Encontramos las coordenadas rectangulares del brazo del servomotor en su propio

sistema que se obtienen a través de las siguientes ecuaciones:

$$
X_h = h \times \cos(\alpha) \tag{3.17}
$$

$$
Y_h = h \times \text{sen}(\alpha) \tag{3.18}
$$

Para relacionar el ángulo de movimiento del servomotor con respecto al sistema fijo de la plataforma usaremos las siguientes ecuaciones:

$$
X_{hp} = h \times cos(\alpha) \times cos(\lambda) + X_{B_i}
$$
\n(3.19)

$$
Y_{hp} = h \times \cos(\alpha) \times \sin(\lambda) + Y_{B_i}
$$
\n(3.20)

$$
Z_{hp} = h \times sen(\alpha) + Z_{B_i}
$$
 (3.21)

Reemplazando las coordenadas del brazo del servomotor en la ecuación 52 y desarrollando la ecuación se obtiene:

$$
d^{2} - e^{2} + h^{2} = 2(X_{B_{i}}^{2} + Y_{B_{i}}^{2} + Z_{B_{i}}^{2}) + 2(h * cos(\alpha) * cos(\lambda))(X_{J_{i}} - X_{B_{i}}) + 2X_{J_{i}}X_{B_{i}}
$$
  

$$
-2X_{B_{i}}^{2} + 2(h * cos(\alpha) * sen(\lambda))(Y_{J_{i}} - Y_{B_{i}}) + 2Y_{J_{i}}Y_{B_{i}} - 2Y_{B_{i}}^{2} + 2(h * sen(\alpha))(Z_{J_{i}} - Z_{B_{i}}) + 2Z_{J_{i}}Z_{B_{i}} - 2Z_{B_{i}}^{2}
$$
(3.22)

Reduciendo la ecuación anterior nos da como resultado:

$$
d^{2}-e^{2}+h^{2}=2(h\cos(\alpha))\cdot((\cos(\lambda)(X_{J_{i}}-X_{B_{i}})+(sen(\lambda)(Y_{J_{i}}-Y_{B_{i}}))+2(h*sen(\alpha))(Z_{J_{i}}-Z_{B_{i}})
$$
\n(3.23)

Usando la identidad trigonométrica:

$$
c \times \text{sen}(\alpha + \omega) = a \times \text{sen}(\alpha) + b \times \text{cos}(\alpha) \tag{3.24}
$$

Donde los valores de *c* y el valor del ángulo ωse obtienen a partir de :

$$
c = \sqrt{(a^2 + b^2)}\tag{3.25}
$$

$$
tan(\omega) = \frac{b}{a}
$$
 (3.26)

De la ecuación 59 se tiene que:

$$
a = 2h \times (Z_{J_i} - Z_{B_i}) \tag{3.27}
$$

$$
b = 2h \times (cos(\lambda) \times (X_{J_i} - X_{B_i}) + sen(\lambda)(Y_{J_i} - Y_{B_i}))
$$
\n(3.28)

reemplazando en la ecuación 60:

$$
d^{2} - e^{2} + h^{2} = \sqrt{(a^{2} + b^{2})} \times sen(\alpha + \omega)
$$
 (3.29)

Despejando los términos de la ecuación anterior:

$$
sen(\alpha + \omega) = \frac{d^2 - e^2 + h^2}{\sqrt{(a^2 + b^2)}} \Rightarrow \alpha = sen^{-1}(\frac{d^2 - e^2 + h^2}{\sqrt{(a^2 + b^2)}}) - tan^{-1}(\frac{b}{a})
$$
(3.30)

De esa forma obtenemos el ángulo "α" de giro del brazo del servomotor, para convertir "α" en pulsos para el servomotor se toma en cuenta  $2000$  pulsos  $= 90$  grados 992 pulsos =0 grados

Y la transformación se realiza de la siguiente forma:

$$
pulso = 2000 - ((alpha0g \times 1008)/(90))
$$
\n(3.31)

$$
pulso = 992 - ((alpha0g \times 1008)/(90))
$$
\n(3.32)

Al correr el programa que contiene la cinemática, se pide ingresar valores de X, Y, Z, Pitch, Roll y Yaw para obtener y enviar los pulsos a los servomotores como se muestra en la Figura 70:

| File Edit Source Refactoring Navigate Search Project Pydev Run Window Help                     |  |  |  |                                          |                          |               |  |
|------------------------------------------------------------------------------------------------|--|--|--|------------------------------------------|--------------------------|---------------|--|
| □▼圓順:き油:本▼◎▼•• → / タ▼:如▼图▼や ◇▼◇▼                                                               |  |  |  |                                          | Quick Access : <b>FP</b> |               |  |
| <b>A</b> □ Console ⊠                                                                           |  |  |  | ■ ※※ % ■ B B B B B F F B + B + B + B + B |                          |               |  |
| le <terminated> C:\Users\alejandro\Desktop\Alejo ejemplos\Ejemplo\opencv\motor.py</terminated> |  |  |  |                                          |                          |               |  |
| Ingrese Coordenada en X                                                                        |  |  |  |                                          |                          |               |  |
|                                                                                                |  |  |  |                                          |                          |               |  |
| Ingrese Coordenada en Y                                                                        |  |  |  |                                          |                          |               |  |
|                                                                                                |  |  |  |                                          |                          |               |  |
| Ingrese Coordenada en Z                                                                        |  |  |  |                                          |                          |               |  |
|                                                                                                |  |  |  |                                          |                          |               |  |
| Ingrese valor de Roll rotacion en x                                                            |  |  |  |                                          |                          |               |  |
|                                                                                                |  |  |  |                                          |                          |               |  |
| Ingrese valor de Pitch rotacion en y                                                           |  |  |  |                                          |                          |               |  |
| n<br>Ingrese valor de Yaw rotacion en z                                                        |  |  |  |                                          |                          |               |  |
| n                                                                                              |  |  |  |                                          |                          |               |  |
| Matriz de Pulsos de motores                                                                    |  |  |  |                                          |                          |               |  |
|                                                                                                |  |  |  |                                          |                          |               |  |
| $[$ ['motor 0 = ' '2069.16850505']                                                             |  |  |  |                                          |                          |               |  |
| $[ 'motor 1 - ' '957.856557817']$                                                              |  |  |  |                                          |                          |               |  |
| $[ 'motor 2 = ' '2064.2125818']$                                                               |  |  |  |                                          |                          |               |  |
| $[ 'motor 3 = ' '938.764275435' ]$                                                             |  |  |  |                                          |                          |               |  |
| $[ 'motor 4 - ' '2053.23572457']$                                                              |  |  |  |                                          |                          |               |  |
| $[ 'motor 5 = ' '938.76427543' ] ]$                                                            |  |  |  |                                          |                          |               |  |
|                                                                                                |  |  |  |                                          |                          |               |  |
|                                                                                                |  |  |  |                                          |                          |               |  |
| Matriz de Pulsos de angulos                                                                    |  |  |  |                                          |                          |               |  |
| $[$ ['motor 0 = ' '-6.1757593797']                                                             |  |  |  |                                          |                          |               |  |
| $[ 'motor 1 = ' ' -3.04852162352' ]$                                                           |  |  |  |                                          |                          |               |  |
| $\lceil 'motor 2 - ' -5.7332662322' \rceil$                                                    |  |  |  |                                          |                          |               |  |
| ['motor 3 = ' '-4.75318969328']                                                                |  |  |  |                                          |                          |               |  |
| ['motor $4 = 1$ '-4.75318969394']                                                              |  |  |  |                                          |                          |               |  |
| $[ 'motor 5 = ' ' -4.75318969377']$                                                            |  |  |  |                                          |                          |               |  |
|                                                                                                |  |  |  |                                          |                          |               |  |
|                                                                                                |  |  |  |                                          |                          |               |  |
|                                                                                                |  |  |  |                                          |                          |               |  |
|                                                                                                |  |  |  |                                          |                          | $\rightarrow$ |  |

Figura 70: Programa de Cinemática en Consola.

Y la interfaz gráfica para la cinemática se muestra en la Figura 71:

|                                             |                                                                            | Coordenadas de los motores de la plataforma |                                |            |                                                      |            | Coordenadas del punto de sujeción de la plataforma |                                      |
|---------------------------------------------|----------------------------------------------------------------------------|---------------------------------------------|--------------------------------|------------|------------------------------------------------------|------------|----------------------------------------------------|--------------------------------------|
| 1) Mostrar modelo, ecuaciones y constantes  | Xb                                                                         | Yb                                          | Zb                             |            | Xp                                                   | Yp         | Zp                                                 |                                      |
|                                             | 91.1941<br>Motor 0                                                         | $-61.5112$                                  | 10                             | Motor 0    | 98.0259                                              | $-37.6286$ | $-13$                                              |                                      |
|                                             | 13,4056<br>Motor 1                                                         | $-109.18$                                   | 10                             | Motor 1    | $-21.8307$                                           | $-102.705$ | $-13$                                              |                                      |
|                                             | $-98.0107$<br>Motor 2                                                      | $-49.939$                                   | 10                             | Motor 2    | $-79.2445$                                           | $-688862$  | $-13$                                              |                                      |
| Platform                                    | $-99.6939$<br>Motor <sub>3</sub>                                           | 46.488                                      | 10                             | Motor 3    | $-79.2445$                                           | 68.8862    | $-13$                                              |                                      |
| т                                           | Motor 4<br>9.58713                                                         | 109.581                                     | 10                             | Motor 4    | $-20.0349$                                           | 103.071    | $-13$                                              |                                      |
| `qı<br>h                                    | 88.9919<br>Motor <sub>5</sub>                                              | 64.6564                                     | 10                             | Motor 5    | 98.6677                                              | 35.9121    | $-13$                                              |                                      |
| Ease                                        | Longitud del eslabón (s)                                                   | Longitud del brazo motor (a)                | Altura de Home (ho)            |            | Angulo del brazo del robot (alpha) 1                 |            |                                                    | Angulo del brazo del robot (alpha) 2 |
| В.                                          | 240                                                                        | 35                                          | 254.263                        |            | 6.71595                                              |            |                                                    | 83.284                               |
|                                             | 2) Ingrese los angulos de rotación. Yaw para Z. Pitch para Y. Roll para X. |                                             |                                |            | 4) Ingrese las coordenadas del vector traslacion (T) |            |                                                    |                                      |
|                                             | Yaw<br>Pitch                                                               | Roll                                        |                                | Xt         | Yt                                                   |            | Zt                                                 |                                      |
| Ecuación para coordenadas de PLataforma     | $\circ$<br>$\Omega$                                                        | $\Omega$                                    |                                | $\circ$    | $\bullet$                                            |            | $\circ$                                            |                                      |
| $q_i$ . T + $^P$ <b>R</b> <sub>E</sub> . p. | 3) Mostrar Matriz de Rotación                                              |                                             | 6) Calcular coordenadas movies |            | 7) Calcular longitudes de los eslabon                |            | 8) Calcular angulos de motores                     |                                      |
|                                             |                                                                            |                                             |                                |            | Longitudes de las piernas y angulos de los motores   |            |                                                    |                                      |
| Ecuación para longitud de las piernas       |                                                                            |                                             | Motor 0                        | Motor 1    | Motor <sub>2</sub>                                   | Motor 3    | Motor 4                                            | Motor 5                              |
|                                             | 5) Mostrar Matriz de Traslaci.                                             | Long                                        | 232.593                        | 234.022    | 232.796                                              | 233.244    | 233.244                                            | 233,244                              |
| $l_i$ = T + ${}^P{\bf R}_B$ , $p_i$ - $b_i$ | $\bullet$<br>$\mathbf{0}$                                                  |                                             |                                |            |                                                      |            |                                                    |                                      |
|                                             | 254.263                                                                    | Alpha                                       | $-6.17032$                     | $-3.04316$ | $-5.72784$                                           | $-4.74779$ | $-4.74779$                                         | $-4.74779$                           |
| Limpiar datos                               |                                                                            | Pulsos                                      | 2069.11                        | 957.917    | 2064.15                                              | 938.825    | 2053.18                                            | 938.825                              |

Figura 71: Interfaz de la Cinemática

Al lado izquierdo de la interfaz como se ve en la Figura 72 se muestran los parámetros que se utilizaran en el cálculo y las ecuaciones que se utilizaron.

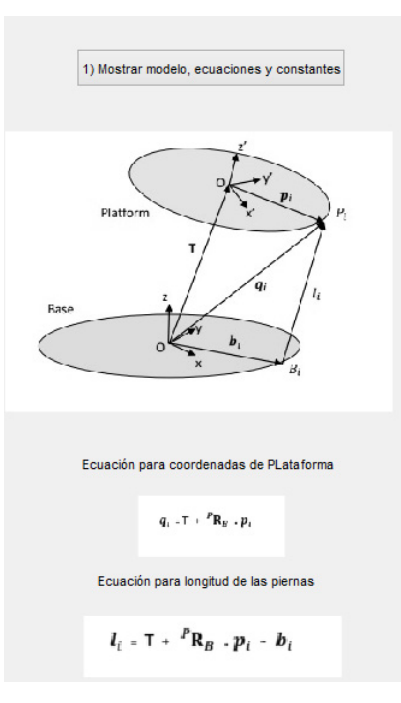

Figura 72: Parámetros y Ecuaciones de la Cinemática.

En la mitad superior, como se ve en la Figura 73 podemos observar las coordenadas cartesianas de los motores en la base de la plataforma, las coordenadas cartesianas de las juntas de los eslabones en la base superior y los datos más importantes para setear al robot como la altura inicial y los ángulos del motor y eslabón.

| Coordenadas de los motores de la plataforma |            | Coordenadas del punto de sujeción de la plataforma |                                |         |                                                 |            |                                                |
|---------------------------------------------|------------|----------------------------------------------------|--------------------------------|---------|-------------------------------------------------|------------|------------------------------------------------|
|                                             | Xb         | Yb                                                 | Zb                             |         | Xp                                              | Yp         | Zp                                             |
| Motor 0                                     | 91.1941    | $-61.5112$                                         | 10                             | Motor 0 | 98.0259                                         | $-37.6286$ | $-13$                                          |
| Motor 1                                     | 13.4056    | $-109.18$                                          | 10                             | Motor 1 | $-21.8307$                                      | $-102.705$ | $-13$                                          |
| Motor 2                                     | $-98.0107$ | $-49.939$                                          | 10                             | Motor 2 | $-79.2445$                                      | $-68.8862$ | $-13$                                          |
| Motor 3                                     | $-99.6939$ | 46.488                                             | 10 <sub>1</sub>                | Motor 3 | $-79.2445$                                      | 68.8862    | $-13$                                          |
| Motor 4                                     | 9.58713    | 109.581                                            | 10 <sup>10</sup>               | Motor 4 | $-20.0349$                                      | 103.071    | $-13$                                          |
| Motor 5                                     | 88.9919    | 64.6564                                            | 10                             | Motor 5 | 98.6677                                         | 35.9121    | $-13$                                          |
| Longitud del eslabón (s)<br>240             |            | Longitud del brazo motor (a)<br>35                 | Altura de Home (ho)<br>254.263 |         | Angulo del brazo del robot (alpha) 1<br>6.71595 |            | Angulo del brazo del robot (alpha) 2<br>83.284 |

Figura 73: Coordenadas Cartesianas de los motores y Juntas.

Mientras que en la mitad inferior del interfaz podemos ingresar valores de X, Y, Z, Pitch, Roll y Yaw para obtener y enviar los pulsos a los servomotores (véase en la Figura 74)

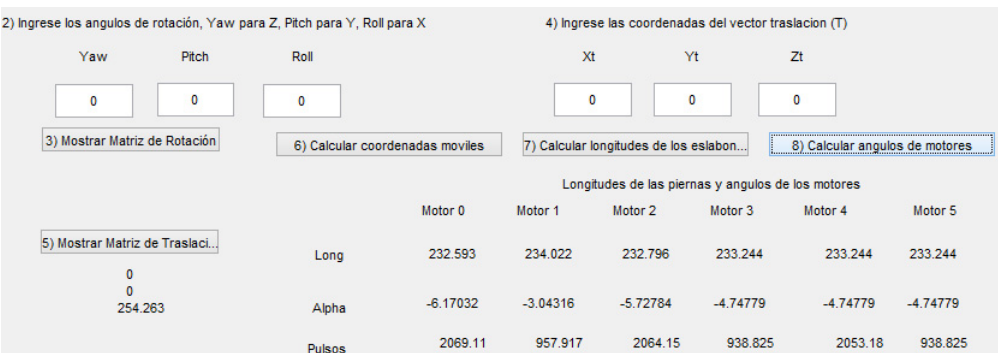

Figura 74: Ingreso de datos y envío de pulsos al motor.

### 3.4. Dinámica de la Plataforma

Las ecuaciones matemáticas de la dinámica de la Plataforma Stewart sirven para realizar un análisis del robot con fines de simulación de movimiento, diseño de estructura, etc. El análisis dinámico se direcciona hacia la estructura y actuadores del robot con el objetivo de obtener el par o fuerza en los brazos del manipulador. La dinámica de la Plataforma se realiza a través del estudio Lagraniano. Al usar este campo de estudio, el análisis dinámico hace uso tanto de parámetros geométricos e inercias de cada articulación presente en la plataforma. Para el desarrollo de las ecuaciones se emplea el estudio de Lagrange-Euler

#### 3.4.1. Lagrange - Euler

Las ecuaciones de estudio para un manipulador o robot pueden expresarse a través del análisis Euler-Lagrange para sistemas no conservativos.

Se puede emplear la dinámica lagrangiana junto al análisis de Denavit-Hartenberg, como resultado se tiene un cúmulo de ecuaciones matriciales que representan el movimiento del manipulador, el tipo de ecuaciones que se obtiene resulta fácil para su desarrollo de manera algorítmica.

Las ecuaciones y su desarrollo tienen en cuenta lo siguiente:

Se obtiene la matriz de transformación homogénea del manipulador. La dimensión de la matriz es de cuatro filas y cuatro columnas y se encuentra compuesta de las matrices de rotación, traslación, perspectiva y escalado, se las ubica de la siguiente manera:

$$
T = \left[ \begin{array}{cc} Rotación & Translation \\ Perspectiva & Escalado \end{array} \right] \tag{3.33}
$$

Ecuación de Lagrange-Euler:

$$
\frac{d}{dt}\left(\frac{\partial L}{\partial \dot{q}_i}\right) - \left(\frac{\partial L}{\partial q_i}\right) = \tau_i \quad i = 1, 2, 3, \dots, n \tag{3.34}
$$

Donde:

- $n =$  Número de articulaciones del manipulador.
- $\blacksquare$  L = Ecuación lagrangiana=K-P.
- $K =$  Energía Cinética.
- $P =$  Energía Potencial.
- $q_i$ = Coordenada generalizada de la articulación del manipulador.
- $\vec{q}_i$ = Derivada de  $q_i$  con respecto al tiempo.
- $\tau$ = Fuerza que se aplica en la articulación para generar movimiento.

Siendo la plataforma Stewart un manipulador paralelo compuesto de seis brazos y cada brazo con 2 articulaciones como se muestra en la Figura 75:

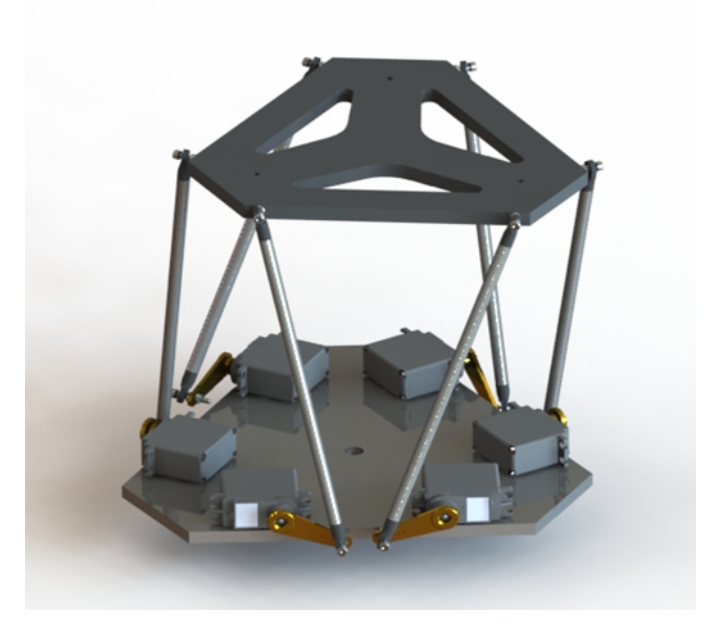

Figura 75: Diseño CAD de Plataforma Stewart

El proceso de análisis se realizó a uno de los brazos del manipulador y posteriormente se propago los resultados hacia los brazos restantes. El modelo del brazo se observa en la siguiente Figura 76:

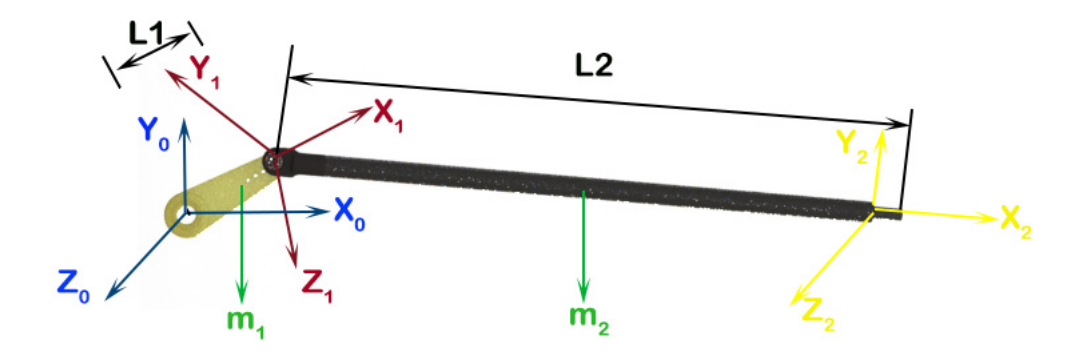

Figura 76: Configuración de brazos de la Cinemática

Para facilidad de cálculo se ubican los sistemas de referencia como se indicó, donde las matrices homogéneas de transformación son las siguientes:

Matriz de Homogénea del elemento 0 a elemento 1:

$$
{}^{0}A_{1} = \begin{bmatrix} cos(\theta 1) & -sen(\theta 1) & 0 & l1 \times cos(\theta 1) \\ sen(\theta 1) & cos(\theta 1) & 0 & l1 \times sen(\theta 1) \\ 0 & 0 & 1 & 0 \\ 0 & 0 & 0 & 1 \end{bmatrix}
$$
(3.35)

Matriz de Homogénea del elemento 1 a elemento 2:

$$
{}^{1}A_{2} = \begin{bmatrix} cos(-\theta 2) & -sen(-\theta 2) & 0 & 12 \times cos(-\theta 2) \\ sen(-\theta 2) & cos(-\theta 2) & 0 & 12 \times sen(-\theta 2) \\ 0 & 0 & 1 & 0 \\ 0 & 0 & 0 & 1 \end{bmatrix}
$$
(3.36)

Matriz homogénea completa del brazo del manipulador:

$$
{}^{0}A_{2} = {}^{0}A_{1} \times {}^{1}A_{2} = \begin{bmatrix} cos(\theta 1 - \theta 2) & -sen(\theta 1 - \theta 2) & 0 & 11 \times cos(\theta 1) + 12 \times cos(\theta 1 - \theta 2) \\ sen(\theta 1 - \theta 2) & cos(\theta 1 - \theta 2) & 0 & 11 \times sen(\theta 1) + 12 \times sen(\theta 1 - \theta 2) \\ 0 & 0 & 1 & 0 \\ 0 & 0 & 0 & 1 \end{bmatrix}
$$
(3.37)

Con la matriz de articulación giratoria Q analizamos el movimiento en los eslabones:

$$
Q = \begin{bmatrix} 0 & -1 & 0 & 0 \\ 1 & 0 & 0 & 0 \\ 0 & 0 & 0 & 0 \\ 0 & 0 & 0 & 0 \end{bmatrix}
$$
 (3.38)

Denotamos a la derivada parcial de las matrices homogéneas como:

$$
U_{ij} \triangleq \frac{\partial^0 A_i}{\partial q_j} \tag{3.39}
$$

Para elementos de i=1,2,3..., n, se define  $U_{ij}$  como:

$$
U_{ij} = \begin{cases} \binom{0}{j-1} Q_j^{j-1} A_i \\ 0 \end{cases} \text{ para } j \leq i
$$
\n(3.40)

Ya visto la notación obtendremos las siguientes matrices:

 $U_{01}$ 

$$
U_{01} = Q_1^0 A_1 = \begin{bmatrix} -\text{sen}(\theta 1) & -\text{cos}(\theta 1) & 0 & -\text{11} \times \text{sen}(\theta 1) \\ \cos(\theta 1) & -\text{sen}(\theta 1) & 0 & \text{11} \times \text{cos}(\theta 1) \\ 0 & 0 & 0 & 0 \\ 0 & 0 & 0 & 0 \end{bmatrix}
$$
(3.41)

 $U_{12}$ 

$$
U_{01} = Q_1^0 A_2 = \begin{bmatrix} -sen(\theta 1 - \theta 2) & -cos(\theta 1 - \theta 2) & 0 & -l1 \times sen(\theta 1) - l2 \times sen(\theta 1 - \theta 2) \\ cos(\theta 1) & -sen(\theta 1) & 0 & l1 \times cos(\theta 1) + l2 \times cos(\theta 1 - \theta 2) \\ 0 & 0 & 0 & 0 \\ 0 & 0 & 0 & 0 \end{bmatrix}
$$
(3.42)

 $U_{02}$ 

$$
U_{01} = {}^{0}A_{1}Q_{2}^{1}A_{2} = \begin{bmatrix} -\operatorname{sen}(\theta 1 - \theta 2) & -\operatorname{cos}(\theta 1 - \theta 2) & 0 & -\operatorname{l2} \times \operatorname{sen}(\theta 1 - \theta 2) \\ \operatorname{cos}(\theta 1 - \theta 2) & -\operatorname{sen}(\theta 1 - \theta 2) & 0 & \operatorname{l2} \times \operatorname{cos}(\theta 1 - \theta 2) \\ 0 & 0 & 0 & 0 \\ 0 & 0 & 0 & 0 \end{bmatrix}
$$
(3.43)

Las matrices de inercia se obtuvieron a partir del modelo mecánico de la plataforma, serán denotadas como J (matriz de Inercia):

 $J_1$ 

$$
J_{1} = \begin{bmatrix} \frac{-I_{xx} + I_{yy} + I_{zz}}{2} & I_{xy} & I_{xz} & m_{i}\bar{x}_{i} \\ I_{xy} & \frac{I_{xx} - I_{yy} + I_{zz}}{2} & I_{yz} & m_{i}\bar{y}_{i} \\ I_{xz} & I_{yz} & \frac{I_{xx} + I_{yy} - I_{zz}}{2} & m_{i}\bar{z}_{i} \\ m_{i}\bar{x}_{i} & m_{i}\bar{y}_{i} & m_{i} \end{bmatrix}
$$

$$
= \begin{bmatrix} 1 & 0,030 & 0 & -223,40 \\ 0 & 0 & -1 & 0 \\ -0,030 & 1 & 0 & 0 \\ -223,40 & 0 & 0 & 11,170 \end{bmatrix}
$$
(3.44)

 $J_2$ 

$$
J_2 = \begin{bmatrix} \frac{-I_{xx} + I_{yy} + I_{zz}}{2} & I_{xy} & I_{xz} & m_i \bar{x}_i \\ I_{xy} & \frac{I_{xx} - I_{yy} + I_{zz}}{2} & I_{yz} & m_i \bar{y}_i \\ I_{xz} & I_{yz} & \frac{I_{xx} + I_{yy} - I_{zz}}{2} & m_i \bar{z}_i \\ m_i \bar{x}_i & m_i \bar{y}_i & m_i \end{bmatrix}
$$
  
=  $(1, 0e + 03) * \begin{bmatrix} 0 & 0 & 0, 0010 & -4, 3171 \\ 0 & -0, 0010 & 0 & 0 \\ 0, 0010 & 0 & 0 & 0, 0010 \\ -4, 3171 & 0 & 0 & 0, 0375 \end{bmatrix}$  (3.45)

Las matrices de la energía cinética se denotan de la siguiente forma:

 $D_{11} = Tr(U_{01} \cdot J_1 \cdot U_{01}^T) + Tr(U_{12} \cdot J_1 \cdot U_{12}^T)$ 

$$
D_{11} = 48,71 \times 11^{2} - 8634,2 \times 12 - 8634,2 \times 11 \times cos(\theta 2) - 446,8 \times 11
$$

$$
+37,54 \times 12^2 + 75,08 \times 11 \times 12 \times \cos(\theta_2) \tag{3.46}
$$

$$
\blacksquare D_{21} = D_{12} = Tr(U_{02} \mathbf{J}_2 \mathbf{J}_1 \mathbf{J}_2^T)
$$

$$
D_{12} = 37,54 \times 12^2 - 4317,1 \times 11 \times \cos(\theta_2) - 8634,2 \times 12 + 37,54 \times 11 \times 12 \times \cos(\theta_2) - 1,0
$$
\n(3.47)

 $D_{22} = Tr(U_{22}$ *J***<sub>2</sub>***U*<sub>22</sub></sub> $)$ 

$$
D_{22} = 37,54 \times 12^2 - 8634,2 \times 12 - 1,0 \tag{3.48}
$$

Para un completo análisis dinámico Euler-Lagrange, se toma en cuenta las fuerzas Coriolis y Centrifuga, a través de:

$$
h_1 = \sum_{k=1}^{2} \sum_{m=1}^{2} h_{1km} \dot{\theta}_k \dot{\theta}_m = h_{111} \dot{\theta}_1 \dot{\theta}_1 + h_{112} \dot{\theta}_1 \dot{\theta}_2 + h_{121} \dot{\theta}_2 \dot{\theta}_1 + h_{122} \dot{\theta}_2 \dot{\theta}_2
$$
  
\n
$$
h_2 = \sum_{k=1}^{2} \sum_{m=1}^{2} h_{2km} \dot{\theta}_k \dot{\theta}_m = h_{211} \dot{\theta}_1 \dot{\theta}_1 + h_{212} \dot{\theta}_1 \dot{\theta}_2 + h_{221} \dot{\theta}_2 \dot{\theta}_1 + h_{222} \dot{\theta}_2 \dot{\theta}_2
$$

Donde los términos  $h_{ijm}$  se obtienen a través de la siguiente formula:

$$
h_{ikm} = \sum_{j=max(i,k,m)}^{n} = Tr(U_{jkm}J_jU_{ji}^T) \qquad i,k,m = 1,2,\ldots,n
$$

Ahora vamos a deducir los términos con respecto a la energía potencial:

$$
\bullet \ \ c = (c_1, c_2)^T
$$

Donde la matriz de energía potencial es la siguiente:

$$
c = \left[\begin{array}{c} c_1 \\ c_2 \end{array}\right] \tag{3.49}
$$

Si:

$$
\bullet \ \ c_1 = -(m_1 \cdot g \cdot U_{01} \cdot {}^1\bar{r_1} + m_2 \cdot g \cdot U_{12} \cdot {}^2\bar{r_2})
$$

 $c_2 = -m_2 g \cdot U_{02}^2 \cdot \vec{r}_2$ 

Donde  ${}^n\bar{r_n}$  representa la matriz de coordenadas del centro de masa del brazo de la plataforma, *g* la matriz de gravedad, *m*<sup>1</sup> y *m*<sup>2</sup> la masa de los eslabones:

$$
{}^{1}\bar{r}_{1} = \begin{bmatrix} 11,27 \\ 0 \\ 4,77 \\ 1 \end{bmatrix}
$$
 (3.50)

$$
{}^{2}\bar{r}_{2} = \begin{bmatrix} 100 \\ 0 \\ 0 \\ 1 \end{bmatrix}
$$
 (3.51)

$$
g = [0 \quad -9,81 \quad 0 \quad 0]
$$
 (3.52)

Al tener las ecuaciones de energía cinética, coriolis y potencial, reemplazamos en la ecuación Euler-Lagrange para obtener el torque en cada elemento del robot:

$$
\tau = D(\theta)\ddot{\theta}(t) + h(\theta, \dot{\theta}) + c(\theta)
$$

## 3.5. Exactitud de la Plataforma Stewart

Al obtener ya la cinemática es de vital importancia hallar la exactitud con la que el manipulador se va a mover. La norma ISO 9283 nos indica las siguientes fórmulas para el cálculo de la exactitud de posición y orientación respectivamente.

$$
AP = \sqrt{(\bar{X} - X_c)^2 + (\bar{Y} - Y_c)^2 + (\bar{Z} - Z_c)^2}
$$
(3.53)

$$
\bar{X} = \frac{1}{n} \sum_{j=1}^{n} X_j
$$
\n(3.54)

$$
\bar{Y} = \frac{1}{n} \sum_{j=1}^{n} Y_j
$$
\n(3.55)

$$
\bar{Z} = \frac{1}{n} \sum_{j=1}^{n} Z_j
$$
 (3.56)

Donde:

- $AP =$  Exactitud de la posición al punto de prueba
- $\overline{X}$  = Promedio de posiciones que el manipulador llega en X
- $\overline{Y}$  = Promedio de posiciones que el manipulador llega en Y
- $\overline{Z}$  = Promedio de posiciones que el manipulador llega en Z
- $X_j = Y_j = Z_j$  = Coordenadas a las que llega el manipulador.
- $n = N$ úmero de pruebas.
- $X_c = Y_c = Z_c$  = Coordenadas a las que se envía al manipulador.

$$
APo = \sqrt{(\bar{\psi} - \psi_c)^2 + (\bar{\theta} - \theta_c)^2 + (\bar{\phi} - \phi_c)^2}
$$
(3.57)

$$
\bar{\psi} = \frac{1}{n} \sum_{j=1}^{n} \psi_j
$$
\n(3.58)

$$
\bar{\theta} = \frac{1}{n} \sum_{j=1}^{n} \theta_j
$$
 (3.59)

$$
\bar{\varphi} = \frac{1}{n} \sum_{j=1}^{n} \varphi_j \tag{3.60}
$$

Donde:

- *APo* = Exactitud de la orientación al punto de prueba
- $\overline{\psi}$  = Promedio de orientaciones que el manipulador llega en X
- $\overline{\theta}$  = Promedio de orientaciones que el manipulador llega en Y
- $\overline{\varphi}$  = Promedio de orientaciones que el manipulador llega en Z
- $\psi_j = \theta_j = \varphi_j$  = Coordenadas a las que llega el manipulador.
- $n = N$ úmero de pruebas.
- $\psi_c = \theta_c = \varphi_c =$ Coordenadas a las que se envía al manipulador.

## 3.5.1. Posición y Orientación Promedio

Se utilizan 6 posiciones y orientaciones para obtener el promedio.

Las posiciones son las siguientes:

Tabla 27: Posiciones para Promedio

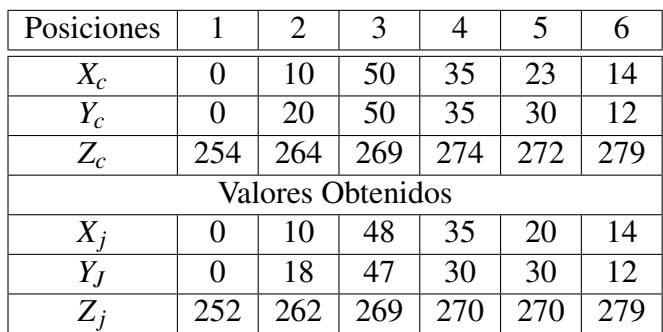

los promedios de posición son:

Tabla 28: Promedios de Posiciones

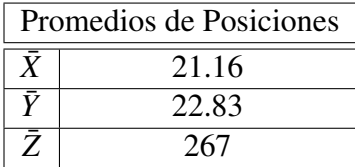

Las orientaciones son las siguientes:

Tabla 29:

Orientaciones para Promedio

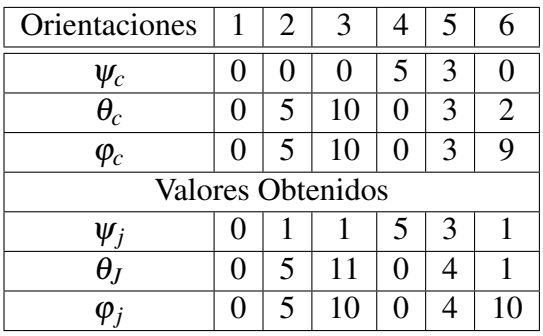

los promedios de orientación son:

Tabla 30: Promedios de Orientaciones

| Promedios de Orientaciones |       |  |  |  |  |  |
|----------------------------|-------|--|--|--|--|--|
| Ŵ                          | 1.833 |  |  |  |  |  |
| A                          | 35    |  |  |  |  |  |
| Ō                          | 4.83  |  |  |  |  |  |

Por lo que la exactitud para la posición es la siguiente:

Tabla 31: Exactitud de Posición

| Exactitud |                 |  |  |  |  |  |
|-----------|-----------------|--|--|--|--|--|
|           | $16 \text{ mm}$ |  |  |  |  |  |
|           | $16 \text{ mm}$ |  |  |  |  |  |
| Z         | $8 \text{ mm}$  |  |  |  |  |  |
| Punto     | $13 \text{ mm}$ |  |  |  |  |  |

Y la exactitud para la orientación es:

Tabla 32: Exactitud de Posición

| Exactitud |                |  |  |  |  |
|-----------|----------------|--|--|--|--|
| Φ         | $2.03^{\circ}$ |  |  |  |  |
| H         | $3.45^{\circ}$ |  |  |  |  |
| W         | $3.96^{\circ}$ |  |  |  |  |
| Punto     | $3.1^\circ$    |  |  |  |  |

# 3.6. Reconocimiento a través de Visión Artificial

El reconocimiento tanto de la plataforma como del objeto a controlar se lo realiza a través de visión artificial en Python.

El proceso se realizó de la siguiente forma:

Se realiza la lectura de video de la superficie de trabajo, a través de un filtro Gaussiano, nos ayuda a eliminar el ruido del video para un mejor análisis, véase la Figura 77:

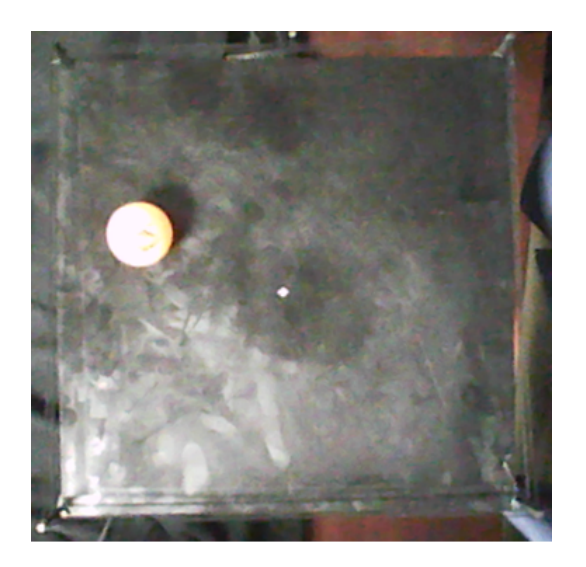

Figura 77: Superficie de trabajo

Para la correcta identificación del objeto en plataforma se realiza una conversión del video capturado a HSV, para obtener el valor correcto en HSV de la bola se realizó una ventana con identificación de valores para enviarlos después al programa general, véase la Figura 78:

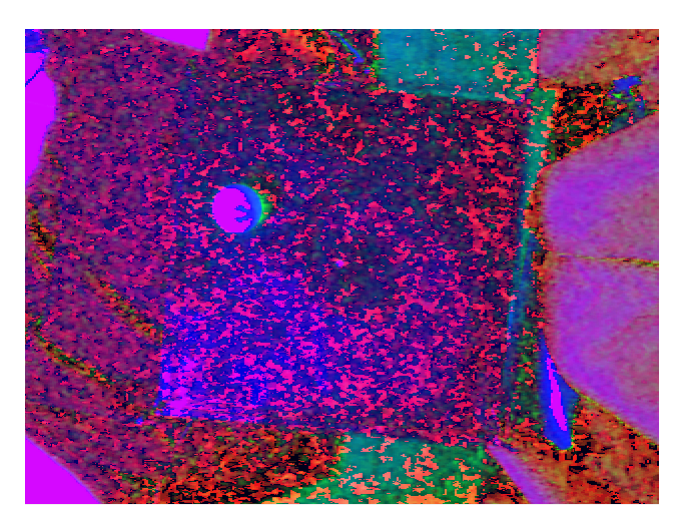

Figura 78: Superficie de trabajo en HSV

Se crea una máscara de la imagen con los valores de HSV y se utiliza la función "Bitwise" que nos ayuda a definir la región de interés para la bola. De la imagen que se obtiene, se la transforma en escala de grises para manejar una cantidad menor de información y mejorar el proceso, véase la Figura 79:

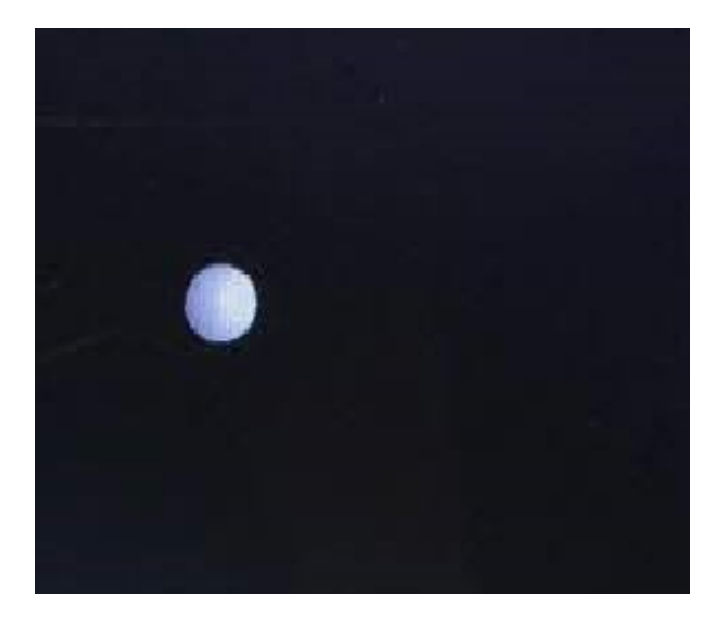

Figura 79: Mascara HSV a Escala de Grises.

Se identifica el borde de la bola en la imagen final para su seguimiento y obtener la información de su posición con respecto a la plataforma, véase la Figura 80:

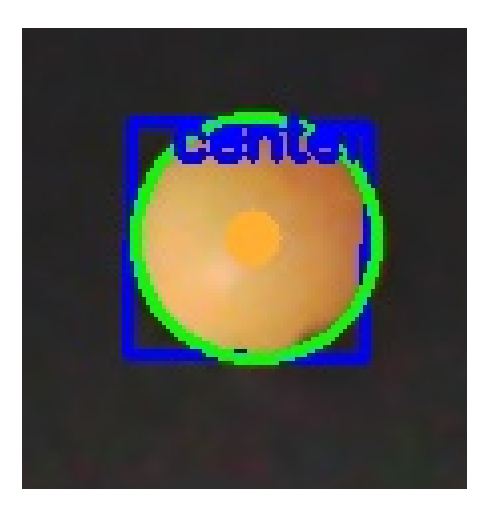

Figura 80: Reconocimiento de borde y centro de la bola.

El centro de la plataforma es fijo ya que la plataforma debe rotar a su alrededor para mover la bola y llevarla a su centro, véase la Figura 81:

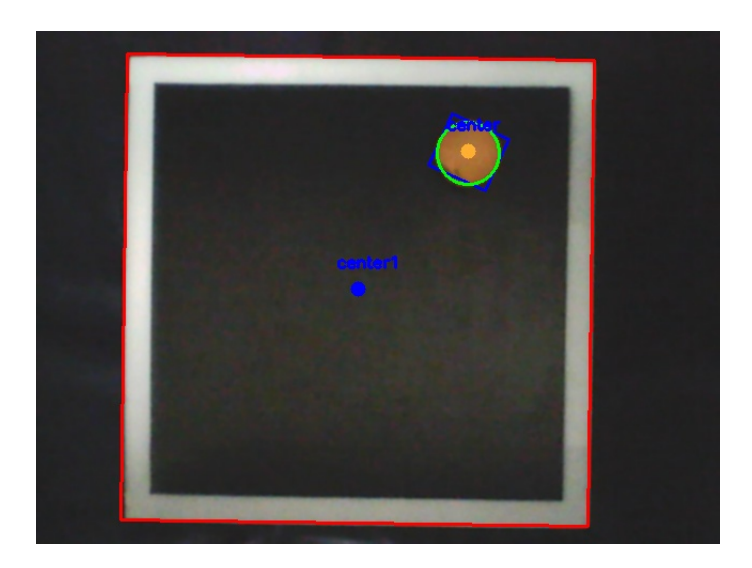

Figura 81: Reconocimiento de bordes y centros.

El diagrama de flujo del algoritmo final se muestra en la siguiente Figura:

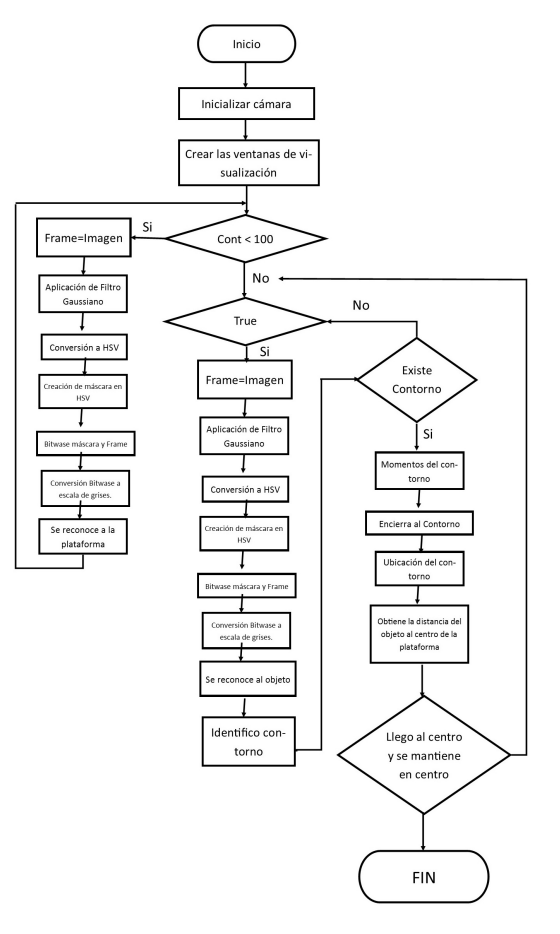

Figura 82: Diagrama de Flujo de Visión Artificial

### 3.7. Redes Neuronales

Se utilizaron diferentes métodos para la creación y entrenamiento de las redes orientadas al control de la cinemática de la plataforma. Para cada red los datos de entrada y salida se obtuvieron del programa de cinemática, tanto la matriz de entrada como la matriz de salida son matrices de 6x1001.

Los métodos son:

- Levenberg Marquardt
- **Bayesian Regularization**
- Scaled Conjugated Gradient

#### 3.7.1. Levenberg Marquardt

Aplica un método de backpropagation enfocado en minimizar la función de "suma del error cuadrático". El método utiliza una aproximación a la matriz de Hesse como se puede ver en la siguiente ecuación:

$$
X_{K+1} = X_k - [J^T J + uI]^{-1} J^T e \tag{3.61}
$$

Para el cálculo del gradiente se utiliza la expresión:

$$
G = J^T e \tag{3.62}
$$

*J* representa a la matriz Jacobiana de las derivadas de los errores, *e* representa al vector de errores, *u* es un escalar que modifica la pendiente del gradiente. Las gráficas de desempeño, entrenamiento y error a través del método se muestran en las siguientes Figuras 83 y 84 :

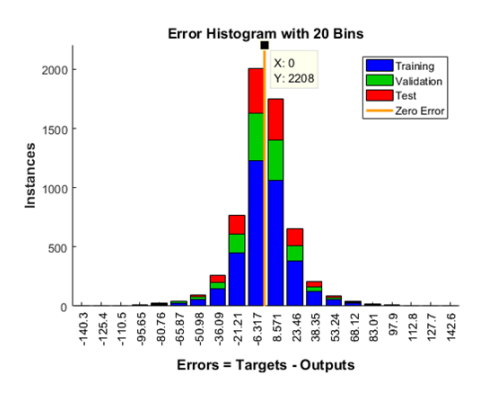

Figura 83: Histograma de Error Levenberg

La gráfica del error nos muestra que su valor es bajo después de realizar la validación de la red, por lo tanto, puede cumplir las expectativas.

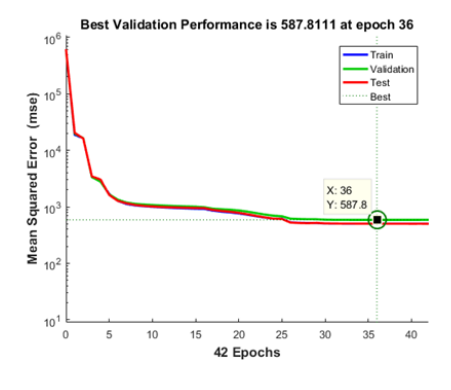

Figura 84: Validación Levenberg

En la prueba 36 de 1000 entrenamientos, se dio el menor error cuadrático con lo que los pesos de ese entrenamiento se quedan guardados para futuras pruebas.

La siguiente figura muestra la red ya funcionando.

```
>> A = sim(red1, [0; 0; 0; 0; 0; 0; 0])A =1.0e + 03 *
     2.0078
     0.9951
     2.0027
     1.2896
     1.5067
     1.1292
```
Figura 85: Red Levenberg

## 3.7.2. Bayesian Regularization

Combina la optimización del método Levenberg con los pesos actualizados. Minimiza la combinación lineal entre errores y los pesos cuadrados. La diferencia del método anterior se enfoca en su matriz Jacobiana.

Las gráficas de desempeño, entrenamiento y error a través del método se muestran en las siguientes Figuras 86 y 87:

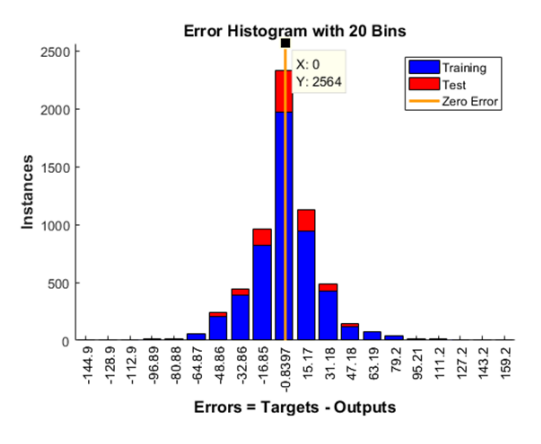

Figura 86: Histograma de Error Bayesian

Su error se encuentra entre 0 y 1 por ciento, por lo que la red puede llegar a cumplir su trabajo, pero no nos garantiza que cada vez que se la utilice otorgue información correcta.

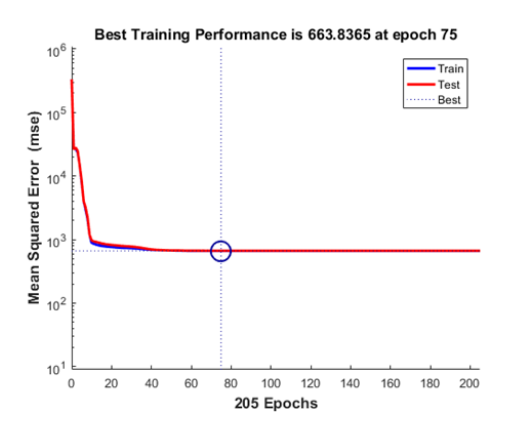

Figura 87: Validación Bayesian

En la prueba 75 de 1000 entrenamientos, se dio el menor error cuadrático con lo que los pesos de ese entrenamiento se quedan guardados para futuras pruebas.

La siguiente figura muestra la red ya funcionando.

```
>> A = \sin(\text{red2}, [0; 0; 0; 0; 0; 0; 0])A =1.0e + 03 *
     2.0178
     0.9953
     2.0039
     1.2600
     1.4980
     1.1187
```
Figura 88: Red Bayesian

#### 3.7.3. Scaled Conjugate Gradient

Sirve para cualquier entrenamiento, sin embargo, sus pesos, inputs y funciones de transferencias posean derivadas. El método se basa en direcciones conjugadas.

Las gráficas de desempeño, entrenamiento y error a través del método se muestran en las siguientes Figuras 89 y:

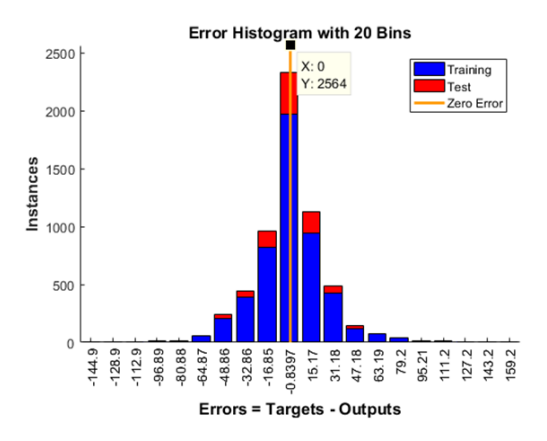

Figura 89: Histograma de Error SCG

Su error se encuentra entre 1 y 3 por ciento, por lo que la probabilidad de que la red cumpla con su objetivo es baja.

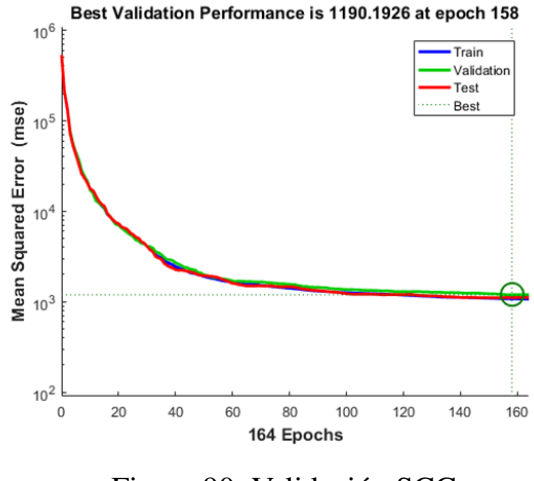

Figura 90: Validación SCG

En la prueba 158 de 1000 entrenamientos, se dio el menor error cuadrático con lo que los pesos de ese entrenamiento se quedan guardados para futuras pruebas.

La siguiente figura muestra la red ya funcionando.

```
>> A=sim(red3, [0;0;0;0;0;0])
A =1.0e+03 *
    2.0121
    0.9927
    2.0044
    1.2597
    1.5015
    1.1157
      Figura 91: Red SCG
```
## 3.8. Diseño Controlador Fuzzy

En la siguiente sección se aborda el tema del control del sistema "Bola en Plataforma". Para lo cual se ha optado por el uso te técnicas de control inteligente. Dichas técnicas usan inteligencia artificial como su principal atributo. Dentro de la rama de inteligencia artificial destaca el hecho de no requerir una ecuación que modele la planta. Lo que resulta ideal para plataforma Stewart ya que el modelado del sistema resulta sumamente complejo. Se ha escogido el control fuzzy para la solución del presente sistema. Fuzzy plantea la búsqueda de solución mediante la interpretación de reglas que describen el comportamiento del sistema.

El problema plantea el movimiento de la bola sobre un plano donde su movimiento es tanto en X como en Y. El control del sistema "Bola en Plataforma" corresponde a la manipulación de dos grados de libertad, siendo esta rotación en el eje X (roll) y rotación en el eje Y (pitch) logrando contrarrestar el movimiento adquirido por la bola. La Figura 92 muestra los ejes de referencia con los que se trabajó.

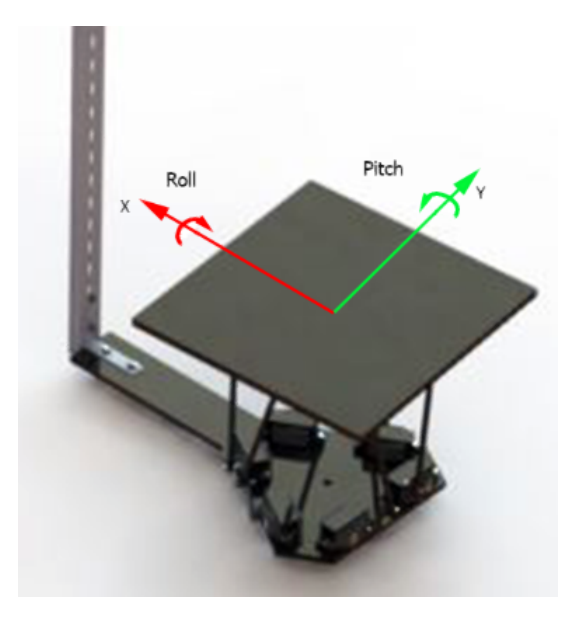

Figura 92: Roll y Pitch

El mencionado sistema al considerar dos dimensiones se vuelve tedioso para solucionar por lo cual se recomienda su control de forma simplificada en una dimensión transformando el sistema "Bola en Plataforma" en un sistema "Bola en Viga".

El sistema Fuzzy implementado corresponde al conocido como Fuzzy-PD. El cual actúa sobre los ángulos de inclinación de la plataforma. Siendo la cinemática la encargada de procesar estos datos y convertirlos en movimiento de los motores. A continuación se muestra el esquema de control del sistema. Figura 93

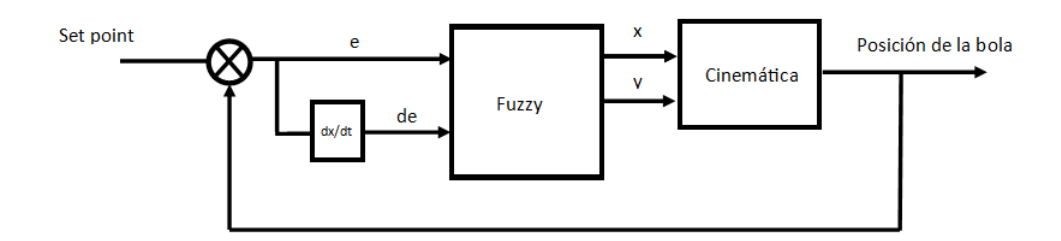

Figura 93: Esquema de control del sistema Fuente: Propia

El control Fuzzy-PD requiere poseer una señal de error y la derivada del error como entradas de Fuzzy. Ya que el principal objetivo del control en el sistema "Bola
en Plataforma" es el de controlar la posición de la bola sobre la plataforma. La señal de error de entrada del controlador Fuzzy será la diferencia de posición existente entre el centro la bola y el centro de la plataforma. (Véase Figura94).

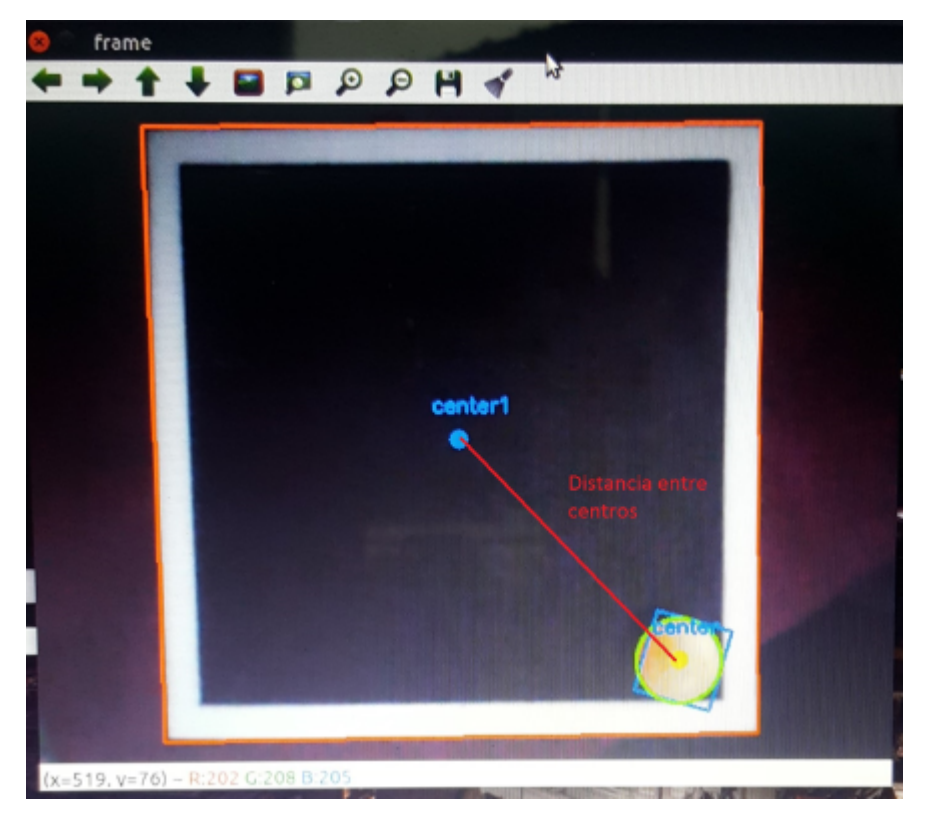

Figura 94: Diferencia de posición Fuente: Propia

La derivada del error se la obtiene como la diferencia de posición en un intervalo de tiempo determinado. Es decir, si se tiene una posición *x*(*t*) la derivada de esta señal será:

$$
\frac{de}{dt} = \frac{x(t_1) - x(t_2)}{t_1 - t_2} \tag{3.63}
$$

Las entradas del controlador han sido representadas mediante las variables lingüísticas: NG, NP, Z, PP, PG y sus rangos corresponden a  $[-150,150]$  para e y  $[-300,300]$ para de. Con estas consideraciones se obtuvieron las siguientes gráficas correspondientes a las entradas. (Véase Figura95 y Figura 96)

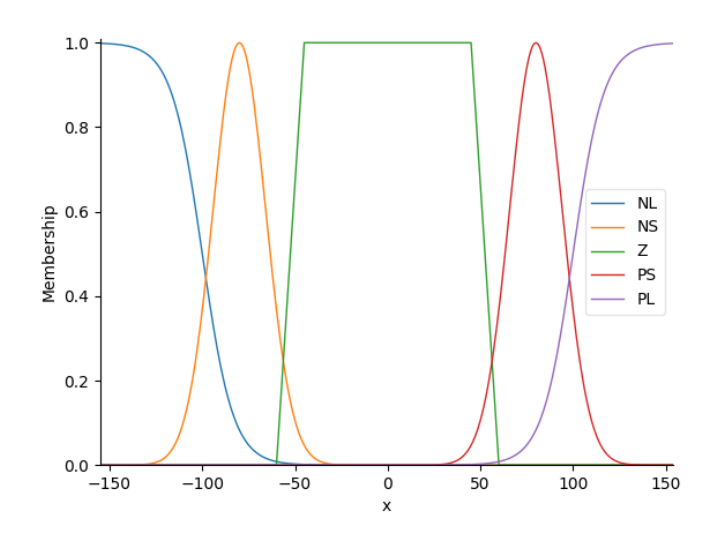

Figura 95: Variables lingüísticas y rangos de e

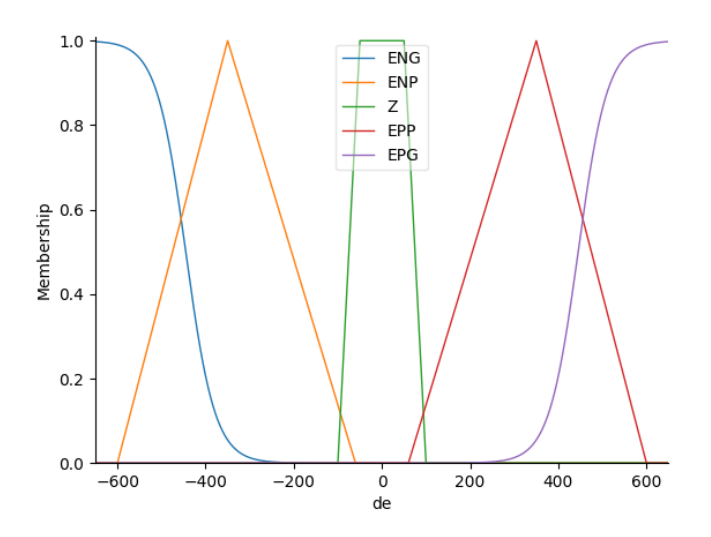

Figura 96: Variables y rango para de

Para las salidas se consideraron las variables lingüísticas: NG, NP, Z, PP, PG y sus rangos de salidas corresponden a la inclinación máxima admisible para la plataforma la cual es[-5,5] puesta a voluntad por el usuario. Con dichas consideraciones se obtuvo la siguiente gráficas. ( Véase Figura 97 )

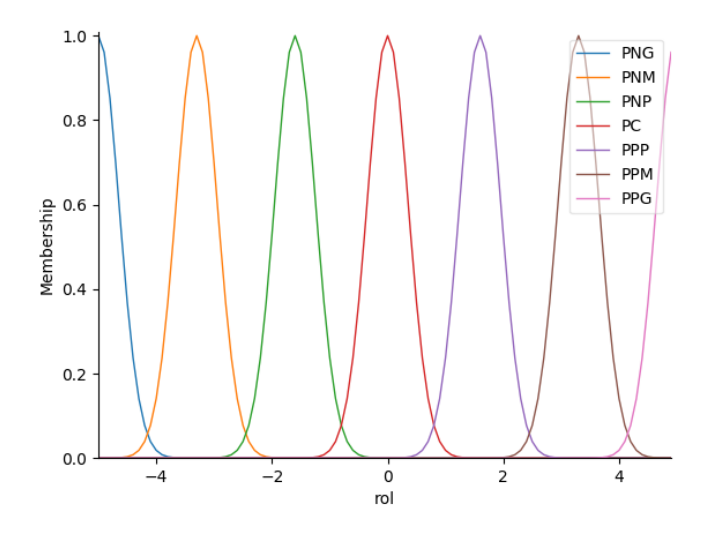

Figura 97: Variables y rangos de salida

Para comprender mejor cómo funciona el fuzzy ante estas dos entradas y una salida se muestra en la Figura 98 la superficie de control obtenida. Donde se puede apreciar la reacción del control fuzzy ante cada una de las posibles entradas que podría tener la planta.

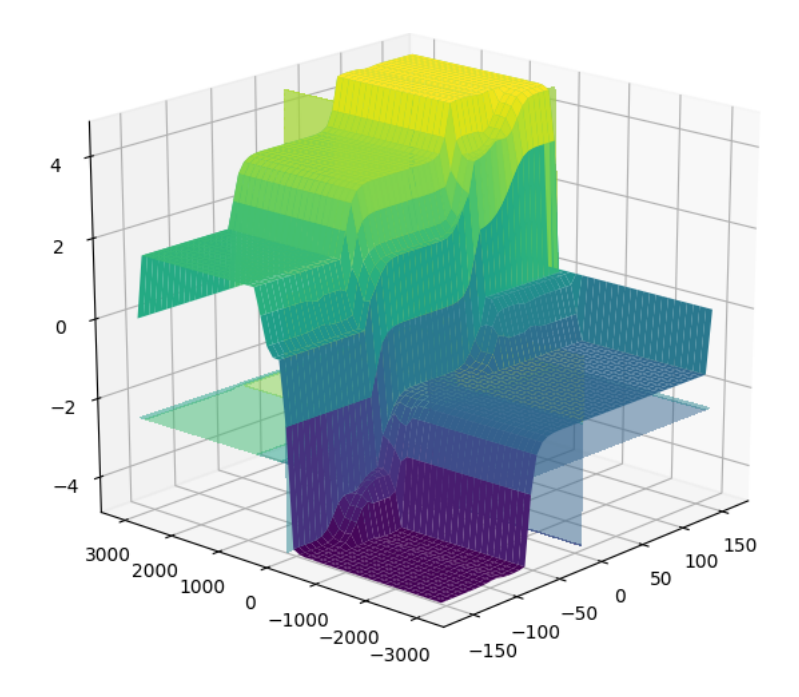

Figura 98: Superficie de Control

Todo el sistema de control se lo implemento en Python bajo la ayuda del paquete skfuzzy 0.02 el cual es de uso libre. Los resultados obtenidos con el control en fuzzy fueron satisfactorios obteniendo la estabilidad de la bola al empezar en un punto cualquiera de la plataforma.

# 3.9. Resumen

El capítulo comprende la implementación de Ingeniería Concurrente y la metodología de la casa de la calidad aplicadas al presente proyecto. Detalla y tabula los requerimientos del usuario y las especificaciones técnicas del producto final de acuerdo a valores cuantitativos. Describe el análisis funcional del producto y plantea posibles soluciones para cada una de las funciones de forma modular. Expone las ventajas y desventajas de cada solución y finalmente, tabula y describe la selección de la mejor alternativa para el desarrollo del proyecto.

# Capítulo 4

# IMPLEMENTACIÓN, PRUEBAS Y RESULTADOS

# 4.1. Implementación

La implementación final y física del robot posee un conjunto de diversos materiales para su fabricación. Plástico ABS es el tipo de material que se utilizó en las impresiones 3D, mientras que otras partes del robot usan varios tipos de aceros como material. El conjunto de partes electrónicas está compuesto por la tarjeta de control Pololu.

El diseño digital se muestra en la siguiente Figura 99:

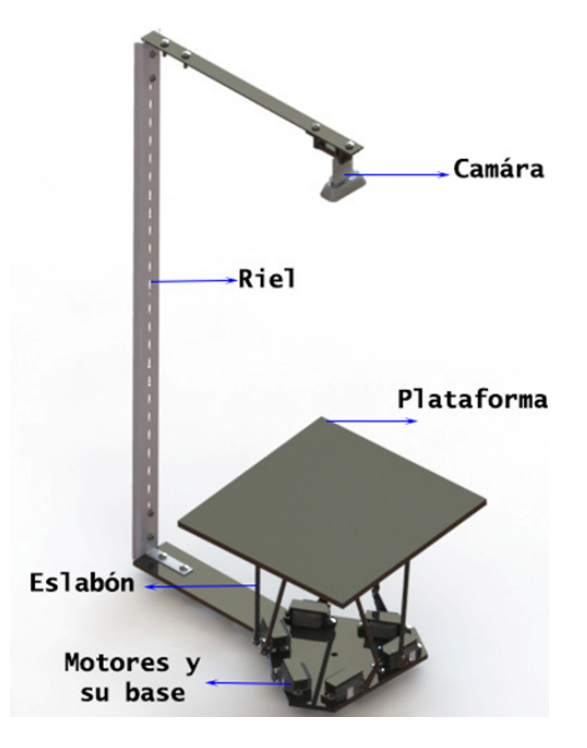

Figura 99: CAD de la Plataforma Stewart

#### 4.1.1. Estructura Mecánica

El robot se encuentra formado por:

- Soporte de Cámara.
- Brazo de Soporte de Cámara.
- Riel
- Plataforma
- Base de la plataforma
- **Eslabones**
- Base de Motores.
- Soporte Motores

A través de la impresión 3D con material ABS. La implementación de varias partes del robot se logró de manera eficiente y rápida. Se utilizaron las impresoras "Dimension bst 1200es" y "Da Vinci Mini" como se ve en las Figuras 100 y 101.

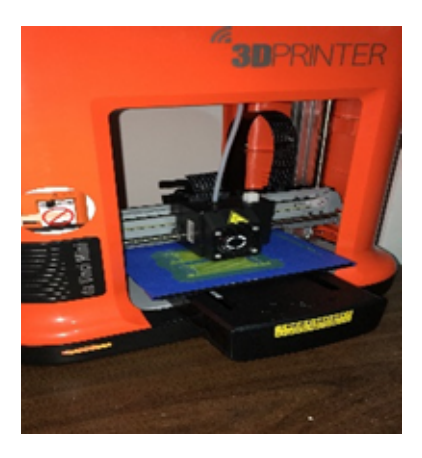

Figura 100: Da Vinci Mini Jr

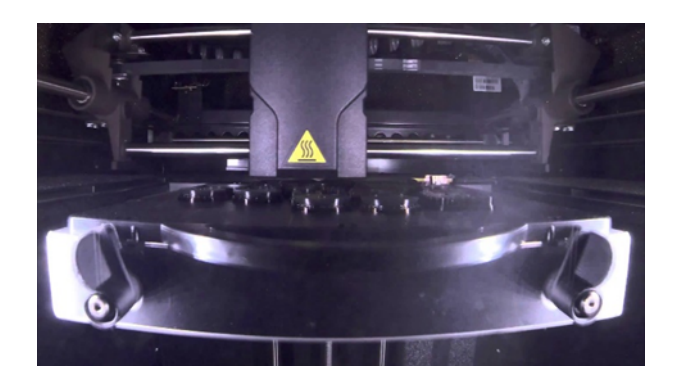

Figura 101: Dimension bts 1200es

Los elementos impresos son:

Soporte de Cámara: Se diseño el soporte con una distancia regulable para un mejor manejo de la cámara. La base de la cámara entra en el brazo del soporte otorgando una sujeción fuerte y que no afecte al dispositivo (véase las Figuras 102 y 103).

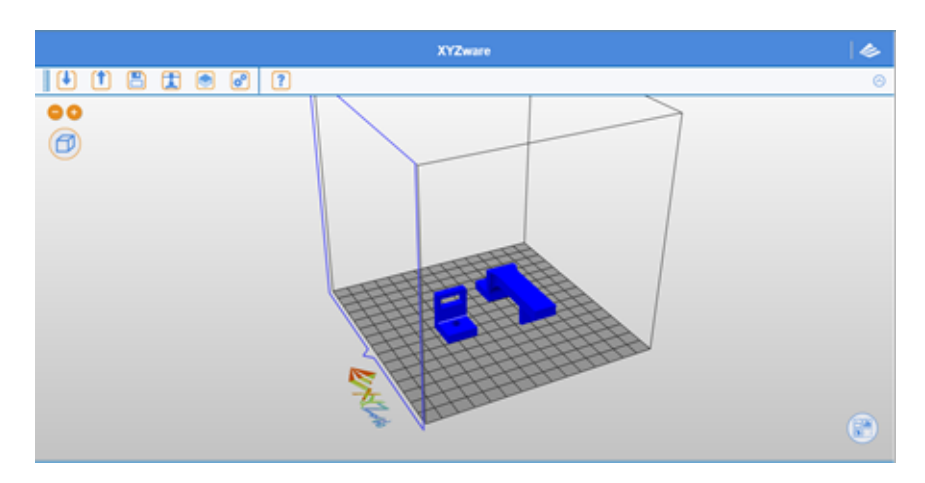

Figura 102: Modelado Soporte Cámara

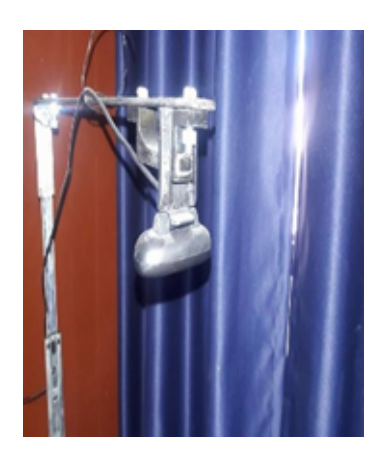

Figura 103: Modelo Real Soporte Cámara

Base de la plataforma: Para un mejor ensamble con la plataforma y ejercer menos torque a los motores (véase las Figuras 104 y 105 ).

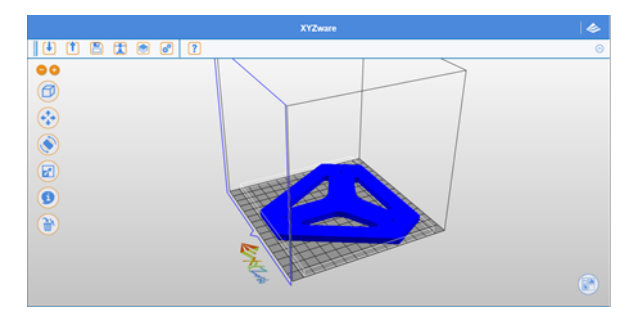

Figura 104: Modelado Base de Plataforma

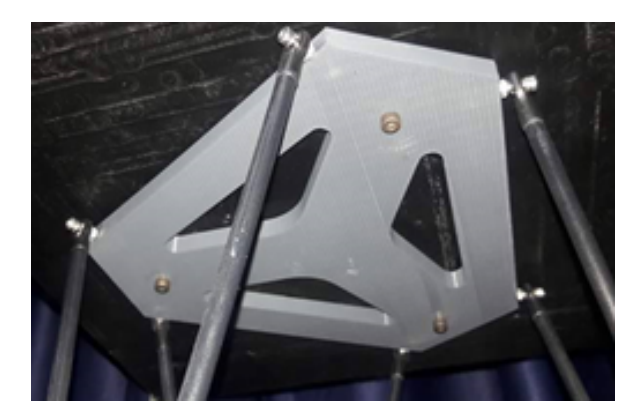

Figura 105: Modelo Real Base de Plataforma

Soporte Motores: Se los diseño a medida del servomotor para que este se ajuste sin necesidad extra de pernos o tornillos (véase las Figuras 106 y 107).

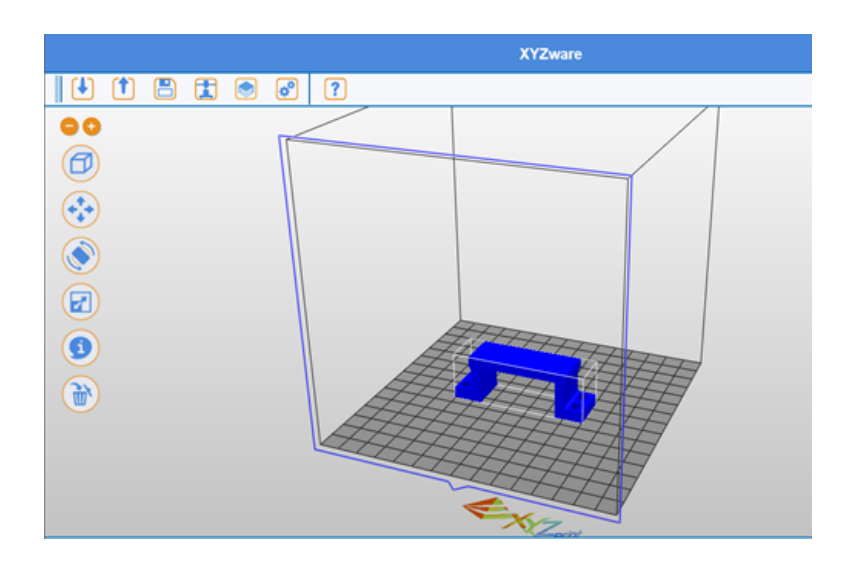

Figura 106: Modelado Soporte Cámara

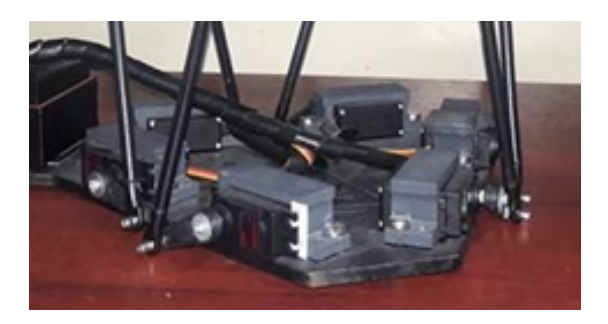

Figura 107: Modelo Real Soporte Motores

Caja para tarjeta de motores: Tiene espació suficiente para un switch on/off, la tarjeta se ajusta a presión (véase las Figuras 108 y 109).

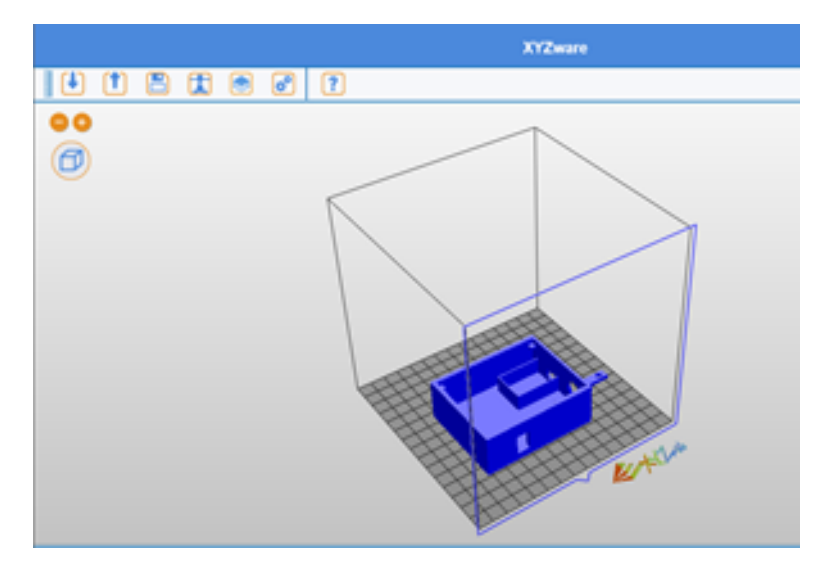

Figura 108: Modelado Caja Pololu

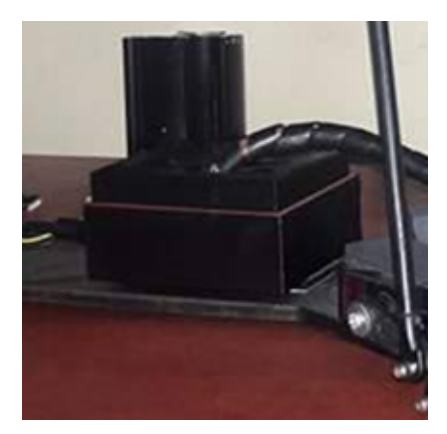

Figura 109: Modelo Real Caja Pololu

Todos los materiales fueron impresos con los siguientes parámetros:

Tabla 33: Parámetros de Impresión 3D

| Parámetro            | Especificación    |
|----------------------|-------------------|
| Material             | ABS               |
| Espesor de Impresión | 0.1 <sub>mm</sub> |
| Densidad del Objeto  | 25%               |

El proceso de manufactura para las partes conformadas por acero se realizó en la Universidad de las Fuerzas Armadas. Los procesos de fabricación de los elementos se detallan en sus hojas de procesos.

#### Brazo de Soporte de Cámara:

Tabla 34: Parámetros de construcción del Brazo Soporte Cámara

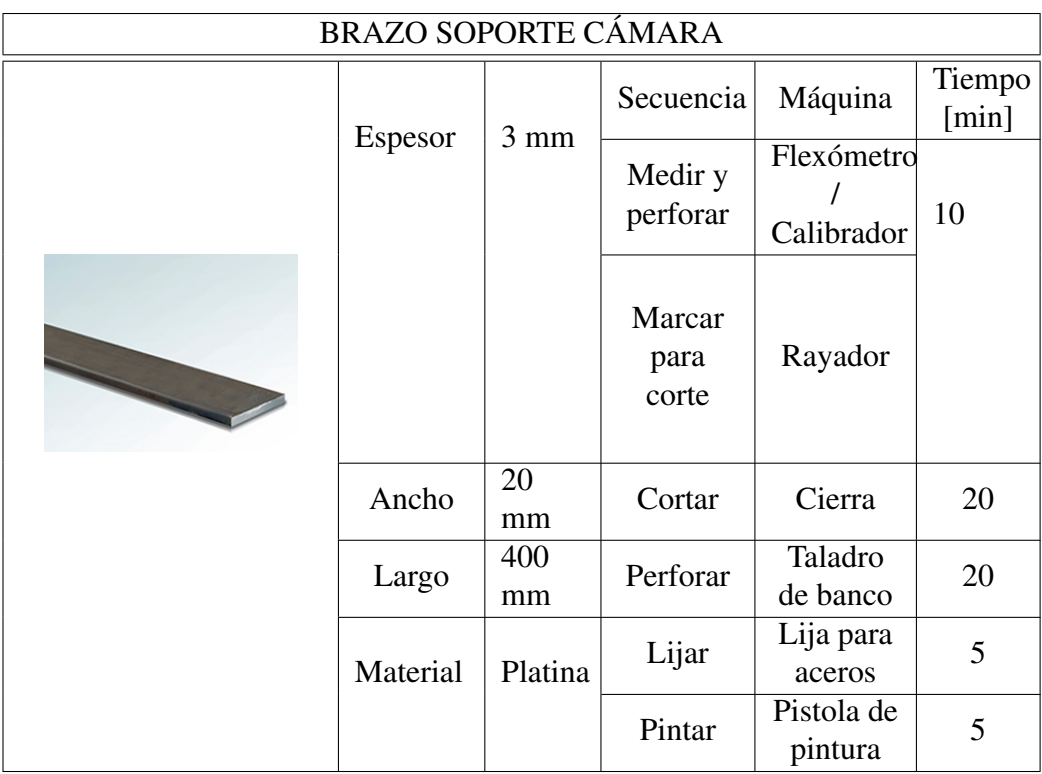

**Eslabones** 

#### Tabla 35: Parámetros de construcción del Eslabón

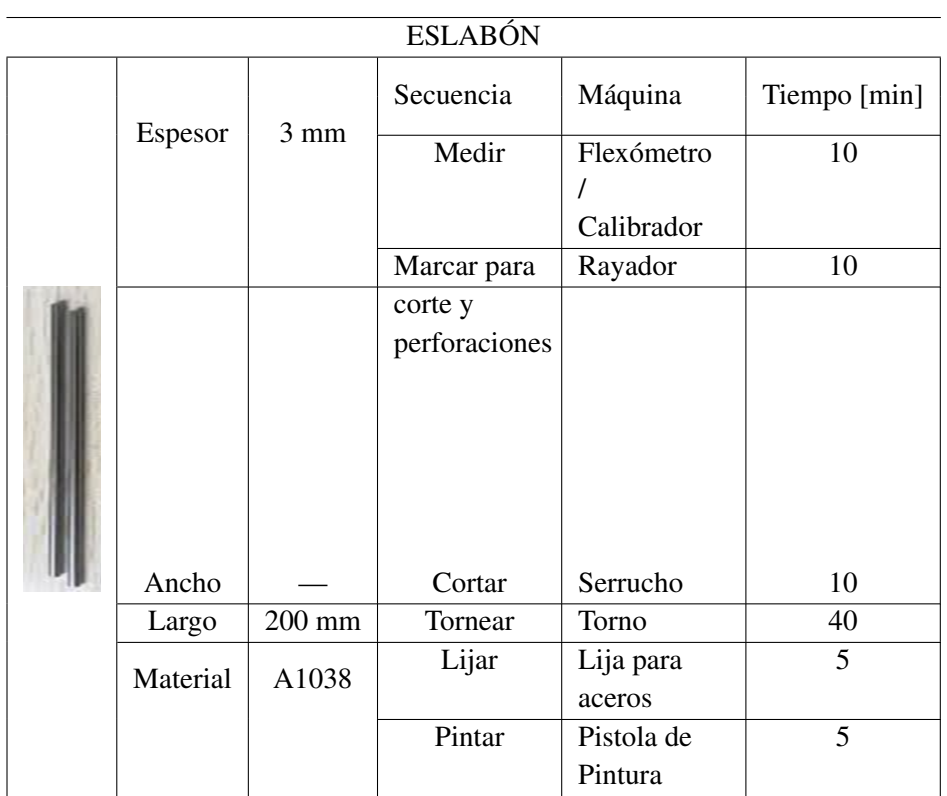

Base de Motores.

#### Tabla 36: Parámetros de construcción de Base Motores

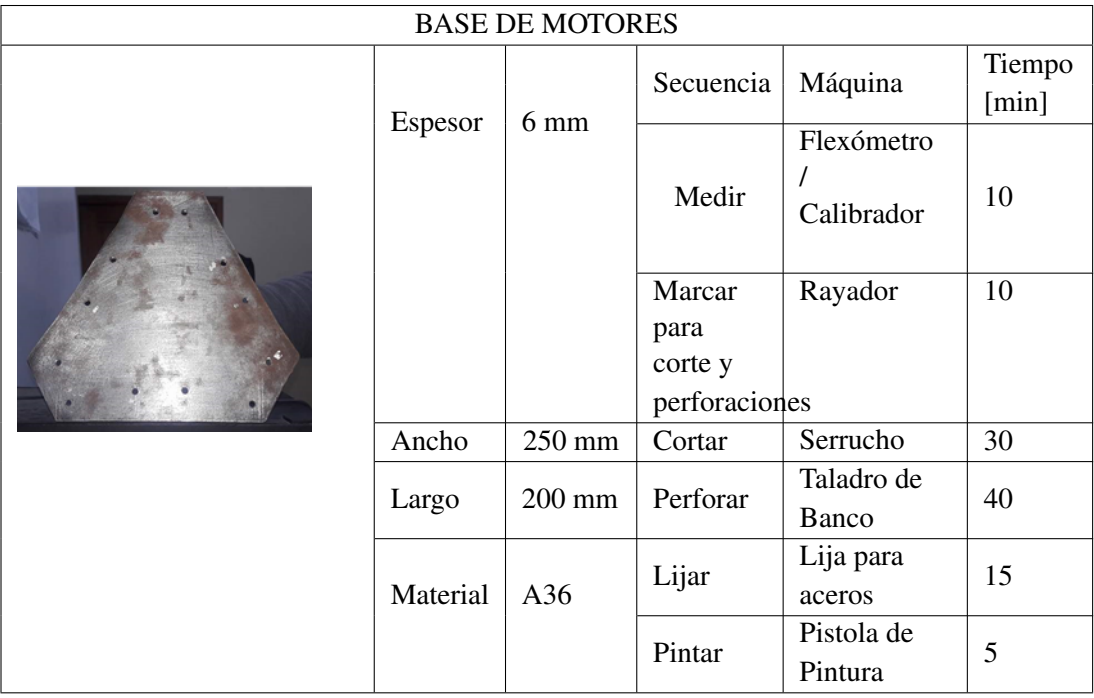

La implementación de cada una de las partes en el modelo real del robot se puede ver en la siguiente Figura 110:

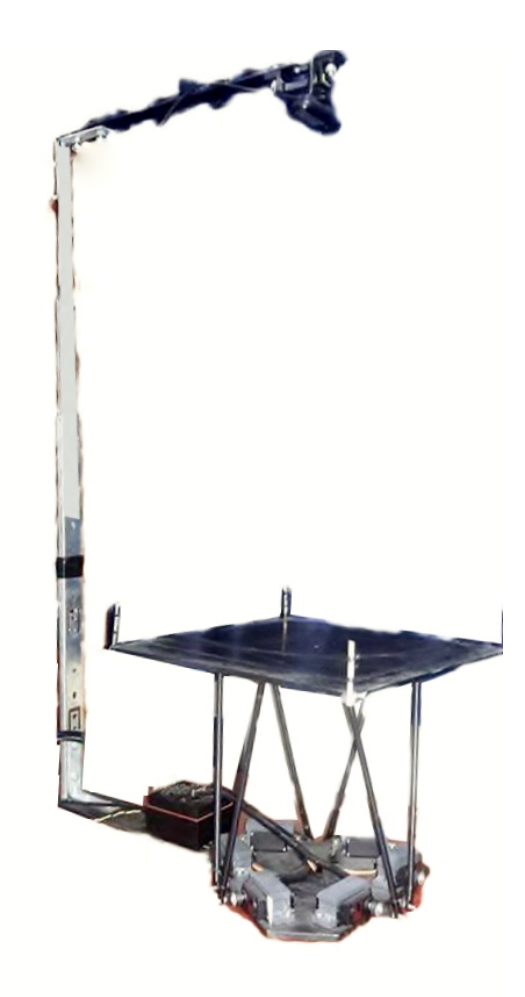

Figura 110: Modelo Final de la Plataforma Stewart

# 4.1.2. Estructura Electrónica

Se usa la tarjeta Pololu (Figura 111) para el control de los servomotores.

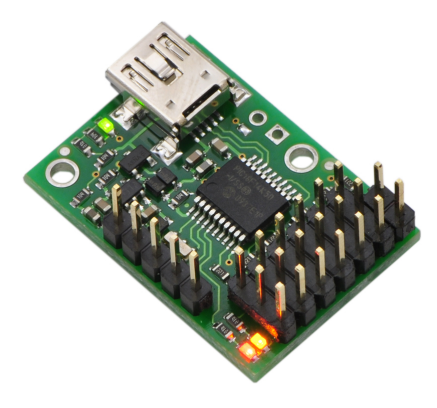

Figura 111: Tarjeta Pololu Fuente: (Corporation, 2017)

La tarjeta mejora el rendimiento de los servomotores a través de 6 canales de co-

municación, ofrece conexiones a través de USB o puerto serial. Su alimentación es de 4.3 a 5 voltios. (véase la Figura 112)

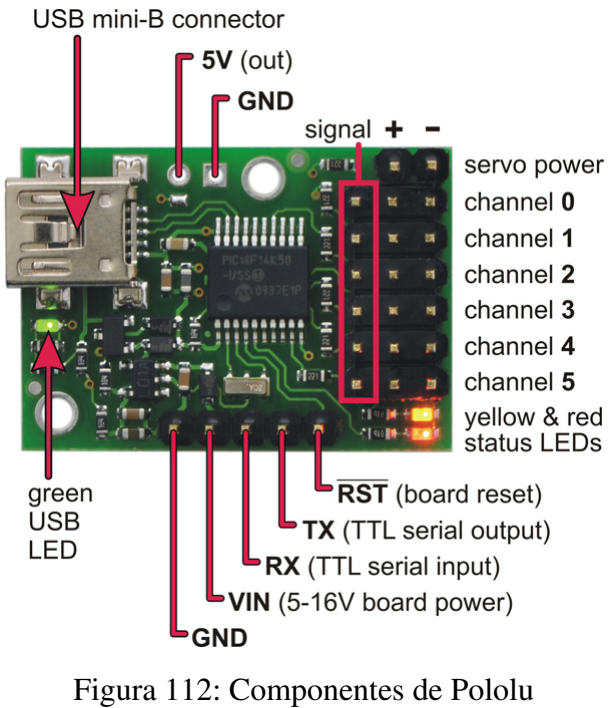

Fuente: (Corporation, 2017)

Posee su propia interfaz gráfica como se ve en la Figura 113.

| и                                | -<br>Pololu Maestro Control Center |                  |         |                            |        |                |                           | $\Box$ $\times$ |              |                 |  |
|----------------------------------|------------------------------------|------------------|---------|----------------------------|--------|----------------|---------------------------|-----------------|--------------|-----------------|--|
| File                             |                                    | Device Edit Help |         |                            |        |                |                           |                 |              |                 |  |
| Connected to:<br>Not Connected v |                                    |                  |         |                            |        |                |                           |                 |              | Error code: N/A |  |
| Status                           | Errors                             | Channel Settings |         | Serial Settings   Sequence | Script |                |                           |                 |              |                 |  |
| #                                | Name                               | Mode             | Enabled |                            |        |                | Target                    | Speed           | Acceleration | Position        |  |
| $\bf{0}$                         |                                    | Servo            |         | $\mathbf{r}$<br>×.         |        | $\mathbb{R}^2$ | $1500,00 \div$            | $0 \div$        | $0 \div$     | $1500,00 \div$  |  |
| 1                                |                                    | Servo            | $\Box$  | ×<br>×                     |        | $\mathbb{R}^2$ | $1500,00 \div$            | $0 \div$        | $0 \div$     | $1500,00 \div$  |  |
| $\overline{2}$                   |                                    | Servo            |         | ٠<br>×.                    |        |                | 1500,00 $\Leftrightarrow$ | $0 \div$        | $0 \div$     | 1500,00         |  |
| 3                                |                                    | Servo            |         | ×.<br>٠                    |        | ٠              | $1500,00 \div$            | $0\frac{1}{x}$  | $0 \div$     | 1500,00 ≑       |  |
| 4                                |                                    | Servo            |         | ×<br>×.                    |        | ×.             | $1500,00 \div$            | $0 \div$        | $0 \div$     | $1500,00 \div$  |  |
| 5                                |                                    | Servo            | v       | $\mathbf{r}$<br>×.         |        | ×              | $1500,00 \div$            | $0 \div$        | $0 \div$     | $1500,00 \div$  |  |
|                                  |                                    |                  |         |                            |        |                |                           |                 |              |                 |  |

Figura 113: Interfaz Pololu

La comunicación con el programa de la plataforma se realiza a través de la librería

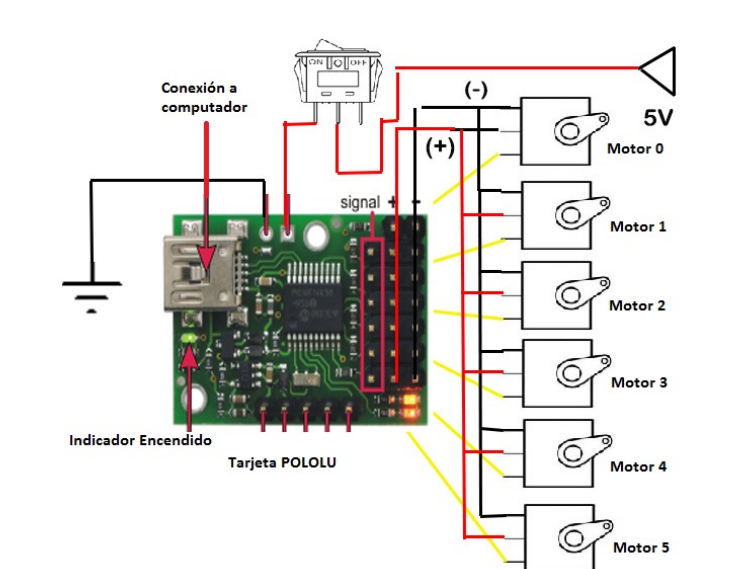

maestro.py lo que permite enviar valores de PWM hacia los motores. El circuito final se muestra en la siguiente figura:

Figura 114: Conexión Circuito

# 4.2. Pruebas funcionamiento de controladores

#### 4.2.1. Controlador de bola sobre plataforma

Se realizó pruebas de los distintos controladores fuzzy diseñados con el fin de verificar el desempeño del controlador. Ya que fuzzy es un controlador el cual no requiere el modelado de la planta se verifica su desempeño mediante la comparación de su comportamiento en la planta.

Para las pruebas se realizaron 4 diferentes tipos de controladores difusos los cuales presentaron cambios en las funciones de pertenencia, en el número de reglas y en los valores proporcional y derivativo a la entrada del controlador difuso. Para ilustrar mejor cada uno de los controladores se procede con indicar los parámetros bajo los cuales trabajaron.

#### a) Fuzzy 1

Para el primer controlador se consideró el sistema "Bola en Plataforma" en dos dimensiones unidas para lo cual se diseñó un controlador Fuzzy con tres entradas y dos salidas. Las entradas son posición de la bola en el eje X, posición de la bola en el eje Y y señal de error en el plano como vector. Figura 115,116y 117.

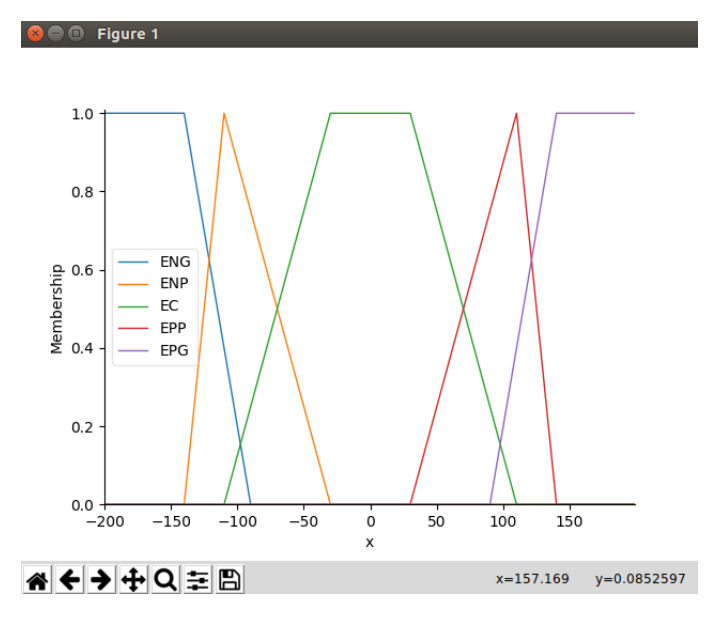

Figura 115: Posición en el eje x

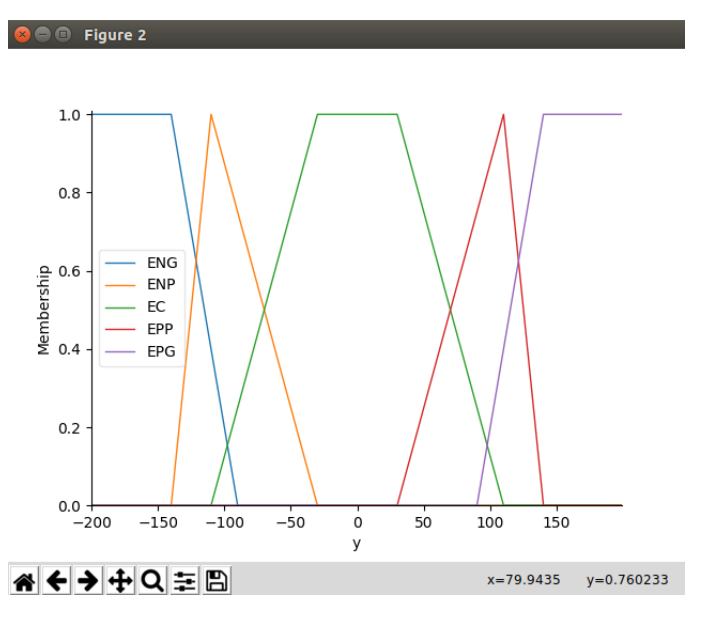

Figura 116: Posición en el eje y

Las Figuras 115y 116 muestran las variables lingüísticas de la entrada X y Y, su rango de operación se considero de [-200,200]. sus funciones de pertenencia son rectas.

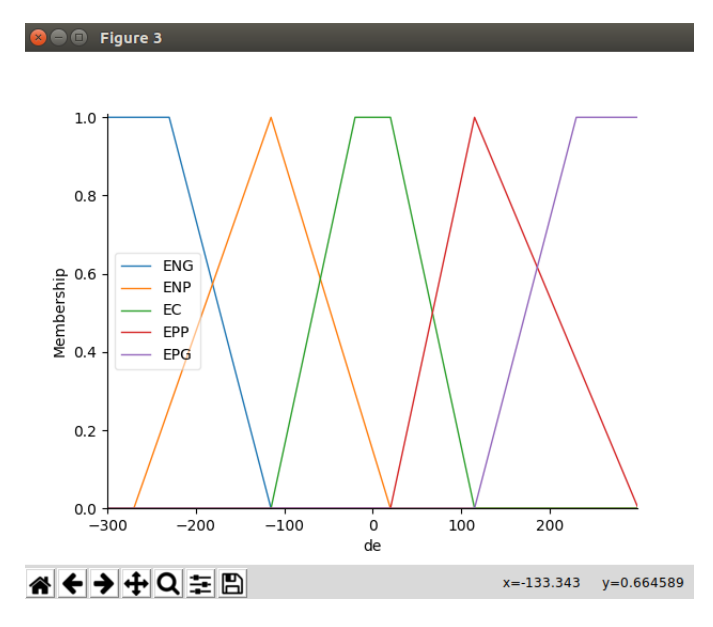

Figura 117: Error vectorial

La Figura 117 muestra las variables lingüísticas de la entrada denominada de, su rango de operación se consideró de [-300,300].

Para la salida del controlador se consideró dos salidas las cuales gobiernan la bola en cada uno de sus ejes. Sus funciones de pertenencia son de tipo triangulares y están repartidas equitativamente. Su rango de operación es de [-6,6], seteados a conveniencia del operador. Figura 118 y 119.

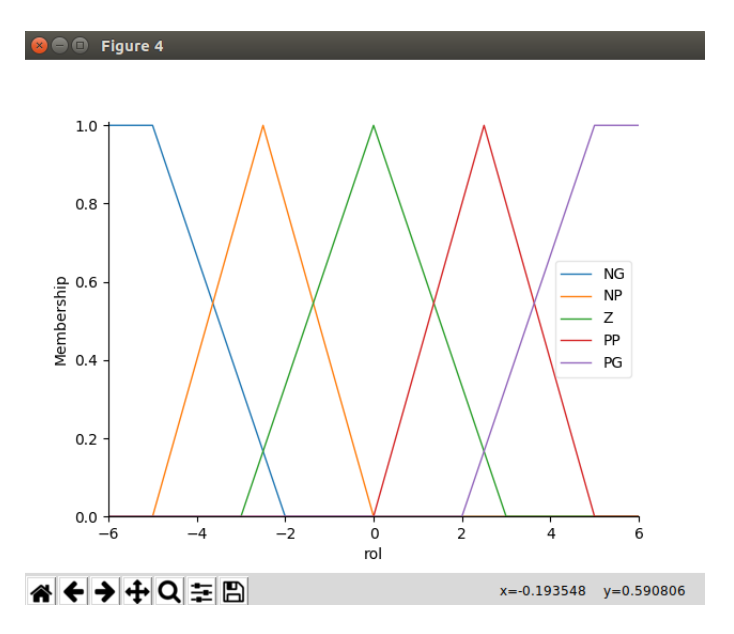

Figura 118: Roll Fuzzy 1

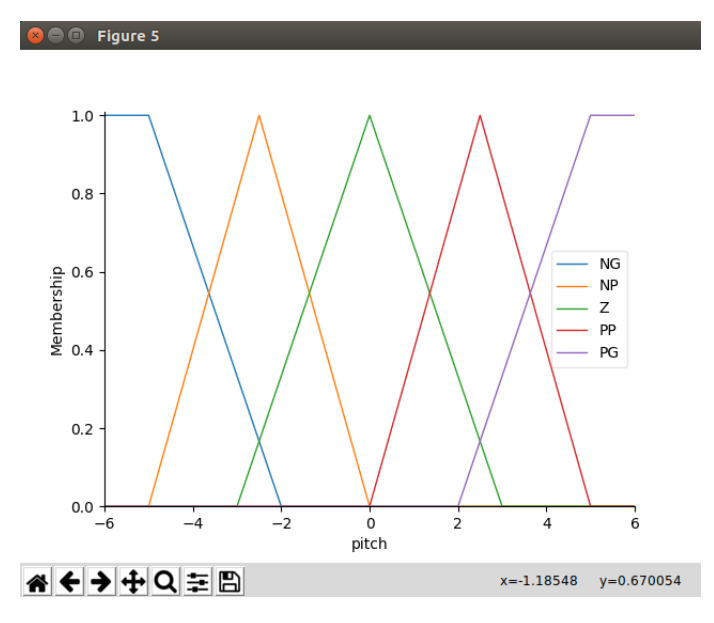

Figura 119: Pitch Fuzzy1

# b) Fuzzy 2

El segundo controlador se diseñó separando la acción de control en cada uno de los ejes. Posee 2 entradas las cuales corresponden a posición y derivada del error de posición. Figura 120 y 121.

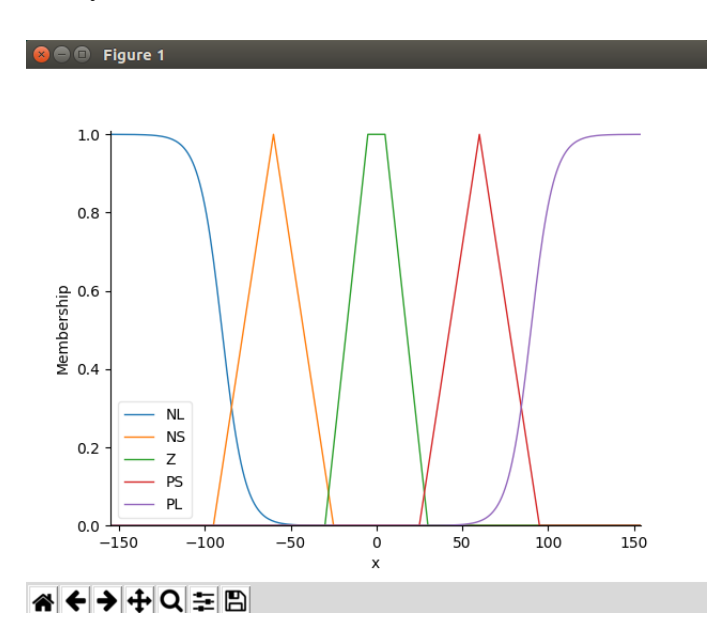

Figura 120: Error de posición en X

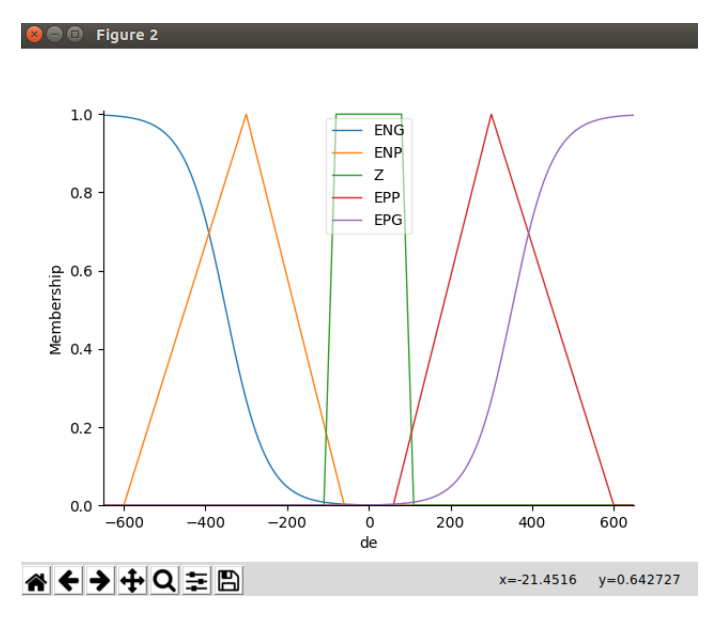

Figura 121: Derivada del error de posición de

Su salida presenta la particularidad de tener 7 variables lingüísticas. Figura 122 .

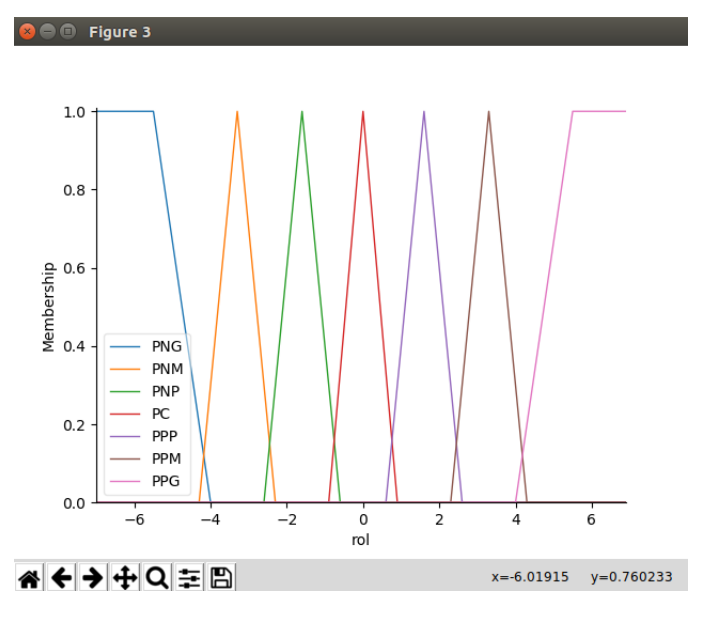

Figura 122: Roll Fuzzy2

## c) Fuzzy 3

El tercer controlador se diseñó basado en el Fuzzy 2 presentando como principales diferencias variaciones en las variables lingüísticas de entrada y de salida. También se redujo el número de variables de salida a 5. Figura 123, 124y 125.

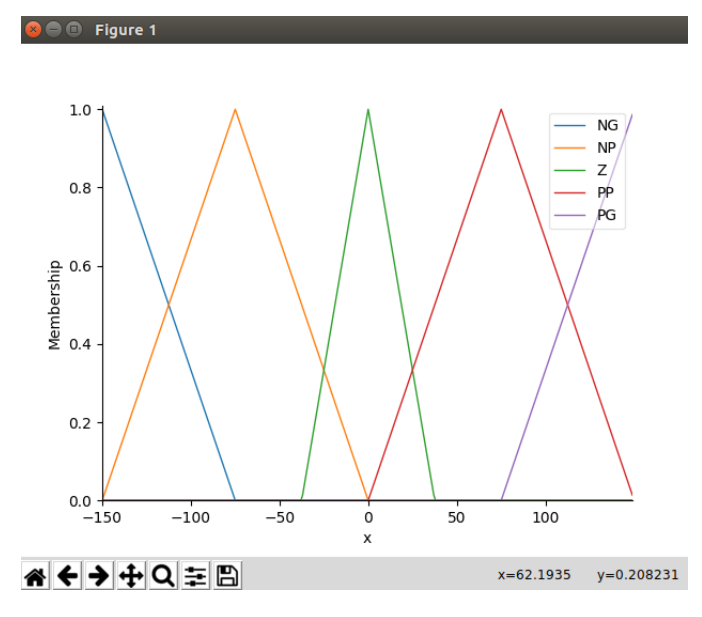

Figura 123: Posición de x

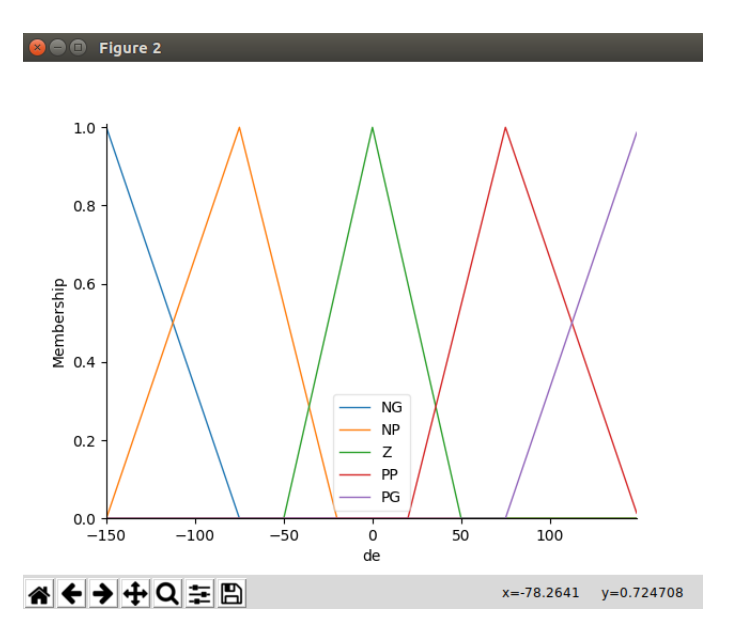

Figura 124: Derivada del error de posición

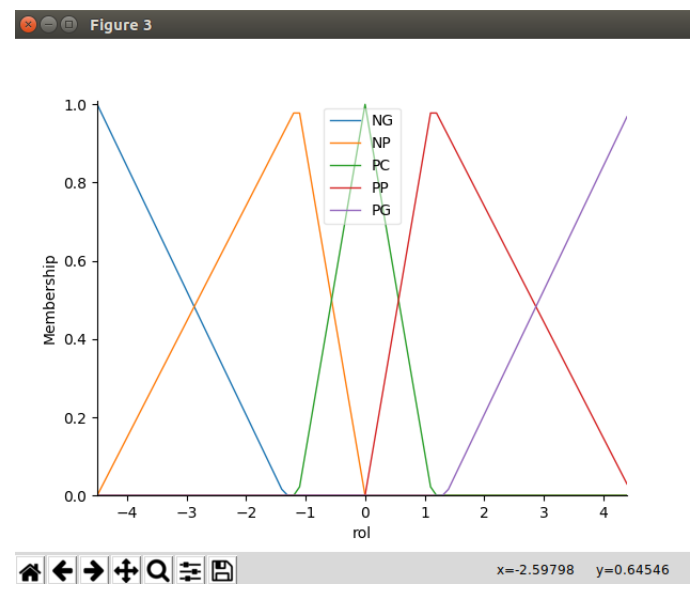

Figura 125: Roll Fuzzy3

#### Comparación de controladores

Las siguientes gráficas muestran las trayectorias de cada uno de los controladores. Los controladores fueron diseñados para llevar la bola al centro de la plataforma. Cabe recalcar que se compara a 4 controladores: Fuzzy1, Fuzzy2, Fuzzy3 y Fuzzy PD. El último controlador mencionado se encuentra detallado en el capítulo 3.

#### Fuzzy 1

Para el primer controlador se ubicó la bola en un extremo de la plataforma y su acción de control se puede observar en la Figura 126. Aquí se puede observar que el controlador a pesar de llegar a la posición deseada su trayectoria no es rápida y el momento de alcanzar la posición deseada oscila de forma pronunciada sin lograr la estabilización completa de la bola.

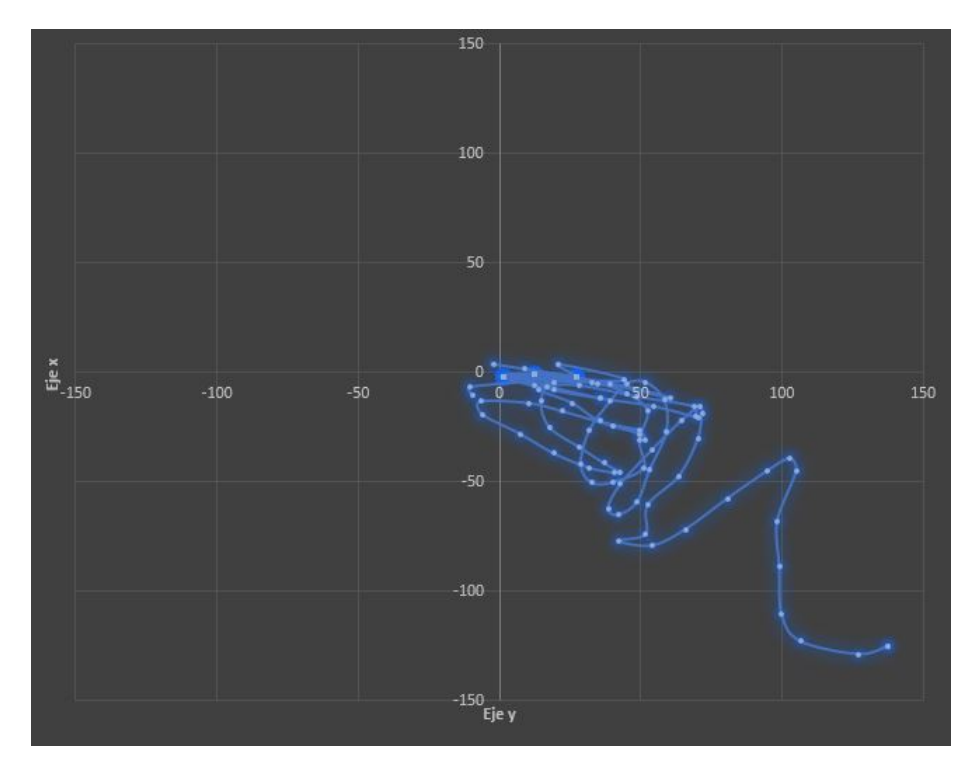

Figura 126: Trayectoria Fuzzy 1

En la Figura 127 se observa una nueva prueba del controlador con resultados parecidos. El controlador mueve la bola hacia la posición deseada pero no alcanza la estabilidad deseada.

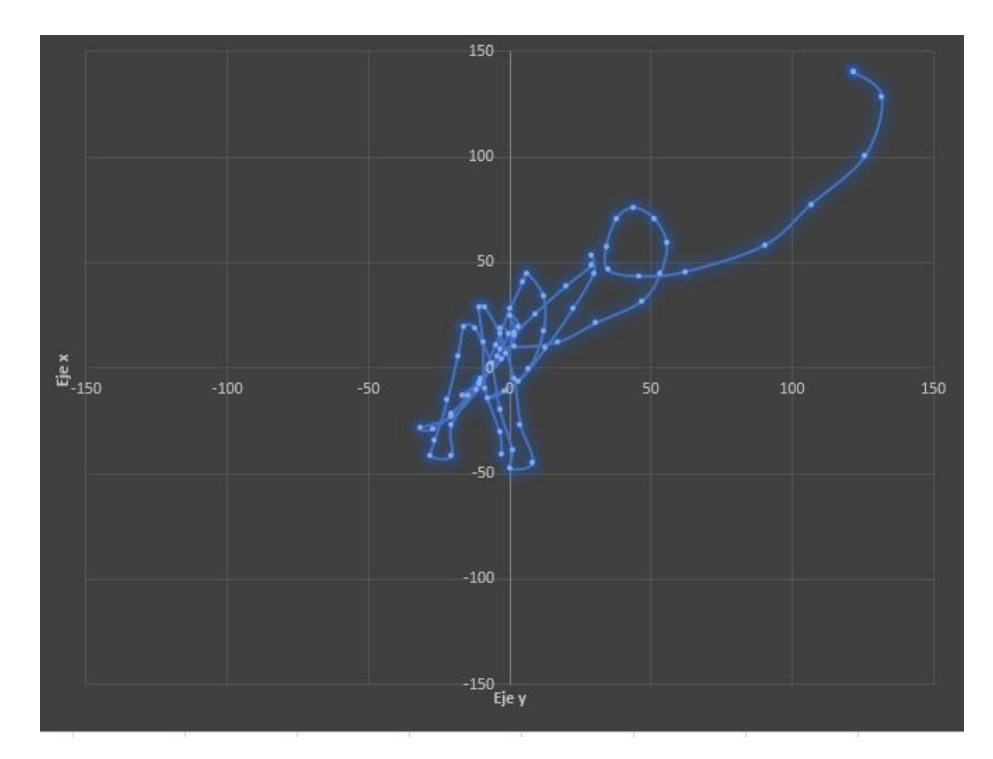

Figura 127: Trayectoria 2 Fuzzy 1

### Fuzzy 2

El segundo controlador plantea una acción de control mucho más brusca, pero en su trayectoria hacia la posición deseada se observa que tiene una zona en la cual se queda oscilando. Se observa que no alcanza del todo la posición final, pero se aproxima sustancialmente. Sus oscilaciones no son demasiado fuertes y alcanza la estabilidad de la bola. Figura 128

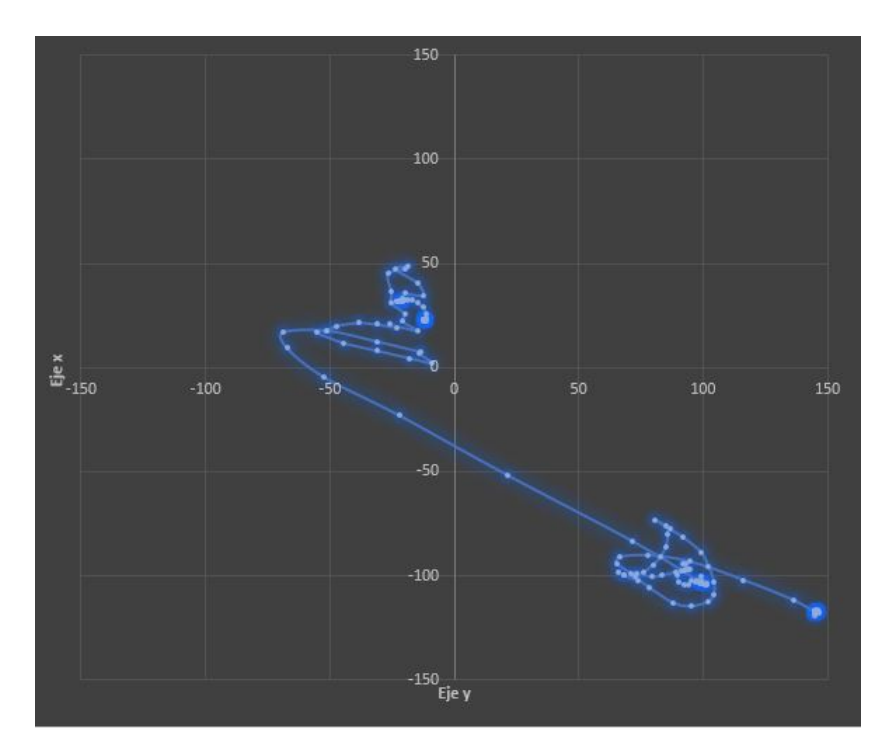

Figura 128: Trayectoria Fuzzy 2

Para la segunda prueba se hizo cambios en las funciones de pertenencia lo cual hizo que se alcance la posición deseada de mejor forma. Sin embargo, las oscilaciones crecieron y ya no alcanza la estabilidad de la bola. Figura 129

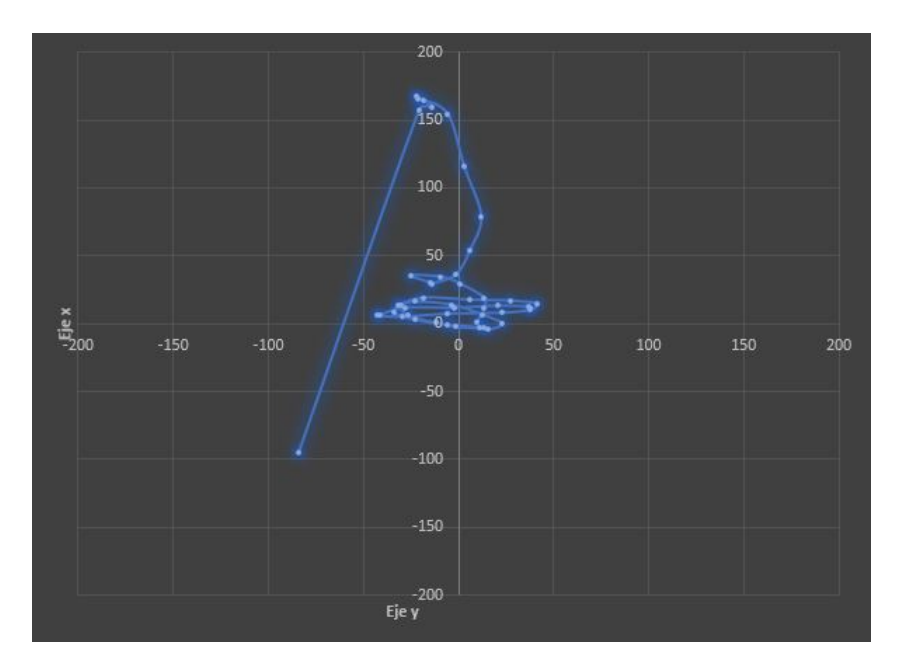

Figura 129: Trayectoria 2 Fuzzy 2

# Fuzzy 3

El tercer controlador muestra en la Figura 130 su comportamiento para lograr el control de la plataforma. El controlador no alcanza la posición final y sus oscilaciones son demasiado fuertes

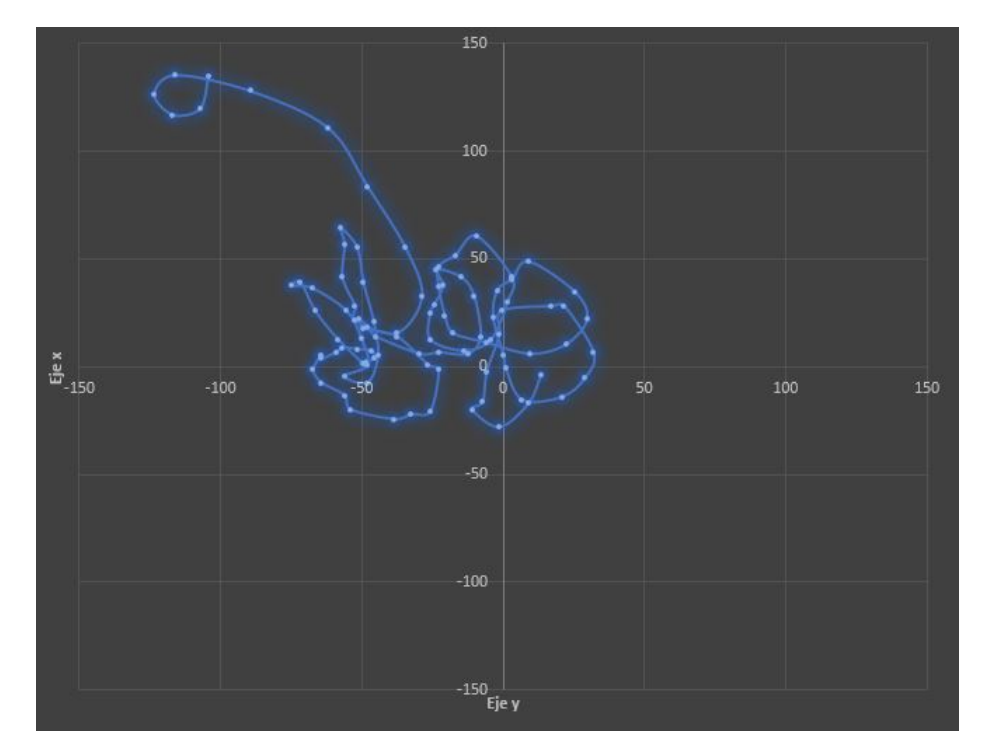

Figura 130: Trayectoria Fuzzy3

Se procedió a modificar las variables lingüísticas y función de pertenencia para alcanzar la posición deseada. A pesar de estas mejoras, no se logró el objetivo ya que no se alcanzó la estabilidad, ni la posición deseada y sus oscilaciones son demasiado fuertes. Figura 131

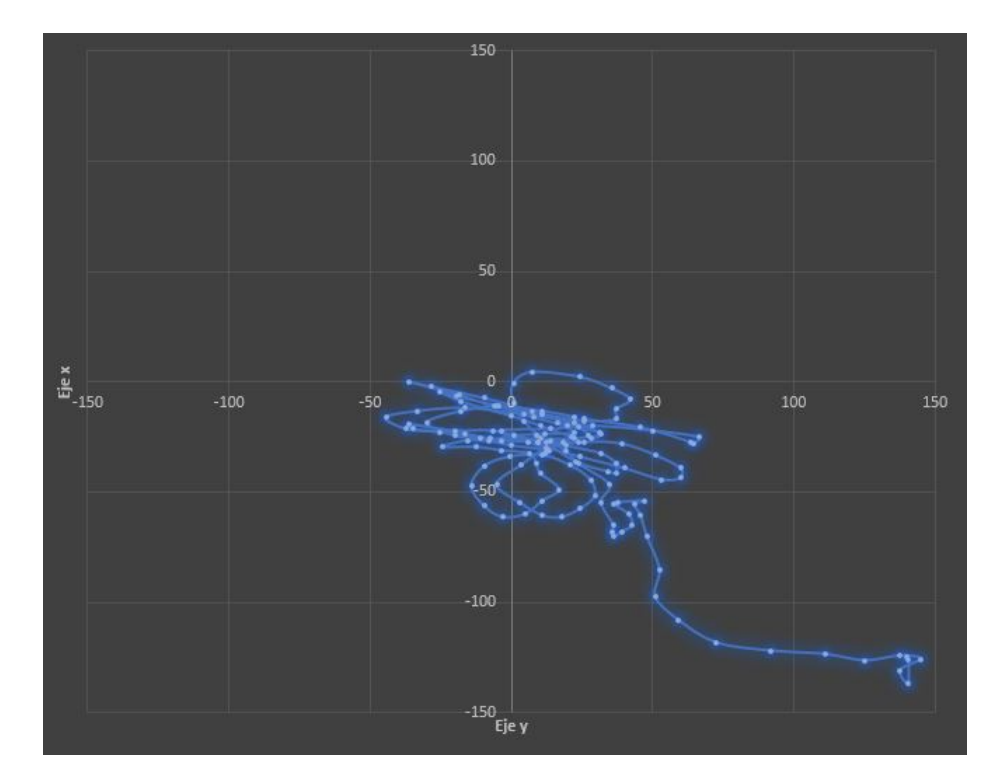

Figura 131: Trayectoria 2 Fuzzy 3

### Fuzzy PD

El cuarto controlador, es un controlador más completo ya que posee adicionalmente variables proporcional y derivativos que afectan al fuzzy. El resultado de la primera prueba es satisfactorio dando una trayectoria más rápida y llegando de mejor forma hacia la posición deseada. Su oscilación es grande, pero llegar a la posición final. Figura 133

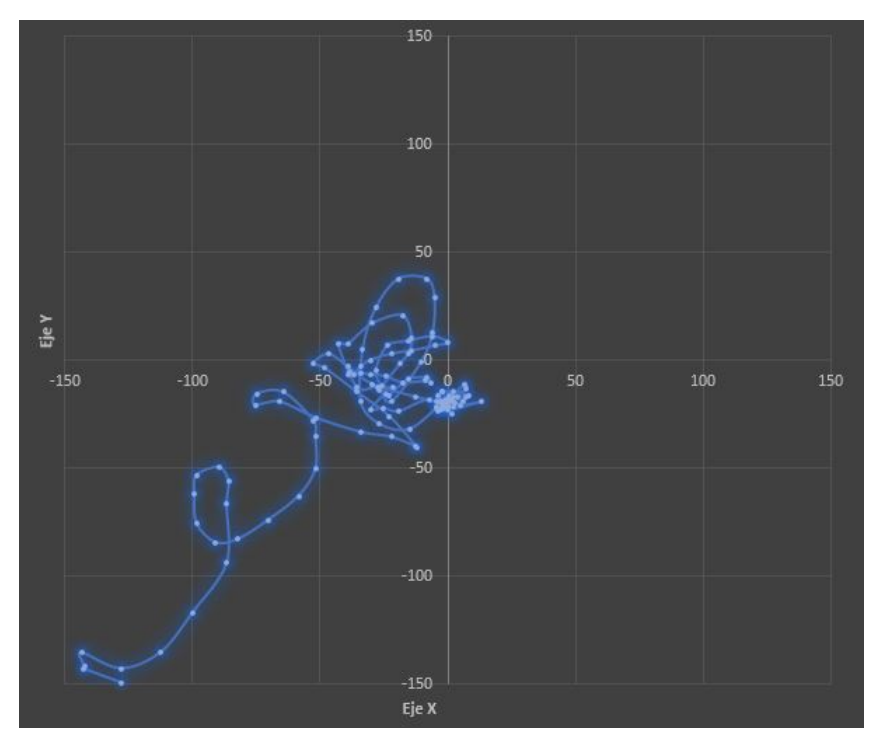

Figura 132: Trayectoria 2 Fuzzy PD

En la segunda prueba se cambió los valores proporcionales y derivativos lo cual mejoro drásticamente el comportamiento del controlador. Figura 133

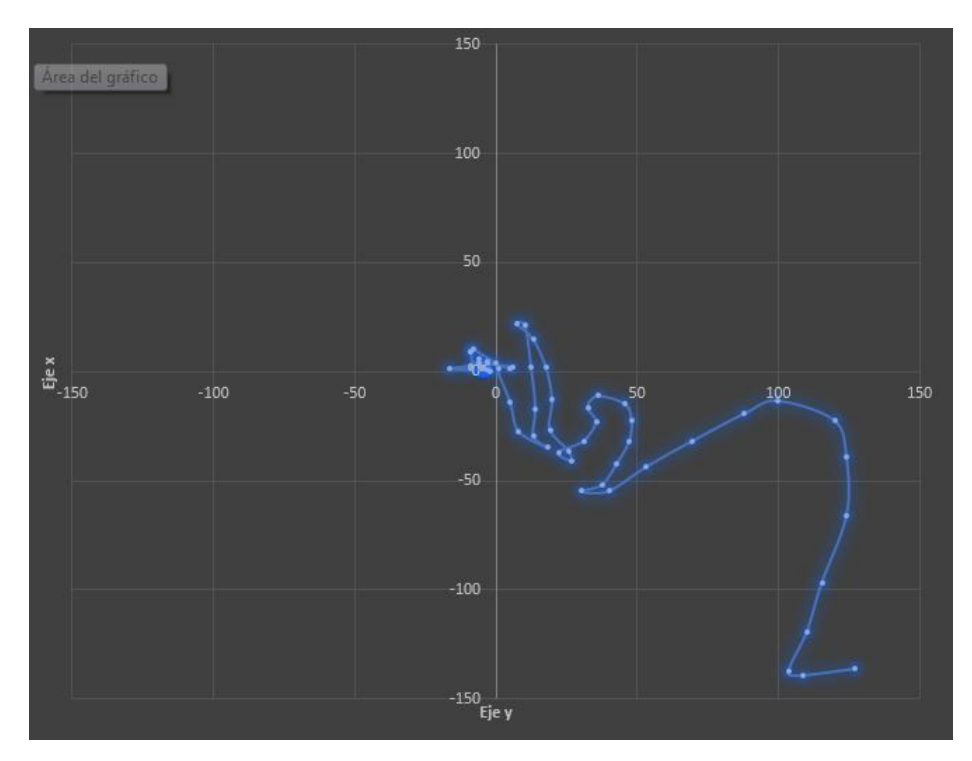

Figura 133: Trayectoria Fuzzy PD

Se escogió el controlador Fuzzy PD como en mejor controlador ya que presenta

mejores características en comparación a los anteriores. Además, cabe reconocer que es una mejora y mezcla de todo lo aprendido con los controladores anteriores.

La implementación satisfactoria de un método de control sobre una plataforma Stewart y su capacidad diversos métodos de control, dan validez de la versatilidad de la plataforma. Comprobando su capacidad para reaccionar ante distintos métodos de control.

La tabla 37compara los errores de posición entre cada controlador. Se analizó dos criterios uno es su posición en estado estable y su oscilación máxima.

#### Tabla 37:

Comparación de errores de posición

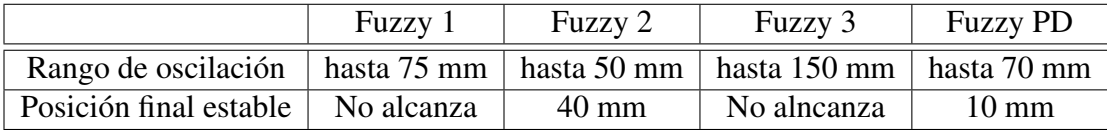

Adicionalmente, la tabla 38 muestra los tiempos de estabilización. De esta manera se aprecia mejor la respuesta del controlador.

#### Tabla 38:

Tiempos de estabilización

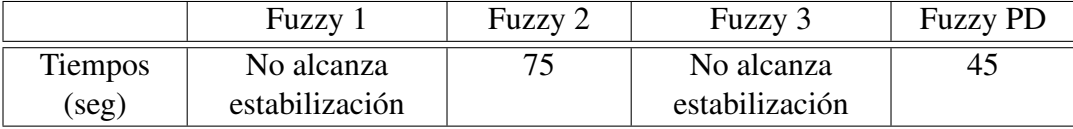

Las pruebas realizadas permitieron comparar los controladores planteados dando una mejor apreciación de su funcionamiento sobre la plataforma. De los cuatro controladores difusos probados se escogio solo uno, basado en los criterios de evaluación de desempeño de controladores. Se consideraron parámetros bajo los cuales se evalúa cualquier controlador en general dando prioridad el error en estado estable y su tiempo de estabilización. Se tomó los valores obtenidos en las tablas 37y 38 las cuales evalúan esos criteros. Se escogió el controlador Fuzzy PD como el mejor controlador de los cuatro probados por su tiempo de estabilización menor y menor error en estado estable. El controlador fuzzy 2 a pesar de presentar menor oscilación presentaba mayor error de posicón por lo que no se considero como el de mejor desempeño. Los controladores Fuzzy 1 y Fuzzy 3 al no alcanzar el estado estable quedan descartados de la seleccón. Los errores de posición final alcanzados no resultan ser muy grandes considerando que el diametro de la bola es de 40 mm por lo que se los considera aceptables para su funcionamiento. A su ves, se pudo apreciar en las pruebas la existencia de una zona muerta en los motores. Aquello se debe a que los motores responden a cambios en el ancho de pulso el cual debe sobrepasar un rango para ser detectados. Lo que se ve en evidencia en el comportamiento de la bola y su posición final.

#### 4.2.2. Red Neuronal para la Cinemática

La prueba se realizó para validar el programa de la cinemática del robot a través redes neuronales. Las pruebas fueron implementadas de la siguiente forma:

Se definen 5 pruebas para cada red, cada prueba tienen diferentes parámetros en X, Y, Z, Yaw, Pitch y Roll. Los valores se ingresan en el orden ya visto y se pueden observar en la siguiente tabla.

Tabla 39: Puntos de Movimiento para Pruebas Cinemática

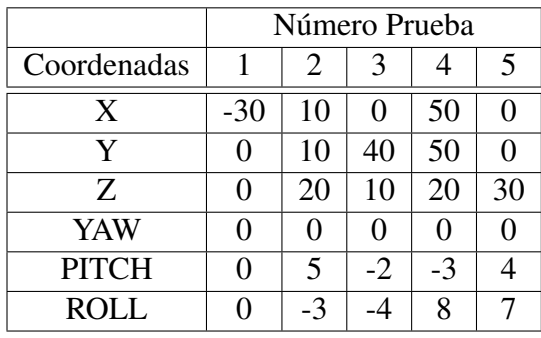

Se obtienen los pulsos de los 6 motores a través del programa original de la cinemática.

Tabla 40: Pulsos Motores de Cinemática

|                    | Número Prueba        |                             |         |         |         |  |  |  |
|--------------------|----------------------|-----------------------------|---------|---------|---------|--|--|--|
| Pulsos             | 1                    | $\mathcal{D}_{\mathcal{L}}$ | 3       | 4       | 5       |  |  |  |
| Motor <sub>0</sub> | 1980,45              | 1799,91                     | 1538,26 | 1290,42 | 1718,33 |  |  |  |
| Motor 1            | 1087,51              | 1475,37                     | 1432,93 | 1261,24 | 1320,72 |  |  |  |
| Motor 2            | $\overline{2000,00}$ | 1441,69                     | 1794,58 | 1566,96 | 1558,70 |  |  |  |
| Motor 3            | 992,00               | 1421,20                     | 1070,35 | 2000,00 | 2000,00 |  |  |  |
| Motor 4            | 1939,70              | 1797,48                     | 2000,00 | 1453,38 | 992,00  |  |  |  |
| Motor 5            | 1018,91              | 1073,08                     | 1049,66 | 1505,32 | 1453,79 |  |  |  |

Se tienen los pulsos de los 6 motores a través del programa de cada red neuronal.

Tabla 41: Pulsos Motores de Red1

|                    | Número Prueba |                                  |         |                      |         |  |  |  |
|--------------------|---------------|----------------------------------|---------|----------------------|---------|--|--|--|
| Pulsos             | 1             | $\mathcal{D}_{\mathcal{L}}$<br>3 |         | 4                    | 5       |  |  |  |
| Motor <sub>0</sub> | 2000,00       | 1960,30                          | 1801,70 | 1599,60              | 1767,50 |  |  |  |
| Motor 1            | 992,00        | 997,10                           | 995,70  | 990,30               | 1090,40 |  |  |  |
| Motor 2            | 1998,20       | 1851,90                          | 2000,00 | 1885,10              | 1713,00 |  |  |  |
| Motor 3            | 1173,70       | 2000,00                          | 1485,20 | $\overline{2000,00}$ | 2000,00 |  |  |  |
| Motor <sub>4</sub> | 1441,20       | 992,00                           | 1400,70 | 1315,10              | 1005,30 |  |  |  |
| Motor 5            | 1162,30       | 1288,60                          | 1235    | 1370,30              | 1589,60 |  |  |  |

Tabla 42: Pulsos Motores de Red2

|                    | Número Prueba                        |         |         |         |         |  |  |  |
|--------------------|--------------------------------------|---------|---------|---------|---------|--|--|--|
| Pulsos             | 2<br>$\mathcal{R}$<br>$\overline{1}$ |         | 4       | 5       |         |  |  |  |
| Motor <sub>0</sub> | 1990,90                              | 1950,70 | 1779,70 | 1543,60 | 1797,40 |  |  |  |
| Motor 1            | 995,00                               | 997,80  | 990,40  | 996,50  | 1095,20 |  |  |  |
| Motor 2            | 2000,00                              | 1844,70 | 2000,00 | 1891,40 | 1708,60 |  |  |  |
| Motor 3            | 1162,20                              | 2000,00 | 1491,00 | 2000,00 | 2000,00 |  |  |  |
| Motor 4            | 1438,40                              | 997,60  | 1392,50 | 1293,60 | 1010,70 |  |  |  |
| Motor 5            | 1139,70                              | 1262,80 | 1289,80 | 1504,20 | 1637.60 |  |  |  |

Tabla 43: Pulsos Motores de Red3

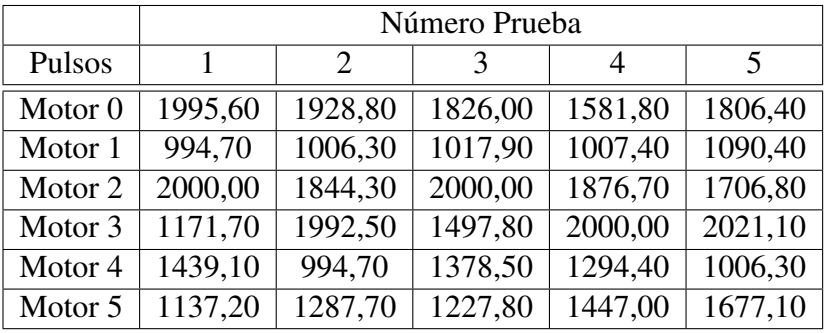

Las gráficas que muestran la variación o exactitud de las redes con respecto al programa original se muestran en las siguientes figuras:

■ Prueba 1

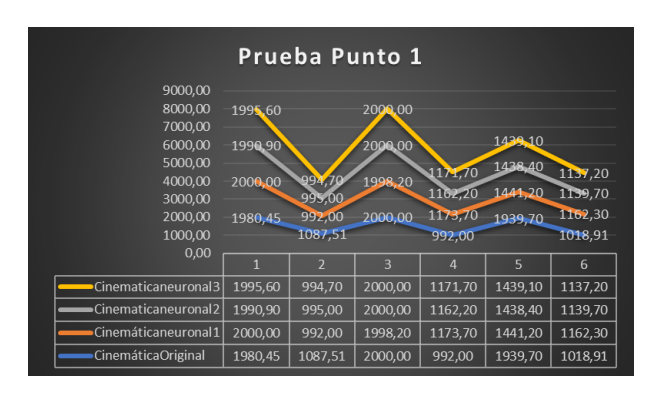

Figura 134: Cinemática Original vs Red - Coordenada 1

■ Prueba 2

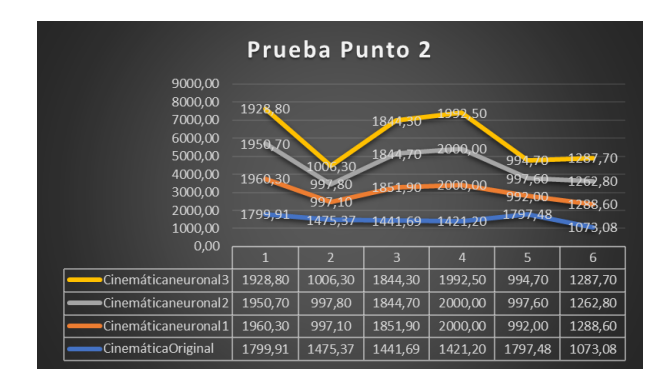

Figura 135: Cinemática Original vs Red - Coordenada 2

Prueba 3

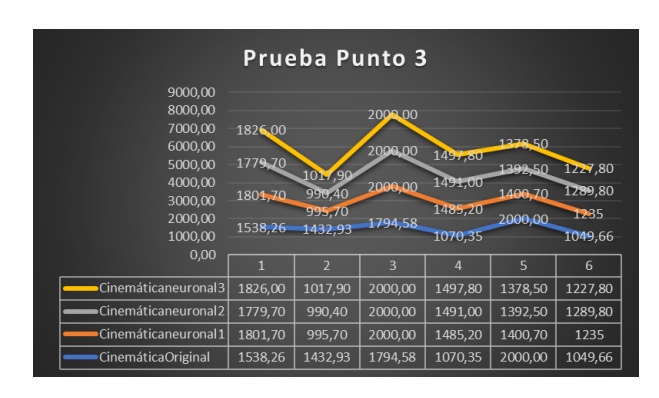

Figura 136: Cinemática Original vs Red - Coordenada 3

Prueba 4

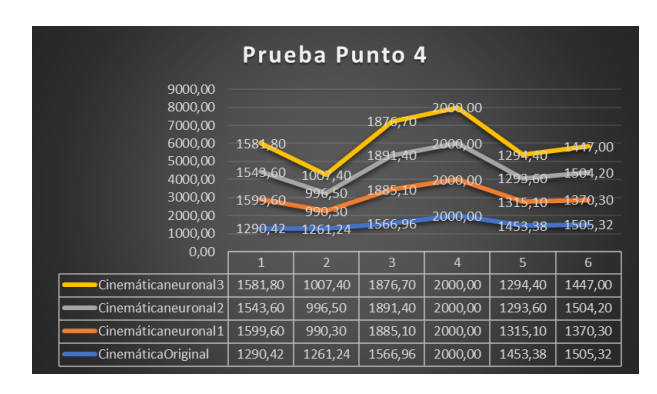

Figura 137: Cinemática Original vs Red - Coordenada 4

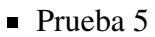

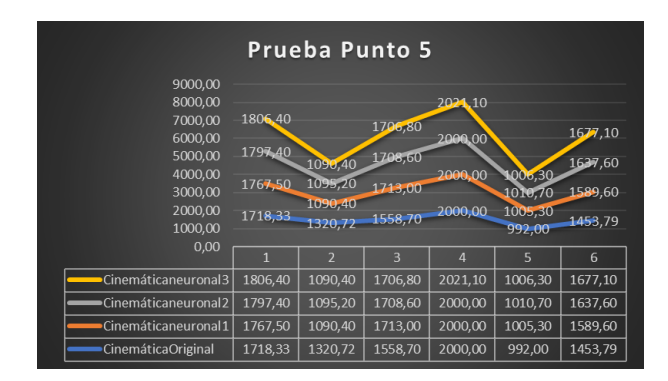

Figura 138: Cinemática Original vs Red - Coordenada 5

En cada figura se muestra la diferencia entre cada red y la cinemática original para cada coordenada de prueba.

#### 4.2.2.1. Resultados y Análisis de las Redes Neuronales en la Cinemática

Para realizar una comparación más precisa de que red neuronal es mejor o si conviene cambiar de método o no utilizar redes neuronales y mantener el código original. La ecuación del error es la siguiente:

$$
Error\% = \frac{|\text{valorexacto} - \text{valormedido}|}{\text{valorexacto}} \tag{4.1}
$$

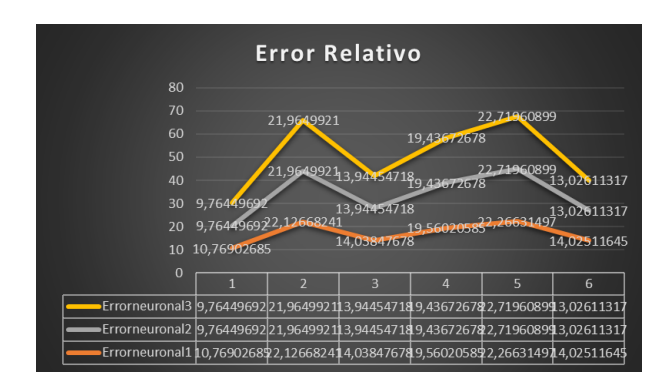

Figura 139: Errores Relativos

En la Figura 139 se determina el error individual de cada motor por cada red y posteriormente se genera un error general de cada red. La línea de color amarillo muestra los errores de cada motor en la red neuronal 1, la línea de color gris muestra los errores de cada motor en la red neuronal 2, La línea de color naranja muestra los errores de cada motor en la red neuronal 3. Los errores se muestran en la siguiente tabla:

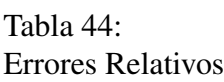

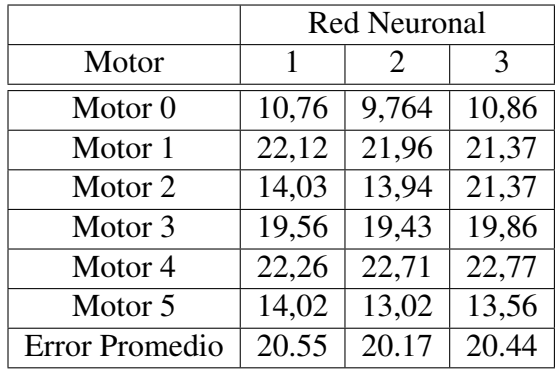

Como se muestra los errores tanto para las 3 redes son demasiado altos por lo que el método de red neuronal para la cinemática no se aplica, por lo tanto, la cinemática se mantiene con el método original.

## 4.3. Resumen

El capítulo 4 detalla el ensamble de la plataforma Stewart. Se hace una comparación entre el diseño simulado en software CAD y el resultado obtenido en la realidad. A su vez, escribe el proceso de ensamblaje electrónico del sistema. Adicionalmente, el capítulo aborda las pruebas de funcionamiento realizadas, comparando los controladores diseñados y evaluando su desempeño mediante gráficas y tablas comparativas.

# Capítulo 5

# CONCLUSIONES Y RECOMENDACIONES

## 5.1. Conclusiones

- Se diseño la Plataforma Stewart con una configuración de 6 motores en la base y 6 juntas en la plataforma superior, que le otorga 6 grados de libertad. Es capaz de llevar al objeto (bola) hacia el punto determinado como centro, sin intervención del usuario. Se uso un control de Lógica Difusa retroalimentado por medio de visión artificial. La visión artificial realizó una máscara que permite clasificar el color del objeto a controlar y posteriormente analiza su contorno ubicando su posición con respecto al centro.
- La Plataforma Stewart es un manipulador paralelo, su conjunto de eslabones es de tipo cerrada. Dicha configuración le permite tener una exactitud de 3.1° en orientación y 13 mm en posición. Se obtuvo la cinemática a partir de métodos geométricos usando suma y resta de vectores. La principal variable que interviene en el proceso es la distancia entre la junta de la plataforma superior y el motor de la plataforma inferior. El ángulo que deben rotar los servomotores se obtiene a partir de la relación de sistemas de referencia de los mismos y la distancia variable (junta-motor). El estudio de la cinemática es más fácil de realizar, si se toma en cuenta uno de las articulaciones de la misma como un robot de diferente configuración. Una vez obtenida la cinemática de la articulación, el resultado se replica en las demás articulaciones.
- Las pruebas para la exactitud de posición y orientación se implementaron mediante la norma ISO 9283 para robots industriales de varios tipos. Las fórmulas para la aproximación promedio del manipulador, se obtienen a través de las

coordenadas programadas para el movimiento, y las coordenadas a las que se llegaron. Se realizaron 5 pruebas para obtener los valores promedios de posición y orientación. La exactitud se ve afectada por el servomotor MG996R, debido a que su zona muerta no reconoce cambios entre valores de 0 a 200 pulsos.

- Para realizar la visión artificial, es necesario permanecer en un ambiente controlado lo que ayuda en la detección y clasificación de objetos. Las diferentes librerías de Python ofrecen una gran integración de operaciones cómo suma de arrays, multiplicación de arrays, transformada de Fourier, álgebra lineal con matrices, clasificación de bordes, análisis de frames o imágenes, conversión a diferentes modelos de color, etc. Opencv es la biblioteca libre de visión artificial que se utilizó, los métodos MeanShift y Camshift para localización y seguimiento de objetos permite un menor consumo de recursos del computador y evitar usar la transformada de Hough. Sin embargo, el método que se utilizó fue reconocimiento de color y análisis de contorno para un menor tiempo de procesamiento.
- Al lograr el control de la plataforma y la aplicación de dos técnicas de control inteligente se corrobora el buen funcionamiento del sistema . Además, se demuestra que puede ser controlado mediante diversas técnicas ya que en existe evidencia de esto en trabajos anteriores. Aquello da apertura a la investigación en el campo de control mediante la manipulación del sistema. El estudio de técnicas de control resulta fundamental hoy en día ya que nos encontramos en una época donde las máquinas realizan diversas tareas nivel industrial.

# 5.2. Recomendaciones

El presente proyecto cumple con las especificaciones determinadas y evaluadas en el capítulo tres. De forma concreta, el proyecto desarrollado ejecuta las funciones necesarias para realizar el control de una bola sobre una plataforma tipo Stewart mediante el uso de visión artificial. Sin embargo, existen ciertos aspectos en los cuales se pueden realizar modificaciones para optimizar su funcionamiento. Por ejemplo, implementar otra forma de detección de la bola y mejorar la resolución de los motores, podrían ser factores importantes. A pesar de que en el presente estudio se han implementado dos técnicas de control inteligente sobre el sistema, se sugiere probar con otras técnicas de control capaces de aprovechar y optimizar las capacidades y prestaciones de la plataforma. Siendo precisamente la facilidad de implementar distintas técnicas de control, el principal objetivo del presente proyecto. Dentro de las técnicas que se podrían utilizar, se recomienda el uso de algoritmos de predicción para mejorar el comportamiento del sistema

- El reconocimiento de objetos a través de la cámara Logitech C170 es muy complejo debido a que los factores ambientales son difíciles de controlar, sin embargo, el cambió de la cámara actual por la Pixy (CMUcam5) Smart Vision Sensor, mejoraría la visión artificial de la plataforma, ya que está cámara se adapta al medio externo automáticamente y es más fácil de programar, logrando reconocer y clasificar objetos de manera más precisa. Otra opción sería la integración de una pantalla touch como plataforma, de esta manera se consume menos recursos y menor procesamiento.
- Para el cálculo de la exactitud y repetibilidad del manipulador se utilizó la norma ISO 9283, sin embargo, se recomiendo analizar la exactitud y repetibilidad del manipulador a través de otras normas cómo ANSI/RIA R15.05-1, ya que, al existir variaciones en los cálculos y pruebas, las interpretaciones de los resultados también cambian. Los criterios a escoger la norma deben basarse con respecto a la tarea que va a realizar el robot. El manipulador construido cumple con la tarea de llevar a la bola a un punto ya determinado como centro.
- Para trabajos futuros, se recomienda la integración de una función que permita setear o determinar un nuevo punto de referencia como centro y que la plataforma traslade al objeto hacía el nuevo centro. De ser el caso, la integración de una pantalla touch en la plataforma sería obligatorio, debido a que el proceso de visión artificial complicaría dicha función al usar demasiados recursos y adaptación de variables no controladas del ambiente.
- Para un trabajo futuro, se recomienda una segunda versión de la plataforma. Debido a que se pueden mejorar algunos componentes de la misma y aplicar nuevas técnicas de control. El desarrollo de una segunda versión brindará mayor información acerca del desempeño del sistema para dar solución al problema "Bola en Plataforma". El uso de nuevas formas de detección permitirá compararlas con la visión artificial así se podrá escoger la adecuada para el sistema. Las versiones futuras se las propone pensando en el usuario final. Cabe recalcar que la presente tesis es el primer paso para el desarrollo de un nuevo equipo de laboratorio que permita a usuarios de la Carrera de Ingeniería Mecatrónica aplicar los conocimientos adquiridos en control a lo largo de la carrera.

# Bibliografía

Anónimo (2002). Cinematica del robot. Automatizacion y Robotica.

- Anónimo (2010). Visión artificial. Online, visto el 15-Diciembre-2016, [http://www.](http://www.etitudela.com/celula/downloads/visionartificial.pdf) [etitudela.com/celula/downloads/visionartificial.pdf](http://www.etitudela.com/celula/downloads/visionartificial.pdf).
- Aracil, R., Saltarén, R., Sabater, J. M., & Reinoso, O. (2006). Robots paralelos: Máquinas con un pasado para una robótica del futuro. *Revista iberoamericana de automática e informática industrial*, 3(1), 16–28.
- Arias Guzmán, R. P. (2013). Diseño, construcción y control de una plataforma stewart con 6 grados de libertad que funcione como un simulador de vuelo.
- Arízaga, J., Olivos, L., Tlapa, G., & Ruiz, G. (2015). Implementación de un control difuso tipo mandani en un microcontrolador pic18f2550.
- Awtar, S., Bernard, C., Boklund, N., Master, A., Ueda, D., & Craig, K. (2002). Mechatronic design of a ball on plate balancing system. *Mechatronics*, 12(2), 217–228.
- Baturone, A. O. (2005). *Robótica: manipuladores y robots móviles*. Marcombo.
- Corporation, P. (2017). Pololu maestro servo controller users guide. *Pololu*.
- Du Plessis, L. J. (1999). *An optimization approach to the determination of manipulator workspaces*. PhD thesis, University of Pretoria.
- Edwards, K. (2011). Touchscreen technology.
- Galán, R., Jiménez, A., Martía, F., & Sanz, R. (2000). Control inteligente. *Inteligencia artificial: Revista Iberoamericana de Inteligencia Artificial*, 4(10), 43–48.
- Gonzáles, C. (2012). Lógica difusa.
- Gonzales Cucho, G. O. (2008). Plataforma de movimiento de seis grados de libertad aplicable a entrenador de vuelo.
- González Álvarez, N. X. & Reinoso Mendoza, E. P. (2011). Estudio, diseño y construcción de una plataforma robótica didáctica tipo stewart aplicada al estudio de controladores difusos.
- Inteco (2000). Tras and pendulum car. Online, visto el 10-Diciembre-2016, de [http:](http://www.inteco.com.pl) [//www.inteco.com.pl](http://www.inteco.com.pl).
- Jimenez, A. (2016). Vision online. Actualidad en Visión Artificial.
- Kaloorazi, M.-H. F., Masouleh, M. T., & Caro, S. (2015). Determination of the maximal singularity-free workspace of 3-dof parallel mechanisms with a constructive geometric approach. *Mechanism and Machine Theory*, 84, 25–36.
- Kroymann, T. & DEE, R. (2012). Full motion dynamics. Online, visto el 25- Noviembre- 2016, de <https://fullmotiondynamics.com/>.
- Márquez, J. (2014). Métodos para la resolución de cinemática.
- Matich, D. J. (2001). Redes neuronales: Conceptos básicos y aplicaciones. *Cátedra de Informática Aplicada a la Ingeniería de Procesos–Orientación I*.
- Merlet, J.-P. (1993). *Parallel manipulators: state of the art and perspectives*, volume 8. Taylor & Francis.
- Mordvintsev, A. & Abid, K. (2014). Opencv-python tutorials documentation. Online, visto el 25-Noviembre-2016, [https://media.readthedocs.org/pdf/](https://media. readthedocs. org/pdf/opencv-python-tutroals/latest/opencv-python-tutroals. pdf) [opencv-python-tutroals/latest/opencv-python-tutroals.pdf](https://media. readthedocs. org/pdf/opencv-python-tutroals/latest/opencv-python-tutroals. pdf) .
- Ormelas, D. F. (2005). Control con lógica difusa. Online, visto el 26- Diciembre-2016, de [http://dep.fie.umich.mx/~fornelas/data/uploads/](http://dep.fie.umich.mx/~fornelas/data/uploads/pres_introfl.pdf) [pres\\_introfl.pdf](http://dep.fie.umich.mx/~fornelas/data/uploads/pres_introfl.pdf).
- Perez, S. M. G. (2014). Mathematical tools: Denavit, hartenberg and screws, applied to direct cinematic analysis of the mitsubishi robot rv-3sb. *Mathematical tools: Denavit, Hartenberg and Screws, applied to direct cinematic analysis of the Mitsubishi Robot RV-3SB*.
- RUTTERSCHMIDT, H. (2014). The 5 types of touch screen technology. Online, visto el 4-Diciembre-2016, de <http://www.tru-vumonitors.com>.
- Sánchez, F., Ángel, L., Pari, L., Sebastián, J., & Carelli, R. (2006). Control visual del robot paralelo robotenis.

Sánchez, O. (2010). Segmentación de imagenes.

- Sanz, R. (1990). *Arquitectura de control inteligente de procesos*. PhD thesis, PhD thesis, Universidad Politécnica de Madrid.
- Sarabia, J., Rodríguez, F., Iribarne, L., & Berenguel, M. (2001). Herramienta de simulación de una célula robotizada. *XXII Jornadas de Automática. Sesión plenaria. Barcelona*.
- Tecnun (2010). Stewart platform. Online, visto el 30-Noviembre-2016, de [http://www4.tecnun.es/asignaturas/control1/proyectos/vision/](http://www4.tecnun.es/asignaturas/control1/proyectos/vision/CONTPROTDEF.htm) [CONTPROTDEF.htm](http://www4.tecnun.es/asignaturas/control1/proyectos/vision/CONTPROTDEF.htm).
- Venegas, C. V. (2006). GeometrÃa y cinemÃ; tica control y programacion de robots.
- Vivas, A. (2005). Robótica paralela: Aplicaciones industriales, modelado y control. *Universidad del Cauca. Popayán*.
- Xiao, J. & Buttazzo, G. (2016). Adaptive embedded control for a ball and plate system. In *The Eighth International Conference on Adaptive and Self-Adaptive Systems and Applications*.
- Zabalza, I. & Ros, J. (2007). Aplicaciones actuales de los robots paralelos. In *8th Latin American Congress of Mechanical Engineering. Cusco, Perú*.

## Anexos

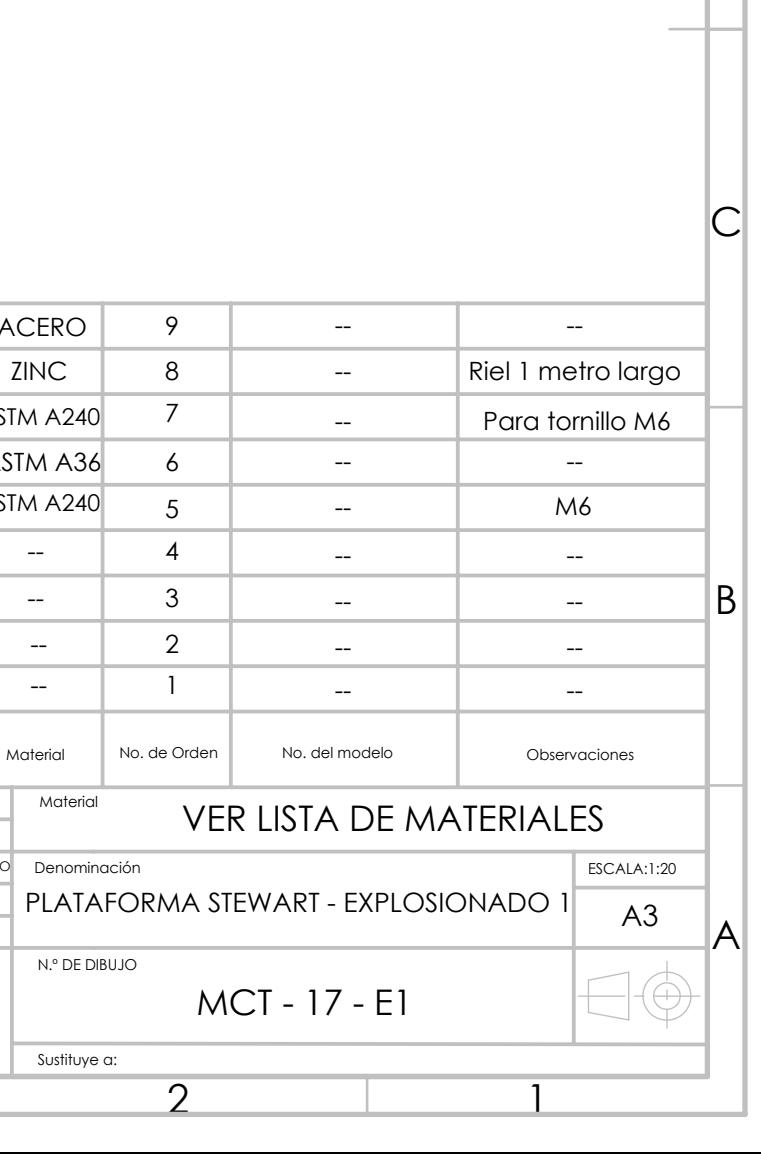

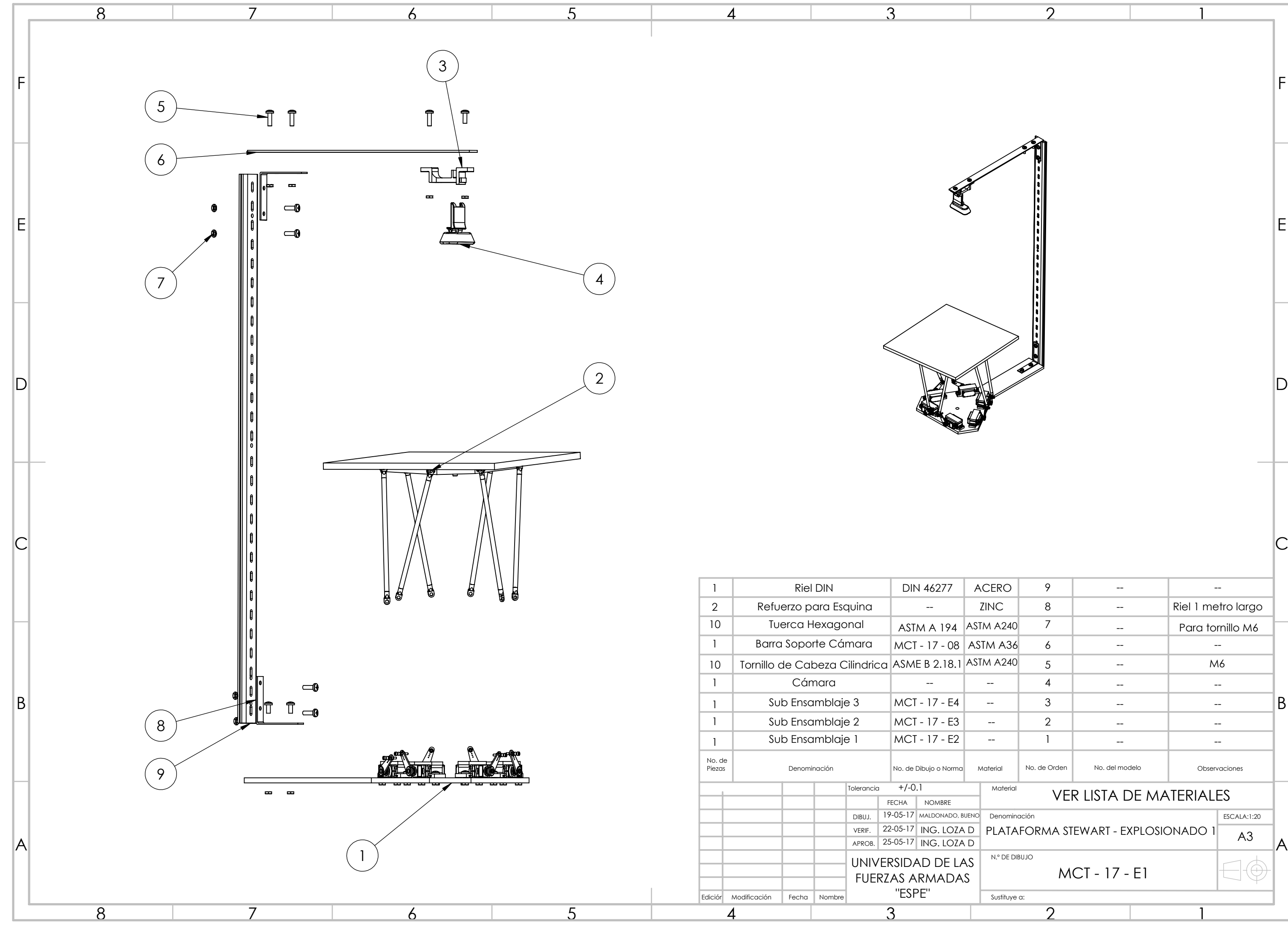

1

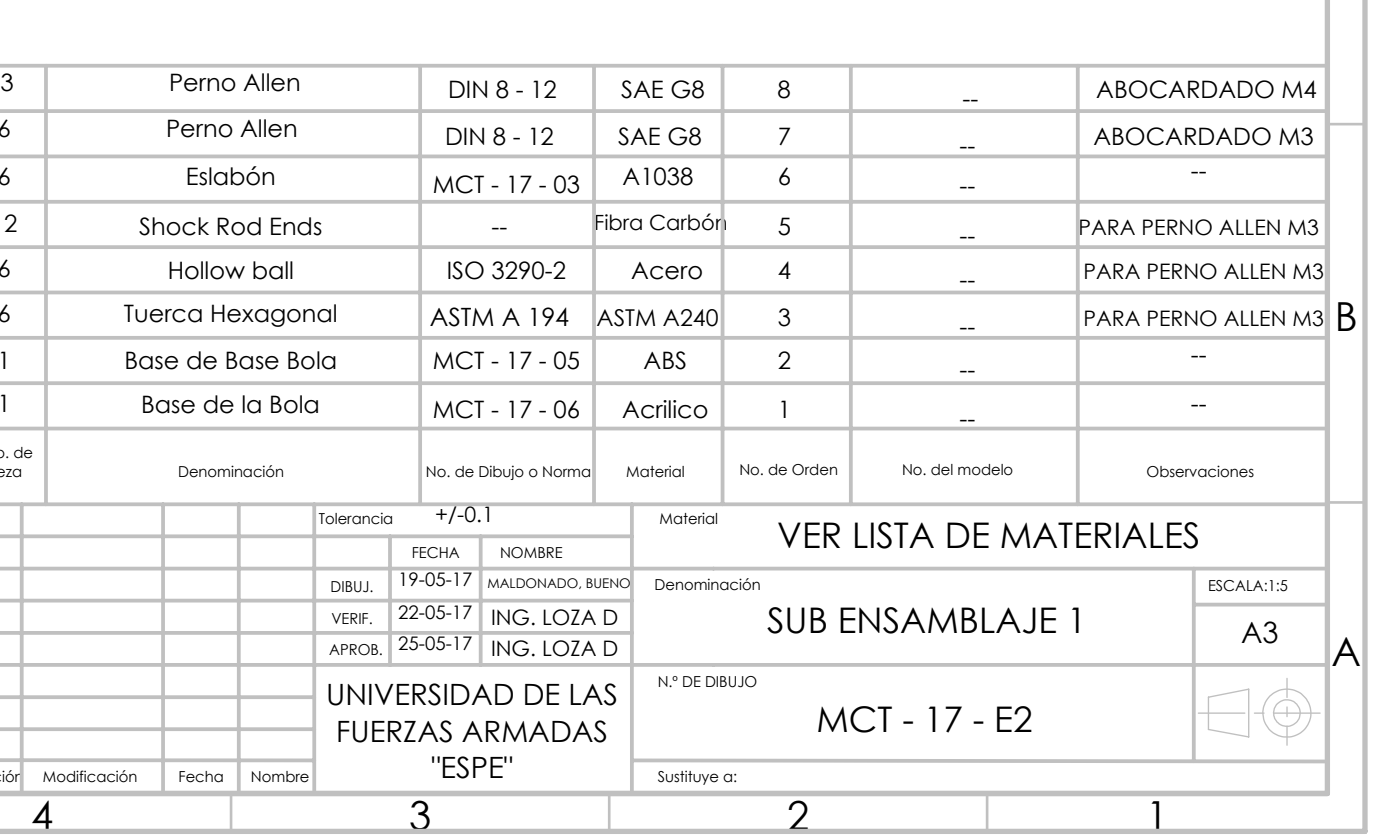

 $\overline{2}$ 

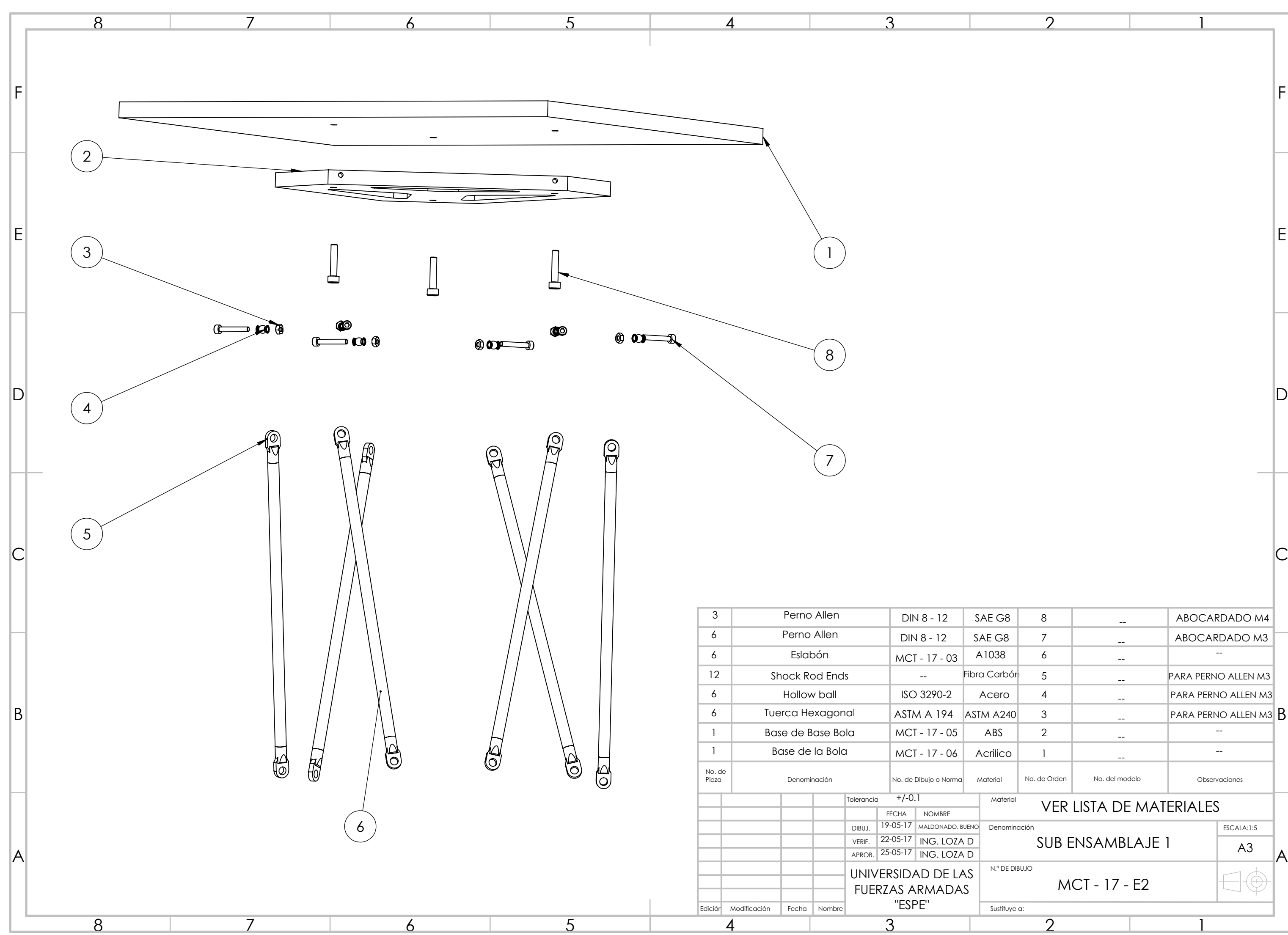

1

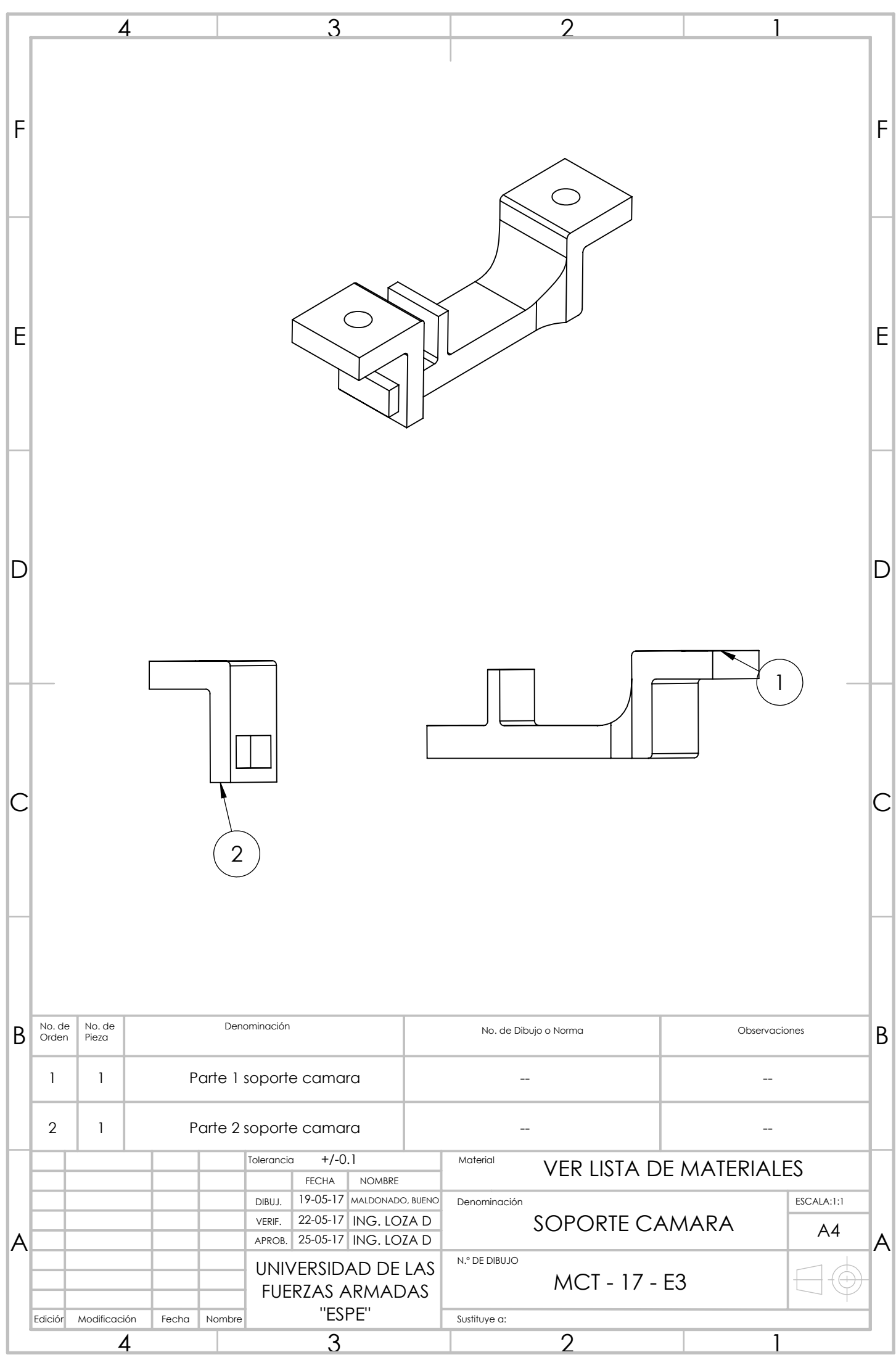

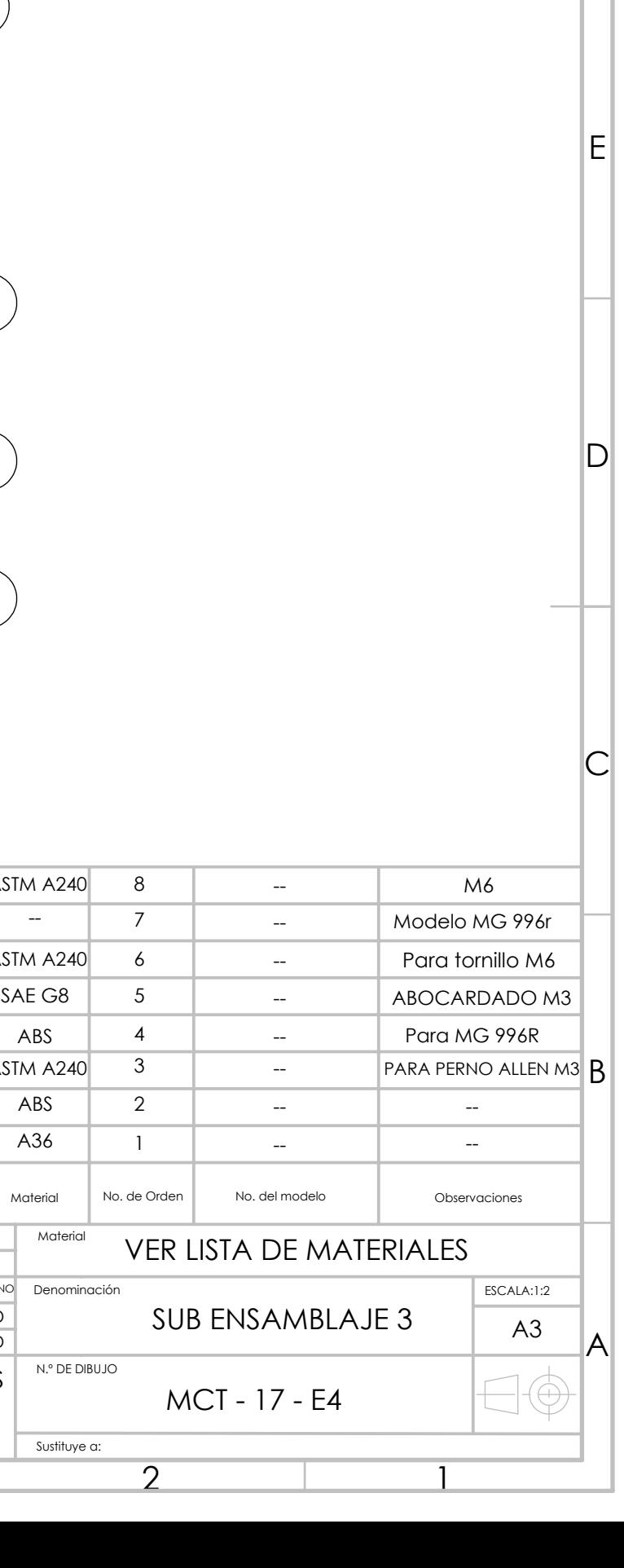

 $\overline{2}$ 

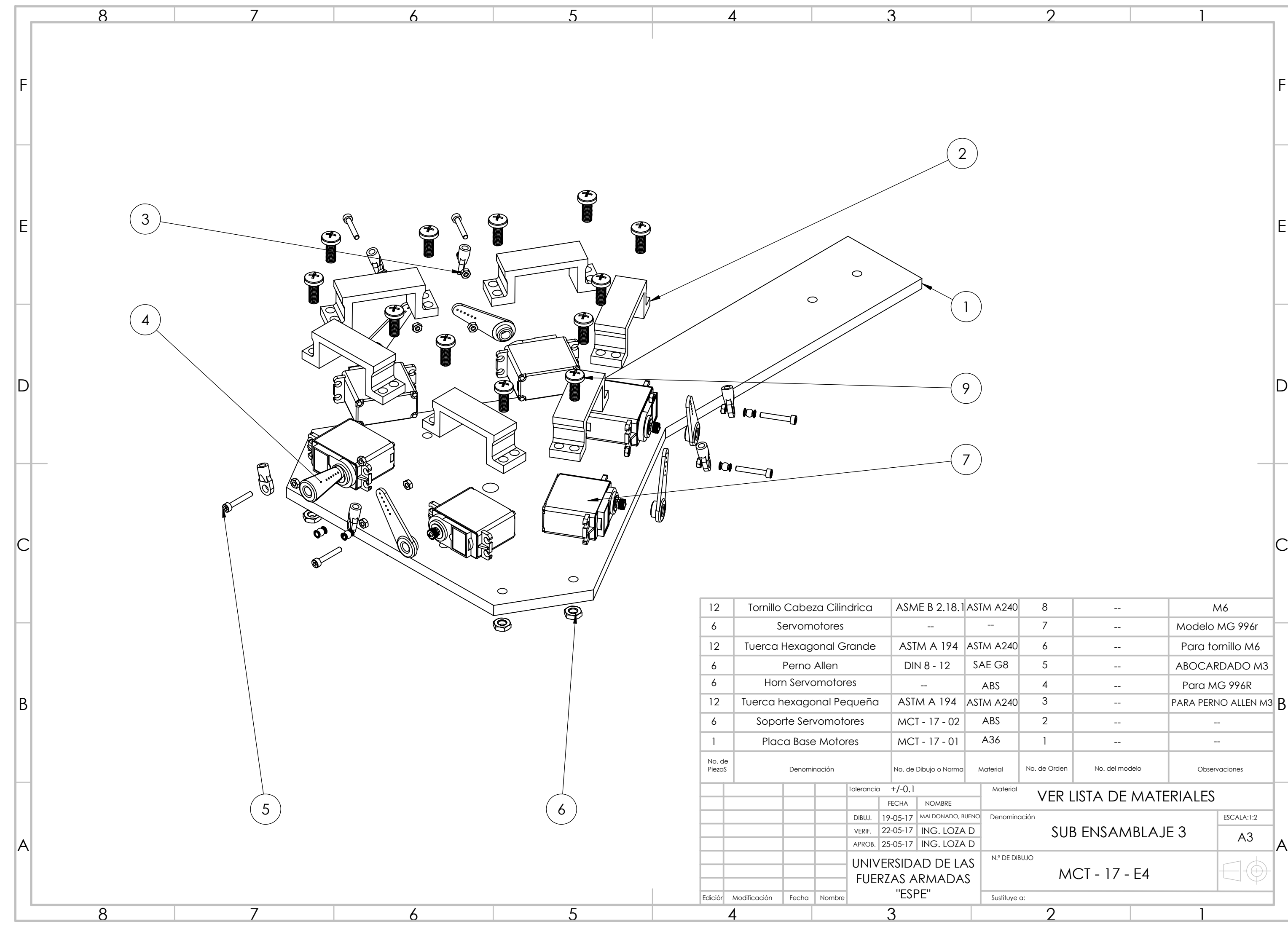

1

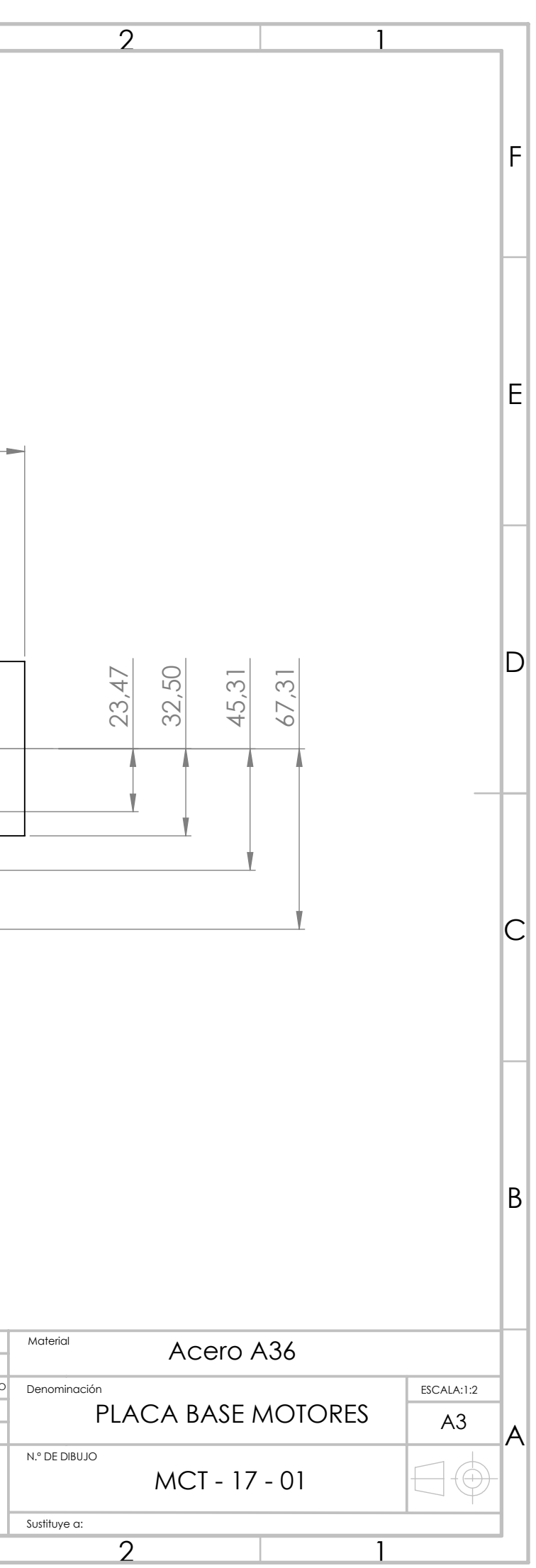

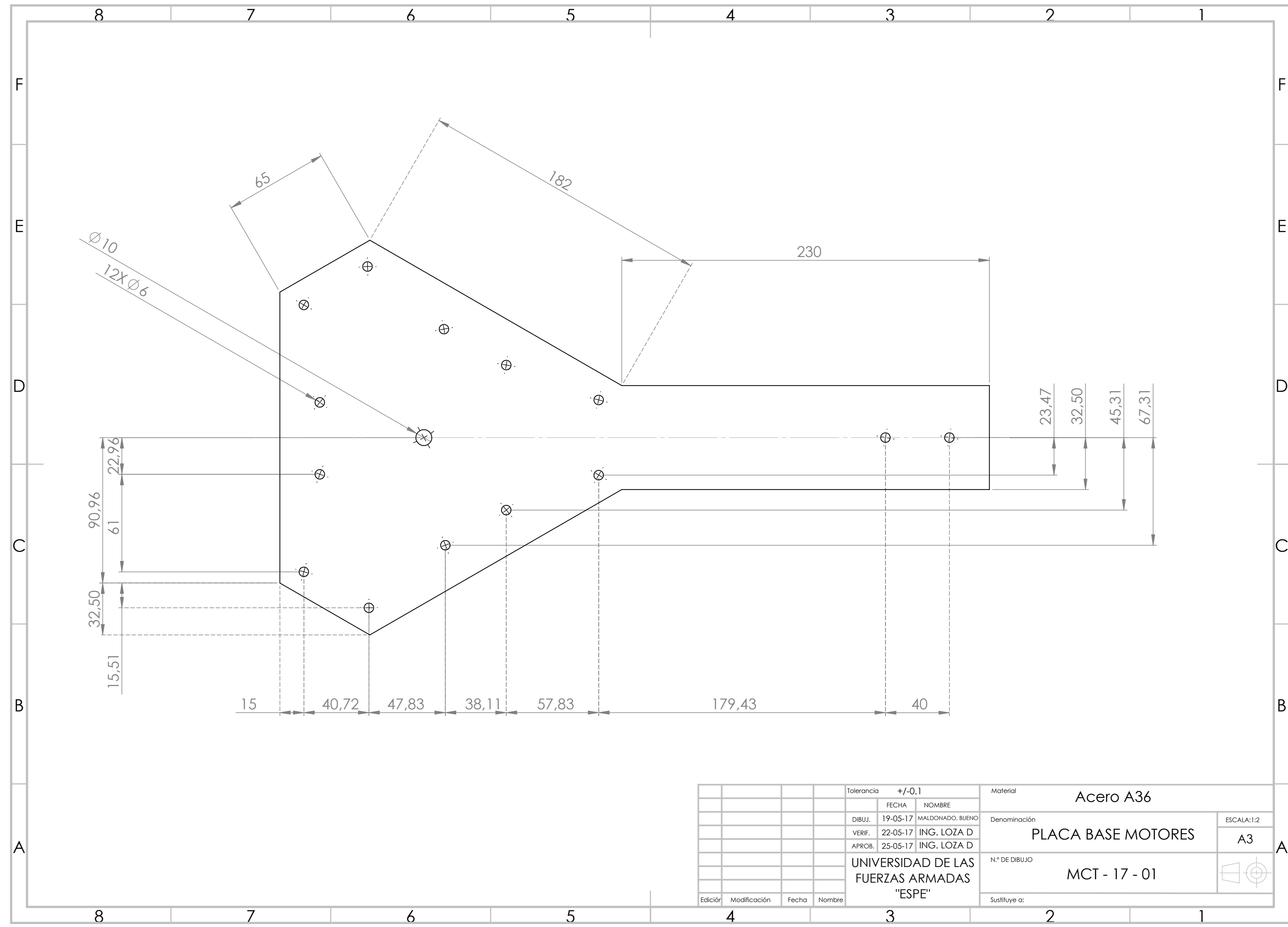

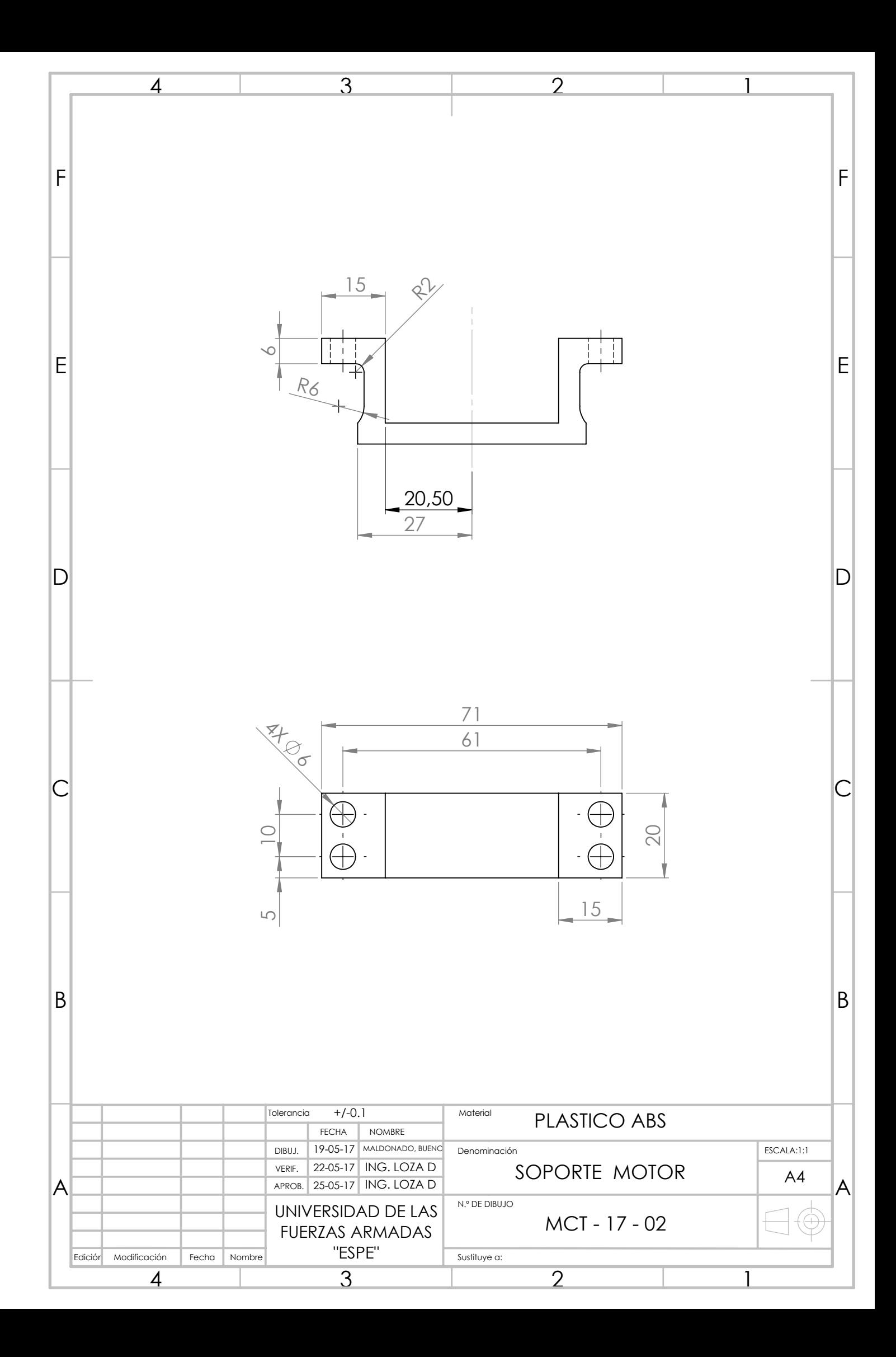

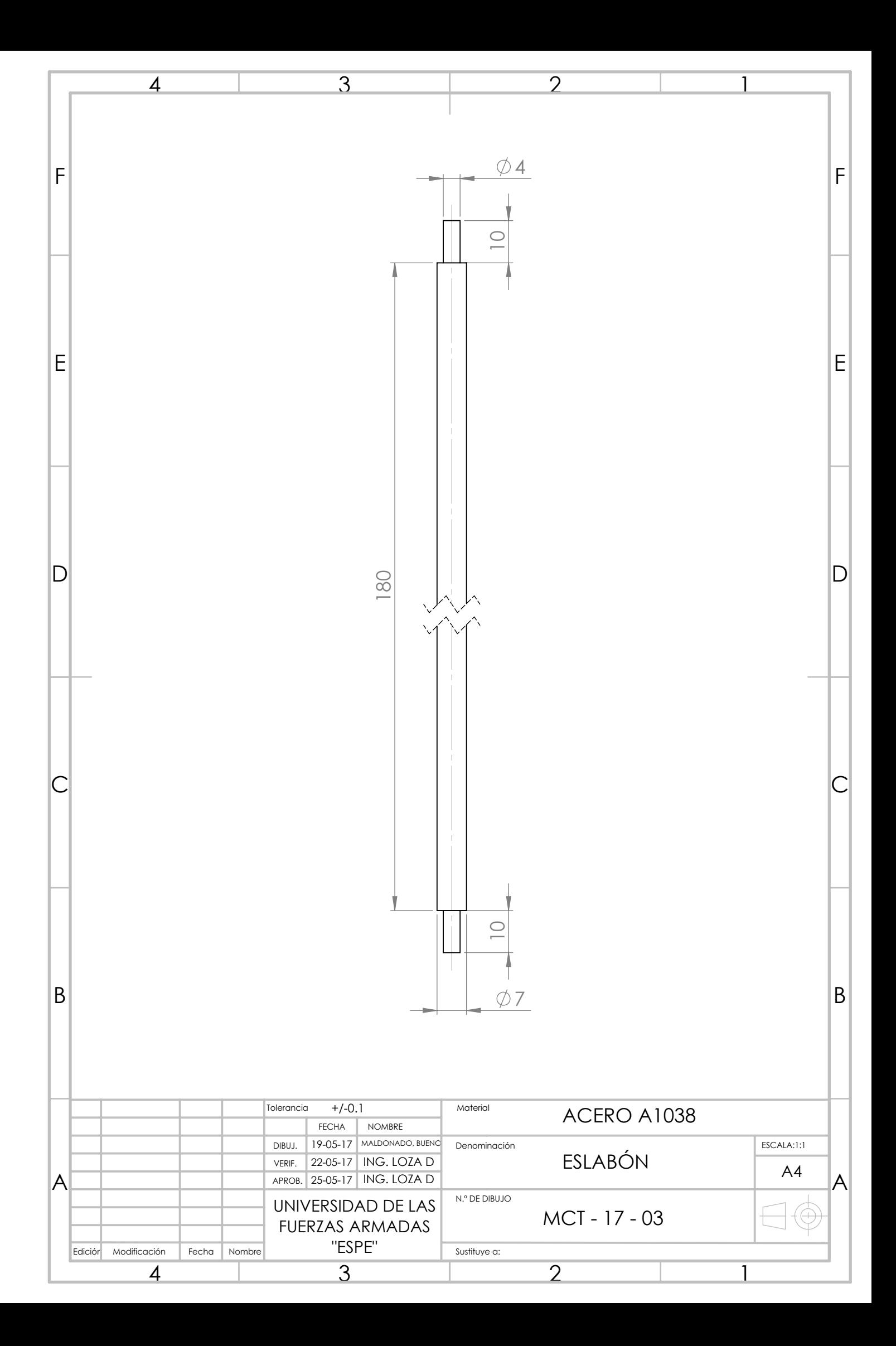

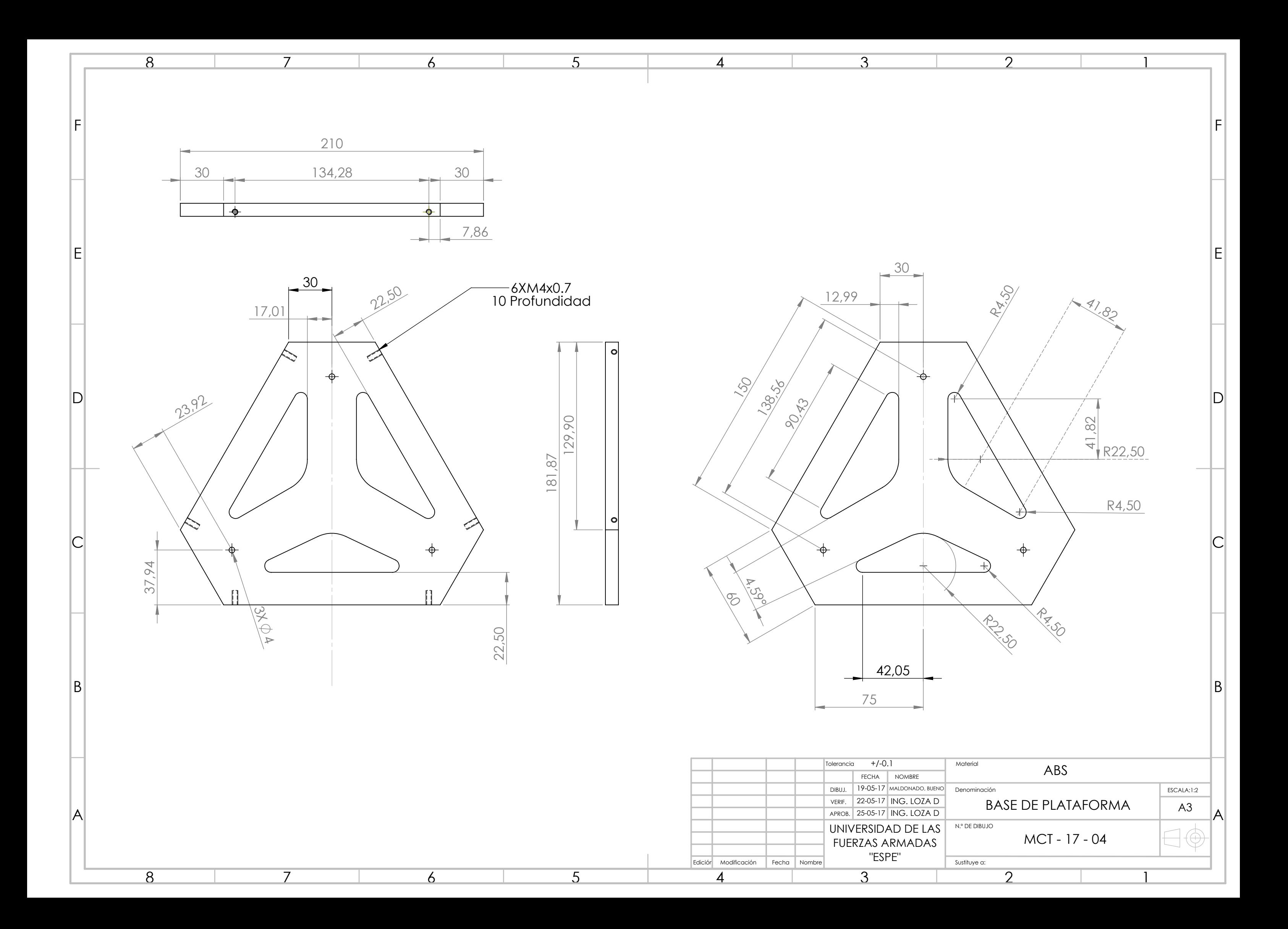

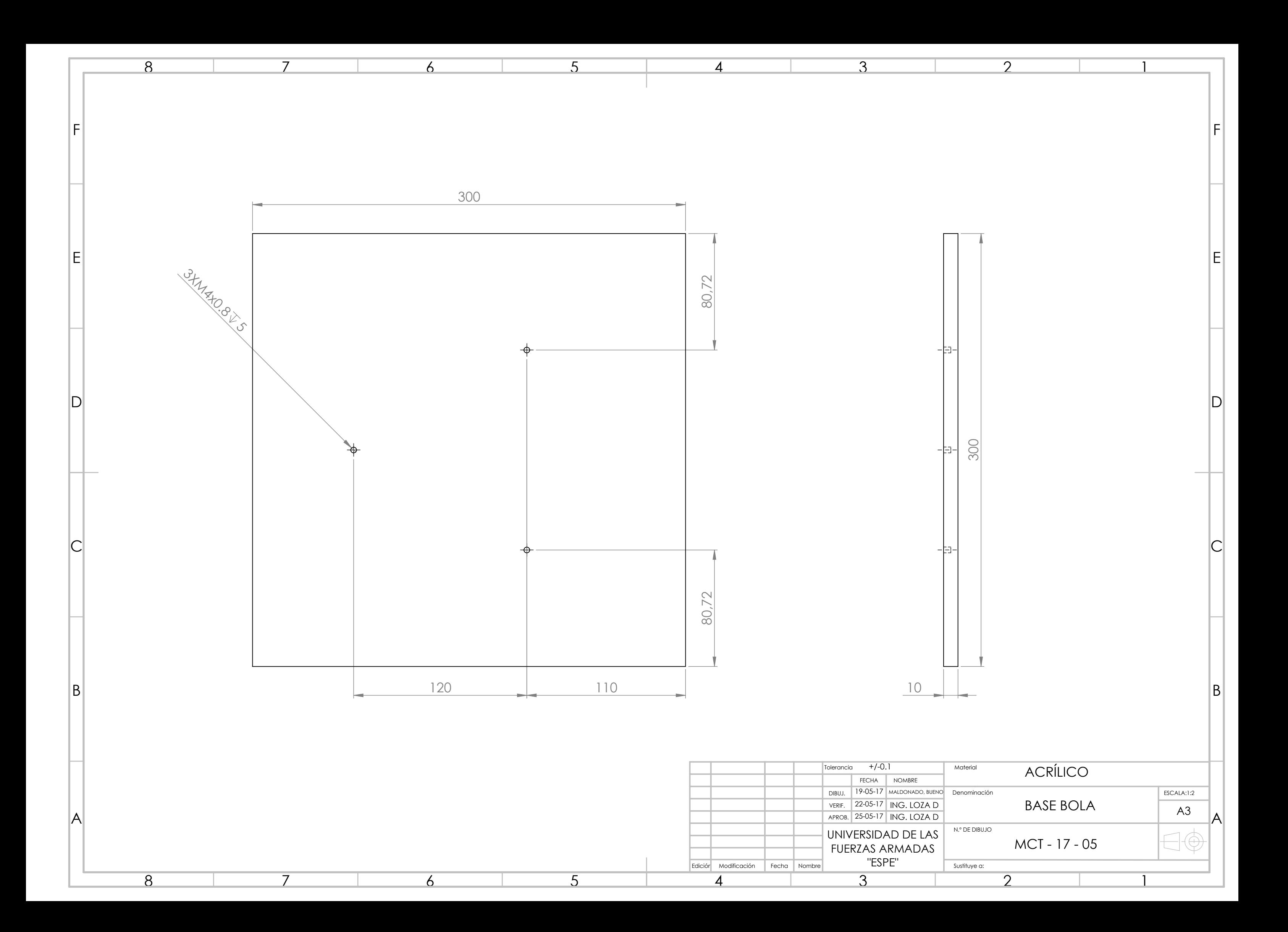

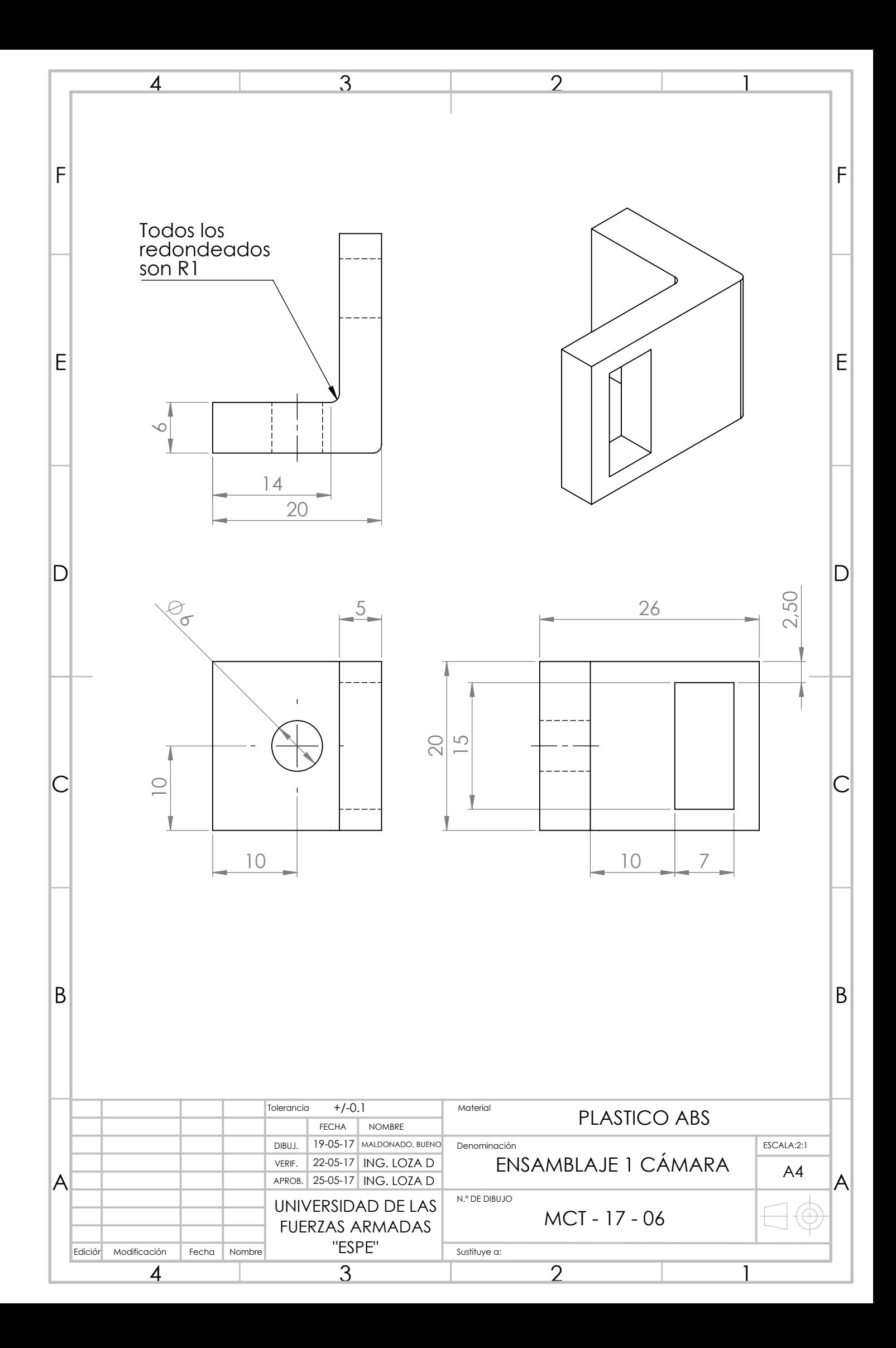

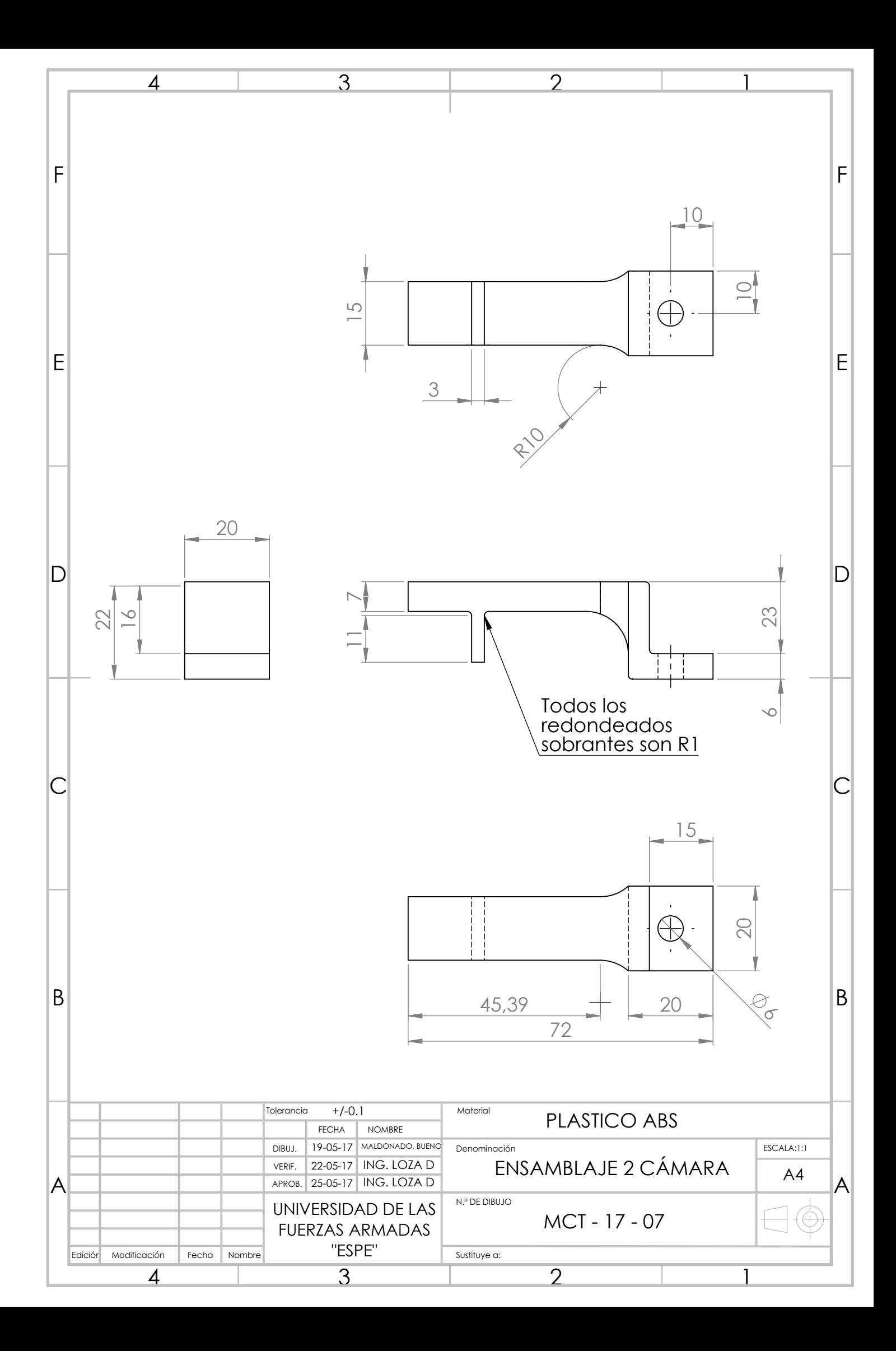

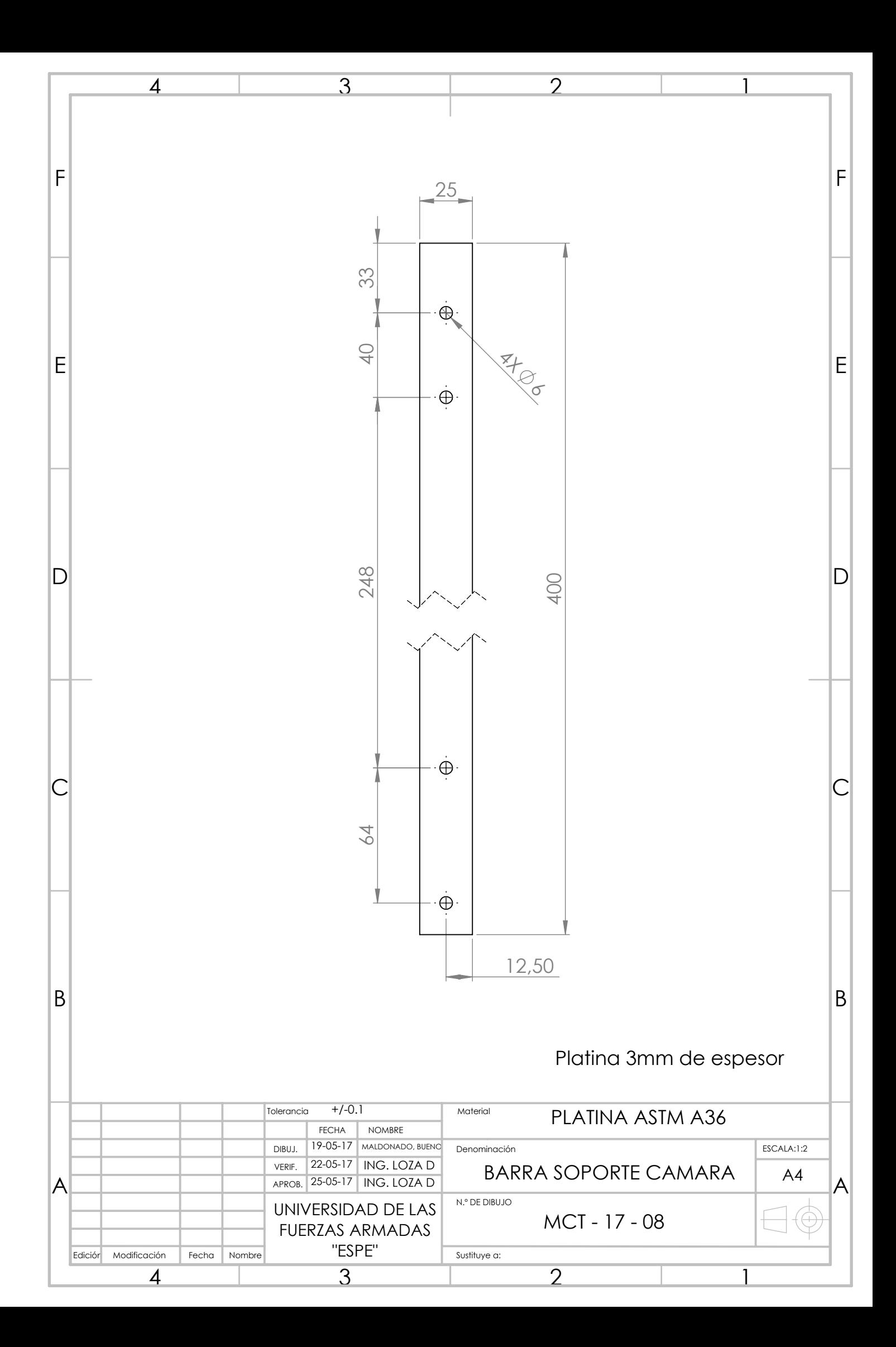

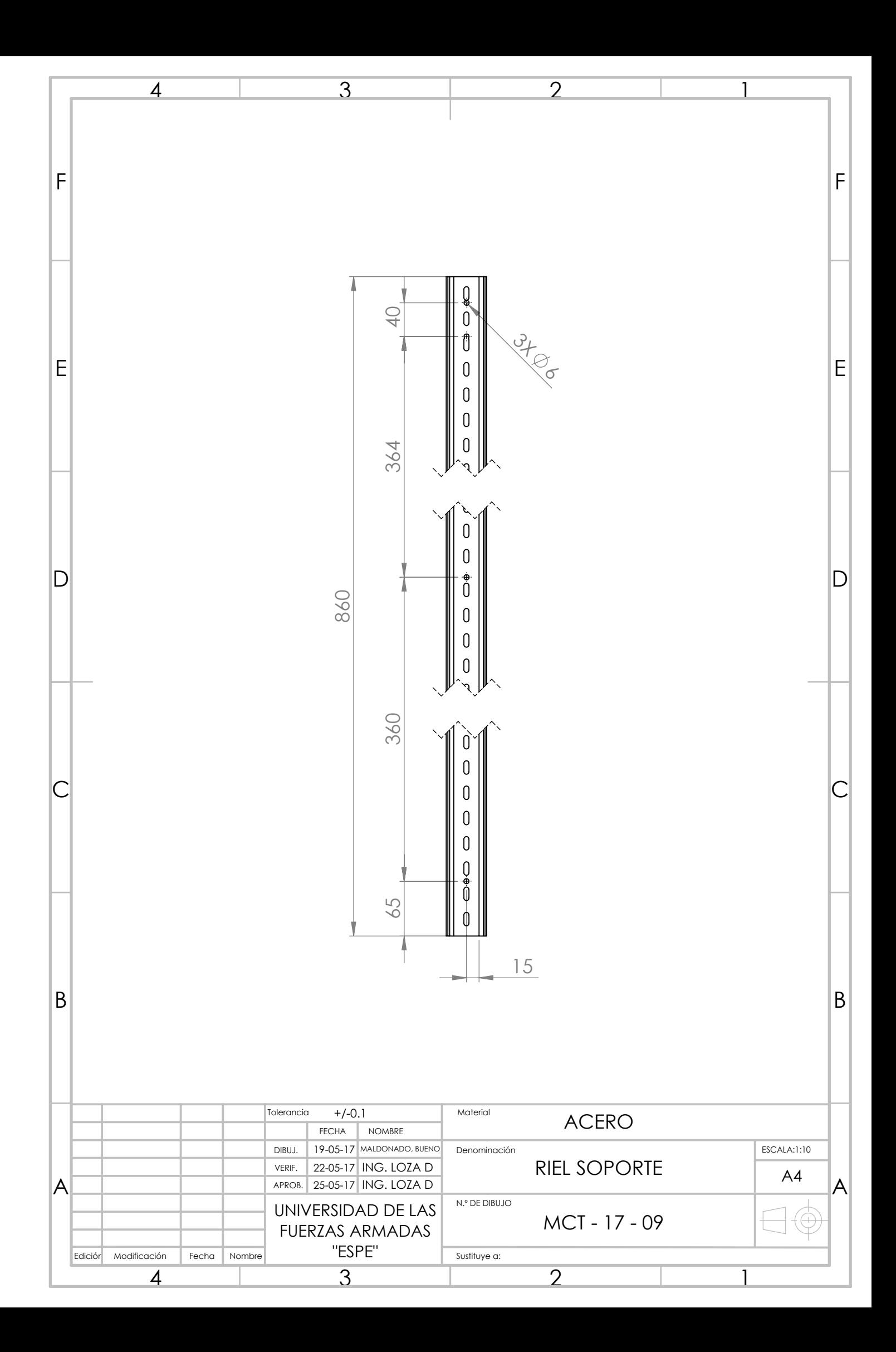